ITU-T

H.841

TELECOMMUNICATION STANDARDIZATION SECTOR OF ITU (08/2020)

# SERIES H: AUDIOVISUAL AND MULTIMEDIA SYSTEMS

E-health multimedia systems, services and applications – Interoperability compliance testing of personal health systems (HRN, PAN, LAN, TAN and WAN)

Conformance of ITU-T H.810 personal health system: Personal Health Devices interface Part 1: Optimized Exchange Protocol: Personal Health Device

Recommendation ITU-T H.841

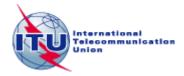

# ITU-T H-SERIES RECOMMENDATIONS

# AUDIOVISUAL AND MULTIMEDIA SYSTEMS

| CHARACTERISTICS OF VISUAL TELEPHONE SYSTEMS                                        | H.100–H.199   |
|------------------------------------------------------------------------------------|---------------|
| INFRASTRUCTURE OF AUDIOVISUAL SERVICES                                             | 11.200 11.210 |
| General                                                                            | H.200–H.219   |
| Transmission multiplexing and synchronization                                      | H.220–H.229   |
| Systems aspects                                                                    | H.230–H.239   |
| Communication procedures                                                           | H.240-H.259   |
| Coding of moving video                                                             | H.260-H.279   |
| Related systems aspects                                                            | H.280-H.299   |
| Systems and terminal equipment for audiovisual services                            | H.300-H.349   |
| Directory services architecture for audiovisual and multimedia services            | H.350-H.359   |
| Quality of service architecture for audiovisual and multimedia services            | H.360-H.369   |
| Telepresence, immersive environments, virtual and extended reality                 | H.420-H.439   |
| Supplementary services for multimedia                                              | H.450-H.499   |
| MOBILITY AND COLLABORATION PROCEDURES                                              |               |
| Overview of Mobility and Collaboration, definitions, protocols and procedures      | H.500-H.509   |
| Mobility for H-Series multimedia systems and services                              | H.510-H.519   |
| Mobile multimedia collaboration applications and services                          | H.520-H.529   |
| Security for mobile multimedia systems and services                                | H.530-H.539   |
| Security for mobile multimedia collaboration applications and services             | H.540-H.549   |
| VEHICULAR GATEWAYS AND INTELLIGENT TRANSPORTATION SYSTEMS (ITS)                    |               |
| Architecture for vehicular gateways                                                | H.550-H.559   |
| Vehicular gateway interfaces                                                       | H.560-H.569   |
| BROADBAND, TRIPLE-PLAY AND ADVANCED MULTIMEDIA SERVICES                            |               |
| Broadband multimedia services over VDSL                                            | H.610-H.619   |
| Advanced multimedia services and applications                                      | H.620-H.629   |
| Ubiquitous sensor network applications and Internet of Things                      | H.640-H.649   |
| IPTV MULTIMEDIA SERVICES AND APPLICATIONS FOR IPTV                                 |               |
| General aspects                                                                    | H.700-H.719   |
| IPTV terminal devices                                                              | H.720–H.729   |
| IPTV middleware                                                                    | H.730–H.739   |
| IPTV application event handling                                                    | H.740–H.749   |
| IPTV metadata                                                                      | H.750–H.759   |
| IPTV multimedia application frameworks                                             | H.760–H.769   |
| IPTV service discovery up to consumption                                           | H.770–H.779   |
| Digital Signage                                                                    | H.780–H.789   |
| E-HEALTH MULTIMEDIA SYSTEMS, SERVICES AND APPLICATIONS                             | 11.700-11.709 |
| Personal health systems                                                            | H.810–H.819   |
| Interoperability compliance testing of personal health systems (HRN, PAN, LAN, TAN | H.820–H.859   |
| and WAN)                                                                           |               |
| Multimedia e-health data exchange services                                         | H.860-H.869   |
| Safe listening                                                                     | H.870-H.879   |
|                                                                                    |               |

 $For {\it further details, please refer to the list of ITU-T Recommendations.}$ 

## **Recommendation ITU-T H.841**

# Conformance of ITU-T H.810 personal health system: Personal Health Devices interface Part 1: Optimized Exchange Protocol: Personal Health Device

## **Summary**

Recommendation ITU-T H.841 provides a test suite structure (TSS) and the test purposes (TP) for personal health devices using the IEEE 11073-20601 optimized exchange protocol in the Personal Health Devices (PHD) interface, based on the requirements defined in the Recommendations of the ITU-T H.810 sub-series, of which Recommendation ITU-T H.810 (2017) is the base Recommendation. The objective of this test specification is to provide a high probability of interoperability at this interface.

Recommendation ITU-T H.841 is a transposition of Continua Test Tool DG2016, Test Suite Structure & Test Purposes, Personal Health Devices Interface; Part 1: Optimized Exchange Protocol. Personal Health Device (Version 1.11, 2017-03-14), that was developed by the Personal Connected Health Alliance. A number of versions of this specification existed before transposition.

This Recommendation includes an electronic attachment with the protocol implementation conformance statements (PICS) and the protocol implementation extra information for testing (PIXIT) required for the implementation of Annex A.

#### **History**

| Edition | Recommendation | Approval   | Study Group | Unique ID*         |
|---------|----------------|------------|-------------|--------------------|
| 1.0     | ITU-T H.841    | 2015-01-13 | 16          | 11.1002/1000/12258 |
| 2.0     | ITU-T H.841    | 2016-07-14 | 16          | 11.1002/1000/12934 |
| 3.0     | ITU-T H.841    | 2017-04-13 | 16          | 11.1002/1000/13215 |
| 4.0     | ITU-T H.841    | 2018-08-29 | 16          | 11.1002/1000/13678 |
| 5.0     | ITU-T H.841    | 2020-08-13 | 16          | 11.1002/1000/14344 |

## **Keywords**

Conformance testing, Continua Design Guidelines, e-health, ITU-T H.810, IEEE 11073-20601 optimized exchange protocol, Personal Health Devices Interface, personal area network, personal connected health devices, Personal Health Devices interface, touch area network.

<sup>\*</sup> To access the Recommendation, type the URL http://handle.itu.int/ in the address field of your web browser, followed by the Recommendation's unique ID. For example, <a href="http://handle.itu.int/11.1002/1000/11">http://handle.itu.int/11.1002/1000/11</a> 830-en.

#### **FOREWORD**

The International Telecommunication Union (ITU) is the United Nations specialized agency in the field of telecommunications, information and communication technologies (ICTs). The ITU Telecommunication Standardization Sector (ITU-T) is a permanent organ of ITU. ITU-T is responsible for studying technical, operating and tariff questions and issuing Recommendations on them with a view to standardizing telecommunications on a worldwide basis.

The World Telecommunication Standardization Assembly (WTSA), which meets every four years, establishes the topics for study by the ITU-T study groups which, in turn, produce Recommendations on these topics.

The approval of ITU-T Recommendations is covered by the procedure laid down in WTSA Resolution 1.

In some areas of information technology which fall within ITU-T's purview, the necessary standards are prepared on a collaborative basis with ISO and IEC.

#### NOTE

In this Recommendation, the expression "Administration" is used for conciseness to indicate both a telecommunication administration and a recognized operating agency.

Compliance with this Recommendation is voluntary. However, the Recommendation may contain certain mandatory provisions (to ensure, e.g., interoperability or applicability) and compliance with the Recommendation is achieved when all of these mandatory provisions are met. The words "shall" or some other obligatory language such as "must" and the negative equivalents are used to express requirements. The use of such words does not suggest that compliance with the Recommendation is required of any party.

#### INTELLECTUAL PROPERTY RIGHTS

ITU draws attention to the possibility that the practice or implementation of this Recommendation may involve the use of a claimed Intellectual Property Right. ITU takes no position concerning the evidence, validity or applicability of claimed Intellectual Property Rights, whether asserted by ITU members or others outside of the Recommendation development process.

As of the date of approval of this Recommendation, ITU had not received notice of intellectual property, protected by patents, which may be required to implement this Recommendation. However, implementers are cautioned that this may not represent the latest information and are therefore strongly urged to consult the TSB patent database at <a href="http://www.itu.int/ITU-T/ipr/">http://www.itu.int/ITU-T/ipr/</a>.

#### © ITU 2020

All rights reserved. No part of this publication may be reproduced, by any means whatsoever, without the prior written permission of ITU.

# **Table of Contents**

|       |                            |                                                     | Page |  |  |  |  |  |  |  |
|-------|----------------------------|-----------------------------------------------------|------|--|--|--|--|--|--|--|
| 1     | Scope                      | ·                                                   | 1    |  |  |  |  |  |  |  |
| 2     | Refer                      | References                                          |      |  |  |  |  |  |  |  |
| 3     | Defin                      | itions                                              | 2    |  |  |  |  |  |  |  |
|       | 3.1                        | Terms defined elsewhere                             | 2    |  |  |  |  |  |  |  |
|       | 3.2                        | Terms defined in this Recommendation                | 2    |  |  |  |  |  |  |  |
| 4     | Abbre                      | eviations and acronyms                              | 2    |  |  |  |  |  |  |  |
| 5     | Conve                      | entions                                             | 3    |  |  |  |  |  |  |  |
| 6     | Test suite structure (TSS) |                                                     |      |  |  |  |  |  |  |  |
| 7     | Electr                     | onic attachment                                     | 7    |  |  |  |  |  |  |  |
| Anne  | х А Те                     | est purposes                                        | 8    |  |  |  |  |  |  |  |
|       | A.1                        | TP definition conventions                           | 8    |  |  |  |  |  |  |  |
|       | A.2                        | Subgroup 1.2.1 – PHD domain information model (DIM) | 9    |  |  |  |  |  |  |  |
|       | A.3                        | Subgroup 1.2.2 – PHD service model (SER)            | 97   |  |  |  |  |  |  |  |
|       | A.4                        | Subgroup 1.2.3 – PHD communication model (COM)      | 107  |  |  |  |  |  |  |  |
| Bibli | ography                    | 7                                                   | 167  |  |  |  |  |  |  |  |

**Electronic attachment**: This Recommendation includes an electronic attachment with the protocol implementation conformance statements (PICS) and the protocol implementation extra information for testing (PIXIT) required for the implementation of Annex A.

# Introduction

This Recommendation is a transposition of Continua Test Tool DG2016, Test Suite Structure & Test Purposes, Personal Health Devices Interface; Part 1: Optimized Exchange Protocol. Personal Health Device (Version 1.11, 2017-03-14), that was developed by the Personal Connected Health Alliance. The table below shows the revision history of this test specification; it may contain versions that existed before transposition.

| Version | Date       | Revision history                                                                                                    |  |  |
|---------|------------|----------------------------------------------------------------------------------------------------|--|--|
| 1.4     | 2012-10-05 | Initial release for Test Tool DG2011. This uses "TSS&TP_1.5_PAN-LAN_PART_1_v1.3.doc" as a baseline and adds new features included in [b-CDG 2011]:  • Person ID and Errata                                                                                                    |  |  |
| 1.5     | 2013-05-24 | Initial release for Test Tool DG2012. This uses "TSS&TP_DG2011_PAN-LAN_PART_1_v1.4.doc" as a baseline and adds new features included in [b-CDG 2012]:  • Adds glucose meter  • Adds body composition analyser device specialization  • Adds basic electrocardiograph device specialization |  |  |
| 1.6     | 2014-01-24 | Initial release for Test Tool DG2013. This uses "TSS&TP_DG2012_PAN-LAN_PART_1_v1.5.doc" as a baseline and adds new features included in [b-ITU-T H.810 (2013)]/[b-CDG 2013]:  • Adds glucose meter BLE  • Adds BLE SSP support  • Adds NFC new transport  • Adds INR device specialization |  |  |
| 1.7     | 2014-04-24 | TM Lite & Doc Enhancements (Test Tool v4.0 Maintenance Relea 1). It uses "TSS&TP_DG2013_PLT_PART_1_v1.6.doc" as a base and adds new features included in Documentation Enhancements:  • "Other PICS" row added                                                                             |  |  |
| 1.8     | 2015-07-01 | Initial release for Test Tool DG2015. It uses "TSS&TP_DG2013_PLT_PART_1_v1.7.doc" as a baseline and adds new features included in [b-ITU-T H.810 (2015)]/[b-CDG 2015]                                                                                                    |  |  |
| 1.9     | 2016-01-26 | First maintenance release for Test Tool DG2015. It uses "TSS&TP_DG2015_LP-PAN_PART_1_v1.8.doc" as a baseline and adds some updates according to the Maintenance 2015 activity.                                                                                                    |  |  |
| 1.10    | 2016-09-20 | Initial release for Test Tool DG2016. It uses "TSS&TP_DG2015_PLT_PART_1_v1.9.doc" as a baseline and adds new features included in [b-ITU-T H.810 (2016)]/[b-CDG 2016]                                                                                                    |  |  |
| 1.11    | 2017-03-14 | Updates the baseline in "TSS&TP_DG2016_PHD_PART_1_v1.10.doc" as part of the Maintenance 2016 activity:  • Updates the applicability for TP/PLT/PHD/OXP/COM/BV-054_A                                                                                                    |  |  |
| 1.12    | 2018-02-27 | Updates related to the inclusion of the power status monitor of Personal Health Devices device specialization (ISO/IEEE 11073-10427:2018) Updates related to the changes included in the glucose meter device specialization (ISO/IEEE 11073-10417:2017)                                   |  |  |
| 1.13    | 2020-06-02 | Updates related to the inclusion of the value "7946" according to H.812.1 in [b-CDG 2017], corresponding to "MDC_TIME_SYNC_EBWW", and according to Bugzilla 1164 and 1165.                                                                                                    |  |  |

## **Recommendation ITU-T H.841**

# Conformance of ITU-T H.810 personal health system: Personal Health Devices interface Part 1: Optimized Exchange Protocol: Personal Health Device

## 1 Scope

The scope of this Recommendation<sup>1</sup> is to provide a test suite structure (TSS) and the test purposes (TP) for the Personal Health Devices interface based on the requirements defined in the Continua Design Guidelines (CDG) [ITU-T H.810 (2017)]. The objective of this test specification is to provide a high probability of interoperability at this interface.

The TSS and TP for the Personal Health Devices interface have been divided into the parts specified below. This Recommendation covers Part 1.

- Part 1: Optimized exchange protocol Personal Health Device
- Part 2: Optimized exchange protocol Personal Health Gateway
- Part 3: Continua design guidelines. Personal Health Device
- Part 4: Continua design guidelines. Personal Health Gateway
- Part 5: Device specializations. Personal Health Device. This document is divided into the following subparts:
  - Part 5A: Weighing scales
  - Part 5B: Glucose meter
  - Part 5C: Pulse oximeter
  - Part 5D: Blood pressure monitor
  - Part 5E: Thermometer
  - Part 5F: Cardiovascular fitness and activity monitor
  - Part 5G: Strength fitness equipment
  - Part 5H: Independent living activity hub
  - Part 5I: Adherence monitor
  - Part 5J: Insulin pump
  - Part 5K: Peak expiratory flow monitor
  - Part 5L: Body composition analyser
  - Part 5M: Basic electrocardiograph
  - Part 5N: International normalized ratio monitor
  - Part 50: Sleep apnoea breathing therapy equipment (SABTE)
  - Part 5P: Continuous glucose monitor (CGM)
  - Part 5Q: Power status monitor (PSM)
- Part 6: Device specializations. Personal Health Gateway
- Part 7: Continua Design Guidelines. Personal Health Device BLE

<sup>&</sup>lt;sup>1</sup> This Recommendation includes an electronic attachment with the protocol implementation conformance statements (PICS) and the protocol implementation extra information for testing (PIXIT) required for the implementation Annex A.

- Part 8: Continua Design Guidelines. Personal Health Gateway BLE
- Part 9: Personal Health Devices Transcoding Whitepaper. Personal Health Devices
- Part 10: Personal Health Devices Transcoding Whitepaper. Personal Health Gateway

#### 2 References

The following ITU-T Recommendations and other references contain provisions which, through reference in this text, constitute provisions of this Recommendation. At the time of publication, the editions indicated were valid. All Recommendations and other references are subject to revision; users of this Recommendation are therefore encouraged to investigate the possibility of applying the most recent edition of the Recommendations and other references listed below. A list of the currently valid ITU-T Recommendations is regularly published. The reference to a document within this Recommendation does not give it, as a stand-alone document, the status of a Recommendation.

[ITU-T H.810 (2017)] Recommendation ITU-T H.810 (2017), Interoperability design

guidelines for personal health systems.

[ITU-T H.811] Recommendation ITU-T H.811 (2017), Personal Health

Devices Interface design guidelines.

[ISO/IEEE 11073-104xx] ISO/IEEE 11073-104xx (in force), Health informatics –

Personal health device communication – Device specialization. NOTE – This is shorthand used to refer to the collection of device specialization standards that utilize [ISO/IEEE 11073-20601-2015A], where xx can be any number from 01 to 99,

inclusive.

[ISO/IEEE 11073-20601-2016C] ISO/IEEE 11073-20601:2016, *Health informatics – Personal* 

health device communication – Part 20601: Application

profile - Optimized exchange protocol, including

ISO/IEEE 11073-20601:2016/Cor.1:2016. https://www.iso.org/standard/66717.html with https://www.iso.org/standard/71886.html

#### 3 Definitions

#### 3.1 Terms defined elsewhere

This Recommendation uses the following terms defined elsewhere:

- **3.1.1 agent** [ISO/IEEE 11073-20601-2016C]: A node that collects and transmits personal health data to an associated manager.
- **3.1.2** manager [ISO/IEEE 11073-20601-2016C]: A node receiving data from one or more agent systems. Some examples of managers include a cellular phone, health appliance, set top box, or a computer system.

#### 3.2 Terms defined in this Recommendation

None.

## 4 Abbreviations and acronyms

This Recommendation uses the following abbreviations and acronyms:

ATS Abstract Test Suite

CDG Continua Design Guidelines

CGM Continuous Glucose Monitor

DUT Device Under Test

GUI Graphical User Interface

INR International Normalized Ratio

IP Insulin Pump

IUT Implementation Under Test

MDS Medical Device System

NFC Near Field Communication

PAN Personal Area Network

PCO Point of Control and Observation

PCT Protocol Conformance Testing

PHD Personal Health Device

PHDC Personal Healthcare Device Class

PHG Personal Health Gateway

PICS Protocol Implementation Conformance Statement

PIXIT Protocol Implementation extra Information for Testing

PSM Power Status Monitor

SABTE Sleep Apnoea Breathing Therapy Equipment

SCR Static Conformance Review
SDP Service Discovery Protocol

SOAP Simple Object Access Protocol

TCRL Test Case Reference List

TCWG Test and Certification Working Group

TP Test Purpose

TSS Test Suite Structure
USB Universal Serial Bus

WDM Windows Driver Model

# 5 Conventions

The key words "SHALL", "SHALL NOT", "SHOULD", "SHOULD NOT", "MAY", "MAY NOT" in this Recommendation are to be interpreted as in [b-ETSI SR 001 262].

- SHALL is equivalent to 'must' or 'it is required to'.
- SHALL NOT is equivalent to 'must not' or 'it is not allowed'.
- SHOULD is equivalent to 'it is recommended to'.
- SHOULD NOT is equivalent to 'it is not recommended to'.
- MAY is equivalent to 'is permitted'.
- MAY NOT is equivalent to 'it is not required that'.

NOTE – The above-mentioned key words are capitalized for illustrative purposes only and they do not appear capitalized within this Recommendation.

Reference is made in the ITU-T H.800-series of Recommendations to different versions of the Continua Design Guidelines (CDG) by a specific designation. The list of terms that may be used in this Recommendation is provided in Table 1.

Table 1 – List of designations associated with the various versions of the CDG

| CDG release      | release Transposed as Version Description |     | Designation                                                                                                    |            |
|------------------|-------------------------------------------|-----|----------------------------------------------------------------------------------------------------|------------|
| 2017             | Т                                         | 7.0 | Release 2017 of the CDG including maintenance updates of the CDG 2016 and additional guidelines that cover new functionalities.              | _          |
| 2016 plus errata | [ITU-T H.810<br>(2016)]                   | 6.1 | Release 2016 plus errata noting all ratified bugs [b-CDG 2016].                                                                              | _          |
| 2016             | ı                                         | 6.0 | Release 2016 of the CDG including maintenance updates of the CDG 2015 and additional guidelines that cover new functionalities.              | Iris       |
| 2015 plus errata | [b-ITU-T H.810<br>(2015)]                 | 5.1 | Release 2015 plus errata noting all ratified bugs [b-CDG 2015]. The 2013 edition of H.810 is split into eight parts in the H.810-series.     | _          |
| 2015             |                                           | 5.0 | Release 2015 of the CDG including maintenance updates of the CDG 2013 and additional guidelines that cover new functionalities.              | Genome     |
| 2013 plus errata | [b-ITU-T H.810<br>(2013)]                 | 4.1 | Release 2013 plus errata noting all ratified bugs [b-CDG 2013].                                                                              | _          |
| 2013             |                                           | 4.0 | Release 2013 of the CDG including maintenance updates of the CDG 2012 and additional guidelines that cover new functionalities.              | Endorphin  |
| 2012 plus errata | _                                         | 3.1 | Release 2012 plus errata noting all ratified bugs [b-CDG 2012].                                                                              | -          |
| 2012             | -                                         | 3.0 | Release 2012 of the CDG including maintenance updates of the CDG 2011 and additional guidelines that cover new functionalities.              | Catalyst   |
| 2011 plus errata | _                                         | 2.1 | CDG 2011 integrated with identified errata.                                                                                                  | _          |
| 2011             | -                                         | 2.0 | Release 2011 of the CDG including maintenance updates of the CDG 2010 and additional guidelines that cover new functionalities [b-CDG 2011]. | Adrenaline |
| 2010 plus errata | _                                         | 1.6 | CDG 2010 integrated with identified errata                                                                                                   | _          |
| 2010             | -                                         | 1.5 | Release 2010 of the CDG with maintenance updates of the CDG Version 1 and additional guidelines that cover new functionalities [b-CDG 2010]. | 1.5        |

Table 1 - List of designations associated with the various versions of the CDG

| CDG release | release Transposed as |     | Description                                    | Designation |
|-------------|-----------------------|-----|------------------------------------------------|-------------|
| 1.0 –       |                       | 1.0 | First released version of the CDG [b-CDG 1.0]. | _           |

## **6** Test suite structure (TSS)

The test purposes (TPs) for the Personal Health Devices interface have been divided into the main subgroups specified below. Annex A describes the TPs for subgroups 1.2.1, 1.2.2 and 1.2.3 (shown in bold).

- Group 1: Personal Health Device (PHD)
  - Group 1.1: Transport (TR)
    - Subgroup 1.1.1: Design guidelines: Common (DGC)
    - Subgroup 1.1.2: USB design guidelines (UDG)
    - Subgroup 1.1.3: Bluetooth design guidelines (BDG)
    - Subgroup 1.1.4: Pulse oximeter design guidelines (PODG)
    - Subgroup 1.1.5: Cardiovascular design guidelines (CVDG)
    - Subgroup 1.1.6: Activity hub design guidelines (HUBDG)
    - Subgroup 1.1.7: ZigBee design guidelines (ZDG)
    - Subgroup 1.1.8: Glucose meter design guidelines (GLDG)
    - Subgroup 1.1.9: Bluetooth low energy design guidelines (BLEDG)
    - Subgroup 1.1.10: Basic electrocardiograph design guidelines (ECGDG)
    - Subgroup 1.1.11: NFC design guidelines (NDG)
  - Group 1.2: IEEE 20601 Optimized exchange protocol (OXP)
    - Subgroup 1.2.1: PHD domain information model (DIM)
    - Subgroup 1.2.2: PHD service model (SER)
    - Subgroup 1.2.3: PHD communication model (COM)
  - Group 1.3: Devices class specializations (CLASS)
    - Subgroup 1.3.1: Weighing scales (WEG)
    - Subgroup 1.3.2: Glucose meter (GL)
    - Subgroup 1.3.3: Pulse oximeter (PO)
    - Subgroup 1.3.4: Blood pressure monitor (BPM)
    - Subgroup 1.3.5: Thermometer (TH)
    - Subgroup 1.3.6: Cardiovascular (CV)
    - Subgroup 1.3.7: Strength (ST)
    - Subgroup 1.3.8: Activity hub (HUB)
    - Subgroup 1.3.9: Adherence monitor (AM)
    - Subgroup 1.3.10: Insulin pump (IP)
    - Subgroup 1.3.11: Peak flow (PF)
    - Subgroup 1.3.12: Body composition analyser (BCA)
    - Subgroup 1.3.13: Basic electrocardiograph (ECG)

- Subgroup 1.3.14: International normalized ratio (INR)
- Subgroup 1.3.15: Sleep apnoea breathing therapy equipment (SABTE)
- Subgroup 1.3.16: Continuous glucose monitor (CGM)
- o Subgroup 1.3.17: Power status monitor (PSM)
- Group 1.4: Personal health device transcoding whitepaper (PHDTW)
  - Subgroup 1.4.1: Whitepaper general requirements (GEN)
  - Subgroup 1.4.2: Whitepaper thermometer requirements (TH)
  - Subgroup 1.4.3: Whitepaper blood pressure requirements (BPM)
  - Subgroup 1.4.4: Whitepaper heart rate requirements (HR)
  - O Subgroup 1.4.5: Whitepaper glucose meter requirements (GL)
  - Subgroup 1.4.6: Whitepaper weight scale requirements (WS)
  - Subgroup 1.4.7: Whitepaper pulse oximeter requirements (PLX)
  - Subgroup 1.4.8: Whitepaper continuous glucose monitoring requirements (CGM)

# Group 2: Personal Health Gateway (PHG)

- Group 2.1: Transport (TR)
  - Subgroup 2.1.1: Design guidelines: Common (DGC)
  - Subgroup 2.1.2: USB design guidelines (UDG)
  - Subgroup 2.1.3: Bluetooth design guidelines (BDG)
  - Subgroup 2.1.4: Cardiovascular design guidelines (CVDG)
  - Subgroup 2.1.5: Activity hub design guidelines (HUBDG)
  - Subgroup 2.1.6: ZigBee design guidelines (ZDG)
  - Subgroup 2.1.7: Bluetooth low energy design guidelines (BLEDG)
  - Subgroup 2.1.8: NFC design guidelines (NDG)
- Group 2.2: IEEE 20601 Optimized exchange protocol (OXP)
  - Subgroup 2.2.1: General (GEN)
  - Subgroup 2.2.2: PHD domain information model (DIM)
  - Subgroup 2.2.3: PHD service model (SER)
  - Subgroup 2.2.4: PHD communication model (COM)
- Group 2.3: Devices class specializations (CLASS)
  - Subgroup 2.3.1: Weighing scales (WEG)
  - Subgroup 2.3.2: Glucose meter (GL)
  - Subgroup 2.3.3: Pulse oximeter (PO)
  - Subgroup 2.3.4: Blood pressure monitor (BPM)
  - Subgroup 2.3.5: Thermometer (TH)
  - Subgroup 2.3.6: Cardiovascular (CV)
  - Subgroup 2.3.7: Strength (ST)
  - Subgroup 2.3.8: Activity hub (HUB)
  - Subgroup 2.3.9: Adherence monitor (AM)
  - Subgroup 2.3.10: Insulin pump (IP)
  - Subgroup 2.3.11: Peak flow (PF)
  - Subgroup 2.3.12: Body composition analyser (BCA)

- Subgroup 2.3.13: Basic electrocardiograph (ECG)
- Subgroup 2.3.14: International normalized ratio (INR)
- Subgroup 2.3.15: Sleep apnoea breathing therapy equipment (SABTE)
- Subgroup 2.3.16: Continuous glucose monitor (CGM)
- Subgroup 2.3.17: Power status monitor (PSM)
- Group 2.4: Personal health device transcoding whitepaper (PHDTW)
  - Subgroup 2.4.1: Whitepaper general requirements (GEN)
  - Subgroup 2.4.2: Whitepaper thermometer requirements (TH)
  - Subgroup 2.4.3: Whitepaper blood pressure measurement requirements (BPM)
  - Subgroup 2.4.4: Whitepaper heart rate requirements (HR)
  - Subgroup 2.4.5: Whitepaper glucose meter requirements (GL)
  - Subgroup 2.4.6: Whitepaper weight scale requirements (WS)
  - Subgroup 2.4.7: Whitepaper pulse oximeter requirements (PLX)
  - Subgroup 2.4.8: Whitepaper continuous glucose monitoring requirements (CGM)

## 7 Electronic attachment

The protocol implementation conformance statements (PICS) and the protocol implementation extra information for testing (PIXIT) required for the implementation of Annex A can be downloaded from <a href="http://handle.itu.int/11.1002/2000/12067">http://handle.itu.int/11.1002/2000/12067</a>. See [b-PHD PICS & PIXIT], [b-PHG PICS & PIXIT] and [b-TI].

In the electronic attachment, letters "C" and "I" in the column labelled "Mandatory" are used to distinguish between "PICS" and "PIXIT" respectively during testing. If the cell is empty, the corresponding PICS is "independent". If the field contains a "C", the corresponding PICS is dependent on other PICS, and the logical expression is detailed in the "SCR\_Expression" field. The static conformance review (SCR) is used in the test tool to assert whether the PICS selection is consistent.

#### Annex A

# **Test purposes**

(This annex forms an integral part of this Recommendation.)

#### A.1 TP definition conventions

The test purposes (TPs) are defined according to the following rules:

- **TP Id**: This is a unique identifier (TP/<TT>/<DUT>/<GR>/<SGR>/<XX> <NNN>). It is specified according to the naming convention defined below:
  - Each test purpose identifier is introduced by the prefix "TP".
  - <TT>: This is the test tool that will be used in the test case:
    - PAN: Personal area network (Bluetooth or USB)
    - LAN: Local area network (ZigBee)
    - PAN-LAN: Personal area network (Bluetooth or USB) Local area network (ZigBee)
    - LP-PAN: Low power personal area network (Bluetooth Low Energy)
    - TAN: Touch area network (NFC)
    - PLT: Personal area network (Bluetooth or USB) Local area network (ZigBee) Touch area network (NFC)
  - <DUT>: This is the device under test:
    - PHD: Personal Health Device
    - PHG: Personal Health Gateway
  - <GR>: This identifies a group of test cases.
  - <SGR>: This identifies a subgroup of test cases.
  - <XX>: This identifies the type of testing:
    - BV: Valid behaviour test
    - BI: Invalid behaviour test
  - <NNN>: This is a sequential number that identifies the test purpose.
- **TP label**: This is the TP's title.
- Coverage: This contains the specification reference and clause to be checked by the TP:
  - Spec: This indicates the earliest version of the specification from which the testable items to be checked by the TP were included.
  - Testable item: This contains the testable items to be checked by the TP.
- **Test purpose**: This is a description of the requirements to be tested.
- **Applicability**: This contains the PICS items that define if the test case is applicable or not for a specific device. When a TP contains an "ALL" in this field it means that it applies to the device under test within that scope of the test (specialization, transport used, etc.).
- Other PICS: This contains additional PICS items (apart from the PICS specified in the Applicability row) which are used within the test case implementation and can modify the final verdict. When this row is empty, it means that only the PICS specified in the Applicability row are used within the test case implementation.

- **Initial condition**: This indicates the state to which the DUT needs to be moved at the beginning of TC execution.
- **Test procedure**: This describes the steps to be followed in order to execute the test case.
- **Pass/Fail criteria**: This provides criteria to decide whether the DUT passes or fails the test case.

# A.2 Subgroup 1.2.1 – PHD domain information model (DIM)

| TP Id         |          | TP/PLT/PHD/OXP/DIM/BV-000                                                                                                    |                                |                     |  |  |  |
|---------------|----------|----------------------------------------------------------------------------------------------------|--------------------------------|---------------------|--|--|--|
| TP label      |          | MDS Object: Mandatory, Conditional and Optional Attributes                                                                                               |                                |                     |  |  |  |
| Coverage Spec |          | [ISO/IEEE 11073-20601-2015A] and [ISO/IEEE 11073-20601-2016C]                                                                                            |                                |                     |  |  |  |
|               | Testable | MDSclass 1; M                                                                                                    | MDSclass 2; M                  | MDSClassAttr 2; M   |  |  |  |
|               | items    | MDSClassAttr 3; C                                                                                                    | MDSClassAttr 4; M              | MDSClassAttr 5; M   |  |  |  |
|               |          | MDSClassAttr 6; M                                                                                                    | MDSClassAttr 7; C              | MDSClassAttr 8; O   |  |  |  |
|               |          | MDSClassAttr 9; C                                                                                                    | MDSClassAttr 10; C             | MDSClassAttr 11; C  |  |  |  |
|               |          | MDSClassAttr 12; C                                                                                                    | MDSClassAttr 13; C             | MDSClassAttr 14; O  |  |  |  |
|               |          | MDSClassAttr 15; O                                                                                                    | MDSClassAttr 16; O             | MDSClassAttr 17; O  |  |  |  |
|               |          | MDSClassAttr 18; C                                                                                                    | MDSClassAttr 19; O             | MDSService 1; M     |  |  |  |
|               |          | MDSService 4; M                                                                                                    | OperNormProc 2; M              | OperNormProc 3; M   |  |  |  |
|               |          | ConfNormalProc 21; M                                                                                                    | CommonCharac 3; M              | ConfNormalProc 1; M |  |  |  |
|               |          | OperNormProc 6; M                                                                                                    | MDSMethod 7; O                 | ConfEventRep 28; M  |  |  |  |
|               |          | ConfEventRep 33; O                                                                                                    | ConfEventRep 34; M             | MDSMethod 6; M      |  |  |  |
|               |          | BaseTimOffset3; M                                                                                                    |                                |                     |  |  |  |
|               | Spec     | [b-ITU-T H.810 (2015)]                                                                                                    |                                |                     |  |  |  |
|               | Testable | Regulatory 4; M                                                                                                    | Regulatory 5; O                |                     |  |  |  |
|               | items    | multi_funct_LAN 1; M                                                                                                    |                                |                     |  |  |  |
|               |          | General 2; M                                                                                                    |                                |                     |  |  |  |
| Test purpos   | е        | Check that:                                                                                                    |                                |                     |  |  |  |
|               |          | The Personal Health Device (PHD) supports a Get command that requests all attributes                                                                     |                                |                     |  |  |  |
|               |          | [AND]                                                                                                    |                                |                     |  |  |  |
|               |          | The PHD reports its MDS object attributes to the Personal Health Gateway (PHG) using a Data message with the "Remote Operation Response   Get" response. |                                |                     |  |  |  |
|               |          | [AND]                                                                                                    |                                |                     |  |  |  |
|               |          | MDS object contains all mandatory attributes, conditional attributes as required by their conditions and it may contain optional attributes              |                                |                     |  |  |  |
|               |          | [AND]                                                                                                    |                                |                     |  |  |  |
|               |          | The total size of the response does not exceed the maximum APDU size established by the specialization                                                   |                                |                     |  |  |  |
|               |          | [AND]                                                                                                    |                                |                     |  |  |  |
|               |          | MDS object attributes are static /dynamic or observational.                                                                                              |                                |                     |  |  |  |
|               |          | [AND]                                                                                                    |                                |                     |  |  |  |
|               |          | The handle is entered in the obj-handle field and it is not included in the attribute ID list of the request or in the attribute list of the response.   |                                |                     |  |  |  |
|               |          | [AND]                                                                                                    | •                              |                     |  |  |  |
|               |          | The MDS object is not conside                                                                                                    | red part of the configuration. |                     |  |  |  |
|               |          | [AND]                                                                                                    |                                |                     |  |  |  |

|                   | Changes to any non-static attributes values on PM-stores or the MDS may be reported to the PHG in event reports at the discretion of the PHD                                                                                        |  |  |  |  |  |
|-------------------|----------------------------------------------------------------------------------------------------|--|--|--|--|--|
|                   | [AND]                                                                                                    |  |  |  |  |  |
|                   | A profile is expected to be identified by a name and a nomenclature value                                                                                                    |  |  |  |  |  |
|                   | [AND]                                                                                                    |  |  |  |  |  |
|                   | The PHD shall not include the Base Offset Time in any Continua configurations except for pasic electrocardiograph (ECG), insulin pump (IP), continuous glucose monitor (CGM) and power status monitor (PSM) device specializations. |  |  |  |  |  |
|                   | [AND]                                                                                                    |  |  |  |  |  |
|                   | If the base time (seconds field) is aligned with UTC (with an accuracy appropriate to the application), then this shall be designated by setting the mds-time-bo-time-utc-aligned bit in the Mds-Time-Info attribute.               |  |  |  |  |  |
| Applicability     | C_AG_OXP_000                                                                                                    |  |  |  |  |  |
| Other PICS        | C_AG_OXP_006, C_AG_OXP_007, C_AG_OXP_008, C_AG_OXP_009, C_AG_OXP_010, C_AG_OXP_011, C_AG_OXP_014, C_AG_OXP_015, C_AG_OXP_041, C_AG_OXP_071, C_AG_OXP_120, C_AG_OXP_188                                                              |  |  |  |  |  |
| Initial condition | The simulated PHG and PHD under test are in the Unassociated state.                                                                                                    |  |  |  |  |  |
| Test procedure    | The simulated PHG receives an association request from the PHD under test.                                                                                                    |  |  |  |  |  |
|                   | 2. The simulated PHG responds with a result = accepted-unknown-config.                                                                                                    |  |  |  |  |  |
|                   | The PHD responds with a "Remote Operation Invoke   Confirmed Event Report" message with an MDC_NOTI_CONFIG event to send its configuration to the PHG.                                                                              |  |  |  |  |  |
|                   | Check that the MDS object and its attributes are not present in the Configuration Event Report.                                                                                                    |  |  |  |  |  |
|                   | 5. The simulated PHG issues "roiv-cmip-get" command with the handle set to 0 (to request an MDS object) and an empty attribute-id-list to indicate all attributes. Record the invoke-id of the message sent.                        |  |  |  |  |  |
|                   | 6. The PHD responds with a "rors-cmip-get" service message in which the attribute-list contains a list of all implemented attributes of the MDS object:                                                                             |  |  |  |  |  |
|                   | Verify that the invoke-id is mirrored from the Get request.                                                                                                    |  |  |  |  |  |
|                   | Verify that the DataApdu contains the SEQUENCE GetResultSimple (0x02 0x03)                                                                                                    |  |  |  |  |  |
|                   | a. Verify that the GetResultSimple.obj-handle = 0x00 0x00                                                                                                    |  |  |  |  |  |
|                   | b. The GetResultSimple contains an AttributeList:                                                                                                    |  |  |  |  |  |
|                   | AttributeList.count = number of implemented attributes that are included in the<br>GET response. (must be greater than 3)                                                                                                    |  |  |  |  |  |
|                   | ☐ AttributeList.length = the length of the remainder of the APDU                                                                                                    |  |  |  |  |  |
|                   | Mandatory Attributes                                                                                                    |  |  |  |  |  |
|                   | a. Mandatory attribute HANDLE shall not be present.                                                                                                    |  |  |  |  |  |
|                   | b. Mandatory attribute System-Model                                                                                                    |  |  |  |  |  |
|                   | □ attribute-id = MDC_ATTR_ID_MODEL (0x09 0x28)                                                                                                    |  |  |  |  |  |
|                   | ☐ attribute-value.length = 0xXX 0xXX                                                                                                    |  |  |  |  |  |
|                   | □ attribute-value = SystemModel                                                                                                    |  |  |  |  |  |
|                   | □ SystemModel.manufacturer = OCTET STRING                                                                                                    |  |  |  |  |  |
|                   | ☐ length = 0xXX 0xXX, where X is even and equal to the length of the value                                                                                                    |  |  |  |  |  |
|                   | □ value = <check pixits="" with=""></check>                                                                                                    |  |  |  |  |  |
|                   | ☐ SystemModel.model-number = OCTET STRING                                                                                                    |  |  |  |  |  |
|                   | ☐ length = 0xXX 0xXX, where X is even and equal to the length of the value                                                                                                    |  |  |  |  |  |
|                   | □ value = <check pixits="" with=""></check>                                                                                                    |  |  |  |  |  |
|                   | c. Mandatory attribute System-Id                                                                                                    |  |  |  |  |  |
|                   | ☐ attribute-id = MDC_ATTR_SYS_ID (0x09 0x84)                                                                                                    |  |  |  |  |  |

|          |        | attribute-type = OCTET STRING                                                |
|----------|--------|------------------------------------------------------------------------------|
|          |        | attribute-value.length = 10 bytes                                            |
|          |        | attribute-value = OCTET STRING(Size(8))                                      |
|          |        | size = 0x00 0x08                                                             |
|          |        | value = <check pixits="" with=""></check>                                    |
| d.       | Ma     | ndatory attribute Dev-Configuration-Id                                       |
|          |        | attribute-id = MDC_ATTR_DEV_CONFIG_ID (0x0A 0x44)                            |
|          |        | attribute-type = Configld                                                    |
|          |        | attribute-value.length = 2 bytes                                             |
|          |        | attribute-value = <between 0x00="" 0x01="" 0x7f="" 0xff="" and=""></between> |
| Conditio | onal a | and Optional Attributes                                                      |
| e.       | One    | e and only one of [System-Type-Spec_List] or [System-Type] shall be present. |
| f.       | IF S   | System-Type attribute is present:                                            |
|          |        | attribute-id = MDC_ATTR_SYS_TYPE (0x09 0x86)                                 |
|          |        | attribute-type = TYPE                                                        |
|          |        | attribute-value.length = 4 bytes                                             |
|          |        | attribute-value = One of the supported specializations:                      |
|          |        | ■ MDC_DEV_SPEC_PROFILE_PULSE_OXIM (0x10 0x04)                                |
|          |        | ■ MDC_DEV_SPEC_PROFILE_BP (0x10 0x06)                                        |
|          |        | <ul><li>MDC_DEV_SPEC_PROFILE_TEMP (0x10 0x07)</li></ul>                      |
|          |        | MDC_DEV_SPEC_PROFILE_SCALE (0x10 0x0F)                                       |
|          |        | • MDC_DEV_SPEC_PROFILE_GLUCOSE (0x10 0x11)                                   |
|          |        | ■ MDC_DEV_SPEC_PROFILE_HF_CARDIO (0x10 0x29)                                 |
|          |        | • MDC_DEV_SPEC_PROFILE_HF_STRENGTH (0x10 0x30)                               |
|          |        | <ul><li>MDC_DEV_SPEC_PROFILE_AI_ACTIVITY_HUB (0x10 0x47)</li></ul>           |
|          |        | <ul><li>MDC_DEV_SPEC_PROFILE_AI_MED_MINDER (0x10 0x48)</li></ul>             |
|          |        | MDC_DEV_SPEC_PROFILE_PEAK_FLOW (0x10 0x15)                                   |
|          |        | ■ MDC_DEV_SPEC_PROFILE_BCA (0x10 0x14)                                       |
|          |        | ■ MDC_DEV_SPEC_PROFILE_ ECG (0x10 0x06)                                      |
|          |        | ■ MDC_DEV_SPEC_PROFILE_COAG (0x10 0x12)                                      |
|          |        | MDC_DEV_SPEC_PROFILE_SABTE(0x10 0x19)                                        |
|          |        | ■ MDC_DEV_SPEC_PROFILE_INSULIN_PUMP (0x10 0x13)                              |
|          |        | MDC_DEV_SPEC_PROFILE_CGM (0x10 0x1A)                                         |
|          |        | ■ MDC_DEV_SPEC_PROFILE_PSM (0x10 0x1C)                                       |
| g.       | IF S   | System-Type-Spec-List attribute is present                                   |
|          |        | attribute-id = MDC_ATTR_SYS_TYPE_SPEC_LIST (0x0A 0x5A)                       |
|          |        | attribute-type = TypeVerList                                                 |
|          |        | attribute-value.count = N (record for next step)                             |
|          |        | attribute-value.length = N*4 bytes                                           |
|          |        | attribute-value = N of the following supported specializations:              |
|          |        | ■ MDC_DEV_SPEC_PROFILE_PULSE_OXIM (0x10 0x04)                                |
|          |        | ■ MDC_DEV_SPEC_PROFILE_BP (0x10 0x06)                                        |
|          |        | ■ MDC_DEV_SPEC_PROFILE_TEMP (0x10 0x07)                                      |
|          |        | MDC_DEV_SPEC_PROFILE_SCALE (0x10 0x0F)                                       |

- MDC\_DEV\_SPEC\_PROFILE\_GLUCOSE (0x10 0x11)
- MDC DEV SPEC PROFILE HF CARDIO (0x10 0x29)
- MDC\_DEV\_SPEC\_PROFILE\_HF\_STRENGTH (0x10 0x30)
- MDC\_DEV\_SPEC\_PROFILE\_AI\_ACTIVITY\_HUB (0x10 0x47)
- MDC\_DEV\_SPEC\_PROFILE\_AI\_MED\_MINDER (0x10 0x48)
- MDC\_DEV\_SPEC\_PROFILE\_PEAK\_FLOW (0x10 0x15)
- MDC\_DEV\_SPEC\_PROFILE\_BCA (0x10 0x14)
- MDC DEV SPEC PROFILE ECG (0x10 0x06)
- MDC\_DEV\_SPEC\_PROFILE\_COAG (0x10 0x12)
- MDC\_DEV\_SPEC\_PROFILE\_SABTE(0x10 0x19)
- MDC\_DEV\_SPEC\_PROFILE\_INSULIN\_PUMP (0x10 0x13)
- MDC\_DEV\_SPEC\_PROFILE\_CGM (0x10 0x1A)
- MDC\_DEV\_SPEC\_PROFILE\_PSM (0x10 0x1C)
- Profiles for cardiovascular fitness and monitor specialization: If the PHD supports Step Counter profile THEN the PHD shall support Cardiovascular specialization
  - MDC\_DEV\_SUB\_SPEC\_PROFILE\_STEP\_COUNTER (0x10 0x68)
- Profiles for activity hub specialization: If the PHD supports any of the profiles defined for Activity Hub THEN the PHD shall support Activity Hub specialization:
  - MDC\_DEV\_SUB\_SPEC\_PROFILE\_FALL\_SENSOR (0x10 0x75)
  - MDC\_DEV\_SUB\_SPEC\_PROFILE\_PERS\_SENSOR (0x10 0x76)
  - MDC\_DEV\_SUB\_SPEC\_PROFILE\_SMOKE\_SENSOR (0x10 0x77)
  - MDC\_DEV\_SUB\_SPEC\_PROFILE\_CO\_SENSOR (0x10 0x78)
  - MDC\_DEV\_SUB\_SPEC\_PROFILE\_WATER\_SENSOR (0x10 0x79)
  - MDC\_DEV\_SUB\_SPEC\_PROFILE\_GAS\_SENSOR (0x10 0x7A)
  - MDC\_DEV\_SUB\_SPEC\_PROFILE\_MOTION\_SENSOR (0x10 0x7B)
  - MDC\_DEV\_SUB\_SPEC\_PROFILE\_PROPEXIT\_SENSOR (0x10 0x7C)
  - MDC\_DEV\_SUB\_SPEC\_PROFILE\_ENURESIS\_SENSOR (0x10 0x7D)
  - MDC\_DEV\_SUB\_SPEC\_PROFILE\_CONTACTCLOSURE\_SENSOR (0x10 0x7E)
  - MDC DEV SUB SPEC PROFILE USAGE SENSOR (0x10 0x7F)
  - MDC\_DEV\_SUB\_SPEC\_PROFILE\_SWITCH\_SENSOR (0x10 0x80)
  - MDC\_DEV\_SUB\_SPEC\_PROFILE\_DOSAGE\_SENSOR (0x10 0x81)
  - MDC\_DEV\_SUB\_SPEC\_PROFILE\_TEMP\_SENSOR (0x10 0x82)
- Profiles for basic electrocardiograph specialization: If the PHD supports any of the profiles defined for basic electrocardiograph THEN the PHD shall support basic electrocardiograph specialization:
  - MDC\_DEV\_SUB\_SPEC\_PROFILE\_ECG (0x10 0x8C)
  - MDC DEV SUB SPEC PROFILE HR (0x10 0x8D)
- Profiles for SABTE specialization: If PHD supports any of the profiles defined for SABTE THEN PHD shall support SABTE specialization,
  - MDC\_DEV\_SUB\_SPEC\_PROFILE\_CPAP (0x10 0x94)
  - MDC\_DEV\_SUB\_SPEC\_PROFILE\_CPAP\_AUTO (0x10 0x95)
  - MDC\_DEV\_SUB\_SPEC\_PROFILE\_BPAP (0x10 0x96)
- Profiles for power status monitor specialization: If the PHD supports any of the

profiles defined for Power Status THEN the PHD shall support power status monitor specialization: • MDC\_DEV\_SUB\_SPEC\_PROFILE\_EIGHT\_OR\_LESS\_BATTERIES  $(0x10\ 0x99)$ • MDC DEV SUB SPEC PROFILE MORE THAN EIGHT BATTERIES (0x10 0x9A) IF Attribute-Value-Map is present ☐ attribute-id = MDC ATTR ATRIBUTE VAL MAP (0X0A 0X55) attribute-type = AttrValMap ☐ attribute-value.count = M ☐ attribute-value.length = M\*4 bytes □ attribute-value = <check that M attributes are defined here> IF MDS TimeInfo is present □ attribute-id = MDC\_ATTR\_MDS\_TIME\_INFO (0X0A 0X45) attribute-type = MdsTimeInfo attribute-value.length = 16 bytes ■ attribute-value = ■ mds-time-cap-state: • IF (C\_AG\_OXP\_006 = TRUE) THEN mds-time-capab-real-time-clock = 1 ELSE mds-time-capab-real-time-clock = 0 • IF (C AG OXP 008 = TRUE) THEN mds-time-capab-set-clock = 1 ELSE mds-time-capab-set-clock = 0 • IF (C\_AG\_OXP\_010 = TRUE) THEN mds-time-capab-relative-time = 1 ELSE mds-time-capab-relative-time = 0 • IF (C AG OXP 011 = TRUE) THEN mds-time-capab-high-res-relativetime = 1 ELSE mds-time-capab-high-res-relative-time = 0 • IF (C\_AG\_OXP\_014 = TRUE) THEN mds-time-capab-bo-time = 1 ELSE mds-time-capab-bo-time = 0 • IF (C AG OXP 015 = TRUE) THEN mds-time-bo-time-utc-aligned(14) = 1 ELSE mds-time-bo-time-utc-aligned(14) = 0 • IF (C\_AG\_OXP\_007 = TRUE AND C\_AG\_OXP\_009 = TRUE) THEN mds-time-capab-sync-abs-time = 1 or 0 ELSE mds-time-capab-syncabs-time = 0• IF (C\_AG\_OXP\_007= TRUE AND C\_AG\_OXP\_010 = TRUE) THEN mds-time-capab-sync-rel-time = 1 or 0 ELSE mds-time-capab-sync-reltime = 0• IF (C\_AG\_OXP\_007 = TRUE AND C\_AG\_OXP\_011 = TRUE) THEN mds-time-capab-sync-hi-res-relative-time = 1 or 0 ELSE mds-timecapab-sync-hi-res-relative-time = 0. • IF (C\_AG\_OXP\_007 = TRUE AND C\_AG\_OXP\_014 = TRUE) THEN mds-time-capab-sync-bo-time = 1 or 0 ELSE mds-time-capab-sync-botime = 0• IF (C\_AG\_OXP\_007 = TRUE) THEN mds-time-capab-sync-abs-time = 1 OR mds-time-capab-sync-res-time = 1 OR mds-time-capab-sync-hires-relative-time = 1 OR mds-time-capab-sync-bo-time = 1 • Only one of mds-time-capab-real-time-clock and mds-time-capab-bo-time bits shall be set to 1. • Only one of mds-time-capab-sync-abs-time and mds-time-capab-sync-

Rec. ITU-T H.841 (08/2020)

• Only one of mds-time-state-abs-time-synced and mds-time-state-bo-time-

bo-time bits shall be set to 1.

synced shall be set to 1

■ Time-sync-protocol:

• IF (C\_AG\_OXP\_007 = FALSE) THEN time-sync-protocol = MDC\_TIME\_SYNC\_NONE ELSE time-sync-protocol =
(MDC\_TIME\_SYNC\_EBWW or MDC\_TIME\_SYNC\_NTPV3 or
MDC\_TIME\_SYNC\_NTPV4 or MDC\_TIME\_SYNC\_SNTPV4 or MDC\_TIME\_SYNC\_SNTPV4330 or MDC\_TIME\_SYNC\_BTV1) ■ Time-sync-accuracy: • IF (C\_AG\_OXP\_007= FALSE) THEN time-sync-accuracy = 0xFFFFFFF ■ Time-resolution-abs-time: • IF (C AG OXP 009 = FALSE AND C AG OXP 014 = FALSE) THEN time-resolution-abs-time = 0x0000 ■ Time-resolution-rel-time: • IF (C\_AG\_OXP\_010= FALSE) THEN time-resolution-rel-time = 0x0000 ■ Time-resolution-high-res-time: • IF (C\_AG\_OXP\_011 = FALSE) THEN time-resolution-high-res-time = 0x0000 IF attribute Date-and-Time is present □ attribute-id = MDC\_ATTR\_TIME\_ABS (0x09 0x87) ■ attribute-type = AbsoluteTime ☐ attribute-value.length = 8 bytes ■ attribute-value = century = vear ≤ 99 ■ month ≤ 12 day ≤ 31 • hour ≤ 24 ■ minute ≤ 60 second ≤ 60 sec-fractions ≤ 100 ☐ If Date-and-Time is present THEN Base-Offset-Time shall not be present. IF (C\_AG\_OXP\_014 = TRUE) THEN Base-Offset-Time attribute shall be present ELSE Base-Offset-Time attribute shall not be present □ attribute-id = MDC\_ATTR\_TIME\_BO (0x0A 0x81) ■ attribute-type = BaseOffsetTime ☐ attribute-value.length = 8 bytes ☐ If Base-Offset-Time is present THEN Date-and-Time shall not be present. IF Relative-Time attribute is present □ attribute-id = MDC\_ATTR\_TIME\_REL (0x09 0x8F) □ attribute-type = RelativeTime ☐ attribute-value.length = 4 bytes ☐ Verify that C\_AG\_OXP\_010 is set to True m. IF HiRes-Relative-Time attribute is present □ attribute-id = MDC\_ATTR\_TIME\_REL\_HI\_RES (0x09 0xE9) ☐ attribute-type = HighResRelativeTime ☐ attribute-value.length = 8 bytes IF Date-and-Time-Adjustment attribute is present □ attribute-id = MDC\_ATTR\_TIME\_ABS\_ADJUST (0x0A 0X62)

|          | □ attribute-type = AbsoluteTimeAdjust                                                                                                    |
|----------|----------------------------------------------------------------------------------------------------|
|          | □ attribute-value.length = 6 bytes                                                                                                    |
|          | □ attribute-value = 0                                                                                                    |
|          | □ Note: If queried with Get MDS command, this attribute shall be not present or 0.                                                                                                    |
| 0.       | IF Production-Specification attribute is present                                                                                                    |
|          | □ attribute-id = MDC_ATTR_ID_PROD_SPECN (0X09 0X2D)                                                                                                    |
|          | □ attribute-type = ProductionSpec                                                                                                    |
|          | □ attribute-value.length = <even></even>                                                                                                    |
|          | □ attribute-value = <vendor specific=""></vendor>                                                                                                    |
| p.       | IF Power-Status attribute is present                                                                                                    |
|          | □ attribute-id = MDC_ATTR_POWER_STAT (0X09 0X55)                                                                                                    |
|          | □ attribute-type = PowerStatus                                                                                                    |
|          | □ attribute-value.length = 2 bytes                                                                                                    |
|          | ☐ attribute-value = <not for="" relevant="" test="" this=""></not>                                                                                                    |
| q.       | IF Battery-Level attribute is present                                                                                                    |
|          | □ attribute-id = MDC_ATTR_VAL_BATT_CHARGE (0X09 0X9C)                                                                                                    |
|          | □ attribute-type = INT-U16                                                                                                    |
|          | ☐ attribute-value.length = 2 bytes                                                                                                    |
|          | □ attribute-value = <value 0="" 100="" and="" between=""> If value &gt;100, the meaning of the value is "undefined"</value>                                                                                                    |
| r.       | IF Remain-Battery-Time attribute is present                                                                                                    |
|          | □ attribute-id = MDC_ATTR_TIME_BATT_REMAIN (0X09 0X88)                                                                                                    |
|          | □ attribute-type = BatMeasure                                                                                                    |
|          | □ attribute-value.length = 6 bytes                                                                                                    |
|          | □ attribute-value = <4 bytes to define the value. 2 remaining bytes to define the units, which shall be set to one of: MDC_DIM_MIN (0x08 0xA0), MDC_DIM_HR (0x08 0xC0) or MDC_DIM_DAY (0x08 0xE0) >                                                                                                    |
| S.       | IF attribute Reg Cert Data List is present                                                                                                    |
|          | □ attribute-id = MDC_ATTR_REG_CERT_DATA_LIST (0X0A 0X4B)                                                                                                    |
|          | □ attribute-type = RegCertDataList                                                                                                    |
|          | □ attribute-value.length = < Variable to be checked>                                                                                                    |
|          | ■ attribute-value = <depends authorization="" body,="" checked="" design="" guidelines="" on="" the=""></depends>                                                                                                    |
| t.       | IF Confirm Timeout attribute is present:                                                                                                    |
|          | □ attribute-id = MDC_ATTR_CONFIRM-TIMEOUT (0x09 0x14)                                                                                                    |
|          | □ attribute-type = RelativeTime                                                                                                    |
|          | □ attribute-value.length = 4 bytes                                                                                                    |
| Furtherr | nore, if MDS Scan Event Reports are sent by the PHD to report data for MDS object:                                                                                                    |
| 7. Wa    | it for a Scan Event Report from the PHD.                                                                                                    |
| a.       | If the PHD sends Fixed Format Event Report for an MDS object, an Attribute-Value-Map has to be received in the GET response.                                                                                                    |
| b.       | If the PHD sends Variable Format Event Report for an MDS object, the attributes whose values can be reported will be the attributes defined as dynamic\observational: Attribute-Value-Map, Mds-Time-Info, Date-and-Time or Base-Offset-Time, Relative-Time, HiRes-Relative-Time, Date-and-Time-Adjustment, Power-Status, Battery-Level, Remaining-Battery-Time.Dynamic attribute Confirm-Timeout is recommended not to be present. If Static attributes are present, the value shall remain unchanged. Handle, System-Type, System-Model, System-Id, Dev- |

|                    |   | Configuration-Id, Production-Specification, Reg-Cert-Data-List, System-Type-Spec-List. |                                                                                                    |  |  |
|--------------------|---|----------------------------------------------------------------------------------------|----------------------------------------------------------------------------------------------------|--|--|
| Pass/Fail criteria | • | All                                                                                    | checked values are as specified in the test procedure.                                                                                              |  |  |
|                    | • |                                                                                        | e total size of the response cannot exceed the sum of the APDU sizes of the oported specializations (limited to an absolute limit of 64512 octets): |  |  |
|                    |   | 0                                                                                      | Pulse oximeter → 9216 octets                                                                                                    |  |  |
|                    |   | 0                                                                                      | Weighing scales → 896 octets                                                                                                    |  |  |
|                    |   | 0                                                                                      | Glucose meter → 5120 octets or 64512 octets if the PHD supports PM-Store                                                                            |  |  |
|                    |   | 0                                                                                      | Blood pressure → 896 octets                                                                                                    |  |  |
|                    |   | 0                                                                                      | Thermometer → 896 octets                                                                                                    |  |  |
|                    |   | 0                                                                                      | Independent activity hub → 5120 octets                                                                                                    |  |  |
|                    |   | 0                                                                                      | Cardiovascular → 64512 octets or 6624 octets if it supports Step Counter Profile                                                                    |  |  |
|                    |   | 0                                                                                      | Strength → 64512 octets                                                                                                    |  |  |
|                    |   | 0                                                                                      | Adherence monitor → 1024 octets                                                                                                    |  |  |
|                    |   | 0                                                                                      | Peak flow → 2030 octets                                                                                                    |  |  |
|                    |   | 0                                                                                      | Body composition analyser → 7730 octets                                                                                                    |  |  |
|                    |   | 0                                                                                      | Basic ECG/Simple ECG $\rightarrow$ 7168 octets or 64512 octets if the PHD supports PM-Store                                                         |  |  |
|                    |   | 0                                                                                      | Basic ECG/Heart rate $\rightarrow$ 1280 octets or 64512 octets if the PHD supports PM-Store                                                         |  |  |
|                    |   | 0                                                                                      | International normalized ratio $\rightarrow$ 896 octets or 64512 if the PHD supports PM-Store                                                       |  |  |
|                    |   | 0                                                                                      | Insulin pump → 7168 octets or 5120 if PHD supports PM-Store                                                                                         |  |  |
|                    |   | 0                                                                                      | Sleep apnoea breathing therapy equipment → 64512 octets                                                                                             |  |  |
|                    |   | 0                                                                                      | Continuous glucose monitor → 896 octets or 5120 if PHD supports PM-Store                                                                            |  |  |
|                    |   | 0                                                                                      | Power status monitor $\rightarrow$ 940 octets for Simple PSM profile or 1660 if PHD supports Advanced PSM profile                                   |  |  |
| Notes              |   |                                                                                        |                                                                                                    |  |  |

| TP ld                                                                    | TP Id TP/PLT/PHD/OXP/DIM/BV-000_B |                                                                                                    |                                    |                         |  |  |
|--------------------------------------------------------------------------|-----------------------------------|----------------------------------------------------------------------------------------------------|------------------------------------|-------------------------|--|--|
| TP label MDS Object: Dev-Configuration-Id and System-Id semantic feature |                                   |                                                                                                    |                                    |                         |  |  |
| Coverage                                                                 | Spec                              | [ISO/IEEE 11073-20601-20                                                                                                    | 15A] and [ISO/IEEE 11073-2060      | 1-2016C]                |  |  |
| Testable items                                                           |                                   | MDSClassAttr 6; M                                                                                                    | ConfNormalProc 7; M                |                         |  |  |
| Test purpos                                                              | ie .                              | Check that:                                                                                                    |                                    |                         |  |  |
|                                                                          |                                   | The Dev-Configuration-Id is consistent between the Configuring state and the Operating state.                                                             |                                    |                         |  |  |
|                                                                          |                                   | [AND]                                                                                                    |                                    |                         |  |  |
|                                                                          |                                   | The PHD uses a "Remote Operation Invoke   Confirmed Event Report" data message with an event-type of MDC_NOTI_CONFIG to send its configuration to the PHG |                                    |                         |  |  |
| Applicability                                                            | y                                 | C_AG_OXP_000                                                                                                    |                                    |                         |  |  |
| Other PICS                                                               |                                   | C_AG_OXP_009, C_AG_C                                                                                                    | XP_014, C_AG_OXP_291, C_AC         | G_OXP_292, C_AG_OXP_293 |  |  |
| Initial condi                                                            | tion                              | The simulated PHG and PH                                                                                                    | ID under test are in the Unassocia | ated state.             |  |  |
| Test procedure                                                           |                                   | The simulated PHG receives an association request from the PHD under test with a dev-<br>config-id and a system-id.                                       |                                    |                         |  |  |
|                                                                          |                                   | The simulated PHG responds with a result = accepted-unknown-config.                                                                                       |                                    |                         |  |  |
|                                                                          |                                   | The PHD responds with a roiv-cmip-confirmed-event report message with an MDC_NOTI_CONFIG event to send its configuration to the PHG.                      |                                    |                         |  |  |

| _                  |    |                                                                                                    |  |  |
|--------------------|----|----------------------------------------------------------------------------------------------------|--|--|
|                    | 4. | Record the field config-report-id.                                                                                                    |  |  |
|                    | 5. | If the config-report-id is that of the configuration being tested, the simulated PHG responds with a rors-cmip-confirmed-event-report with result "accepted", else the PHG responds with result "unsupported-config".           |  |  |
|                    | 6. | Repeat step 5 until the config-report-id is set to the configuration being tested.                                                                                                    |  |  |
|                    | 7. | IF C_AG_OXP_293 THEN:                                                                                                    |  |  |
|                    |    | <ul> <li>Once in Configuring/Sending GetMDS substate simulated PHG issues roiv-cmip-<br/>get command with handle set to 0 (to request for MDS object) and attribute-id-list set<br/>to 0 to indicate all attributes.</li> </ul> |  |  |
|                    |    | <ul> <li>The PHD responds with a rors-cmip-get service message in which the attribute-list<br/>contains a list of all implemented attributes of the MDS object.</li> </ul>                                                      |  |  |
|                    |    | c. IF the mds-time-mgr-set-time bit is set:                                                                                                    |  |  |
|                    |    | ☐ The PHG moves to Configuring/Sending Set Time substate and:                                                                                                    |  |  |
|                    |    | <ul> <li>IF C_AG_OXP_009 THEN it issues the Set-Time action command.</li> </ul>                                                                                                    |  |  |
|                    |    | <ul> <li>IF C_AG_OXP_014 THEN it issues the Set-Base-Offset-Time action<br/>command.</li> </ul>                                                                                                    |  |  |
|                    |    | Once its internal time setting operation is completed, the PHD responds to the PHG.                                                                                                    |  |  |
|                    |    | d. Operating state is reached.                                                                                                    |  |  |
|                    | 8. | ELSE IF C_AG_OXP_291 OR C_AG_OXP_292 THEN:                                                                                                    |  |  |
|                    |    | <ul> <li>Once in Operating state, simulated PHG issues roiv-cmip-get command with handle<br/>set to 0 (to request for MDS object) and attribute-id-list set to 0 to indicate all<br/>attributes.</li> </ul>                     |  |  |
|                    |    | b. The PHD responds with a "rors-cmip-get" service message in which the attribute-list contains a list of all implemented attributes of the MDS object.                                                                         |  |  |
|                    | 9. | Disconnect the device and connect it again. The simulated PHG receives an association request from the PHD. Check the system-id.                                                                                                |  |  |
| Pass/Fail criteria | •  | Dev-Config-Id must be the same in step 1 and step 4                                                                                                    |  |  |
|                    | •  | Dev-Config-Id must be the same in step 6 and in step 9                                                                                                    |  |  |
|                    | •  | System-Id must be the same in steps 1, 7 or 8, and 9                                                                                                    |  |  |
| Notes              |    |                                                                                                    |  |  |
|                    |    |                                                                                                    |  |  |

| TP ld                                       |          | TP/PLT/PHD/OXP/DIM/BV-000_C                                                                                                    |                                     |                              |  |  |
|---------------------------------------------|----------|----------------------------------------------------------------------------------------------------|-------------------------------------|------------------------------|--|--|
| TP label                                    |          | MDS Object: Confirm-Timeout attribute, semantic feature                                                                                                    |                                     |                              |  |  |
| Coverage                                    | Spec     | [ISO/IEEE 11073-20601-201                                                                                                    | 5A] and [ISO/IEEE 11073-20601       | -2016C]                      |  |  |
|                                             | Testable | MDSClassAttr 19; M                                                                                                    | OperErrorCond 5; M                  | OperErrorCond 6; M           |  |  |
|                                             | items    | TimeOutVar 1; C                                                                                                    |                                     |                              |  |  |
| Test purpos                                 | е        | Check that:                                                                                                    |                                     |                              |  |  |
|                                             |          | If the attribute Confirm-Timeout is supported, then its value matches with the actual timeout value that the PHD uses for the Confirmed Event Report generated from the MDS object. |                                     |                              |  |  |
|                                             |          | [AND]                                                                                                    |                                     |                              |  |  |
|                                             |          | If the attribute is not present, the PHD shall use the value 3 s                                                                                                    |                                     |                              |  |  |
| Applicability                               | ,        | (C_AG_OXP_182 OR C_AG_OXP_183 OR C_AG_OXP_184 OR C_AG_OXP_189) AND C_AG_OXP_053 AND C_AG_OXP_000                                                                                    |                                     |                              |  |  |
| Other PICS                                  |          |                                                                                                    |                                     |                              |  |  |
| Initial condition The simulated PHG and PHI |          |                                                                                                    | under test are in the Operating     | state.                       |  |  |
| Test procedure                              |          | <ol> <li>Record the Confirm-Timeout value from the Get MDS operation. If the attribute is not present in the MDS its value shall be TO<sub>cer-mds</sub> (3s).</li> </ol>           |                                     |                              |  |  |
|                                             |          | 2. Take a measurement wit                                                                                                    | th the PHD under test that will pro | ovoke an MDS event report to |  |  |

| Notes              |                                                                                                    |
|--------------------|----------------------------------------------------------------------------------------------------|
| Pass/Fail criteria | The PHD must wait the specified time before unassociating.                                                                                     |
|                    | 4. The simulated PHG does not respond for at least the time specified in the field Confirm-Timeout or 3 s if Confirm-Timeout is not supported. |
|                    | 3. The PHD sends a "Remote Operation Invoke   Confirmed Event Report".                                                                         |
|                    | be sent.                                                                                                    |

| TP Id          |                | TP/PLT/PHD/OXP/DIM/BV-001_A                                                                                                    |                                                                    |                                                                                                 |  |  |  |
|----------------|----------------|----------------------------------------------------------------------------------------------------|--------------------------------------------------------------------|-------------------------------------------------------------------------------------------------|--|--|--|
| TP label       |                | Static Numeric attributes derived from Metrics class and Dynamic Numeric attributes                                                                                                    |                                                                    |                                                                                                 |  |  |  |
| Coverage Spec  |                | [ISO/IEEE 11073-20601-2015A] and [ISO/IEEE 11073-20601-2016C]                                                                                                    |                                                                    |                                                                                                 |  |  |  |
| o o ronago     | Testable       | MetricClassAttr 1; M                                                                                                    | MetricClassAttr 2; M                                               | MetricClassAttr 3; O                                                                            |  |  |  |
|                | items          | MetricClassAttr 4; M                                                                                                    | MetricClassAttr 5; O                                               | MetricClassAttr 7; O                                                                            |  |  |  |
|                |                | MetricClassAttr 8; O                                                                                                    | MetricClassAttr 9; C                                               | MetricClassAttr 10; O                                                                           |  |  |  |
|                |                | MetricClassAttr 11; O                                                                                                    | MetricClassAttr 12; C                                              | MetricClassAttr 13; O                                                                           |  |  |  |
|                |                | MetricClassAttr 14; O                                                                                                    | MetricClassAttr 15; O                                              | MetricClassAttr 16; C                                                                           |  |  |  |
|                |                | MetricClassAttr 17; C                                                                                                    | MetricClassAttr 18; C                                              | MetricClassAttr 19; O                                                                           |  |  |  |
|                |                | NumClass 1; M                                                                                                    | NumClass 2; M                                                      | NumClassAttr 1; M                                                                               |  |  |  |
|                |                | NumClassAttr 2; C                                                                                                    | NumClassAttr 3; C                                                  | NumClassAttr 4; C                                                                               |  |  |  |
|                |                | NumClassAttr 5; C                                                                                                    | NumClassAttr 6; C                                                  | NumClassAttr 7; C                                                                               |  |  |  |
|                |                | NumClassAttr 8; O                                                                                                    | ConfNormalProc 1;M                                                 | ConfEventRep 29; M                                                                              |  |  |  |
|                |                | ConfEventRep 30; M                                                                                                    | ConfEventRep 31; C                                                 | ConfEventRep 33; O                                                                              |  |  |  |
|                |                | ConfEventRep 33; O                                                                                                    |                                                                    | •                                                                                               |  |  |  |
|                | Spec           | [b-ITU-T H.810 (2015)]                                                                                                    |                                                                    |                                                                                                 |  |  |  |
|                | Testable items | Communication 6; M                                                                                                    | General 2; M                                                       |                                                                                                 |  |  |  |
| Test purpos    | е              | Check that:                                                                                                    |                                                                    |                                                                                                 |  |  |  |
|                |                | Numeric class is derived from the Metric base class. It inherits all mandatory attributes and conditional attributes as required by their conditions and it may import optional attributes.                                                                                                    |                                                                    |                                                                                                 |  |  |  |
|                |                | [AND]                                                                                                    |                                                                    |                                                                                                 |  |  |  |
|                |                | The nomenclature code to identify the Numeric class is MDC_MOC_VMO_METRIC_NU                                                                                                    |                                                                    |                                                                                                 |  |  |  |
|                |                | [AND]                                                                                                    |                                                                    |                                                                                                 |  |  |  |
|                |                | Static, dynamic and observational attributes.                                                                                                    |                                                                    |                                                                                                 |  |  |  |
|                |                | [AND]                                                                                                    |                                                                    |                                                                                                 |  |  |  |
|                |                | scan event reports prior to s                                                                                                    | ending event reports that depe                                     | cts shall be reported to the PHG in nd on those values (e.g. scan-code and the observed value). |  |  |  |
|                |                | [AND]                                                                                                    |                                                                    |                                                                                                 |  |  |  |
|                |                | -                                                                                                    | oonents shall not include the Ba<br>sic electrocardiograph (ECG) d | se Offset Time in any Continua evice specialization.                                            |  |  |  |
| Applicability  | 1              | C_AG_OXP_040 AND C_AG_OXP_000                                                                                                    |                                                                    |                                                                                                 |  |  |  |
| Other PICS     |                | C_AG_OXP_009,C_AG_OXP_014, C_AG_OXP_041, C_AG_OXP_046, C_AG_OXP_047, C_AG_OXP_182, C_AG_OXP_183, C_AG_OXP_184, C_AG_OXP_189. C_AG_OXP_190, C_AG_OXP_192, C_AG_OXP_193, C_AG_OXP_194, C_AG_OXP_195, C_AG_OXP_196, C_AG_OXP_197, C_AG_OXP_198, C_AG_OXP_199, C_AG_OXP_200, C_AG_OXP_201, C_AG_OXP_202, C_AG_OXP_203, C_AG_OXP_230, C_AG_OXP_231, C_AG_OXP_232, C_AG_OXP_293 |                                                                    |                                                                                                 |  |  |  |
| Initial condit | tion           | The simulated PHG and PH                                                                                                    | D under test are in the Unasso                                     | ciated state.                                                                                   |  |  |  |
| Test proced    | ure            | 1. The PHD under test se                                                                                                    | nds and the simulated PHG rec                                      | eives an association request from                                                               |  |  |  |

|    | the | PHD                                                                                                    | under test.                                                                                                    |
|----|-----|----------------------------------------------------------------------------------------------------|----------------------------------------------------------------------------------------------------|
| 2. | The | sim                                                                                                    | ulated PHG responds with a result = accepted-unknown-config.                                                                                                    |
| 3. |     | The PHD responds with a "Remote Operation Invoke   Confirmed Event Report" message with an MDC_NOTI_CONFIG event to send its configuration to the PH |                                                                                                    |
| 4. | Nur | Numeric class attributes must be (ConfigReport -> ConfigObject-> Attribute                                                                           |                                                                                                    |
|    | a.  | Mar                                                                                                    | ndatory attribute Handle shall be present.                                                                                                    |
|    |     |                                                                                                    | attribute-type = HANDLE                                                                                                    |
|    |     |                                                                                                    | attribute-length = 2 bytes                                                                                                    |
|    |     |                                                                                                    | attribute-value = must be unique and non-zero. Actual value may be specified by the Device Specialization.                                                                                                    |
|    | b.  | Mar                                                                                                    | ndatory attribute Type shall be present in ConfigReport                                                                                                    |
|    |     |                                                                                                    | attribute-id = MDC_ATTR_ID_TYPE (0X09 0X2F)                                                                                                    |
|    |     |                                                                                                    | attribute-type = TYPE                                                                                                    |
|    |     |                                                                                                    | attribute-value = SEQUENCE OF (SIZE 6)                                                                                                    |
|    |     |                                                                                                    | attribute-value = <not in="" relevant="" test="" this=""></not>                                                                                                    |
|    | c.  | Mar                                                                                                    | ndatory attribute Metric-Spec-Small should be present                                                                                                    |
|    |     |                                                                                                    | attribute-id = MDC_ATTR_METRIC_SPEC_SMALL                                                                                                    |
|    |     |                                                                                                    | attribute-type = MetricSpecSmall                                                                                                    |
|    |     |                                                                                                    | attribute-value.length = 2 bytes                                                                                                    |
|    |     |                                                                                                    | attribute-value =                                                                                                    |
|    |     |                                                                                                    | ■ IF C_AG_OXP_201=TRUE and C_AG_OXP_041=FALSE THEN mss-avail-<br>stored-data(1)=1(There is at least one object that has mss-avail.stored-<br>data(1)=1)                                                                                             |
|    |     |                                                                                                    | ■ IF C_AG_OXP_201=TRUE and C_AG_OXP_041=TRUE THEN mss-avail-<br>stored-data(1)=1 or 0                                                                                                    |
|    | d.  | Only                                                                                                    | y one attribute of Metric-Id and Metric-Id-List shall be present.                                                                                                    |
|    | e.  | If M                                                                                                    | etric-Id-List attribute is supported, it should be present in ConfigReport                                                                                                    |
|    |     |                                                                                                    | attribute-id = MDC_ATTR_ID_PHYSIO_LIST                                                                                                    |
|    |     |                                                                                                    | attribute-type = MetricldList                                                                                                    |
|    |     |                                                                                                    | attribute-value.length = SEQUENCE OF (SIZE 2)                                                                                                    |
|    |     |                                                                                                    | attribute-value =                                                                                                    |
|    |     |                                                                                                    | The [Metric-Id-List] attribute shall be used if a compound observed value is used, which does not incorporate the Metric-Id directly. The order of the Metric-Id-List shall correspond to the order of the elements in the compound observed value. |
|    |     |                                                                                                    | IF the PHD supports Metric-Id-List at least for a Numeric object (C_AG_OXP_190 =TRUE) THEN this attribute shall be present at least for one object, ELSE this attribute is not present.                                                             |
|    | f.  | IF N                                                                                                    | Metric-Id attribute is supported, it should be present in ConfigReport                                                                                                    |
|    |     |                                                                                                    | attribute-id = MDC_ATTR_ID_PHYSIO                                                                                                    |
|    |     |                                                                                                    | attribute-type = OID-Type                                                                                                    |
|    |     |                                                                                                    | attribute-value.length = 2 bytes                                                                                                    |
|    | g.  | IF A                                                                                                    | attribute-Value-Map is supported, it should be present in ConfigReport                                                                                                    |
|    |     |                                                                                                    | attribute-id = MDC_ATTR_ATTRIBUTE_VAL_MAP (0X0A 0X5A)                                                                                                    |
|    |     |                                                                                                    | attribute-type = AttrValMap                                                                                                    |
|    |     |                                                                                                    | attribute-count = n (record for next attribute field)                                                                                                    |
|    |     |                                                                                                    | attribute-value.length = n*4 bytes                                                                                                    |
|    |     |                                                                                                    | attribute-value = <n 4="" attributes="" be="" bytes<="" declared,="" each="" have="" one="" td="" will=""></n>                                                                                                    |

composed of: ■ attribute-id = 2 bytes (MDC\_ATTR\_\*). ■ Attribute-length = 0x00 0x02: (2 bytes to declare the length of the attribute, but the contents of the attribute in the event report is not these 2 bytes length) IF Supplemental-Types attribute is supported, it shall be present in ConfigReport: ☐ attribute-id = MDC ATTR SUPPLEMENTAL TYPES attribute-type = SupplementalTypeList attribute-value.length = SEQUENCE OF (SIZE (4)) attribute-value = <Not relevant in this test> IF attribute Metric-Structure-Small is supported, it should be present in ConfigReport: ☐ attribute-id = MDC\_ATTR\_METRIC\_STRUCTURE\_SMALL attribute-type = MetricStructureSmall ☐ attribute-value.length = 2 bytes attribute-value = • ms-struct = one of the following: • ms-struct-simple (0x00) • ms-struct-compound (0x01) • ms-struct-reserved (0x02) • ms-struct-compound-simple (0x03) ■ ms-compound-no = one of the following: • IF ms-struct = ms-struct-simple THEN = 0 • ELSE = maximum number of components in a compound value IF attribute Metric-Id-Partition is supported, it should be present in ConfigReport attribute-id = MDC ATTR METRIC ID PART attribute-type = NomPartition attribute-value.length = 2 bytes attribute-value = one of the next nom-part-unspec (0x00 0x00) ■ nom-part-obj (0x00 0x01) nom-part-metric (0x00 0x02) nom-part-alert (0x00 0x03) ■ nom-part-dim (0x00 0x04) ■ nom-part-vattr (0x00 0x05) ■ nom-part-pgrp (0x00 0x06) ■ nom-part-sites (0x00 0x07) ■ nom-part-infrastruc (0x00 0x08) ■ nom-part-fef (0x00 0x09) nom-part-ecg-extn (0x00 0x0A) ■ nom-part-phd-dm (0x00 0x80) nom-part-phd-hf (0x00 0x81) nom-part-phd-ai (0x00 0x82) nom-part-ret-code(0x00 0xFF) ■ nom-part-ext-nom (0x01 0x00) ■ nom-part-priv (0x04 0x00)

| k.      | IF a                           | attribute Unit-Code is supported, it should be present in ConfigReport:                                                                                                    |
|---------|--------------------------------|----------------------------------------------------------------------------------------------------|
|         |                                | attribute-id = MDC_ATTR_UNIT_CODE                                                                                                    |
|         |                                | attribute-type = OID-Type                                                                                                    |
|         |                                | attribute-value.length = 2 bytes                                                                                                    |
|         |                                | attribute-value = One of MDC_PART_DIM (may be defined in the specialization)                                                                                                    |
| l.      |                                | attribute Source-Handle-Reference is supported, it should be present in nfigReport:                                                                                                    |
|         |                                | attribute-id = MDC_ATTR_SOURCE_HANDLE_REF                                                                                                    |
|         |                                | attribute-type = HANDLE                                                                                                    |
|         |                                | attribute-value.length = 2 bytes                                                                                                    |
|         |                                | attribute-value = < The value of an existing object's handle >                                                                                                    |
| m.      | IF a                           | attribute Label-String is supported, it should be present in ConfigReport:                                                                                                    |
|         |                                | attribute-id = MDC_ATTR_ID_LABEL_STRING                                                                                                    |
|         |                                | attribute-type = OCTET STRING                                                                                                    |
|         |                                | attribute-value.length =                                                                                                    |
|         |                                | attribute-value = <textual ascii="" attribute="" of="" printable="" representation="" type,=""></textual>                                                                                                    |
| n.      | IF a                           | attribute Unit-Label-String is supported, it should be present in ConfigReport:                                                                                                    |
|         |                                | attribute-id = MDC_ATTR_UNIT_LABEL_STRING                                                                                                    |
|         |                                | attribute-type = OCTET STRING                                                                                                    |
|         |                                | attribute-value.length =                                                                                                    |
|         |                                | attribute-value = <textual ascii="" attribute="" of="" printable="" representation="" unit-code,=""></textual>                                                                                                    |
| 0.      | IF a                           | attribute Accuracy is supported, it shall be present in ConfigReport:                                                                                                    |
|         |                                | attribute-id = MDC_ATTR_NU_ACCUR_MSMT                                                                                                    |
|         |                                | attribute-type = FLOAT-Type                                                                                                    |
|         |                                | attribute-value.length = 4 bytes                                                                                                    |
|         |                                | attribute-value = <not in="" relevant="" test="" this=""></not>                                                                                                    |
| p.      |                                | attribute Measure-Active-Period is supported, it should be present in nfigReport:                                                                                                    |
|         |                                | attribute-id = MDC_ATTR_TIME_PD_MSMT_ACTIVE                                                                                                    |
|         |                                | attribute-type = FLOAT-Type                                                                                                    |
|         |                                | attribute-value.length = 4 bytes                                                                                                    |
|         |                                | attribute-value = <not in="" relevant="" test="" this=""></not>                                                                                                    |
| q.      | Sta<br>Val<br>Ob<br>Val<br>cat | ne-stamp attributes (Absolute-Time-Stamp,Base-Offset-Time,Relative-Time-Imp and HiRes-Time-Stamp), observed values attributes (Simple-Nu-Observed-Ualue, Basic-Nu-Observed-Value, Compound-Simple-Nuserved-Value, Compound-Basic-Nu-Observed-Value, Compound-Nu-Observed-Ualue) and Measurement-Status shall not be present if mss-cat-setting and/or mss-manual bit of the Metric-Spec-Small attribute is set to 0. If any of these bits is set 1, observational attributes may be present in ConfigReport. |
| messag  | jes to                         | e if MDS event reports are sent by the PHD, (the PHD sends fixed format value or report dynamic data for Numeric Objects or uses variable format event report, _182 = TRUE or C_AG_OXP_189 = TRUE):                                                                                                    |
| 5. IF ( | C_A                            | G_OXP_293 THEN:                                                                                                    |
| a.      | cor                            | ce in Configuring/Sending GetMDS substate simulated PHG issues roiv-cmip-get nmand with handle set to 0 (to request for MDS object) and attribute-id-list set to b indicate all attributes.                                                                                                    |

b. The PHD responds with a rors-cmip-get service message in which the attribute-list contains a list of all implemented attributes of the MDS object.

|    | c.  | IF t   | he mds-time-mgr-set-time bit is set:                                                                                                    |
|----|-----|--------|----------------------------------------------------------------------------------------------------|
|    |     |        | The PHG moves to Configuring/Sending Set Time substate and:                                                                                                    |
|    |     |        | • IF C_AG_OXP_009 THEN it issues the Set-Time action command.                                                                                                    |
|    |     |        | • IF C_AG_OXP_014 THEN it issues the Set-Base-Offset-Time action command.                                                                                                    |
|    |     |        | Once its internal time setting operation is completed, the PHD responds to the PHG.                                                                                                    |
| 6. | Tak | e a    | measurement with the PHD                                                                                                    |
| 7. | Wa  | it for | an event report from the PHD                                                                                                    |
|    | a.  | Val    | e of {Simple-Nu-Observed-Value, Basic-Nu-Observed-Value, Nu-Observed-<br>ue, Compound-Nu-Observed-Value, Compound-Simple-Nu-Observed-Value,<br>mpound-Basic-Nu-Observed-Value} shall be present |
|    | b.  | IF a   | attribute Simple-Nu-Observed-Value is present                                                                                                    |
|    |     |        | attribute-id = MDC_ATTR_NU_VAL_OBS_SIMP                                                                                                    |
|    |     |        | attribute-type = SimpleNuObsValue                                                                                                    |
|    |     |        | attribute-value.length = 4 bytes                                                                                                    |
|    |     |        | attribute-value = <not in="" relevant="" test="" this=""></not>                                                                                                    |
|    | c.  | IF a   | attribute Basic-Nu-Observed-Value is present                                                                                                    |
|    |     |        | attribute-id = MDC_ATTR_NU_VAL_OBS_BASIC                                                                                                    |
|    |     |        | attribute-type = BasicNuObsValue                                                                                                    |
|    |     |        | attribute-value.length = 2 bytes                                                                                                    |
|    |     |        | attribute-value = <not in="" relevant="" test="" this=""></not>                                                                                                    |
|    | d.  | IF a   | attribute Nu-Observed-Value is present                                                                                                    |
|    |     |        | attribute-id = MDC_ATTR_NU_VAL_OBS                                                                                                    |
|    |     |        | attribute-type = NuObsValue                                                                                                    |
|    |     |        | attribute-value.length = 10 bytes                                                                                                    |
|    |     |        | attribute-value = <not in="" relevant="" test="" this=""></not>                                                                                                    |
|    | e.  | IF a   | attribute Compound-Simple-Nu-Observed-Value is present                                                                                                    |
|    |     |        | attribute-id = MDC_ATTR_NU_CMPD_VAL_OBS_SIMP                                                                                                    |
|    |     |        | attribute-type = SimpleNuObsValueCmp                                                                                                    |
|    |     |        | attribute-value.length = SEQUENCE OF (SIZE (4))                                                                                                    |
|    |     |        | attribute-value = <not in="" relevant="" test="" this=""></not>                                                                                                    |
|    | f.  | IF a   | attribute Compound-Basic-Nu-Observed-Value is present                                                                                                    |
|    |     |        | attribute-id = MDC_ATTR_NU_CMPD_VAL_OBS_BASIC                                                                                                    |
|    |     |        | attribute-type = BasicNuObsValueCmp                                                                                                    |
|    |     |        | attribute-value.length = SEQUENCE OF (SIZE(4))                                                                                                    |
|    |     |        | attribute-value = <not in="" relevant="" test="" this=""></not>                                                                                                    |
|    | g.  | IF a   | attribute Compound-Nu-Observed-Value is present                                                                                                    |
|    |     |        | attribute-id = MDC_ATTR_NU_CMPD_VAL_OBS                                                                                                    |
|    |     |        | attribute-type = NuObsValueCmp                                                                                                    |
|    |     |        | attribute-value.length = SEQUENCE OF (SIZE (10))                                                                                                    |
|    |     |        | attribute-value = <not in="" relevant="" test="" this=""></not>                                                                                                    |
|    | h.  | IF a   | attribute Measure-Active-Period is present                                                                                                    |
|    |     |        | attribute-id = MDC_ATTR_TIME_PD_MSMT_ACTIVE                                                                                                    |
|    |     |        | attribute-type = FLOAT-Type                                                                                                    |

|    | ☐ attribute-value.length = 4 bytes                                                                                                    |
|----|----------------------------------------------------------------------------------------------------|
|    | ☐ attribute-value = <not in="" relevant="" test="" this=""></not>                                                                                                    |
| i. | IF attribute Absolute-Time-Stamp is present                                                                                                    |
|    | ☐ attribute-id = MDC_ATTR_TIME_STAMP_ABS                                                                                                    |
|    | □ attribute-type = AbsoluteTime                                                                                                    |
|    | ☐ attribute-value.length = 8 bytes                                                                                                    |
|    | ☐ attribute-value = <not in="" relevant="" test="" this=""></not>                                                                                                    |
|    | ■ century =                                                                                                    |
|    | • year ≤ 99                                                                                                    |
|    | ■ month ≤ 12                                                                                                    |
|    | ■ day ≤ 31                                                                                                    |
|    | • hour ≤ 24                                                                                                    |
|    | ■ minute ≤ 60                                                                                                    |
|    | second ≤ 60                                                                                                    |
|    | ■ sec-fractions ≤ 100                                                                                                    |
|    | ☐ If an PHD stores data, it shall associate a time stamp with the data.                                                                                                    |
|    | ☐ If an PHD supports Absolute-Time-Stamp, Base-Offset-Time-Stamp attribute shall not be supported.                                                                                                    |
| j. | IF (C_AG_ OXP_014 = TRUE) THEN Attribute Base-Offset-Time-Stamp may be present ELSE it shall not be present                                                                                                    |
|    | ☐ attribute-id = MDC_ATTR_TIME_STAMP_BO                                                                                                    |
|    | □ attribute-type = BaseOffsetTime                                                                                                    |
|    | □ attribute-value.length = 8 bytes                                                                                                    |
|    | □ attribute-value = <not in="" relevant="" test="" this=""></not>                                                                                                    |
|    | ☐ If an PHD stores data, it shall associate a time stamp with the data.                                                                                                    |
|    | ☐ If an PHD supports Base-Offset-Time-Stamp, Absolute-Time-Stamp attribute shall not be supported.                                                                                                    |
| k. | IF attribute Relative-Time-Stamp is present                                                                                                    |
|    | □ attribute-id = MDC_ATTR_TIME_STAMP_REL                                                                                                    |
|    | □ attribute-type = RelativeTime                                                                                                    |
|    | □ attribute-value.length = 4 bytes                                                                                                    |
|    | □ attribute-value = <not in="" relevant="" test="" this=""></not>                                                                                                    |
|    | ☐ If a PHD stores data, it shall associate a time stamp with the data                                                                                                    |
| I. | IF attribute HiRes-Time-Stamp is present                                                                                                    |
|    | ☐ attribute-id = MDC_ATTR_TIME_STAMP_REL_HI_RES                                                                                                    |
|    | □ attribute-type = HighResRelativeTime                                                                                                    |
|    | □ attribute-value.length = 8 bytes                                                                                                    |
|    | □ attribute-value = <not in="" relevant="" test="" this=""></not>                                                                                                    |
| m. | IF attribute Measurement Status is present                                                                                                    |
|    | □ attribute-id = MDC_ATTR_MSMT_STAT                                                                                                    |
|    | □ attribute-type = MeasurementStatus                                                                                                    |
|    | □ attribute-value.length = 2 bytes                                                                                                    |
|    | ☐ attribute-value = <not for="" relevant="" test="" this=""></not>                                                                                                    |
| n. | Check dynamic attributes that can be present: Metric-Structure-Small, Metric-Id, Metric-Id-List, Metric-Id-Partition, Unit-Code, Source-Handle-Reference, Label-String, Unit-Label-String, Measure-Active-Period |

| Pass/Fail criteria | All checked values are as specified in the test procedure.                                                                                                    |
|--------------------|----------------------------------------------------------------------------------------------------|
| Notes              | Checking that "IF C_AG_OXP_201=FALSE THEN mss-avail-stored data(1)=0" for MetricSpecSmall attribute has been removed because [ISO/IEEE 11073-20601-2015A] has specified (subsection A.11.3) that "The setting of bits 0 to 5 is primarily informational and shall be set if the condition is true but- a PHG cannot assume that if they are set the behaviour will be observed". |
|                    | According to Device Specialization spec, standard configurations (most of them) state the value for bit mss-avail-stored-data to 1, even if the PHD cannot store measurements.                                                                                                    |
|                    | So, if the test procedure checks that if C_AG_OXP_201=FALSE then mss-avail-stored-data = 0 the test case will give a FAIL verdict and it would not be correct according to what [ISO/IEEE 11073-20601-2015A] states in clause A.11.3.                                                                                                    |

| TP ld                                                                                                    |                | TP/PLT/PHD/OXP/DIM/BV-001_B                                                                                                    |                       |                                                                                  |  |  |
|----------------------------------------------------------------------------------------------------|----------------|----------------------------------------------------------------------------------------------------|-----------------------|----------------------------------------------------------------------------------|--|--|
| TP label                                                                                                    |                | Static Enumerated attributes derived from Metrics class and Dynamic Enumerated attributes                                                                                                    |                       |                                                                                  |  |  |
| Coverage                                                                                                    | Spec           | [ISO/IEEE 11073-20601-2015A] and [ISO/IEEE 11073-20601-2016C]                                                                                                    |                       |                                                                                  |  |  |
|                                                                                                    | Testable       | MetricClassAttr 1; M                                                                                                    | MetricClassAttr 2; M  | MetricClassAttr 3; O                                                             |  |  |
|                                                                                                    | items          | MetricClassAttr 4; M                                                                                                    | MetricClassAttr 5; O  | MetricClassAttr 7; O                                                             |  |  |
|                                                                                                    |                | MetricClassAttr 8; O                                                                                                    | MetricClassAttr 9; C  | MetricClassAttr 10; O                                                            |  |  |
|                                                                                                    |                | MetricClassAttr 11; O                                                                                                    | MetricClassAttr 12; C | MetricClassAttr 13; O                                                            |  |  |
|                                                                                                    |                | MetricClassAttr 14; O                                                                                                    | MetricClassAttr 15; O | MetricClassAttr 16; C                                                            |  |  |
|                                                                                                    |                | MetricClassAttr 17; C                                                                                                    | MetricClassAttr 18; C | MetricClassAttr 19; O                                                            |  |  |
|                                                                                                    |                | EnumClass 2; M                                                                                                    | EnumClass 3; M        | EnumClassAttr 1; M                                                               |  |  |
|                                                                                                    |                | EnumClassAttr 2; C                                                                                                    | EnumClassAttr 3; C    | EnumClassAttr 4; C                                                               |  |  |
|                                                                                                    |                | EnumClassAttr 5; C                                                                                                    | EnumClassAttr 6; C    | EnumClassAttr 7; O                                                               |  |  |
|                                                                                                    |                | ConfNormalProc 1; M                                                                                                    | ConfEventRep 29; M    | ConfEventRep 30; M                                                               |  |  |
|                                                                                                    |                | ConfEventRep 31; C                                                                                                    | ConfEventRep 33; O    |                                                                                  |  |  |
|                                                                                                    | Spec           | [b-ITU-T H.810 (2015)]                                                                                                    |                       |                                                                                  |  |  |
|                                                                                                    | Testable items | Communication 6; M                                                                                                    | General 2; M          |                                                                                  |  |  |
| Test purpos                                                                                                    | е              | Check that:                                                                                                    |                       |                                                                                  |  |  |
|                                                                                                    |                | Enumerated class is derived from the Metric base class. It inherits all mandatory attributes and conditional attributes as required by their conditions and it may import optional attributes.                                                                                  |                       |                                                                                  |  |  |
|                                                                                                    |                | [AND]                                                                                                    |                       |                                                                                  |  |  |
|                                                                                                    |                | The nomenclature code to identify the Enumerated class is MDC_WOC_VMO_METRIC_ENUM.                                                                                                    |                       |                                                                                  |  |  |
|                                                                                                    |                | [AND]                                                                                                    |                       |                                                                                  |  |  |
|                                                                                                    |                | Static, dynamic and observational attributes.                                                                                                    |                       |                                                                                  |  |  |
|                                                                                                    |                | [AND]                                                                                                    |                       |                                                                                  |  |  |
|                                                                                                    |                | Changes to any attribute values of metric and scanner objects shall be reported to the PHG in scan event reports prior to sending event reports that depend on those values (e.g. scanhandle-attr-val-map and a group format event report or unit-code and the observed value). |                       |                                                                                  |  |  |
|                                                                                                    |                | [AND]                                                                                                    |                       |                                                                                  |  |  |
|                                                                                                    |                | Continua PAN service components shall not include the Base Offset Time in any Continua configurations except for Basic electrocardiograph (ECG) device specialization.                                                                                                    |                       |                                                                                  |  |  |
| Applicability                                                                                                    | 1              | C_AG_OXP_043 AND C_AG_OXP_000                                                                                                    |                       |                                                                                  |  |  |
| Other PICS  C_AG_OXP_009,C_AG_OXP_014, C_AG_OXP_041, C_AG_OXP_046, C_AC_OXP_182, C_AG_OXP_183, C_AG_OXP_184, C_AG_OXP_189. C_C_AG_OXP_192, C_AG_OXP_193, C_AG_OXP_194, C_AG_OXP_195, C_C_AG_OXP_197, C_AG_OXP_198, C_AG_OXP_199, C_AG_OXP_200, C_C_AG_OXP_202, C_AG_OXP_203, C_AG_OXP_230, C_AG_OXP_231, C_ |                |                                                                                                    |                       | G_OXP_189. C_AG_OXP_190,<br>G_OXP_195, C_AG_OXP_196,<br>G_OXP_200, C_AG_OXP_201, |  |  |

|                   | C_AG_OXP_293                                                                                                    |        |  |  |  |  |
|-------------------|----------------------------------------------------------------------------------------------------|--------|--|--|--|--|
| Initial condition | The simulated PHG and PHD under test are in the Unassociated state.                                                                                                    |        |  |  |  |  |
| Test procedure    | 1. The simulated PHG receives an association request from the PHD under test.                                                                                                    |        |  |  |  |  |
|                   | 2. The simulated PHG responds with a result = accepted-unknown-config.                                                                                                    |        |  |  |  |  |
|                   | <ol> <li>The PHD responds with a "Remote Operation Invoke   Confirmed Event Report"<br/>message with an MDC_NOTI_CONFIG event to send its configuration to the PHG.</li> </ol>                                                                 |        |  |  |  |  |
|                   | 4. Enumeration object attributes must be (ConfigReport -> ConfigObject-> AttributeList)                                                                                                    | ):     |  |  |  |  |
|                   | a. Mandatory attribute Handle shall not be present                                                                                                    |        |  |  |  |  |
|                   | ☐ attribute-type = HANDLE                                                                                                    |        |  |  |  |  |
|                   | ☐ attribute-value = 2 bytes                                                                                                    |        |  |  |  |  |
|                   | attribute-value = must be unique and non-zero. Actual value may be specified<br>by the Device Specialization.                                                                                                    | ed     |  |  |  |  |
|                   | b. Mandatory attribute Type shall be present in ConfigReport:                                                                                                    |        |  |  |  |  |
|                   | □ attribute-id = MDC_ATTR_ID_TYPE (0X09 0X2F)                                                                                                    |        |  |  |  |  |
|                   | ☐ attribute-type = TYPE                                                                                                    |        |  |  |  |  |
|                   | □ attribute-value = SEQUENCE OF (SIZE 6)                                                                                                    |        |  |  |  |  |
|                   | ☐ attribute-value = <not in="" relevant="" test="" this=""></not>                                                                                                    |        |  |  |  |  |
|                   | c. Mandatory attribute Metric-Spec-Small should be present                                                                                                    |        |  |  |  |  |
|                   | □ attribute-id = MDC_ATTR_METRIC_SPEC_SMALL                                                                                                    |        |  |  |  |  |
|                   | □ attribute-type = MetricSpecSmall                                                                                                    |        |  |  |  |  |
|                   | ☐ attribute-value.length = 2 bytes                                                                                                    |        |  |  |  |  |
|                   | ☐ attribute-value = <checked in="" specializations="" the=""></checked>                                                                                                    |        |  |  |  |  |
|                   | <ul> <li>IF C_AG_OXP_202=TRUE and C_AG_OXP_041=FALSE THEN mss-ava<br/>stored-data(1)=1 (There is at least one object that has mss-avail-stored<br/>data(1) = 1)</li> </ul>                                                                     |        |  |  |  |  |
|                   | <ul> <li>IF C_AG_OXP_202=TRUE and C_AG_OXP_041=TRUE THEN mss-avail<br/>stored-data(1)=1 or 0</li> </ul>                                                                                                    | l-     |  |  |  |  |
|                   | d. Only one attribute of Metric-Id and Metric-Id-List shall be present.                                                                                                    |        |  |  |  |  |
|                   | e. IF Metric-Id-List attribute is supported, it should be present in ConfigReport:                                                                                                    |        |  |  |  |  |
|                   | □ attribute-id = MDC_ATTR_ID_PHYSIO_LIST                                                                                                    |        |  |  |  |  |
|                   | ☐ attribute-type = MetricIdList                                                                                                    |        |  |  |  |  |
|                   | □ attribute-value.length = SEQUENCE OF (SIZE 2)                                                                                                    |        |  |  |  |  |
|                   | □ attribute-value =                                                                                                    |        |  |  |  |  |
|                   | ☐ The [Metric-Id-List] attribute shall be used if a compound observed value is used, which does not incorporate the Metric-Id directly. The order of the Me Id-List shall correspond to the order of the elements in the compound obser value. | etric- |  |  |  |  |
|                   | f. IF Metric-Id attribute is supported, it should be present in ConfigReport:                                                                                                    |        |  |  |  |  |
|                   | ☐ attribute-id = MDC_ATTR_ID_PHYSIO                                                                                                    |        |  |  |  |  |
|                   | □ attribute-type = OID-Type                                                                                                    |        |  |  |  |  |
|                   | ☐ attribute-value.length = 2 bytes                                                                                                    |        |  |  |  |  |
|                   | g. IF Attribute-Value-Map is supported, it should be present in ConfigReport:                                                                                                    |        |  |  |  |  |
|                   | ☐ attribute-id = MDC_ATTR_ATTRIBUTE_VAL_MAP (0X0A 0X55)                                                                                                    |        |  |  |  |  |
|                   | ☐ attribute-type = AttrValMap                                                                                                    |        |  |  |  |  |
|                   | ☐ attribute-count = n (record for next attribute field)                                                                                                    |        |  |  |  |  |
|                   | ☐ attribute-value.length = n*4 bytes                                                                                                    |        |  |  |  |  |
|                   | ☐ attribute-value = <n 4="" attributes="" be="" bytes="" composed="" declared,="" each="" have="" of:<="" one="" td="" will=""><td></td></n>                                                                                                   |        |  |  |  |  |

attribute-id = 2 bytes (MDC\_ATTR\_\*) Attribute-length = 0x00 0x02: (2 bytes to declare the length of the attribute, but the contents of the attribute in the event report is not these 2 bytes length IF Supplemental-Types attribute is supported, it shall be present in ConfigReport: ☐ attribute-id = MDC\_ATTR\_SUPPLEMENTAL\_TYPES attribute-type = SupplementalTypeList attribute-value.length = SEQUENCE OF (SIZE (4)) attribute-value = <Not relevant in this test> IF attribute Metric-Structure-Small is supported, it should be present in ConfigReport: attribute-id = MDC\_ATTR\_METRIC\_STRUCTURE\_SMALL attribute-type = MetricStructureSmall attribute-value.length = 2 bytes attribute-value = • ms-struct = one of the following: • ms-struct-simple (0x01) • ms-struct-compound (0x02) • ms-struct-reserved (0x03) • ms-struct-compound-simple (0x04) ms-compound-no = one of the following: • IF ms-struct = ms-struct-simple THEN = 0 • ELSE = maximum number of components in a compound value IF attribute Metric-Id-Partition is supported, it should be present in ConfigReport: ☐ attribute-id = MDC\_ATTR\_METRIC\_ID\_PART attribute-type = NomPartition attribute-value.length = 2 bytes attribute-value = one of the next nom-part-unspec (0x00 0x00) ■ nom-part-obj (0x00 0x01) ■ nom-part-metric (0x00 0x02) ■ nom-part-alert (0x00 0x03) ■ nom-part-dim (0x00 0x04) nom-part-vattr (0x00 0x05) ■ nom-part-pgrp (0x00 0x06) nom-part-sites (0x00 0x07) nom-part-infrastruc (0x00 0x08) ■ nom-part-fef (0x00 0x09) nom-part-ecg-extn (0x00 0x0A) nom-part-phd-dm (0x00 0x80) nom-part-phd-hf (0x00 0x81) nom-part-phd-ai (0x00 0x82) nom-part-ret-code(0x00 0xFF) nom-part-ext-nom (0x01 0x00) ■ nom-part-priv (0x04 0x00) IF attribute Unit-Code is supported, it should be present in ConfigReport:

|    | attribute-id = MD                  | C_ATTR_UNIT_CODE                                                                           |
|----|------------------------------------|--------------------------------------------------------------------------------------------|
|    | attribute-type = C                 | DID-Type                                                                                   |
|    | attribute-value.le                 | ngth = 2 bytes                                                                             |
|    | attribute-value =                  | One of MDC_PART_DIM (may be defined in the specialization)                                 |
| l. | attribute Source-Ha<br>nfigReport: | andle-Reference is supported, it should be present in                                      |
|    | attribute-id = MD                  | C_ATTR_SOURCE_HANDLE_REF                                                                   |
|    | attribute-type = F                 | IANDLE                                                                                     |
|    | attribute-value.le                 | ngth = 2 bytes                                                                             |
|    | attribute-value =                  | < The value of an existing object's handle >                                               |
| m. | attribute Label-Stri               | ng is supported, it should be present in ConfigReport                                      |
|    | attribute-id = MD                  | C_ATTR_ID_LABEL_STRING                                                                     |
|    | attribute-type = C                 | OCTET STRING                                                                               |
|    | attribute-value.le                 | ngth =                                                                                     |
|    | attribute-value =                  | <textual ascii="" attribute="" of="" printable="" representation="" type,=""></textual>    |
| n. | attribute Unit-Labe                | -String is supported, it should be present in ConfigReport:                                |
|    | attribute-id = MD                  | C_ATTR_UNIT_LABEL_STRING                                                                   |
|    | attribute-type = C                 | OCTET STRING                                                                               |
|    | attribute-value.le                 | ngth =                                                                                     |
|    | attribute-value = ASCII>           | <textual attribute="" of="" printable<="" representation="" th="" unit-code,=""></textual> |
| 0. | attribute Measure-<br>nfigReport:  | Active-Period is supported, it should be present in                                        |
|    | attribute-id = MD                  | C_ATTR_TIME_PD_MSMT_ACTIVE                                                                 |
|    | attribute-type = F                 | LOAT-Type                                                                                  |
|    | attribute-value.le                 | ngth = 4 bytes                                                                             |
|    | attribute-value =                  | :Not relevant for this test>                                                               |
| p. | attribute Enum-Ob<br>nfigReport:   | served-Value-Partition is supported it should be present in                                |
|    | attribute-id = MD                  | C_ATTR_ENUM_OBS_VAL_PART                                                                   |
|    | attribute-type = N                 | IomPartition                                                                               |
|    | attribute-value.le                 | ngth = 2 bytes                                                                             |
|    | attribute-value =                  | one of the next                                                                            |
|    | ■ nom-part-unspe                   | ec (0x00 0x00)                                                                             |
|    | ■ nom-part-obj (0                  | x00 0x01)                                                                                  |
|    | nom-part-metric                    | c (0x00 0x02)                                                                              |
|    | nom-part-alert (                   | 0x00 0x03)                                                                                 |
|    | nom-part-dim (0                    | 0x00 0x04)                                                                                 |
|    | ■ nom-part-vattr (                 | 0x00 0x05)                                                                                 |
|    | ■ nom-part-pgrp (                  | 0x00 0x06)                                                                                 |
|    | nom-part-sites                     | (0x00 0x07)                                                                                |
|    | ■ nom-part-infras                  | truc (0x00 0x08)                                                                           |
|    | nom-part-fef (0)                   | (00 0x09)                                                                                  |
|    | ■ nom-part-ecg-e                   | xtn (0x00 0x0A)                                                                            |
|    | ■ nom-part-phd-d                   | m (0x00 0x80)                                                                              |

- nom-part-phd-hf (0x00 0x81)
- nom-part-phd-ai (0x00 0x82)
- nom-part-ret-code(0x00 0xFF)
- nom-part-ext-nom (0x01 0x00)
- nom-part-priv (0x04 0x00)
- q. Time-stamp attributes (Absolute-Time-Stamp, Base-Offset-Time, Relative-Time-Stamp and HiRes-Time-Stamp), observed values attributes (Enum-Observed-Value-Simple-OID, Enum-Observed-Value-Simple-Bit-Str, Enum-Observed-Value-Simple-Str, Enum-Observed-Value-Basic-Bit-Str, Enum-Observed-Value) and Measurement-Status shall not be present if mss-cat-setting and/or mss-cat-manual bit of the Metric-Spec-Small attribute is set to 0. If any of these bits is set to 1, observational attributes may be present in ConfigReport.

Furthermore if MDS event reports are sent by the PHD (the PHD sends fixed format value messages to report dynamic data for Enumeration Objects or uses variable format event report, C\_AG\_OXP\_183=TRUE or C\_AG\_OXP\_189=TRUE):

- 5. IF C\_AG\_OXP\_293 THEN:
  - a. Once in Configuring/Sending GetMDS substate simulated PHG issues roiv-cmip-get command with handle set to 0 (to request for MDS object) and attribute-id-list set to 0 to indicate all attributes.
  - b. The PHD responds with a rors-cmip-get service message in which the attribute-list contains a list of all implemented attributes of the MDS object.
  - c. IF the mds-time-mgr-set-time bit is set:
    - ☐ The PHG moves to Configuring/Sending Set Time substate and:
      - IF C AG OXP 009 THEN it issues the Set-Time action command.
      - IF C\_AG\_OXP\_014 THEN it issues the Set-Base-Offset-Time action command.
    - Once its internal time setting operation is completed, the PHD responds to the PHG.
- 6. Take a measurement with the PHD.
- 7. Wait for an event report from the PHD:
  - a. One of Enum-Observed-Value-Simple-OID, Enum-Observed-Value-Simple-Bit-Str, Enum-Observed-Value-Simple-Str, Enum-Observed-Value-Basic-Bit-Str, Enum-Observed-Value shall be present.
  - b. IF attribute Measure-Active-Period is present
    - ☐ attribute-id = MDC\_ATTR\_TIME\_PD\_MSMT\_ACTIVE
    - ☐ attribute-type = FLOAT-Type
    - attribute-value.length = 4 bytes
    - □ attribute-value = <Not relevant for this test>
  - c. IF attribute Enum-Observed-Value-Simple-OID is present
    - ☐ attribute-id = MDC\_ATTR\_ENUM\_OBS\_VAL\_SIMP\_OID
    - attribute-type = OID-Type
    - ☐ attribute-value.length = 2 bytes
    - ☐ attribute-value = <Not relevant in this test>
  - d. IF attribute Enum-Observed-Value-Simple-Bit-Str is present
    - □ attribute-id = MDC\_ATTR\_ENUM\_OBS\_VAL\_SIMP\_BIT\_STR
    - □ attribute-type = BITS-32
    - ☐ attribute-value.length = 4 bytes
    - ☐ attribute-value = <Not relevant in this test>
  - e. IF attribute Enum-Observed-Value-Basic-Bit-Str is present

|    | ☐ attribute-id = MDC_ATTR_ENUM_OBS_VAL_BASIC_BIT_STR                    |
|----|-------------------------------------------------------------------------|
|    | □ attribute-type = BITS-16                                              |
|    | ☐ attribute-value.length = 2 bytes                                      |
|    | ☐ attribute-value = <not in="" relevant="" test="" this=""></not>       |
| f. | IF attribute Enum-Observed-Value-Simple-Str is present                  |
|    | ☐ attribute-id = MDC_ATTR_ENUM_OBS_VAL_SIMP_STR                         |
|    | □ attribute-type = EnumPrintableString                                  |
|    | ☐ attribute-value.length = <variable></variable>                        |
|    | ☐ attribute-value = <ascii printable=""></ascii>                        |
| g. | IF attribute Enum-Observed-Value is present                             |
|    | ☐ attribute-id = MDC_ATTR_VAL_ENUM_OBS                                  |
|    | ☐ attribute-type = EnumObsValue                                         |
|    | ☐ attribute-value.length = <variable></variable>                        |
|    | ☐ attribute-value = <checked each="" in="" specialization=""></checked> |
| h. | IF attribute Enum-Observed-Value-Partition is present                   |
|    | ☐ attribute-id = MDC_ATTR_ENUM_OBS_VAL_PART                             |
|    | ☐ attribute-type = NomPartition                                         |
|    | ☐ attribute-value.length = 2 bytes                                      |
|    | ☐ attribute-value = one of the next                                     |
|    | nom-part-unspec (0x00 0x00)                                             |
|    | ■ nom-part-obj (0x00 0x01)                                              |
|    | nom-part-metric (0x00 0x02)                                             |
|    | nom-part-alert (0x00 0x03)                                              |
|    | ■ nom-part-dim (0x00 0x04)                                              |
|    | nom-part-vattr (0x00 0x05)                                              |
|    | ■ nom-part-pgrp (0x00 0x06)                                             |
|    | nom-part-sites (0x00 0x07)                                              |
|    | nom-part-infrastruc (0x00 0x08)                                         |
|    | ■ nom-part-fef (0x00 0x09)                                              |
|    | nom-part-ecg-extn (0x00 0x0A)                                           |
|    | ■ nom-part-phd-dm (0x00 0x80)                                           |
|    | nom-part-phd-hf (0x00 0x81)                                             |
|    | ■ nom-part-phd-ai (0x00 0x82)                                           |
|    | nom-part-ret-code (0x00 0xFF)                                           |
|    | nom-part-ext-nom (0x01 0x00)                                            |
|    | ■ nom-part-priv (0x04 0x00)                                             |
| i. | IF attribute Absolute-Time-Stamp is present                             |
|    | □ attribute-id = MDC_ATTR_TIME_STAMP_ABS                                |
|    | □ attribute-type = AbsoluteTime                                         |
|    | ☐ attribute-value.length = 8 bytes                                      |
|    | □ attribute-value =                                                     |
|    | ■ century =                                                             |
|    | ■ year ≤ 99                                                             |
|    | ■ month ≤ 12                                                            |

day ≤ 31 hour ≤ 24 ■ minute ≤ 60 second ≤ 60 sec-fractions ≤ 100 ☐ If an PHD stores data, it shall associate a time stamp with the data (This case will be tested in TP/PLT/PHD/SER/BV-007) If an PHD supports Absolute-Time-Stamp, Base-Offset-Time-Stamp attribute shall not be supported. IF (C\_AG\_OXP\_014 = TRUE) THEN Attribute Base-Offset-Time-Stamp may be present ELSE it shall not be present ☐ attribute-id = MDC ATTR TIME STAMP BO attribute-type = BaseOffsetTime ☐ attribute-value.length = 8 bytes ☐ attribute-value = <Not relevant in this test> ☐ If a PHD stores data, it shall associate a time stamp with the data. If a PHD supports Base-Offset-Time-Stamp, Absolute-Time-Stamp attribute shall not be supported. IF attribute Relative-Time-Stamp is present ☐ attribute-id = MDC\_ATTR\_TIME\_STAMP\_REL ■ attribute-type = RelativeTime ☐ attribute-value.length = 4 bytes attribute-value = <Not relevant in this test> If a PHD stores data, it shall associate a time stamp with the data m. IF attribute HiResRelative-Time-Stamp is present ☐ attribute-id = MDC\_ATTR\_TIME\_STAMP\_REL\_HI\_RES □ attribute-type = HighResRelativeTime ☐ attribute-value.length = 8 bytes ☐ attribute-value = <Not relevant in this test> IF attribute Measurement Status is present ☐ attribute-id = MDC\_ATTR\_MSMT\_STAT ☐ attribute-type = MeasurementStatus attribute-value.length = 2 bytes attribute-value = <not relevant for this test> Check dynamic attributes that can be present: Metric-Structure-Small, Metric-Id, Metric-Id-List, Metric-Id-Partition, Unit-Code, Source-Handle-Reference, Label-String, Unit-Label-String, Measure-Active-Period Pass/Fail criteria All checked values are as specified in the test procedure. Checking that "IF C\_AG\_OXP\_202=FALSE THEN mss-avail-stored data(1)=0" for **Notes** MetricSpecSmall attribute has been removed because [ISO/IEEE 11073-20601-2015A] has specified (clause A.11.3) that "The setting of bits 0 to 5 is primarily informational and shall be set if the condition is true but -- a PHG cannot assume that if they are set the behaviour will be observed". According to the Device Specialization spec, standard configurations (most of them) state the value for bit mss-avail-stored-data to 1, even if the PHD cannot store measurements. So if test procedure checks that if C\_AG\_OXP\_202=FALSE then mss-avail-stored-data =0 the test case will give a FAIL verdict, and it would not be correct according to what [ISO/IEEE 11073-20601-2015A] states (clause A.11.3).

| TP ld             |                | TP/PLT/PHD/OXP/DIM/BV-001_C                                                                                                    |                                                                                                    |                                                                            |  |
|-------------------|----------------|----------------------------------------------------------------------------------------------------|----------------------------------------------------------------------------------------------------|----------------------------------------------------------------------------|--|
| TP label          |                | Static RealTime-SA attributes derived from Metrics class and Dynamic RealTime-SA attributes.                                                                                                    |                                                                                                    |                                                                            |  |
| Coverage Spec     |                | [ISO/IEEE 11073-20601-2015A] and [ISO/IEEE 11073-20601-2016C]                                                                                                    |                                                                                                    |                                                                            |  |
|                   | Testable       | MetricClassAttr 1; M                                                                                                    | MetricClassAttr 2; M                                                                                                    | MetricClassAttr 3; O                                                       |  |
|                   | items          | MetricClassAttr 4; M                                                                                                    | MetricClassAttr 5; O                                                                                                    | MetricClassAttr 7; O                                                       |  |
|                   |                | MetricClassAttr 8; O                                                                                                    | MetricClassAttr 9; C                                                                                                    | MetricClassAttr 10; O                                                      |  |
|                   |                | MetricClassAttr 11; O                                                                                                    | MetricClassAttr 12; C                                                                                                    | MetricClassAttr 13; O                                                      |  |
|                   |                | MetricClassAttr 14; O                                                                                                    | MetricClassAttr 15; O                                                                                                    | MetricClassAttr 16; C                                                      |  |
|                   |                | MetricClassAttr 17; C                                                                                                    | MetricClassAttr 18; C                                                                                                    | MetricClassAttr 19; O                                                      |  |
|                   |                | ArrayClass 1; M                                                                                                    | ArrayClass 2; M                                                                                                    | ArrayClassAttr 1; M                                                        |  |
|                   |                | ArrayClassAttr 2; M                                                                                                    | ArrayClassAttr 3; M                                                                                                    | ArrayClassAttr 4; M                                                        |  |
|                   |                | ConfNormalProc 1; M                                                                                                    | ConfEventRep 29; M                                                                                                    | ConfEventRep 30; M                                                         |  |
|                   |                | ConfEventRep 31; C                                                                                                    | ConfEventRep 33; O                                                                                                    |                                                                            |  |
|                   | Spec           | [b-ITU-T H.810 (2015)]                                                                                                    |                                                                                                    | 1                                                                          |  |
|                   | Testable items | Communication 6; M                                                                                                    | General 2; M                                                                                                    |                                                                            |  |
| Test purpos       | е              | Check that:                                                                                                    |                                                                                                    |                                                                            |  |
|                   |                | RT-SA class is derived from the Metric base class. It inherits all mandatory attributes and conditional attributes as required by their conditions and it may import optional attributes.                                                                                       |                                                                                                    |                                                                            |  |
|                   |                | [AND]                                                                                                    |                                                                                                    |                                                                            |  |
|                   |                | The nomenclature code to identify the RT-SA class is MDC_MOC_VMO_METRIC_SA_RT.                                                                                                    |                                                                                                    |                                                                            |  |
|                   |                | [AND]                                                                                                    |                                                                                                    |                                                                            |  |
|                   |                | Static, dynamic and observation                                                                                                    | nal attributes.                                                                                                    |                                                                            |  |
|                   |                | [AND]                                                                                                    |                                                                                                    |                                                                            |  |
|                   |                | Changes to any attribute values of metric and scanner objects shall be reported to the PHG in scan event reports prior to sending event reports that depend on those values (e.g. scanhandle-attr-val-map and a group format event report or unit-code and the observed value). |                                                                                                    |                                                                            |  |
|                   |                | [AND]                                                                                                    |                                                                                                    |                                                                            |  |
|                   |                | Continua PAN service components shall not include the Base Offset Time in any Continua configurations except for Basic electrocardiograph (ECG) device specialization.                                                                                                    |                                                                                                    |                                                                            |  |
| Applicability     | 1              | C_AG_OXP_042 AND C_AG_OXP_000                                                                                                    |                                                                                                    |                                                                            |  |
| Other PICS        |                | C_AG_OXP_182, C_AG_OXP<br>C_AG_OXP_192, C_AG_OXP<br>C_AG_OXP_197, C_AG_OXP                                                                                                    | 014, C_AG_OXP_041, C_AG_<br>_183, C_AG_OXP_184, C_AG_<br>_193, C_AG_OXP_194, C_AG_<br>_198, C_AG_OXP_199, C_AG_<br>_203, C_AG_OXP_230, C_AG_ | OXP_189. C_AG_OXP_190,<br>OXP_195, C_AG_OXP_196,<br>OXP_200, C_AG_OXP_201, |  |
| Initial condition |                | The simulated PHG and PHD under test are in the Unassociated state.                                                                                                    |                                                                                                    |                                                                            |  |
| Test procedure    |                | 1. The simulated PHG receives an association request from the PHD under test.                                                                                                    |                                                                                                    |                                                                            |  |
|                   |                | 2. The simulated PHG respo                                                                                                    | nds with a result = accepted-unl                                                                                                    | known-config.                                                              |  |
|                   |                | The PHD responds with a "Remote Operation Invoke   Confirmed Event Report" message with an MDC_NOTI_CONFIG event to send its configuration to the PHG.                                                                                                    |                                                                                                    |                                                                            |  |
|                   |                | 4. RealTime-SA object attributes must be(ConfigReport -> ConfigObject-> AttributeList):                                                                                                    |                                                                                                    |                                                                            |  |
|                   |                | a. Mandatory attribute Handle shall not be present                                                                                                    |                                                                                                    |                                                                            |  |
|                   |                | ☐ attribute-type = H                                                                                                    | IANDLE                                                                                                    |                                                                            |  |
|                   |                | ☐ attribute-length = 2 bytes                                                                                                    |                                                                                                    |                                                                            |  |
|                   |                | ☐ attribute-value =                                                                                                    | must be unique and non-zero. A                                                                                                    | ctual value may be specified                                               |  |

|    |      | by the Device Specialization.                                                                                                    |
|----|------|----------------------------------------------------------------------------------------------------|
| b. | Ма   | indatory attribute Type shall be present in ConfigReport:                                                                                                    |
|    |      | attribute-id = MDC_ATTR_ID_TYPE (0X09 0X2F)                                                                                                    |
|    |      | attribute-type = TYPE                                                                                                    |
|    |      | attribute-value = SEQUENCE OF (SIZE 6)                                                                                                    |
|    |      | attribute-value = <not in="" relevant="" test="" this=""></not>                                                                                                    |
| c. | Ма   | andatory attribute Metric-Spec-Small should be present                                                                                                    |
|    |      | attribute-id = MDC_ATTR_METRIC_SPEC_SMALL                                                                                                    |
|    |      | attribute-type = MetricSpecSmall                                                                                                    |
|    |      | attribute-value.length = 2 bytes                                                                                                    |
|    |      | attribute-value = <checked in="" specializations="" the=""></checked>                                                                                                    |
|    |      | ■ Bit mss-avail-store-data must be set to 0                                                                                                    |
| d. | On   | ly one attribute of Metric-Id and Metric-Id-List shall be present.                                                                                                    |
| e. | lf l | Metric-Id-List attribute is supported, it should be present in ConfigReport:                                                                                                    |
|    |      | attribute-id = MDC_ATTR_ID_PHYSIO_LIST                                                                                                    |
|    |      | attribute-type = MetricIdList                                                                                                    |
|    |      | attribute-value.length = SEQUENCE OF (SIZE 2)                                                                                                    |
|    |      | attribute-value =                                                                                                    |
|    |      | The [Metric-Id-List] attribute shall be used if a compound observed value is used, which does not incorporate the Metric-Id directly. The order of the Metric-Id-List shall correspond to the order of the elements in the compound observed value. |
| f. | IF   | Metric-Id attribute is supported, it should be present in ConfigReport:                                                                                                    |
|    |      | attribute-id = MDC_ATTR_ID_PHYSIO                                                                                                    |
|    |      | attribute-type = OID-Type                                                                                                    |
|    |      | attribute-value.length = 2 bytes                                                                                                    |
| g. | IF.  | Attribute-Value-Map is supported, it should be present in ConfigReport:                                                                                                    |
|    |      | attribute-id = MDC_ATTR_ATTRIBUTE_VAL_MAP (0X0A 0X55)                                                                                                    |
|    |      | attribute-type = AttrValMap                                                                                                    |
|    |      | attribute-count = n (record for next attribute field)                                                                                                    |
|    |      | attribute-value.length = n*4 bytes                                                                                                    |
|    |      | attribute-value = <n 4="" attributes="" be="" bytes="" composed="" declared,="" each="" have="" of:<="" one="" td="" will=""></n>                                                                                                    |
|    |      | ■ attribute-id = 2 bytes (MDC_ATTR_*)                                                                                                    |
|    |      | Attribute-length = 0x00 0x02: (2 bytes to declare the length of the attribute, but<br>the contents of the attribute in the event report is not these 2 bytes length                                                                                 |
| h. | IF   | Supplemental-Types attribute is supported, it shall be present in ConfigReport:                                                                                                    |
|    |      | attribute-id = MDC_ATTR_SUPPLEMENTAL_TYPES                                                                                                    |
|    |      | attribute-type = SupplementalTypeList                                                                                                    |
|    |      | attribute-value.length = SEQUENCE OF (SIZE (4))                                                                                                    |
|    |      | attribute-value = <not in="" relevant="" test="" this=""></not>                                                                                                    |
| i. |      | attribute Metric-Structure-Small is supported, it should be present in nfigReport:                                                                                                    |
|    |      | attribute-id = MDC_ATTR_METRIC_STRUCTURE_SMALL                                                                                                    |
|    |      | attribute-type = MetricStructureSmall                                                                                                    |
|    |      | attribute-value.length = 2 bytes                                                                                                    |
|    |      | attribute-value =                                                                                                    |

|    | ■ ms-struct = one of the following:                                                      |
|----|------------------------------------------------------------------------------------------|
|    | <ul><li>ms-struct-simple (0x01)</li></ul>                                                |
|    | • ms-struct-compound (0x02)                                                              |
|    | <ul> <li>ms-struct-reserved (0x03)</li> </ul>                                            |
|    | <ul> <li>ms-struct-compound-simple (0x04)</li> </ul>                                     |
|    | ■ ms-compound-no = one of the following:                                                 |
|    | • IF ms-struct = ms-struct-simple THEN = 0                                               |
|    | ELSE = maximum number of components in a compound value                                  |
| j. | IF attribute Metric-Id-Partition is supported, it should be present in ConfigReport:     |
| ,  | □ attribute-id = MDC_ATTR_METRIC_ID_PART                                                 |
|    | □ attribute-type = NomPartition                                                          |
|    | □ attribute-value.length = 2 bytes                                                       |
|    | □ attribute-value = one of the next                                                      |
|    | ■ nom-part-unspec (0x00 0x00)                                                            |
|    | ■ nom-part-obj (0x00 0x01)                                                               |
|    | ■ nom-part-metric (0x00 0x02)                                                            |
|    | ■ nom-part-alert (0x00 0x03)                                                             |
|    | ■ nom-part-dim (0x00 0x04)                                                               |
|    | ■ nom-part-vattr (0x00 0x05)                                                             |
|    | ■ nom-part-pgrp (0x00 0x06)                                                              |
|    | ■ nom-part-sites (0x00 0x07)                                                             |
|    | ■ nom-part-infrastruc (0x00 0x08)                                                        |
|    | ■ nom-part-fef (0x00 0x09)                                                               |
|    | nom-part-ecg-extn (0x00 0x0A)                                                            |
|    | nom-part-phd-dm (0x00 0x80)                                                              |
|    | nom-part-phd-hf (0x00 0x81)                                                              |
|    | ■ nom-part-phd-ai (0x00 0x82)                                                            |
|    | ■ nom-part-ret-code(0x00 0xFF)                                                           |
|    | ■ nom-part-ext-nom (0x01 0x00)                                                           |
|    | ■ nom-part-priv (0x04 0x00)                                                              |
| k. | IF attribute Unit-Code is supported, it should be present in ConfigReport:               |
|    | ☐ attribute-id = MDC_ATTR_UNIT_CODE                                                      |
|    | □ attribute-type = OID-Type                                                              |
|    | □ attribute-value.length = 2 bytes                                                       |
|    | □ attribute-value = One of MDC_PART_DIM (may be defined in the specialization)           |
| l. | IF attribute Source-Handle-Reference is supported, it should be present in ConfigReport: |
|    | □ attribute-id = MDC_ATTR_SOURCE_HANDLE_REF                                              |
|    | □ attribute-type = HANDLE                                                                |
|    | ☐ attribute-value.length = 2 bytes                                                       |
|    | ☐ attribute-value = < The value of an existing object's handle >                         |
| m. | IF attribute Label-String is supported, it should be present in ConfigReport:            |
|    | ☐ attribute-id = MDC_ATTR_ID_LABEL_STRING                                                |
|    | □ attribute-type = OCTET STRING                                                          |

|         |                    | attribute-value.length =                                                                                                    |
|---------|--------------------|----------------------------------------------------------------------------------------------------|
|         |                    | attribute-value = <textual ascii="" attribute="" of="" printable="" representation="" type,=""></textual>                                                                                                    |
| n.      | IF a               | attribute Unit-Label-String is supported, it should be present in ConfigReport:                                                                                                    |
|         |                    | attribute-id = MDC_ATTR_UNIT_LABEL_STRING                                                                                                    |
|         |                    | attribute-type = OCTET STRING                                                                                                    |
|         |                    | attribute-value.length =                                                                                                    |
|         |                    | attribute-value = <textual ascii="" attribute="" of="" printable="" representation="" unit-code,=""></textual>                                                                                                    |
| 0.      |                    | attribute Measure-Active-Period is supported, it should be present in nfigReport:                                                                                                    |
|         |                    | attribute-id = MDC_ATTR_TIME_PD_MSMT_ACTIVE                                                                                                    |
|         |                    | attribute-type = FLOAT-Type                                                                                                    |
|         |                    | attribute-value.length = 4 bytes                                                                                                    |
|         |                    | attribute-value = <not in="" relevant="" test="" this=""></not>                                                                                                    |
| p.      | Mai                | ndatory attribute Sample-Period shall be present in ConfigReport:                                                                                                    |
|         |                    | attribute-id = MDC_ATTR_TIME_PD_SAMP                                                                                                    |
|         |                    | attribute-type = RelativeTime                                                                                                    |
|         |                    | attribute-value.length = 4 bytes                                                                                                    |
|         |                    | attribute-value = <not in="" relevant="" test="" this=""></not>                                                                                                    |
| q.      |                    | ndatory attribute Scale-and-Range-Specification shall be present in nfigReport:                                                                                                    |
|         |                    | attribute-id = MDC_ATTR_SCALE_SPECN_I8;<br>MDC_ATTR_SCALE_SPECN_I16; MDC_ATTR_SCALE_SPECN_I32                                                                                                    |
|         |                    | attribute-type = ScaleRangeSpec8 OR ScaleRangeSpec16 OR ScaleRangeSpec32                                                                                                    |
|         |                    | attribute-value.length = 1, 2 OR 4 bytes, depending of the type                                                                                                    |
|         |                    | attribute-value = <not in="" relevant="" test="" this=""></not>                                                                                                    |
| r.      | Ma                 | ndatory attribute Sa-Specification shall be present in ConfigReport:                                                                                                    |
|         |                    | attribute-id = MDC_ATTR_SA_SPECN                                                                                                    |
|         |                    | attribute-type = SaSpec                                                                                                    |
|         |                    | attribute-value.length = 6 bytes                                                                                                    |
|         |                    | attribute-value = <not in="" relevant="" test="" this=""></not>                                                                                                    |
| S.      | Sta<br>Val<br>cat- | ne-stamp attributes (Absolute-Time-Stamp, Base-Offset-Time, Relative-Time-<br>imp and HiRes-Time-Stamp), observed values attributes (Simple-Sa-Observed-<br>ue) and Measurement-Status shall not be present if mss-cat-setting and/or mss-<br>manual bit of the Metric-Spec-Small attribute is set to 0. If any of these bits is set<br>I, observational attributes may be present in ConfigReport. |
| messag  | jes to             | e, if MDS event reports are sent by the PHD (the PHD sends fixed format value o report dynamic data for RT-SA Objects or uses variable format event report, _184=TRUE or C_AG_OXP_189=TRUE):                                                                                                    |
| 5. IF ( | C_AC               | G_OXP_293 THEN:                                                                                                    |
| a.      | con                | ce in Configuring/Sending GetMDS substate simulated PHG issues roiv-cmip-get nmand with handle set to 0 (to request for MDS object) and attribute-id-list set to b indicate all attributes.                                                                                                    |
| b.      |                    | e PHD responds with a rors-cmip-get service message in which the attribute-list stains a list of all implemented attributes of the MDS object.                                                                                                    |
| C.      | IF t               | he mds-time-mgr-set-time bit is set:                                                                                                    |
|         |                    | The PHG moves to Configuring/Sending Set Time substate and:                                                                                                    |
|         |                    | • IF C AG OXP 009 THEN it issues the Set-Time action command.                                                                                                    |

|    |     |       | • IF C_AG_OXP_014 THEN it issues the Set-Base-Offset-Time action command.                            |
|----|-----|-------|----------------------------------------------------------------------------------------------------|
|    |     |       | Once its internal time setting operation is completed, the PHD responds to the PHG.                  |
| 6. | Tak | e a ı | measurement with the PHD                                                                             |
| 7. | Wai | t for | an event report from the PHD                                                                         |
|    | a.  |       | attribute Absolute-Time-Stamp is present                                                             |
|    |     |       | attribute-id = MDC_ATTR_TIME_STAMP_ABS                                                               |
|    |     |       | attribute-type = AbsoluteTime                                                                        |
|    |     |       | attribute-value.length = 8 bytes                                                                     |
|    |     |       | attribute-value = <not in="" relevant="" test="" this=""></not>                                      |
|    |     |       | ■ century =                                                                                          |
|    |     |       | ■ year ≤ 99                                                                                          |
|    |     |       | ■ month ≤ 12                                                                                         |
|    |     |       | ■ day ≤ 31                                                                                           |
|    |     |       | ■ hour ≤ 24                                                                                          |
|    |     |       | ■ minute ≤ 60                                                                                        |
|    |     |       | ■ second ≤ 60                                                                                        |
|    |     |       | ■ sec-fractions ≤ 100                                                                                |
|    |     |       | If an PHD stores data, it shall associate a time stamp with the data.                                |
|    |     |       | If an PHD supports Absolute-Time-Stamp, Base-Offset-Time-Stamp attribute shall not be supported.     |
|    | b.  |       | C_AG_ OXP_014 = TRUE) THEN Attribute Base-Offset-Time-Stamp may be sent ELSE it shall not be present |
|    |     |       | attribute-id = MDC_ATTR_TIME_STAMP_BO                                                                |
|    |     |       | attribute-type = BaseOffsetTime                                                                      |
|    |     |       | attribute-value.length = 8 bytes                                                                     |
|    |     |       | attribute-value = <not in="" relevant="" test="" this=""></not>                                      |
|    |     |       | If a PHD stores data, it shall associate a time stamp with the data.                                 |
|    |     |       | If a PHD supports Base-Offset-Time-Stamp, Absolute-Time-Stamp attribute shall not be supported.      |
|    | C.  | IF a  | attribute Measure-Active-Period is present                                                           |
|    |     |       | attribute-id = MDC_ATTR_TIME_PD_MSMT_ACTIVE                                                          |
|    |     |       | attribute-type = FLOAT-Type                                                                          |
|    |     |       | attribute-value.length = 4 bytes                                                                     |
|    |     |       | attribute-value = <not in="" relevant="" test="" this=""></not>                                      |
|    | d.  | IF a  | attribute Relative-Time-Stamp is present                                                             |
|    |     |       | attribute-id = MDC_ATTR_TIME_STAMP_REL                                                               |
|    |     |       | attribute-type = RelativeTime                                                                        |
|    |     |       | attribute-value.length = 4 bytes                                                                     |
|    |     |       | attribute-value = <not in="" relevant="" test="" this=""></not>                                      |
|    | e.  | IF a  | a PHD stores data, it shall associate a time stamp with the data                                     |
|    | f.  | IF a  | attribute HiResRelative-Time-Stamp is present                                                        |
|    |     |       | attribute-id = MDC_ATTR_TIME_STAMP_REL_HI_RES                                                        |
|    |     |       | attribute-type = HighResRelativeTime                                                                 |
|    |     |       | attribute-value.length = 8 bytes                                                                     |

|                    |          | ☐ attribute-value = <not in="" relevant="" test="" this=""></not>                                                                                                    |
|--------------------|----------|----------------------------------------------------------------------------------------------------|
|                    | g.       | IF attribute Measurement Status is present                                                                                                    |
|                    |          | □ attribute-id = MDC_ATTR_MSMT_STAT                                                                                                    |
|                    |          | □ attribute-type = MeasurementStatus                                                                                                    |
|                    |          | □ attribute-value.length = 2 bytes                                                                                                    |
|                    |          | ☐ attribute-value = <not for="" relevant="" test="" this=""></not>                                                                                                    |
|                    | h.       | Mandatory attribute Simple-Sa-Observed-Value                                                                                                    |
|                    |          | □ attribute-id = MDC_ATTR_SIMP_SA_OBS_VAL                                                                                                    |
|                    |          | □ attribute-type = OCTET STRING                                                                                                    |
|                    |          | □ attribute-value.length = The length shall be even with padding bytes at the end.                                                                                                    |
|                    |          | ☐ attribute-value = <not in="" relevant="" test="" this=""></not>                                                                                                    |
|                    | i.       | Check dynamic attributes that may be present: Metric-Structure-Small, Metric-Id, Metric-Id-List, Metric-Id-Partition, Unit-Code, Source-Handle-Reference, Label-String, Unit-Label-String, Measure-Active-Period |
| Pass/Fail criteria | All ched | sked values are as specified in the test procedure.                                                                                                    |
| Notes              |          |                                                                                                    |

| TP ld              |                | TP/PLT/PHD/OXP/DIM/BV-001_D                                                     |  |  |  |  |  |
|--------------------|----------------|---------------------------------------------------------------------------------|--|--|--|--|--|
| TP label           |                | RealTime-SA: Sa-Specification semantic                                          |  |  |  |  |  |
| Coverage           | Spec           | [ISO/IEEE 11073-20601-2015A] and [ISO/IEEE 11073-20601-2016C]                   |  |  |  |  |  |
|                    | Testable items | ArrayClassAttr 4; M                                                             |  |  |  |  |  |
| Test purpose       | е              | Check that:                                                                     |  |  |  |  |  |
|                    |                | The Sa-Specification attribute is of type SaSpec                                |  |  |  |  |  |
| Applicability      | r              | C_AG_OXP_042 AND C_AG_OXP_000                                                   |  |  |  |  |  |
| Other PICS         |                | C_AG_OXP_046, C_AG_OXP_047, C_AG_OXP_180                                        |  |  |  |  |  |
| Initial condit     | ion            | The simulated PHG and PHD under test are in the Operating state.                |  |  |  |  |  |
| Test procedu       | ure            | Take a measurement with the PHD of a value stored in a RT-SA object.            |  |  |  |  |  |
|                    |                | 2. Wait until the PHG receives an event report, the attributes of interest are: |  |  |  |  |  |
|                    |                | a. Scale-and-Range-Specification:                                               |  |  |  |  |  |
|                    |                | ☐ Attribute-value = See below                                                   |  |  |  |  |  |
|                    |                | ☐ lower-*-value = <record comparison="" for=""></record>                        |  |  |  |  |  |
|                    |                | □ upper-*-value = <record comparison="" for=""></record>                        |  |  |  |  |  |
|                    |                | b. Simple-Sa-Observed-Value                                                     |  |  |  |  |  |
|                    |                | ☐ Attribute-value = <record comparison="" for=""></record>                      |  |  |  |  |  |
| Pass/Fail criteria |                | Upper values must be ≥ than the lower values                                    |  |  |  |  |  |
|                    |                | Measurement Value must be in the allowed range.                                 |  |  |  |  |  |
| Notes              |                |                                                                                 |  |  |  |  |  |

| TP Id        |                | TP/PLT/PHD/OXP/DIM/BV-001_E                                                                   |  |  |
|--------------|----------------|-----------------------------------------------------------------------------------------------|--|--|
| TP label     |                | Numeric attributes: Metric-Id-List Semantic                                                   |  |  |
| Coverage     | Spec           | [ISO/IEEE 11073-20601-2015A] and [ISO/IEEE 11073-20601-2016C]                                 |  |  |
|              | Testable items | MetricClassAttr 9; C                                                                          |  |  |
| Test purpose |                | The order of the Metric-Id-List shall correspond to the order of the elements in the compound |  |  |

|                    | observed value.                                                                                                    |  |  |  |  |
|--------------------|----------------------------------------------------------------------------------------------------|--|--|--|--|
| Applicability      | C_AG_OXP_190 AND C_AG_OXP_000                                                                                                    |  |  |  |  |
| Other PICS         | C_AG_OXP_009, C_AG_OXP_014, C_AG_OXP_071, C_AG_OXP_188, C_AG_OXP_293                                                                                                    |  |  |  |  |
| Initial condition  | The simulated PHG and PHD under test are in the Unassociated state.                                                                                                    |  |  |  |  |
| Test procedure     | 1. The simulated PHG receives an association request from the PHD under test.                                                                                                    |  |  |  |  |
|                    | 2. The simulated PHG responds with a result = accepted-unknown-config.                                                                                                    |  |  |  |  |
|                    | The PHD responds with a "Remote Operation Invoke   Confirmed Event Report" message with an MDC_NOTI_CONFIG event to send its configuration to the PHG.                                                                         |  |  |  |  |
|                    | 4. IF C_AG_OXP_293 THEN:                                                                                                    |  |  |  |  |
|                    | <ul> <li>Once in Configuring/Sending GetMDS substate simulated PHG issues roiv-cmip-get<br/>command with handle set to 0 (to request for MDS object) and attribute-id-list set to<br/>0 to indicate all attributes.</li> </ul> |  |  |  |  |
|                    | <ul> <li>The PHD responds with a rors-cmip-get service message in which the attribute-list<br/>contains a list of all implemented attributes of the MDS object.</li> </ul>                                                     |  |  |  |  |
|                    | c. IF the mds-time-mgr-set-time bit is set:                                                                                                    |  |  |  |  |
|                    | ☐ The PHG moves to Configuring/Sending Set Time substate and:                                                                                                    |  |  |  |  |
|                    | • IF C_AG_OXP_009 THEN it issues the Set-Time action command.                                                                                                    |  |  |  |  |
|                    | <ul> <li>IF C_AG_OXP_014 THEN it issues the Set-Base-Offset-Time action<br/>command.</li> </ul>                                                                                                    |  |  |  |  |
|                    | <ul> <li>Once its internal time setting operation is completed, the PHD responds to the<br/>PHG</li> </ul>                                                                                                    |  |  |  |  |
|                    | 5. Make the PHD send measurements for objects that support Metric-Id-List.                                                                                                    |  |  |  |  |
|                    | 6. Wait for event reports.                                                                                                    |  |  |  |  |
|                    | 7. The Compound Simple and Basic Numeric observed value will be taken from the Event Report received in step 4 and this information and the Metric-Id-List will be showed to the operator using a pop-up.                      |  |  |  |  |
| Pass/Fail criteria | The operator checks in step 7 that the order of the Metric-Id-List corresponds to the order of the elements in the compound observed value.                                                                                    |  |  |  |  |
| Notes              | If the PHD does not send the Metric-Id-List value in the ConfigReport, the PHD will send it in an MDS-Event Report before sending an observation (compound value). SE is allowed for the Metric-Id-List.                       |  |  |  |  |

| TP ld                     |                | TP/PLT/PHD/OXP/DIM/BV-002_A                                       |                              |                      |  |  |
|---------------------------|----------------|-------------------------------------------------------------------|------------------------------|----------------------|--|--|
| TP label                  |                | PM-Store Object: Mandatory, Conditional and Optional Attributes 1 |                              |                      |  |  |
| Coverage                  | Spec           | [ISO/IEEE 11073-20601-2015A                                       | ] and [ISO/IEEE 11073-20601- | 2016C]               |  |  |
|                           | Testable       | StoreClass 1; M                                                   | StoreClassAttr 1; M          | StoreClassAttr 2; M  |  |  |
|                           | items          | StoreClassAttr 3; M                                               | StoreClassAttr 4; O          | StoreClassAttr 5; O  |  |  |
|                           |                | StoreClassAttr 6; M                                               | StoreClassAttr 7; O          | StoreClassAttr 8; C  |  |  |
|                           |                | StoreClassAttr 9; M                                               | StoreClassAttr 11; M         | PM-StoreService 1; M |  |  |
|                           |                | PersStoreMtrDatTransf 25; M                                       |                              |                      |  |  |
| Spec<br>Testable<br>items |                | [b-ITU-T H.810 (2015)]                                            |                              |                      |  |  |
|                           |                | Communication 6; M                                                |                              |                      |  |  |
|                           | Spec           | [ISO/IEEE 11073-10472]                                            |                              |                      |  |  |
|                           | Testable items | MM_PMStoreAttr6; C                                                |                              |                      |  |  |
| Spec                      |                | [IEEE 11073-10406]                                                | T                            |                      |  |  |
|                           | Testable       | PerPMStoreAtt2; M                                                 | AperPMStoreAtt2; M           | PMStoreServ1; M      |  |  |
| items                     |                | PMStoreServ2; M                                                   |                              |                      |  |  |

| Test purpose      | Check that:                                                                                                    |  |  |  |  |
|-------------------|----------------------------------------------------------------------------------------------------|--|--|--|--|
|                   | PM-Store objects contain all mandatory attributes, conditional attributes as required by their conditions and it may contain optional attributes  [AND]  The nomenclature code to identify the PM-Store class is MDC_MOC_VMO_PMSTORE |  |  |  |  |
|                   |                                                                                                    |  |  |  |  |
|                   |                                                                                                    |  |  |  |  |
|                   | [AND]                                                                                                    |  |  |  |  |
|                   | The handle value is placed in the obj-handle field of the message and is not present in the attribute-id list of the request or the attribute-list of the response.                                                                  |  |  |  |  |
| Applicability     | C_AG_OXP_041 AND C_AG_OXP_000                                                                                                    |  |  |  |  |
| Other PICS        | C_AG_OXP_009, C_AG_OXP_014, C_AG_OXP_071, C_AG_OXP_187, C_AG_OXP_188, C_AG_OXP_293                                                                                                    |  |  |  |  |
| Initial condition | The simulated PHG and PHD under test are in the Unassociated state.                                                                                                    |  |  |  |  |
| Test procedure    | 1. The simulated PHG receives an association request from the PHD under test.                                                                                                    |  |  |  |  |
|                   | 2. The simulated PHG responds with a result = accepted-unknown-config.                                                                                                    |  |  |  |  |
|                   | The PHD responds with a "Remote Operation Invoke   Confirmed Event Report" message with an MDC_NOTI_CONFIG event to send its configuration to the PHG.                                                                               |  |  |  |  |
|                   | 4. Record the handle for the PM-Store object.                                                                                                    |  |  |  |  |
|                   | <ol><li>The simulated PHG shall send a Get request for the PM-Store object with an attribute-id-<br/>list set to 0 to indicate all PM-Store attributes.</li></ol>                                                                    |  |  |  |  |
|                   | 6. The PHD issues a GET response with the PM-Store attributes it supports:                                                                                                    |  |  |  |  |
|                   | Verify the invoke-id is mirrored from the Get request.                                                                                                    |  |  |  |  |
|                   | Mandatory attribute Handle shall not be present                                                                                                    |  |  |  |  |
|                   | ☐ attribute-type = HANDLE                                                                                                    |  |  |  |  |
|                   | ☐ attribute-value.length = 2 bytes                                                                                                    |  |  |  |  |
|                   | ☐ attribute-value = <not case="" in="" relevant="" test="" this=""></not>                                                                                                    |  |  |  |  |
|                   | b. Mandatory attribute PM-Store-Capab                                                                                                    |  |  |  |  |
|                   | ☐ attribute-id = MDC_ATTR_PM_STORE_CAPAB                                                                                                    |  |  |  |  |
|                   | □ attribute-type = PmStoreCapab                                                                                                    |  |  |  |  |
|                   | ☐ attribute-value.length = 2 bytes                                                                                                    |  |  |  |  |
|                   | ☐ attribute-value = one or more of the following bits may be set:                                                                                                    |  |  |  |  |
|                   | ■ pmsc-var-no-of-segm (bit 0)                                                                                                    |  |  |  |  |
|                   | ■ IF C_AG_OXP_187 then bit 4 (pmsc-epi-seg-entries) must be set                                                                                                    |  |  |  |  |
|                   | ■ IF C_AG_OXP_188 then bit 5 (pmsc-peri-seg-entries) must be set                                                                                                    |  |  |  |  |
|                   | ■ pmsc-abs-time-select (bit 6)                                                                                                    |  |  |  |  |
|                   | ■ pmsc-clear-segm-by-list-sup (bit 7)                                                                                                    |  |  |  |  |
|                   | ■ pmsc-clear-segm-by-time-sup (bit 8)                                                                                                    |  |  |  |  |
|                   | ■ pmsc-clear-segm-remove (bit 9)                                                                                                    |  |  |  |  |
|                   | ■ pmsc-multi-person (bit 12)                                                                                                    |  |  |  |  |
|                   | ■ All other bits shall be set to zero                                                                                                    |  |  |  |  |
|                   | c. Mandatory attribute Store-Sample-Algorithm                                                                                                    |  |  |  |  |
|                   | ☐ attribute-id = MDC_ATTR_METRIC_STORE_SAMPLE_ALG                                                                                                    |  |  |  |  |
|                   | □ attribute-type = StoSampleAlg                                                                                                    |  |  |  |  |
|                   | □ attribute-value.length = 2 bytes                                                                                                    |  |  |  |  |
|                   | ☐ attribute-value = One of the next                                                                                                    |  |  |  |  |
|                   | ■ st-alg-nos(0x00 0x00)                                                                                                    |  |  |  |  |
|                   | st-alg-moving-average(0x00 0x01)                                                                                                    |  |  |  |  |

|    | st-alg-recursive(0x00 0x02)                                                           |
|----|---------------------------------------------------------------------------------------|
|    | st-alg-min-pick(0x00 0x03)                                                            |
|    | ■ st-alg-max-pick(0x00 0x04)                                                          |
|    | ■ st-alg-median(0x00 0x05)                                                            |
|    | st-alg-trended(0x02 0x00)                                                             |
|    | st-alg-no-downsampling(0x04 0x00)                                                     |
|    | st-alg-manuf-specific-start(0xF0 0x0061440)                                           |
|    | st-alg-manuf-specific-end(0xFF 0xFF)                                                  |
| d. | Mandatory attribute Operational-State                                                 |
|    | □ attribute-id = MDC_ATTR_OP_STAT                                                     |
|    | □ attribute-type = OperationalState                                                   |
|    | ☐ attribute-value.length = 2 bytes                                                    |
|    | ☐ attribute-value = One of the next                                                   |
|    | ■ disabled (0x00 0x00)                                                                |
|    | ■ enabled (0x00 0x01)                                                                 |
|    | ■ notAvailable (0x00 0x02)                                                            |
| e. | Mandatory attribute Number-Of-Segments                                                |
|    | ☐ attribute-id = MDC_ATTR_NUM_SEG                                                     |
|    | □ attribute-type = INT-U16                                                            |
|    | ☐ attribute-value.length = 2 bytes                                                    |
|    | ☐ attribute-value = <not for="" relevant="" test="" this=""></not>                    |
| f. | IF attribute Clear-Timeout                                                            |
|    | ☐ attribute-id = MDC_ATTR_CLEAR_TIMEOUT                                               |
|    | □ attribute-type = RelativeTime                                                       |
|    | ☐ attribute-value.length = 4 bytes                                                    |
|    | ☐ attribute-value = <not in="" relevant="" test="" this=""></not>                     |
|    | ☐ IF the PHD supports the clear segment action, Clear-Timeout attribute is mandatory. |
| g. | IF attribute Sample-Period is present                                                 |
|    | □ attribute-id = MDC_ATTR_TIME_PD_SAMP                                                |
|    | □ attribute-type = RelativeTime                                                       |
|    | □ attribute-value.length = 4 bytes                                                    |
|    | ☐ attribute-value = <not in="" relevant="" test="" this=""></not>                     |
| h. | IF Storage-Capacity-Count is present                                                  |
|    | ☐ attribute-id = MDC_ATTR_METRIC_STORE_CAPAC_CNT                                      |
|    | □ attribute-type = INT-U32                                                            |
|    | ☐ attribute-value.length = 4 bytes                                                    |
|    | □ attribute-value = See relation with next attribute                                  |
| i. | IF Storage-Usage-Count is present                                                     |
|    | ☐ attribute-id = MDC_ATTR_METRIC_STORE_USAGE_CNT                                      |
|    | □ attribute-type = INT-U32                                                            |
|    | ☐ attribute-value.length = 4 bytes                                                    |
|    | ☐ attribute-value = always ≤ than Storage-Capacity-Count                              |
| j. | IF attribute PM-Store-Label                                                           |

|                    |    | ☐ attribute-id = MDC_ATTR_PM_STORE_LABEL_STRING                                                                                     |
|--------------------|----|----------------------------------------------------------------------------------------------------|
|                    |    |                                                                                                    |
|                    |    |                                                                                                    |
|                    |    | □ attribute-value.length =                                                                                                    |
|                    |    | □ attribute-value = Printable ASCII                                                                                                 |
|                    | 7. | IF C_AG_OXP_293 THEN                                                                                                    |
|                    |    | a. IF the mds-time-mgr-set-time bit is set:                                                                                         |
|                    |    | ☐ The PHG moves to Configuring/Sending Set Time substate and:                                                                       |
|                    |    | <ul> <li>IF C_AG_OXP_009 THEN it issues the Set-Time action command.</li> </ul>                                                     |
|                    |    | <ul> <li>IF C_AG_OXP_014 THEN it issues the Set-Base-Offset-Time action command.</li> </ul>                                         |
|                    |    | Once its internal time setting operation is completed, the PHD responds to the PHG.                                                 |
|                    | 8. | The simulated PHG shall send a Get-Segment-Info object action for the PM-Store object with SegmSelection set to all-segments.       |
|                    | 9. | The PHD issues a response (rors-cmip-confirmed-action) with the PM-Segment attributes it supports in the SegmentInfoList structure. |
| Pass/Fail criteria | •  | All checked values are as specified in the test procedure.                                                                          |
|                    | •  | IF in step 6.f the Sample-Period was not present it must be present in each PM-Segment.                                             |
| Notes              |    |                                                                                                    |

|                |                | TD/DL T/DLID/OVD/DLIA                                                                                                    | UDV 000 D                              |                     |  |  |  |  |  |  |
|----------------|----------------|----------------------------------------------------------------------------------------------------|----------------------------------------|---------------------|--|--|--|--|--|--|
| TP Id          |                | TP/PLT/PHD/OXP/DIM/BV-002_B                                                                                                    |                                        |                     |  |  |  |  |  |  |
| TP label       |                | PM-Store Object: Mandatory, Conditional and Optional Attributes 2                                                                  |                                        |                     |  |  |  |  |  |  |
| Coverage       | Spec           | [ISO/IEEE 11073-20601-2015A] and [ISO/IEEE 11073-20601-2016C]                                                                      |                                        |                     |  |  |  |  |  |  |
|                | Testable items | StoreClassAttr 9; M                                                                                                    | StoreClassAttr 2; M                    | StoreClassAttr 5; M |  |  |  |  |  |  |
|                | Spec           | [ISO/IEEE 11073-10472]                                                                                                    |                                        |                     |  |  |  |  |  |  |
|                | Testable items | MM_PMStoreAttr5; C                                                                                                    |                                        |                     |  |  |  |  |  |  |
| Test purpos    | е              | Check that:                                                                                                    |                                        |                     |  |  |  |  |  |  |
|                |                | PM-Store object includes the Number-Of-Segments attribute                                                                          |                                        |                     |  |  |  |  |  |  |
|                |                | [AND]                                                                                                    |                                        |                     |  |  |  |  |  |  |
|                |                | The Number-Of-Segments attribute is of type INT-U16                                                                                |                                        |                     |  |  |  |  |  |  |
|                |                | [AND]                                                                                                    |                                        |                     |  |  |  |  |  |  |
|                |                | A PM-Store object may include the Store-Usage-Count attribute                                                                      |                                        |                     |  |  |  |  |  |  |
|                |                | The Store-Usage-Count attribute shall be of type INT-U32                                                                           |                                        |                     |  |  |  |  |  |  |
| Applicability  | 1              | C_AG_OXP_041 AND C_AG_OXP_000                                                                                                    |                                        |                     |  |  |  |  |  |  |
| Other PICS     |                |                                                                                                    |                                        |                     |  |  |  |  |  |  |
| Initial condit | ion            | The simulated PHG and PHD under test are in the Operating state.                                                                   |                                        |                     |  |  |  |  |  |  |
| Test procedure |                | Make sure there are no measurements being taken.                                                                                   |                                        |                     |  |  |  |  |  |  |
|                |                | 2. The simulated PHG shall send a Get request for the PM-Store object with an a list set to 0 to indicate all PM-Store attributes. |                                        |                     |  |  |  |  |  |  |
|                |                | 3. The PHD issues a are:                                                                                                    | attributes. The attributes of interest |                     |  |  |  |  |  |  |
|                |                | a. Mandatory attı                                                                                                    | ribute PM-Store-Capab                  |                     |  |  |  |  |  |  |
|                |                | ☐ attribute-i                                                                                                    | d = MDC_ATTR_PM_STORE_CA               | PAB                 |  |  |  |  |  |  |
|                |                | ☐ attribute-t                                                                                                    | ype = PmStoreCapab                     |                     |  |  |  |  |  |  |
|                |                | ☐ attribute-v                                                                                                    | value.length = 2 bytes                 |                     |  |  |  |  |  |  |

|                    |     | □ attribute-value =                                                                                                    |
|--------------------|-----|----------------------------------------------------------------------------------------------------|
|                    |     | attribute value =                                                                                                    |
|                    |     | ■ pmsc-var-no-of-segm. Record state for later comparison                                                                            |
|                    | b.  | Mandatory attribute Number-Of-Segments                                                                                              |
|                    |     | ☐ attribute-id = MDC_ATTR_NUM_SEG                                                                                                   |
|                    |     | □ attribute-type = INT-U16                                                                                                    |
|                    |     | □ attribute-value.length = 2 bytes                                                                                                  |
|                    |     | ☐ attribute-value = <record comparison="" for="" later=""></record>                                                                 |
| 4.                 |     | simulated PHG shall send a Get-Segment-Info object action for the PM-Store object SegmSelection set to all-segments:                |
|                    | a.  | Data APDU                                                                                                    |
|                    |     | ☐ Type = Invoke   Confirmed Action,                                                                                                 |
|                    |     | ☐ HANDLE = obj-handle                                                                                                    |
|                    |     | ☐ Action = MDC_ACT_SEG_GET_INFO                                                                                                    |
|                    |     | □ SegmSelection = all-segments                                                                                                    |
| 5.                 |     | PHD issues a response (rors-cmip-confirmed-action) with the PM-Segment butes it supports in the SegmentInfoList structure:          |
|                    | a.  | Verify the invoke-id is mirrored from the Get request a.                                                                            |
|                    | b.  | Data APDU                                                                                                    |
|                    |     | ☐ Type = Response   Confirmed Action,                                                                                               |
|                    |     | ☐ HANDLE = obj-handle                                                                                                    |
|                    |     | ☐ Action = MDC_ACT_SEG_GET_INFO                                                                                                    |
|                    |     | ☐ SegmentInfoList = <attributes of="" segments="" the=""></attributes>                                                              |
| 6.                 | Rec | ord the number of existing Segments.                                                                                                |
| 7.                 |     | e PHD can record measurements in PM-Store while it is connected then take surements whose values are stored in a PM-Segment.        |
| 8.                 | Rep | eat steps 2 through 5.                                                                                                    |
| Pass/Fail criteria |     | ep 2.a, if bit pmsc-var-no-of-segm is not set, the number of segments stated in step and checked in step 5.b must remain unchanged. |
| •                  |     | PM-Store attribute Number-Of-Segments value must contain the exact number of ments recorded in step 6.                              |
| Notes              |     |                                                                                                    |

| TP ld             |                | TP/PLT/PHD/OXP/DIM/BV-002_C                                                                                                    |  |  |  |  |  |
|-------------------|----------------|----------------------------------------------------------------------------------------------------|--|--|--|--|--|
| TP label          |                | PM-Store Object: Clear-Timeout Semantics                                                                                                    |  |  |  |  |  |
| Coverage          | Spec           | [ISO/IEEE 11073-20601-2015A] and [ISO/IEEE 11073-20601-2016C]                                                                                    |  |  |  |  |  |
|                   | Testable items | StoreClassAttr 11; M                                                                                                    |  |  |  |  |  |
| Test purpos       | е              | Check that:                                                                                                    |  |  |  |  |  |
|                   |                | The value of Clear-Timeout attribute matches with the actual timeout value that the PHD uses to wait for a response to the Clear-Segments action |  |  |  |  |  |
| Applicability     |                | C_AG_OXP_041 AND C_AG_OXP_000 AND C_AG_OXP_071                                                                                                   |  |  |  |  |  |
| Other PICS        |                |                                                                                                    |  |  |  |  |  |
| Initial condition |                | The simulated PHG and PHD under test are in the Operating state.                                                                                 |  |  |  |  |  |
| Test procedure    |                | Take a measurement that would be placed in the PM-Store.                                                                                         |  |  |  |  |  |
|                   |                | 2. The simulated PHG shall send a Get request for the PM-Store object with an attribute-id-list set to 0 to indicate all PM-Store attributes.    |  |  |  |  |  |
|                   |                | The PHD issues a GET response with the PM-Store attributes.                                                                                      |  |  |  |  |  |

|                    | Record the value of the Clear-Timeout Attribute (time in seconds = attribute-value*125/1e6).             |  |  |
|--------------------|----------------------------------------------------------------------------------------------------|--|--|
|                    | 5. The simulated PHG sends a Segment Clear to one of the PM-Segments:                                    |  |  |
|                    | a. Data APDU                                                                                             |  |  |
|                    | ☐ Type = Invoke   Confirmed Action,                                                                      |  |  |
|                    | ☐ HANDLE = obj-handle                                                                                    |  |  |
|                    | ☐ Action = MDC_ACT_SEG_CLEAR                                                                             |  |  |
|                    | ☐ SegmSelection = all-segments                                                                           |  |  |
|                    | 6. The PHD under test operation response:                                                                |  |  |
|                    | Verify the invoke-id is mirrored from the Get request.                                                   |  |  |
|                    | a. Data APDU                                                                                             |  |  |
|                    | ☐ Type = Response   Confirmed Action,                                                                    |  |  |
|                    | ☐ HANDLE = obj-handle                                                                                    |  |  |
|                    | ☐ Action = MDC_ACT_SEG_CLEAR                                                                             |  |  |
| Pass/Fail criteria | The PHG has to receive the confirmation in less than the value specified in the Clear-Timeout attribute. |  |  |
| Notes              |                                                                                                    |  |  |

| TP Id          |                | TP/PLT/PHD/OXP/DIM/BV-002_D                                                                                                    |  |  |  |  |  |
|----------------|----------------|----------------------------------------------------------------------------------------------------|--|--|--|--|--|
| TP label       |                | PM-Store Object: Episodic Semantics                                                                                                    |  |  |  |  |  |
| Coverage       | Spec           | [ISO/IEEE 11073-20601-2015A] and [ISO/IEEE 11073-20601-2016C]                                                                                                    |  |  |  |  |  |
|                | Testable items | StoreClassAttr 2; M                                                                                                    |  |  |  |  |  |
| Test purpos    | е              | Check that:                                                                                                    |  |  |  |  |  |
|                |                | If PM-Store has some or all PM-Segments than contain episodic entries then it has to contain explicit time stamp information                                                                                                  |  |  |  |  |  |
| Applicability  | 1              | C_AG_OXP_041 AND C_AG_OXP_187 AND C_AG_OXP_000                                                                                                    |  |  |  |  |  |
| Other PICS     |                | C_AG_OXP_009, C_AG_OXP_014, C_AG_OXP_293                                                                                                    |  |  |  |  |  |
| Initial condit | tion           | The simulated PHG and PHD under test are in the Unassociated state.                                                                                                    |  |  |  |  |  |
| Test proced    | ure            | Make sure there are no measurements being taken.                                                                                                    |  |  |  |  |  |
| •              |                | 2. The simulated PHG receives an association request from the PHD under test.                                                                                                    |  |  |  |  |  |
|                |                | 3. The simulated PHG responds with a result = accepted-unknown-config.                                                                                                    |  |  |  |  |  |
|                |                | The PHD responds with a "Remote Operation Invoke   Confirmed Event Report" message:                                                                                                    |  |  |  |  |  |
|                |                | a. Event-type=MDC_NOTI_CONFIG                                                                                                    |  |  |  |  |  |
|                |                | 5. IF C_AG_OXP_293 THEN:                                                                                                    |  |  |  |  |  |
|                |                | <ul> <li>Once in Configuring/Sending GetMDS substate simulated PHG issues roiv-cmip-ge<br/>command with handle set to 0 (to request for MDS object) and attribute-id-list set to<br/>0 to indicate all attributes.</li> </ul> |  |  |  |  |  |
|                |                | <ul> <li>The PHD responds with a rors-cmip-get service message in which the attribute-list<br/>contains a list of all implemented attributes of the MDS object.</li> </ul>                                                    |  |  |  |  |  |
|                |                | c. IF the mds-time-mgr-set-time bit is set:                                                                                                    |  |  |  |  |  |
|                |                | ☐ The PHG moves to Configuring/Sending Set Time substate and:                                                                                                    |  |  |  |  |  |
|                |                | • IF C_AG_OXP_009 THEN it issues the Set-Time action command.                                                                                                    |  |  |  |  |  |
|                |                | <ul> <li>IF C_AG_OXP_014 THEN it issues the Set-Base-Offset-Time action<br/>command.</li> </ul>                                                                                                    |  |  |  |  |  |
|                |                | Once its internal time setting operation is completed, the PHD responds to the                                                                                                    |  |  |  |  |  |

| ☐ Action = MDC_NOTI_SEGMENT_DATA                                                                                                    |  |  |  |
|----------------------------------------------------------------------------------------------------|--|--|--|
| Invoke   CfmEventReport                                                                                                    |  |  |  |
| a. Data APDU                                                                                                    |  |  |  |
| 13. The PHD under test starts Data transfer:                                                                                                    |  |  |  |
| 12. The PHD issues an action response.                                                                                                    |  |  |  |
| <ol> <li>The simulated PHG sends a request for the PM-Segment Data to one of the PM-Segments that contains data (sends the Action MDC_ACT_SEG_TRIG_XFER).</li> </ol> |  |  |  |
|                                                                                                    |  |  |  |
| 10. Take measurements with the PHD under test.                                                                                                    |  |  |  |
| 9. Check the PM-Segment-Entry-Map to make sure that a Time-Stamp is associated with the measurement data.                                                            |  |  |  |
| The PHD shall respond to the Get-Segment-Info, indicating the attributes of the PM-Segment.                                                                          |  |  |  |
| 7. The simulated PHG shall send a Get-Segment-Info object action for the PM-Store object with SegmSelection set to all-segments.                                     |  |  |  |
| 6. Check that the PM-Store-Capab attribute has the pmsc-epi-seg-entries bit set.                                                                                     |  |  |  |
| PHG.                                                                                                    |  |  |  |

| TP ld        |                                                                                                    | TP/PLT/PHD/OXP/DIM/BV-002_E                                                                                                    |                      |                     |  |  |  |  |
|--------------|----------------------------------------------------------------------------------------------------|----------------------------------------------------------------------------------------------------|----------------------|---------------------|--|--|--|--|
| TP label     |                                                                                                    | PM-Store Object: Mandatory, Conditional and Optional Attributes 3 Configuration                                                                  |                      |                     |  |  |  |  |
| Coverage     | Spec                                                                                                    | [ISO/IEEE 11073-20601-2015A] and [ISO/IEEE 11073-20601-2016C]                                                                                    |                      |                     |  |  |  |  |
|              | Testable                                                                                                    | StoreClass 1; M                                                                                                    | StoreClassAttr 1; M  | StoreClassAttr 2; M |  |  |  |  |
|              | items                                                                                                    | StoreClassAttr 3; M                                                                                                    | StoreClassAttr 4; O  | StoreClassAttr 5; O |  |  |  |  |
|              |                                                                                                    | StoreClassAttr 6; M                                                                                                    | StoreClassAttr 7; O  | StoreClassAttr 8; C |  |  |  |  |
|              |                                                                                                    | StoreClassAttr 9; M                                                                                                    | StoreClassAttr 11; M | ConfEventRep 29; M  |  |  |  |  |
|              |                                                                                                    | ConfEventRep 30; M                                                                                                    | ConfEventRep 31; C   | ConfEventRep 33; O  |  |  |  |  |
|              |                                                                                                    | PM-StoreService 3; O                                                                                                    |                      |                     |  |  |  |  |
|              | Spec                                                                                                    | [b-ITU-T H.810 (2015)]                                                                                                    |                      |                     |  |  |  |  |
|              | Testable items                                                                                                    | Communication 6; M                                                                                                    |                      |                     |  |  |  |  |
| Test purpose |                                                                                                    | Check that:                                                                                                    |                      |                     |  |  |  |  |
|              |                                                                                                    | PM-Store objects contain all mandatory attributes, conditional attributes as required by their conditions and it may contain optional attributes |                      |                     |  |  |  |  |
|              |                                                                                                    | [AND]                                                                                                    |                      |                     |  |  |  |  |
|              |                                                                                                    | The nomenclature code to identify the PM-Store class is MDC_MOC_VMO_PMSTORE                                                                      |                      |                     |  |  |  |  |
|              |                                                                                                    | [AND]                                                                                                    |                      |                     |  |  |  |  |
|              |                                                                                                    | Static, dynamic and observational attributes.                                                                                                    |                      |                     |  |  |  |  |
|              |                                                                                                    | [AND]                                                                                                    |                      |                     |  |  |  |  |
|              |                                                                                                    | A PHD may also send scan event reports providing the PHG with updates of the current attribute values, but this is not a mandated PHD behaviour. |                      |                     |  |  |  |  |
|              |                                                                                                    | [AND]                                                                                                    |                      |                     |  |  |  |  |
|              | Changes to any non-static attributes values on PM-stores or the MDS may be reported PHG in event reports at the discretion of the PHD |                                                                                                    |                      |                     |  |  |  |  |

| Applicability     | C_AG_OXP_041 AND C_AG_OXP_000                                                                                                    |  |  |  |  |
|-------------------|----------------------------------------------------------------------------------------------------|--|--|--|--|
| Other PICS        | C_AG_OXP_009, C_AG_OXP_014, C_AG_OXP_071, C_AG_OXP_293                                                                                                 |  |  |  |  |
| Initial condition | The simulated PHG and PHD under test are in the Operating state.                                                                                       |  |  |  |  |
| Test procedure    | The simulated PHG receives an association request from the PHD under test.                                                                             |  |  |  |  |
|                   | 2. The simulated PHG responds with a result = accepted-unknown-config.                                                                                 |  |  |  |  |
|                   | The PHD responds with a "Remote Operation Invoke   Confirmed Event Report" message with an MDC_NOTI_CONFIG event to send its configuration to the PHG. |  |  |  |  |
|                   | 4. The PM-Store object attributes must be(ConfigReport -> ConfigObject-> AttributeList):                                                               |  |  |  |  |
|                   | a. Mandatory attribute Handle shall not be present.                                                                                                    |  |  |  |  |
|                   | ☐ attribute-type = HANDLE                                                                                                    |  |  |  |  |
|                   | ☐ attribute-value.length = 2 bytes                                                                                                    |  |  |  |  |
|                   | attribute-value = must be unique and non-zero. Actual value may be specified<br>by the Device Specialization.                                          |  |  |  |  |
|                   | b. Mandatory attribute PM-Store-Capab shall be present in ConfigReport:                                                                                |  |  |  |  |
|                   | ☐ attribute-id = MDC_ATTR_PM_STORE_CAPAB                                                                                                    |  |  |  |  |
|                   | □ attribute-type = PmStoreCapab                                                                                                    |  |  |  |  |
|                   | ☐ attribute-value.length = 2 bytes                                                                                                    |  |  |  |  |
|                   | ☐ attribute-value = <not in="" relevant="" test="" this=""></not>                                                                                      |  |  |  |  |
|                   | c. Mandatory attribute Store-Sample-Algorithm shall be present in ConfigReport:                                                                        |  |  |  |  |
|                   | ☐ attribute-id = MDC_ATTR_METRIC_STORE_SAMPLE_ALG                                                                                                    |  |  |  |  |
|                   | □ attribute-type = StoSampleAlg                                                                                                    |  |  |  |  |
|                   | ☐ attribute-value.length = 2 bytes                                                                                                    |  |  |  |  |
|                   | ☐ attribute-value = <not in="" relevant="" test="" this=""></not>                                                                                      |  |  |  |  |
|                   | d. IF Storage-Capacity-Count is supported, it shall be present in ConfigReport:                                                                        |  |  |  |  |
|                   | ☐ attribute-id = MDC_ATTR_METRIC_STORE_CAPAC_CNT                                                                                                    |  |  |  |  |
|                   | □ attribute-type = INT-U32                                                                                                    |  |  |  |  |
|                   | ☐ attribute-value.length = 4 bytes                                                                                                    |  |  |  |  |
|                   | ☐ attribute-value = <not in="" relevant="" test="" this=""></not>                                                                                      |  |  |  |  |
|                   | e. IF Storage-Usage-Count is supported, it should be present in ConfigReport:                                                                          |  |  |  |  |
|                   | ☐ attribute-id = MDC_ATTR_METRIC_STORE_USAGE_CNT                                                                                                    |  |  |  |  |
|                   | ☐ attribute-type = INT-U32                                                                                                    |  |  |  |  |
|                   | ☐ attribute-value.length = 4 bytes                                                                                                    |  |  |  |  |
|                   | ☐ attribute-value = <not in="" relevant="" test="" this=""></not>                                                                                      |  |  |  |  |
|                   | f. Mandatory attribute Operational-State should be present in ConfigReport:                                                                            |  |  |  |  |
|                   | ☐ attribute-id = MDC_ATTR_OP_STAT                                                                                                    |  |  |  |  |
|                   | □ attribute-type = OperationalState                                                                                                    |  |  |  |  |
|                   | ☐ attribute-value.length = 2 bytes                                                                                                    |  |  |  |  |
|                   | ☐ attribute-value = <not in="" relevant="" test="" this=""></not>                                                                                      |  |  |  |  |
|                   | g. IF attribute PM-Store-Label is supported, it shall be present in ConfigReport:                                                                      |  |  |  |  |
|                   | □ attribute-id = MDC_ATTR_PM_STORE_LABEL_STRING                                                                                                    |  |  |  |  |
|                   | □ attribute-type = OCTET STRING                                                                                                    |  |  |  |  |
|                   | attribute-value.length =                                                                                                    |  |  |  |  |
|                   | ☐ attribute-value = <not in="" relevant="" test="" this=""></not>                                                                                      |  |  |  |  |
|                   | h. IF attribute Sample-Period is supported, it shall be present in ConfigReport:                                                                       |  |  |  |  |
|                   | ☐ attribute-id = MDC_ATTR_TIME_PD_SAMP                                                                                                    |  |  |  |  |

|                    |     |        |       | attribute-type = RelativeTime                                                                                                    |
|--------------------|-----|--------|-------|----------------------------------------------------------------------------------------------------|
|                    |     |        |       | attribute-value.length = 4 bytes                                                                                                    |
|                    |     |        |       | attribute-value = <not in="" relevant="" test="" this=""></not>                                                                                                    |
|                    |     | i.     | Ма    | ndatory attribute Number-Of-Segments should be present in ConfigReport:                                                                                                    |
|                    |     |        |       | attribute-id = MDC_ATTR_NUM_SEG                                                                                                    |
|                    |     |        |       | attribute-type = INT-U16                                                                                                    |
|                    |     |        |       | attribute-value.length = 2 bytes                                                                                                    |
|                    |     |        |       | attribute-value = <not for="" relevant="" test="" this=""></not>                                                                                                    |
|                    |     | j.     | If a  | ttribute Clear-Timeout is supported, it should be present in ConfigReport:                                                                                                    |
|                    |     |        |       | attribute-id = MDC_ATTR_CLEAR_TIMEOUT                                                                                                    |
|                    |     |        |       | attribute-type = RelativeTime                                                                                                    |
|                    |     |        |       | attribute-value.length = 4 bytes                                                                                                    |
|                    |     |        |       | attribute-value = <not in="" relevant="" test="" this=""></not>                                                                                                    |
|                    | Fui | rtheri | more  | if MDS event reports are sent by the PHD:                                                                                                    |
|                    | 5.  | IF (   | C_A   | G_OXP_293 THEN:                                                                                                    |
|                    |     | a.     | cor   | ce in Configuring/Sending GetMDS substate simulated PHG issues roiv-cmip-get nmand with handle set to 0 (to request for MDS object) and attribute-id-list set to b indicate all attributes. |
|                    |     | b.     |       | e PHD responds with a rors-cmip-get service message in which the attribute-list stains a list of all implemented attributes of the MDS object.                                              |
|                    |     | c.     | IF t  | he mds-time-mgr-set-time bit is set:                                                                                                    |
|                    |     |        |       | The PHG moves to Configuring/Sending Set Time substate and:                                                                                                    |
|                    |     |        |       | • IF C_AG_OXP_009 THEN it issues the Set-Time action command.                                                                                                    |
|                    |     |        |       | <ul> <li>IF C_AG_OXP_014 THEN it issues the Set-Base-Offset-Time action<br/>command.</li> </ul>                                                                                             |
|                    |     |        |       | Once its internal time setting operation is completed, the PHD responds to the PHG.                                                                                                    |
|                    | 6.  | Tak    | ке а  | measurement with the PHD.                                                                                                    |
|                    | 7.  | PM     | l-Sto | a variable format event report from the PHD, check that dynamic attributes for re may be reported (Store-Usage-Count, Operational-State, Number-Ofnts, Clear-Timeout).                      |
| Pass/Fail criteria | All | chec   | ked   | values are as specified in the test procedure.                                                                                                    |
| Notes              |     |        |       |                                                                                                    |

| TP Id             |                | TP/PLT/PHD/OXP/DIM/BV-003_A                                                                                                    |                                                                      |                    |  |  |  |  |
|-------------------|----------------|----------------------------------------------------------------------------------------------------|----------------------------------------------------------------------|--------------------|--|--|--|--|
| TP label          |                | PM-Segment Object: Mandatory, Conditional and Optional Attributes                                                                                  |                                                                      |                    |  |  |  |  |
| Coverage          | Spec           | [ISO/IEEE 11073-20601-2015A                                                                                                    |                                                                      |                    |  |  |  |  |
|                   | Testable       | PM-SegmAttr 1; M                                                                                                    | PM-SegmAttr 2; M                                                     | PM-SegmAttr 3; C   |  |  |  |  |
|                   | items          | PM-SegmAttr 5; C                                                                                                    | PM-SegmAttr 6; O                                                     | PM-SegmAttr 7; O   |  |  |  |  |
|                   |                | PM-SegmAttr 8; O                                                                                                    | PM-SegmAttr 9; O                                                     | PM-SegmAttr 10; O  |  |  |  |  |
|                   |                | PM-SegmAttr 11; O                                                                                                    | PM-StoreMeth 10; M                                                   | PM-StoreMeth 11; M |  |  |  |  |
|                   |                | PM-StoreMeth 1; M                                                                                                    | PM-SegmAttr 19; C                                                    | PM-SegmAttr 20; C  |  |  |  |  |
|                   | Spec           | [IEEE 11073-10406]                                                                                                    |                                                                      |                    |  |  |  |  |
|                   | Testable       | PerPMStoreAtt12; C                                                                                                    | PMStoreObjMeth2; M                                                   | PerPMSegObj1; M    |  |  |  |  |
|                   | items          | PerPMSegObj2; M                                                                                                    | PerPMSegObj3; C                                                      | PerPMSegObj4; M    |  |  |  |  |
|                   |                | PerPMSegObj5; C                                                                                                    | PerPMSegObj6; O                                                      | PerPMSegObj7; C    |  |  |  |  |
|                   |                | PerPMSegObj8; C                                                                                                    | PerPMSegObj9; C                                                      | PerPMSegObj10; C   |  |  |  |  |
|                   |                | PerPMSegObj12; M                                                                                                    | PerPMSegObj13; O                                                     | PerPMSegObj14; M   |  |  |  |  |
|                   |                | PerPMSegObj15; O                                                                                                    | PerPMSegObj16; M                                                     | PerPMSegObj17; C   |  |  |  |  |
|                   |                | AperPMSegObj1; M                                                                                                    | AperPMSegObj2; M                                                     | AperPMSegObj3; C   |  |  |  |  |
|                   |                | AperPMSegObj4; M                                                                                                    | AperPMSegObj5; O                                                     | AperPMSegObj6; O   |  |  |  |  |
|                   |                | AperPMSegObj7; M                                                                                                    | AperPMSegObj8; M                                                     | AperPMSegObj9;C    |  |  |  |  |
|                   |                | AperPMSegObj10; C                                                                                                    | AperPMSegObj11; C                                                    | AperPMSegObj12; M  |  |  |  |  |
|                   |                | AperPMSegObj13; O                                                                                                    | AperPMSegObj14; M                                                    | AperPMSegObj15; O  |  |  |  |  |
|                   |                | AperPMSegObj16; M                                                                                                    |                                                                      |                    |  |  |  |  |
| Coverage          | Spec           | [b-ITU-T H.810 (2015)]                                                                                                    |                                                                      |                    |  |  |  |  |
|                   | Testable items | General 2; M                                                                                                    |                                                                      |                    |  |  |  |  |
| Test purpose      | е              | Check that:                                                                                                    |                                                                      |                    |  |  |  |  |
|                   |                | If a PHD supports the PM-store class, the support of the Get-Segment-Info is mandatory                                                             |                                                                      |                    |  |  |  |  |
|                   |                | [AND]                                                                                                    |                                                                      |                    |  |  |  |  |
|                   |                | Its PM-Segment objects contain all mandatory and conditional attributes as required by their conditions which may also contain optional attributes |                                                                      |                    |  |  |  |  |
| Applicability     | ,              | C_AG_OXP_041 AND C_AG_                                                                                                    | OXP_000                                                              |                    |  |  |  |  |
| Other PICS        |                | C_AG_OXP_009, C_AG_OXP_014, C_AG_OXP_188                                                                                                    |                                                                      |                    |  |  |  |  |
| Initial condition |                | The simulated PHG and PHD under test are in the Operating state.                                                                                   |                                                                      |                    |  |  |  |  |
| Test procedure    |                | The simulated PHG shall send a Get request for the PM-Store object with an attribute-id-list set to 0 to indicate all PM-Store attributes.         |                                                                      |                    |  |  |  |  |
|                   |                | The PHD issues a GET response with the PM-Store attributes. Check for the existence of:                                                            |                                                                      |                    |  |  |  |  |
|                   |                | a. attribute Sample-Period is present                                                                                                    |                                                                      |                    |  |  |  |  |
|                   |                | □ attribute-id = MDC_ATTR_TIME_PD_SAMP                                                                                                    |                                                                      |                    |  |  |  |  |
|                   |                | ☐ attribute-type = RelativeTime                                                                                                    |                                                                      |                    |  |  |  |  |
|                   |                | ☐ attribute-value.length = 4 bytes                                                                                                    |                                                                      |                    |  |  |  |  |
|                   |                | □ attribute-value = <not in="" relevant="" test="" this=""></not>                                                                                  |                                                                      |                    |  |  |  |  |
|                   |                |                                                                                                    | send a Get-Segment-Info object<br>n = all-segments to indicate the F |                    |  |  |  |  |

|    | ava | ilabl  | e PM-Segments.                                                                                                    |
|----|-----|--------|----------------------------------------------------------------------------------------------------|
| 4. |     |        | D issues a "rors-cmip-confirmed-action" response with the PM-Segment es it supports:                                                                                                    |
|    | Ver | ify th | ne invoke-id is mirrored from the Get request.                                                                                                    |
|    | a.  | Mai    | ndatory attribute Instance-Number                                                                                                    |
|    |     |        | attribute-id = MDC_ATTR_ID_INSTNO                                                                                                    |
|    |     |        | attribute-type = InstNumber                                                                                                    |
|    |     |        | attribute-length = 2 bytes                                                                                                    |
|    |     |        | attribute-value = unique in its PM-Store (This is why we ask for all the attributes of all the PM-Segment)                                                                                                    |
|    | b.  | Mai    | ndatory attribute PM-Segment-Entry-Map                                                                                                    |
|    |     |        | attribute-id = MDC_ATTR_PM_SEG_MAP                                                                                                    |
|    |     |        | attribute-type = PmSegmentEntryMap                                                                                                    |
|    |     |        | attribute-value = SEQUENCE, it must match the entries                                                                                                    |
|    | C.  | Mai    | ndatory attribute Operational-State                                                                                                    |
|    |     |        | attribute-id = MDC_ATTR_OP_STAT                                                                                                    |
|    |     |        | attribute-type = OperationalState                                                                                                    |
|    |     |        | attribute-value.length = 2 bytes                                                                                                    |
|    |     |        | attribute-value = {disabled(0), enabled(1), notAvailable(2)}                                                                                                    |
|    | d.  | Mai    | ndatory attribute Transfer-Timeout                                                                                                    |
|    |     |        | attribute-id = MDC_ATTR_TRANSFER_TIMEOUT                                                                                                    |
|    |     |        | attribute-type = RelativeTime                                                                                                    |
|    |     |        | attribute-value.length = 4 bytes                                                                                                    |
|    | e.  | IF a   | attribute PM-Seg-Person-Id is present                                                                                                    |
|    |     |        | attribute-id = MDC_ATTR_PM_SEG_PERSON_ID                                                                                                    |
|    |     |        | attribute-type = PersonId                                                                                                    |
|    |     |        | attribute-value.length = 2 bytes                                                                                                    |
|    |     |        | attribute-value =                                                                                                    |
|    |     |        | If the PM-Store is able to store data for multiple persons it shall set the pmsc-<br>multi-person bit in the PM-Store-Capab attribute. If this bit is set, all PM-<br>Segment instances contained in the PM-Store shall support the PM-Seg-<br>Person-Id attribute, check with the attributes obtained in step 2.                                                                                                    |
|    | f.  | IF a   | attribute Sample-Period is present                                                                                                    |
|    |     |        | attribute-id = MDC_ATTR_TIME_PD_SAMP                                                                                                    |
|    |     |        | attribute-type = RelativeTime                                                                                                    |
|    |     |        | attribute-value.length = 4 bytes                                                                                                    |
|    |     |        | attribute-value =                                                                                                    |
|    |     |        | IF in step 2 Sample-Period was not present and values are sampled periodically this attribute must be present either in the PM-Store or alternatively in each PM-Segment. If values are sampled, then the pmsc-peri-seg-entries bit in the PM-Store-Capab attribute shall be set, check with attributes obtained in step 2 The [Sample-Period] attribute must be present in either the PM-Store or alternatively in each of the PM-Segments if values are sampled periodically - so the time difference for 2 entries in the Fixed-Segment-Data is constant (the pmsc-peri-seg-entries bit is the Pm-Store-Capab attribute is set). |
|    | g.  | IF a   | attribute Date-and-Time-Adjustment is present                                                                                                    |
|    |     |        | attribute-id = MDC_ATTR_TIME_ABS_ADJUST (0x0A 0x62)                                                                                                    |
|    |     |        | attribute-type = AbsoluteTimeAdjust                                                                                                    |
|    |     |        | attribute-value.length = 6 bytes                                                                                                    |

|    |             | attribute-value =                                                                                                    |
|----|-------------|----------------------------------------------------------------------------------------------------|
|    |             | If the PHD ever adjusts the Date-and-Time, this attribute reports the time adjustment.                                                                                                    |
| h. | IF a        | attribute Segment-Label is present                                                                                                    |
|    |             | attribute-id = MDC_ATTR_PM_SEG_LABEL_STRING                                                                                                    |
|    |             | attribute-type = OCTET STRING                                                                                                    |
|    |             | attribute-value.length = consistent with value                                                                                                    |
|    |             | attribute-value = <printable ascii=""></printable>                                                                                                    |
| i. |             | C_AG_OXP_009 = TRUE) THEN attribute Segment-Start-Abs-Time may be sent ELSE it shall not be present                                                                                                    |
|    |             | attribute-id = MDC_ATTR_TIME_START_SEG                                                                                                    |
|    |             | attribute-type = AbsoluteTime                                                                                                    |
|    |             | attribute-value.length = 8 bytes                                                                                                    |
|    |             | attribute-value =                                                                                                    |
|    |             | ■ century =                                                                                                    |
|    |             | • year ≤ 99                                                                                                    |
|    |             | ■ month ≤ 12                                                                                                    |
|    |             | ■ day ≤ 31                                                                                                    |
|    |             | • hour ≤ 24                                                                                                    |
|    |             | ■ minute ≤ 60                                                                                                    |
|    |             | ■ second ≤ 60                                                                                                    |
|    |             | ■ sec-fractions ≤ 100                                                                                                    |
|    |             | Note: This attribute is required if the PHD supports actions on the segment by time (i.e., the pmsc-abs-time-select and/or the pmsc-clear-segm-bytime- sup bits are set) this attribute shall be present. |
|    |             | If this attribute is used, the Segment-Start-BO-Time shall not be used.                                                                                                    |
| j. | IF (<br>pre | C_AG_OXP_009 = TRUE) THAN attribute Segment-End-Abs-Time may be sent ELSE it hall not be present                                                                                                    |
|    |             | attribute-id = MDC_ATTR_TIME_END_SEG                                                                                                    |
|    |             | attribute-type = AbsoluteTime                                                                                                    |
|    |             | attribute-value.length = 8 bytes                                                                                                    |
|    |             | attribute-value =                                                                                                    |
|    |             | ■ century =                                                                                                    |
|    |             | ■ year ≤ 99                                                                                                    |
|    |             | ■ month ≤ 12                                                                                                    |
|    |             | ■ day ≤ 31                                                                                                    |
|    |             | ■ hour ≤ 24                                                                                                    |
|    |             | ■ minute ≤ 60                                                                                                    |
|    |             | ■ second ≤ 60                                                                                                    |
|    |             | ■ sec-fractions ≤ 100                                                                                                    |
|    |             | Note: This attribute is required if the PHD supports actions on the segment by time (i.e., the pmsc-abs-time-select and/or the pmsc-clear-segm-bytime- sup bits are set) this attribute shall be present. |
|    |             | If this attribute is used, the Segment-End-BO-Time shall not be used.                                                                                                    |
| k. |             | C_AG_ OXP_014 = TRUE) THEN attribute Segment-Start-BO-Time may be sent ELSE it shall not be present                                                                                                    |
|    |             | attribute-id = MDC_ATTR_ TIME_START_SEG_BO                                                                                                    |

| n. |      | attribute-value.length = 4 bytes  attribute-value = check that it has the number of stored entries  attribute Segment-Statistics  attribute-id = MDC_ATTR_SEG_STATS  attribute-type = SegmentStatistics  attribute-value.length = must be consistent with EntryMap |
|----|------|----------------------------------------------------------------------------------------------------|
| n. | IF a | attribute-value = check that it has the number of stored entries attribute Segment-Statistics attribute-id = MDC_ATTR_SEG_STATS                                                                                                    |
| n. |      | attribute-value = check that it has the number of stored entries attribute Segment-Statistics                                                                                                    |
|    |      |                                                                                                    |
|    |      | attribute-value.length = 4 bytes                                                                                                    |
|    |      |                                                                                                    |
|    |      | attribute-type = INT-U32                                                                                                    |
|    |      | attribute-id = MDC_ATTR_SEG_USAGE_CNT                                                                                                    |
| m. | IF a | attribute Segment-Usage-Count is present                                                                                                    |
|    |      | If this attribute is used, the Segment-End-Abs-Time shall not be used                                                                                                    |
|    |      | attribute-value = <not in="" relevant="" test="" this=""></not>                                                                                                    |
|    |      | attribute-value.length = 8 bytes                                                                                                    |
|    |      | attribute-type = BaseOffsetTime                                                                                                    |
|    |      | attribute-id = MDC_ATTR_ TIME_START_SEG_BO                                                                                                    |
| I. |      | C_AG_ OXP_014 = TRUE) THEN attribute Segment-End-BO-Time may be sent ELSE it shall not be present                                                                                                    |
|    |      | If this attribute is used, the Segment-Start-Abs-Time shall not be used.                                                                                                    |
|    |      | attribute-value = <not in="" relevant="" test="" this=""></not>                                                                                                    |
|    |      | attribute-value.length = 8 bytes                                                                                                    |
|    |      | I. IF (pre                                                                                                    |

| TP ld          | TP/PLT/PHD/OXP/DIM/BV-003_B                                      |                                                                                                    |  |  |
|----------------|------------------------------------------------------------------|----------------------------------------------------------------------------------------------------|--|--|
| TP label       | label PM-Segment Object: Semantic of Segment Statistic attribute |                                                                                                    |  |  |
| Coverage       | Spec                                                             | [ISO/IEEE 11073-20601-2015A] and [ISO/IEEE 11073-20601-2016C]                                                                                                    |  |  |
|                | Testable items                                                   | PM-SegmAttr 11; O                                                                                                    |  |  |
| Test purpos    | se                                                               | Check that:                                                                                                    |  |  |
|                |                                                                  | Segment-Statistics attribute values matches with the min/max/mean of the segment data content.                                                                                                    |  |  |
| Applicability  | у                                                                | C_AG_OXP_041 AND C_AG_OXP_074 AND C_AG_OXP_000                                                                                                    |  |  |
| Other PICS     |                                                                  |                                                                                                    |  |  |
| Initial condi  | tion                                                             | The simulated PHG and PHD under test are in the Operating state.                                                                                                    |  |  |
| Test procedure |                                                                  | The simulated PHG sends a "roiv-cmip-confirmed-action", action-type     MDC_ACT_SEG_GET_INFO, with SegmSelection (all-segments).                                                                                                    |  |  |
|                |                                                                  | The PHD responds with a "rors-cmip-confirmed-action", action-type     MDC_ACT_SEG_GET_INFO, giving information about the attributes of every PM-     Segment. For every segment, the Segment-Statistic attribute is recorded if it is supported |  |  |

|                    | by the PHD.                                                                                                    |
|--------------------|----------------------------------------------------------------------------------------------------|
|                    | <ol> <li>The simulated PHG sends a "roiv-cmip-confirmed-action", action-type<br/>MDC_ACT_SEG_TRIG_XFER for a PM-Segment that supports the Segment-Statistic<br/>attribute.</li> </ol> |
|                    | <ol> <li>The PHD sends a "rors-cmip-confirmed-action", action-type<br/>MDC_ACT_SEG_TRIG_XFER, with TrigSegmDataXferRsp "tsxr-successful".</li> </ol>                                  |
|                    | <ol> <li>The PHD sends a "roiv-cmip-confirmed-event-report", action-type<br/>MDC_NOTI_SEGMENT_DATA.</li> </ol>                                                                        |
|                    | <ol> <li>Record the segment-data-event-entries in step 5, calculate the min, max or mean for<br/>every entry and compare it with the Segment-Statistic attribute value.</li> </ol>    |
| Pass/Fail criteria | The maximum of every entry recorded in step 5 is not higher than the max defined in the SegmentStatistic attribute recorded in step 2 if SegStatType is "segm-stat-type-maximum".     |
|                    | The minimum of every entry recorded in step 5 is not lower than the min defined in the SegmentStatistic attribute recorded in step 2 if SegStatType is "segm-stat-type-minimum".      |
|                    | The mean of every entry recorded in step 5 matches the mean defined in the SegmentStatistic attribute recorded in step 2 if SegStatType is "segm-stat-type-average".                  |
| Notes              |                                                                                                    |

| TP Id         |                | TP/PLT/PHD/OXP/DIM/BV-003_C                                                                                                    |  |  |  |
|---------------|----------------|----------------------------------------------------------------------------------------------------|--|--|--|
| TP label      | 1              | PM-Segment Object: Semantic of PM-Seg-Person-Id attribute                                                                                                    |  |  |  |
| Coverage      | Spec           | [ISO/IEEE 11073-20601-2015A] and [ISO/IEEE 11073-20601-2016C]                                                                                                    |  |  |  |
|               | Testable items | PM-SegmAttr 3; O                                                                                                    |  |  |  |
|               | Spec           | [b-ITU-T H.810 (2015)]                                                                                                    |  |  |  |
|               | Testable items | General 6; C                                                                                                    |  |  |  |
| Test purpos   | e              | Check that:                                                                                                    |  |  |  |
|               |                | If the PM-Store is able to store data for multiple persons, it sets the pmsc-multi-person bit in the PM-Store-Capab attribute.                                                                                                    |  |  |  |
|               |                | [AND]                                                                                                    |  |  |  |
|               |                | If this bit is set, all PM-Segment instances contained in the PM-Store supports the PM-Seg-<br>Person-Id attribute                                                                                                    |  |  |  |
|               |                | [AND]                                                                                                    |  |  |  |
|               |                | Continua service components designed to store and utilize data from multiple users simultaneously in one or more PM-Stores shall identify users and support the PM-Seg-Person-Id PM-Segment object attribute and set the pmsc-multi-person bit in the PM-Store-Capab PM-Store object attribute |  |  |  |
| Applicability | /              | C_AG_OXP_041 AND C_AG_OXP_035 AND C_AG_OXP_000                                                                                                    |  |  |  |
| Other PICS    |                |                                                                                                    |  |  |  |
| Initial condi | tion           | The simulated PHG and PHD under test are in the Operating state.                                                                                                    |  |  |  |
| Test proced   | ure            | The simulated PHG shall send a Get request for the PM-Store object with an attribute-id-list set to 0 to indicate all PM-Store attributes.                                                                                                    |  |  |  |
|               |                | 2. The PHD issues a GET response with the PM-Store attributes.                                                                                                    |  |  |  |
|               |                | 3. The simulated PHG shall send a Get-Segment-Info object action for the PM-Store object with SegmSelection set to all-segments to indicate all PM-Segments attributes.                                                                                                    |  |  |  |
|               |                | 4. The PHD issues a response with the PM-Segment attributes it supports.                                                                                                    |  |  |  |
|               |                | 5. The simulated PHG sends a request for the PM-Segment Data.                                                                                                    |  |  |  |
|               |                | 6. The PHD issues an action response (action: MDC_ACT_SEG_TRIG_XFER, action-info-args: TrigSegmDataXferRsp).                                                                                                    |  |  |  |

|                    | 7. The PHD under test sends a Segment-Data-Event message.                                                                                                    |
|--------------------|----------------------------------------------------------------------------------------------------|
| Pass/Fail criteria | The pmsc-multi-person bit in the PM-Store-Capab attribute must be set and all PM-Segment instances contained in the PM-Store must contain the PM-Seg-Person-Id attribute. |
|                    | In step 7, measurements stored in the PM-Stored have to be assigned correctly to every person.                                                                            |
| Notes              |                                                                                                    |

| TP ld          |                | TP/PLT/PHD/OXP/DIM/BV-003_D                                                                                                    |                        |                                    |                     |
|----------------|----------------|----------------------------------------------------------------------------------------------------|------------------------|------------------------------------|---------------------|
| TP label       |                | PM-Segment Object: semantic of data-and-Time Adjustment attribute                                                                                                   |                        |                                    |                     |
| Coverage       | Spec           | [ISO/IEEE 11073-20601-2015A] and [ISO/IEEE 11073-20601-2016C]                                                                                                    |                        |                                    |                     |
|                | Testable items | PM-Se                                                                                                    | gmAttr 9; O            | AbsTime 15; C                      |                     |
| Test purpos    | е              | Check                                                                                                    | hat:                   |                                    |                     |
|                |                | If the P                                                                                                    | HD adjusts the Date-an | d-Time, then this attribute report | the time adjustment |
| Applicability  | 1              | C_AG_                                                                                                    | OXP_041 AND C_AG_      | OXP_012 AND C_AG_OXP_00            | 0 AND C_AG_OXP_016  |
| Other PICS     |                |                                                                                                    |                        |                                    |                     |
| Initial condit | ion            | The sin                                                                                                    | nulated PHG and PHD (  | under test are in the Operating s  | tate.               |
| Test proced    | ure            | Take a measurement with PHD.                                                                                                    |                        |                                    |                     |
|                |                | 2. Make a noticeable change in change in the Date or Time of the PHD.                                                                                               |                        |                                    |                     |
|                |                | 3. Ta                                                                                                    | ke a new measurement   |                                    |                     |
|                |                | 4. The simulated PHG shall send a Get-Segment-Info object action for the PM-Store object with an attribute-id-list set to 0 to indicate all PM-Segments attributes. |                        |                                    |                     |
|                |                | 5. The PHD issues a response with the PM-Segment attributes it supports, the attribute of interest:                                                                 |                        |                                    |                     |
|                |                | ☐ attribute-id = MDC_ATTR_TIME_ABS_ADJUST                                                                                                    |                        |                                    |                     |
|                |                | ☐ attribute-type = absolute-time-adjust                                                                                                    |                        |                                    |                     |
|                |                | ☐ attribute-length = 6 bytes                                                                                                    |                        |                                    |                     |
|                |                | ☐ attribute-value = <must (+-44505="" adjustment="" contain="" the="" years)=""></must>                                                                             |                        |                                    |                     |
| Pass/Fail cri  | teria          | The PM-Segment attribute Date-and-Time-Adjustment must inform of the change.                                                                                        |                        |                                    |                     |
| Notes          |                |                                                                                                    |                        |                                    |                     |

| TP ld          |                                                                                   | TP/PLT/PHD/OXP/DIM/BV-003_E                                                          |                                                               |           |  |
|----------------|-----------------------------------------------------------------------------------|--------------------------------------------------------------------------------------|---------------------------------------------------------------|-----------|--|
| TP label       |                                                                                   | PM-Segment Object: semantic of data-and-Time Adjustment attribute. Disconnected      |                                                               |           |  |
| Coverage       | Spec                                                                              | [ISO/IEEE 11073-20601-2015A                                                          | [ISO/IEEE 11073-20601-2015A] and [ISO/IEEE 11073-20601-2016C] |           |  |
|                | Testable items                                                                    | PM-SegmAttr 9; O                                                                     | AbsTime 15; C                                                 |           |  |
| Test purpos    | е                                                                                 | Check that:                                                                          |                                                               |           |  |
|                |                                                                                   | If the PHD adjusts the Date-and-Time, then this attribute report the time adjustment |                                                               |           |  |
| Applicability  | 1                                                                                 | C_AG_OXP_041 AND C_AG_                                                               | OXP_012 AND C_AG_OXP_00                                       | 0         |  |
| Other PICS     |                                                                                   | C_AG_OXP_009, C_AG_OXP_014, C_AG_OXP_293                                             |                                                               |           |  |
| Initial condit | ial condition The simulated PHG and PHD under test are in the Unassociated state. |                                                                                      |                                                               | ed state. |  |
| Test proced    | ure                                                                               | Take measurements with PHD that are stored in a segment.                             |                                                               |           |  |
|                |                                                                                   | 2. Make a noticeable change in change in the Date or Time of the PHD.                |                                                               |           |  |
|                |                                                                                   | 3. Take a new measurement.                                                           |                                                               |           |  |
|                |                                                                                   | The simulated PHG receives an association request from the PHD under test.           |                                                               |           |  |

|                    | 5.  | The simulated PHG responds with a result = accepted-unknown-config.                                                                                                    |  |  |
|--------------------|-----|----------------------------------------------------------------------------------------------------|--|--|
|                    | 6.  | The PHD responds with a "Remote Operation Invoke   Confirmed Event Report" message with an MDC_NOTI_CONFIG event to send its configuration to the PHG.                                                                         |  |  |
|                    | 7.  | IF C_AG_OXP_293 THEN:                                                                                                    |  |  |
|                    |     | <ul> <li>Once in Configuring/Sending GetMDS substate simulated PHG issues roiv-cmip-get<br/>command with handle set to 0 (to request for MDS object) and attribute-id-list set to<br/>0 to indicate all attributes.</li> </ul> |  |  |
|                    |     | <ul> <li>The PHD responds with a rors-cmip-get service message in which the attribute-list<br/>contains a list of all implemented attributes of the MDS object.</li> </ul>                                                     |  |  |
|                    |     | c. IF the mds-time-mgr-set-time bit is set:                                                                                                    |  |  |
|                    |     | ☐ The PHG moves to Configuring/Sending Set Time substate and:                                                                                                    |  |  |
|                    |     | <ul> <li>IF C_AG_OXP_009 THEN it issues the Set-Time action command.</li> </ul>                                                                                                    |  |  |
|                    |     | <ul> <li>IF C_AG_OXP_014 THEN it issues the Set-Base-Offset-Time action<br/>command.</li> </ul>                                                                                                    |  |  |
|                    |     | <ul> <li>Once its internal time setting operation is completed, the PHD responds to the<br/>PHG.</li> </ul>                                                                                                    |  |  |
|                    | 8.  | Once in the Operating state, the simulated PHG shall send a Get-Segment-Info object action for the PM-Store object with an attribute-id-list set to 0 to indicate all PM-Segment attributes.                                   |  |  |
|                    | 9.  | The PHD issues a response with the PM-Segment attributes it supports, the attribute of interest:                                                                                                    |  |  |
|                    |     | ☐ attribute-id = MDC_ATTR_TIME_ABS_ADJUST                                                                                                    |  |  |
|                    |     | ☐ attribute-type = absolute-time-adjust                                                                                                    |  |  |
|                    |     | ☐ attribute-length = 6 bytes                                                                                                    |  |  |
|                    |     | ☐ attribute-value = <must (+-44505="" adjustment="" contain="" the="" years)=""></must>                                                                                                    |  |  |
| Pass/Fail criteria | The | e PM-Segment attribute Date-and-Time-Adjustment must inform of the change.                                                                                                    |  |  |
| Notes              |     |                                                                                                    |  |  |

| TP ld         |                                             | TP/PLT/PHD/OXP/DIM/BV-005                                                                                                    |                                                                        |                                                                     |  |  |
|---------------|---------------------------------------------|----------------------------------------------------------------------------------------------------|------------------------------------------------------------------------|---------------------------------------------------------------------|--|--|
| TP label      | TP label PM-Segment Object. Confirm Timeout |                                                                                                    |                                                                        |                                                                     |  |  |
| Coverage      | Spec                                        | [ISO/IEEE 11073-20601-2015A] and [ISO/IEEE 11073-20601-2016C]                                                                                                    |                                                                        |                                                                     |  |  |
|               | Testable                                    | PM-SegmAttr 13; O                                                                                                    | PM-SegmAttr 13; O OperErrorCond 5; M OperErrorCond 6; M                |                                                                     |  |  |
|               | items                                       | TimeOutVar 2; C                                                                                                    |                                                                        |                                                                     |  |  |
| Test purpos   | ie .                                        | Check that:                                                                                                    |                                                                        |                                                                     |  |  |
|               |                                             |                                                                                                    | oute is supported, then its value n<br>ne Confirmed Event Report gener | natches with the actual timeout value ated from the PM-Store Object |  |  |
|               |                                             | [AND]                                                                                                    |                                                                        |                                                                     |  |  |
|               |                                             | TOcer-pms: If the attribute is not present, the PHD shall use the value 3 s.                                                                                           |                                                                        |                                                                     |  |  |
| Applicability | /                                           | C_AG_OXP_041 AND C_AG_OXP_000                                                                                                    |                                                                        |                                                                     |  |  |
| Other PICS    |                                             |                                                                                                    |                                                                        |                                                                     |  |  |
| Initial condi | tion                                        | The simulated PHG and                                                                                                    | I PHD under test are in the Opera                                      | ating state.                                                        |  |  |
| Test proced   | ure                                         | The simulated PHG shall send a Get-Segment-Info object action for the PM-Segment object with SegmSelection set to all-segments to indicate all PM-Segments attributes. |                                                                        |                                                                     |  |  |
|               |                                             | 2. Record the Confirm-Timeout value from the Get PM-Segment operation. If the attribute is not present its value shall be 3 s(TO <sub>cer-pms</sub> ).                 |                                                                        |                                                                     |  |  |
|               |                                             | The simulated PHG Segment-id-list.                                                                                                    |                                                                        |                                                                     |  |  |
|               |                                             | 4. The PHD issues a mDC_ACT_SEG_0                                                                                                    | response with the PM-Segments<br>SET_INFO).                            | attributes (action:                                                 |  |  |

|                    | 5. The simulated PHG sends a request for the PM-Segment Data.                                                                     |
|--------------------|----------------------------------------------------------------------------------------------------|
|                    | 6. The PHD issues an action response (action: MDC_ACT_SEG_TRIG_XFER, action-info-args: TrigSegmDataXferRsp).                      |
|                    | 7. The PHD under test sends a Segment-Data-Event message.                                                                         |
|                    | 8. The simulated PHG does not respond for at least the time specified in the field Confirm-Timeout.                               |
|                    | 9. The PHD waits the Confirm-Timeout time and then it must send an abort message to the PHG and move to the Unassociated state.   |
| Pass/Fail criteria | The PHD waits TO <sub>cer-pms</sub> time and then it must send an abort message to the PHG and changes to the Unassociated state. |
| Notes              |                                                                                                    |

| TP ld                                                                                                    |                | TP/PLT/PHD/OXP/DIM/BV-008                                                                                                    |                             |                      |  |
|----------------------------------------------------------------------------------------------------|----------------|----------------------------------------------------------------------------------------------------|-----------------------------|----------------------|--|
| TP label                                                                                                    |                | EpiCfgScanner Object: Mandatory, Conditional and Optional Attributes                                                                                                    |                             |                      |  |
| Coverage                                                                                                    | Spec           | [ISO/IEEE 11073-20601-2015A] and [ISO/IEEE 11073-20601-2016C]                                                                                                    |                             |                      |  |
|                                                                                                    | Testable items | ScanClassAttr 1; M                                                                                                    | ScanClassAttr 2; M          | ScanClassAttr 4; C   |  |
|                                                                                                    | items          | ScanClassAttr 6; C                                                                                                    | CfgScanAttr 1; M            | CfgScanAttr 2; C     |  |
|                                                                                                    |                | CfgScanAttr 5; O                                                                                                    | EpiCfgScanAttr 1; O         | EpiCfgScanClass 3; M |  |
|                                                                                                    |                | ConfNormalProc 1; M                                                                                                    | ConfEventRep 29; M          | ConfEventRep 30; M   |  |
|                                                                                                    |                | ConfEventRep 31; C                                                                                                    | ConfEventRep 33; O          |                      |  |
|                                                                                                    | Spec           | [IEEE 11073-10406]                                                                                                    | T                           |                      |  |
|                                                                                                    | Testable       | EpiScanObjAttr1; M                                                                                                    | EpiScanObjAttr2; M          | EpiScanObjAttr3; C   |  |
|                                                                                                    | items          | EpiScanObjAttr4; C                                                                                                    | EpiScanObjAttr5; M          | EpiScanObjAttr6; O   |  |
|                                                                                                    |                | EpiScanObjAttr7; O                                                                                                    |                             |                      |  |
|                                                                                                    | Spec           | [b-ITU-T H.810 (2015)]                                                                                                    |                             |                      |  |
|                                                                                                    | Testable items | Communication 6; M                                                                                                    |                             |                      |  |
| Test purpos                                                                                                    | е              | Check that:                                                                                                    |                             |                      |  |
|                                                                                                    |                | Scanner objects contain all mandatory attributes, conditional attributes as required by their conditions and it may contain optional attributes                                       |                             |                      |  |
|                                                                                                    |                | [AND]                                                                                                    |                             |                      |  |
|                                                                                                    |                | The nomenclature code to identify the Episodic Configurable Scanner class is MDC_MOC_SCAN_CFG_EPI                                                                                     |                             |                      |  |
|                                                                                                    |                | [AND]                                                                                                    |                             |                      |  |
|                                                                                                    |                | Two consecutive event reports shall not have a time interval less than Min-Reporting-Interval                                                                                         |                             |                      |  |
|                                                                                                    |                | [AND]                                                                                                    |                             |                      |  |
|                                                                                                    |                | Episodic Scanner Object attributes are static, dynamic or observational.                                                                                                    |                             |                      |  |
|                                                                                                    |                | [AND]                                                                                                    |                             |                      |  |
| Changes to any attribute values of metric and scanner objects shall be reported to the scan event reports prior to sending event reports that depend on those values (e.g. sc handle-attr-val-map and a group format event report or unit-code and the observed va |                |                                                                                                    | on those values (e.g. scan- |                      |  |
| Applicability                                                                                                    | •              | C_AG_OXP_047 AND C_AG_OXP_000                                                                                                    |                             |                      |  |
| Other PICS C_AG_OXP_144, C_AG                                                                                                    |                |                                                                                                    | P_180                       |                      |  |
| Initial condit                                                                                                    | ion            | The simulated PHG and PHD under test have been associated, but the PHD configuration is unknown for simulated PHG, so the PHD and the simulated PHG will be in the Configuring state. |                             |                      |  |
| Test proced                                                                                                    | ure            | The simulated PHG receives an association request from the PHD under test.                                                                                                    |                             |                      |  |
|                                                                                                    |                | The simulated PHG responds with a result = accepted-unknown-config.                                                                                                    |                             |                      |  |

| 3. |    | PHD responds with a "Remote Operation Invoke   Confirmed Event Report" ssage with an MDC_NOTI_CONFIG event to send its configuration to the PHG. |
|----|----|----------------------------------------------------------------------------------------------------|
| 4. |    | e Configurable Episodic Scanner object (ConfigReport -> ConfigObject-> AttributeList) st have:                                                   |
|    | a. | Mandatory attribute Handle shall not be present                                                                                                  |
|    |    | □ attribute-type = HANDLE                                                                                                    |
|    |    | □ attribute-value = 2 bytes                                                                                                    |
|    |    | □ attribute-value = <must be="" but="" in="" not="" relevant="" test="" this="" unique=""></must>                                                |
|    | b. | Mandatory attribute Operational-State should be present un ConfigReport:                                                                         |
|    |    | □ attribute-id = MDC_ATTR_OP_STAT                                                                                                    |
|    |    | □ attribute-type = OperationalState                                                                                                    |
|    |    | □ attribute-value.length = 2 bytes                                                                                                    |
|    |    | □ attribute-value = 0 at start                                                                                                    |
|    | C. | IF attribute Scan-Handle-List is supported, it should be present in ConfigReport:                                                                |
|    |    | □ attribute-id = MDC_ATTR_SCAN_HANDLE_LIST                                                                                                    |
|    |    | □ attribute-type = HANDLEList                                                                                                    |
|    |    | □ attribute-value.length =                                                                                                    |
|    |    | ☐ attribute-value = <not for="" relevant="" test="" this=""></not>                                                                               |
|    | d. | IF attribute Scan-Handle-Attr-Val-Map is supported, it should be present in ConfigReport:                                                        |
|    |    | ☐ attribute-id = MDC_ATTR_SCAN_HANDLE_ATTR_VAL_MAP                                                                                               |
|    |    | □ attribute-type = HANDLEAttrValMap                                                                                                    |
|    |    | □ attribute-value.count = N                                                                                                    |
|    |    | ☐ attribute-value.length = <variable></variable>                                                                                                 |
|    |    | ☐ attribute-value = <not for="" relevant="" test="" this=""></not>                                                                               |
|    | e. | Mandatory attribute Confirm-Mode should be present in ConfigReport:                                                                              |
|    |    | ☐ attribute-id = MDC_ATTR_CONFIRM_MODE                                                                                                    |
|    |    | □ attribute-type = ConfirmMode                                                                                                    |
|    |    | ☐ attribute-value = One of:                                                                                                    |
|    |    | unconfirmed (0x00 0x00)                                                                                                    |
|    |    | ■ confirmed (0x00 0x01)                                                                                                    |
|    | f. | Optional Confirm-Timeout should be present in ConfigReport:                                                                                      |
|    |    | ☐ attribute-id = MDC_ATTR_CONFIRM_TIMEOUT                                                                                                    |
|    |    | ☐ attribute-type = RelativeTime                                                                                                    |
|    |    | ☐ attribute-value.length = 4 bytes                                                                                                    |
|    |    | ☐ attribute-value = <not for="" relevant="" test="" this=""></not>                                                                               |
|    | g. | IF attribute Transmit-Window is supported, it should be present in ConfigReport:                                                                 |
|    |    | ☐ attribute-id = MDC_ATTR_TX_WIND                                                                                                    |
|    |    | □ attribute-type = INT-U16                                                                                                    |
|    |    | ☐ attribute-value.length = 2 bytes                                                                                                    |
|    |    | □ attribute-value = 1                                                                                                    |
|    | h. | Optional attribute Min-Reporting-Interval should be present in ConfigReport:                                                                     |
|    |    | ☐ attribute-id = MDC_ATTR_SCAN_REP_PD_MIN                                                                                                    |
|    |    | □ attribute-type = RelativeTime                                                                                                    |
|    |    | ☐ attribute-value.length = 4 bytes                                                                                                    |

|                    | attribute-value = <defined by="" vendor=""> IF the PHD supports Min-Reporting-<br/>Interval attribute (C_AG_OXP_144) THEN at least there is a scanner object that<br/>supports this attribute, ELSE, no scanner objects support this attribute.</defined> |
|--------------------|----------------------------------------------------------------------------------------------------|
|                    | 5. Furthermore check if Variable MDS Scan Event Reports are sent by the PHD for the Scanner object:                                                                                                    |
|                    | a. Wait for a Scan Event Report from the PHD.                                                                                                    |
|                    | <ul> <li>Attributes whose values may be reported will be the attributes defined as<br/>dynamic: Operational-State, Scan-Handle-List, Scan-Handle-Attr-Val-Map,<br/>Confirm-Mode, Confirm-Timeout, Transmit-Window and Min-Reporting-Interval.</li> </ul>  |
|                    | <ul> <li>Set to enable the Operational-State for the Episodic Scanner object to make the<br/>Scanner object send event reports:</li> </ul>                                                                                                    |
|                    | <ul> <li>If the PHD sends Unbuf-Scan-Report-Fixed or Variable, Scan-Handle-List<br/>attributes shall be received previously.</li> </ul>                                                                                                    |
|                    | <ul> <li>If the PHD sends Unbuf-Scan-Report-Grouped, Scan-Handle-Attr-Val-Map<br/>attributes shall be received previously.</li> </ul>                                                                                                    |
|                    | <ul> <li>Set to disable the Operation-State for the Episodic Scanner object and repeat step<br/>5b for every episodic scanner object.</li> </ul>                                                                                                    |
| Pass/Fail criteria | All checked values are as specified in the test procedure.                                                                                                    |
| Notes              |                                                                                                    |

| PeriCfgScanner Object: Mandatory, Conditional and Optional Attributes                                                                                                    | TP ld                                                                         |       | TP/PLT/PHD/OXP/DIM/BV-009                                                |                       |                      |  |  |
|----------------------------------------------------------------------------------------------------|-------------------------------------------------------------------------------|-------|--------------------------------------------------------------------------|-----------------------|----------------------|--|--|
| Testable items    ScanClassAttr 1; M                                                                                                    | TP label                                                                      |       | PeriCfgScanner Object: Mandatory, Conditional and Optional Attributes    |                       |                      |  |  |
| ScanClassAttr 6; C   CfgScanAttr 1; M   CfgScanAttr 2; C                                                                                                    | Coverage                                                                      | Spec  | [ISO/IEEE 11073-20601-2015A] and [ISO/IEEE 11073-20601-2016C]            |                       |                      |  |  |
| ScanClassAttr 6; C CfgScanAttr 1; M CfgScanAttr 2; C  CfgScanAttr 5; O PeriCfgScanClass 2; M PeriCfgScanAttr 1; M  ConfNormalProc 1; M ConfEventRep 29; M ConfEventRep 30; M  ConfEventRep 31; C ConfEventRep 33; O  Spec [IEEE 11073-10406]  Testable items PerScanObjAttr1; M PerScanObjAttr2; M PerScanObjAttr3; C  PerScanObjAttr4; PerScanObjAttr5; M PerScanObjAttr6; O  Spec [b-ITU-T H.810 (2015)]  Testable items Check that:  Scanner objects contain all mandatory attributes, conditional attributes as required by their conditions and it may contain optional attributes  [AND]  The nomenclature code to identify the Periodic Configurable Scanner class is |                                                                               |       | ScanClassAttr 1; M                                                       | ScanClassAttr 2; M    | ScanClassAttr 4; C   |  |  |
| ConfNormalProc 1; M ConfEventRep 29; M ConfEventRep 30; M  ConfEventRep 31; C ConfEventRep 33; O  Spec [IEEE 11073-10406]  Testable items PerScanObjAttr1; M PerScanObjAttr2; M PerScanObjAttr3; C  PerScanObjAttr4; PerScanObjAttr5; M PerScanObjAttr6; O  PerScanObjAttr7; O PerScanObjAttr8; M  Spec [b-ITU-T H.810 (2015)]  Testable items Communication 6; M  Test purpose Check that:  Scanner objects contain all mandatory attributes, conditional attributes as required by their conditions and it may contain optional attributes  [AND]  The nomenclature code to identify the Periodic Configurable Scanner class is                                            |                                                                               | items | ScanClassAttr 6; C                                                       | CfgScanAttr 1; M      | CfgScanAttr 2; C     |  |  |
| ConfEventRep 31; C ConfEventRep 33; O  Spec [IEEE 11073-10406]  Testable items PerScanObjAttr1; M PerScanObjAttr2; M PerScanObjAttr3; C  PerScanObjAttr4; PerScanObjAttr5; M PerScanObjAttr6; O  PerScanObjAttr7; O PerScanObjAttr8; M  Spec [b-ITU-T H.810 (2015)]  Testable items Communication 6; M  Test purpose Check that:  Scanner objects contain all mandatory attributes, conditional attributes as required by their conditions and it may contain optional attributes  [AND]  The nomenclature code to identify the Periodic Configurable Scanner class is                                                                                                    |                                                                               |       | CfgScanAttr 5; O                                                         | PeriCfgScanClass 2; M | PeriCfgScanAttr 1; M |  |  |
| Spec                                                                                                    |                                                                               |       | ConfNormalProc 1; M                                                      | ConfEventRep 29; M    | ConfEventRep 30; M   |  |  |
| Testable items  PerScanObjAttr1; M PerScanObjAttr2; M PerScanObjAttr3; C PerScanObjAttr4; PerScanObjAttr5; M PerScanObjAttr6; O PerScanObjAttr7; O PerScanObjAttr8; M  Spec [b-ITU-T H.810 (2015)] Testable items  Communication 6; M  Check that: Scanner objects contain all mandatory attributes, conditional attributes as required by their conditions and it may contain optional attributes  [AND] The nomenclature code to identify the Periodic Configurable Scanner class is                                                                                                    |                                                                               |       | ConfEventRep 31; C                                                       | ConfEventRep 33; O    |                      |  |  |
| PerScanObjAttr4;   PerScanObjAttr5; M   PerScanObjAttr6; O                                                                                                    |                                                                               | Spec  | [IEEE 11073-10406]                                                       |                       |                      |  |  |
| PerScanObjAttr4; PerScanObjAttr5; M PerScanObjAttr6; O  PerScanObjAttr7; O PerScanObjAttr8; M  Spec [b-ITU-T H.810 (2015)]  Testable items  Check that:  Scanner objects contain all mandatory attributes, conditional attributes as required by their conditions and it may contain optional attributes  [AND]  The nomenclature code to identify the Periodic Configurable Scanner class is                                                                                                    |                                                                               |       | PerScanObjAttr1; M                                                       | PerScanObjAttr2; M    | PerScanObjAttr3; C   |  |  |
| Spec [b-ITU-T H.810 (2015)]  Testable items  Check that: Scanner objects contain all mandatory attributes, conditional attributes as required by their conditions and it may contain optional attributes  [AND] The nomenclature code to identify the Periodic Configurable Scanner class is                                                                                                    |                                                                               | items | PerScanObjAttr4;                                                         | PerScanObjAttr5; M    | PerScanObjAttr6; O   |  |  |
| Testable items  Communication 6; M  Check that:  Scanner objects contain all mandatory attributes, conditional attributes as required by their conditions and it may contain optional attributes  [AND]  The nomenclature code to identify the Periodic Configurable Scanner class is                                                                                                    |                                                                               |       | PerScanObjAttr7; O                                                       | PerScanObjAttr8; M    |                      |  |  |
| Test purpose  Check that:  Scanner objects contain all mandatory attributes, conditional attributes as required by their conditions and it may contain optional attributes  [AND]  The nomenclature code to identify the Periodic Configurable Scanner class is                                                                                                    |                                                                               | Spec  | [b-ITU-T H.810 (2015)]                                                   |                       |                      |  |  |
| Scanner objects contain all mandatory attributes, conditional attributes as required by their conditions and it may contain optional attributes  [AND]  The nomenclature code to identify the Periodic Configurable Scanner class is                                                                                                    |                                                                               |       | Communication 6; M                                                       |                       |                      |  |  |
| conditions and it may contain optional attributes  [AND]  The nomenclature code to identify the Periodic Configurable Scanner class is                                                                                                    | Test purpose                                                                  |       | Check that:                                                              |                       |                      |  |  |
| The nomenclature code to identify the Periodic Configurable Scanner class is                                                                                                    |                                                                               |       |                                                                          |                       |                      |  |  |
|                                                                                                    |                                                                               |       | [AND]                                                                    |                       |                      |  |  |
|                                                                                                    |                                                                               |       |                                                                          |                       |                      |  |  |
| [AND]                                                                                                    |                                                                               |       | [AND]                                                                    |                       |                      |  |  |
| Periodic Scanner Object attributes are static, dynamic or observational.                                                                                                    |                                                                               |       | Periodic Scanner Object attributes are static, dynamic or observational. |                       |                      |  |  |
| [AND]                                                                                                    |                                                                               |       | [AND]                                                                    |                       |                      |  |  |
| Changes to any attribute values of metric and scanner objects shall be reported to the PHG in scan event reports prior to sending event reports that depend on those values (e.g. scanhandle-attr-val-map and a group format event report or unit-code and the observed value).                                                                                                    | scan event reports prior to sending event reports that depend on those values |       |                                                                          |                       |                      |  |  |
| Applicability C_AG_OXP_046 AND C_AG_OXP_000                                                                                                    | Applicability                                                                 | у     | C_AG_OXP_046 AND C_AG_OXP_000                                            |                       |                      |  |  |
| Other PICS C_AG_OXP_144, C_AG_OXP_180                                                                                                    | Other PICS                                                                    |       | C_AG_OXP_144, C_AG_OXP_180                                               |                       |                      |  |  |

| Initial condition | The simulated PHG and PHD under test have been associated, but the PHD configuration i unknown for the simulated PHG, so the PHD and the simulated PHG will be in the Configuring state. |
|-------------------|----------------------------------------------------------------------------------------------------|
| Test procedure    | The simulated PHG receives an association request from the PHD under test.                                                                                                    |
|                   | 2. The simulated PHG responds with a result = accepted-unknown-config.                                                                                                    |
|                   | The PHD responds with a "Remote Operation Invoke   Confirmed Event Report" message with an MDC_NOTI_CONFIG event to send its configuration to the PHG.                                   |
|                   | <ol> <li>The Configurable Periodic Scanner object (ConfigReport -&gt; ConfigObject-&gt; AttributeLis<br/>must have:</li> </ol>                                                           |
|                   | a. Mandatory attribute Handle shall not be present                                                                                                    |
|                   | ☐ attribute-type = HANDLE                                                                                                    |
|                   | ☐ attribute-value = 2 bytes                                                                                                    |
|                   | attribute-value = must be unique <not in="" relevant="" test="" this=""></not>                                                                                                    |
|                   | b. Mandatory attribute Operational-State should be present in ConfigReport:                                                                                                    |
|                   | □ attribute-id = MDC_ATTR_OP_STAT                                                                                                    |
|                   | □ attribute-type = OperationalState                                                                                                    |
|                   | □ attribute-value.length = 2 bytes                                                                                                    |
|                   | □ attribute-value = 0 at start                                                                                                    |
|                   | c. IF Attribute Scan-Handle-List is supported, it should be present in ConfigReport:                                                                                                    |
|                   | attribute-id = MDC_ATTR_SCAN_HANDLE_LIST                                                                                                    |
|                   | attribute-type = HANDLEList                                                                                                    |
|                   | attribute-value.length =                                                                                                    |
|                   | attribute-value = <not for="" relevant="" test="" this=""></not>                                                                                                    |
|                   | d. IF attribute Scan-Handle-Attr-Val-Map is supported, it should be present in ConfigReport:                                                                                             |
|                   | attribute-id = MDC_ATTR_SCAN_HANDLE_ATTR_VAL_MAP                                                                                                    |
|                   | attribute-type = HANDLEAttrValMap                                                                                                    |
|                   | attribute-value.count = N                                                                                                    |
|                   | □ attribute-value.length = <variable></variable>                                                                                                    |
|                   | attribute-value = N metric-derived object must be specified here, verify the correct format of the object and that the handle points to the object.                                      |
|                   | e. Mandatory attribute Confirm-Mode should be present in ConfigReport:                                                                                                    |
|                   | attribute-id = MDC_ATTR_CONFIRM_MODE                                                                                                    |
|                   | attribute-type = ConfirmMode                                                                                                    |
|                   | attribute-value = One of:                                                                                                    |
|                   | unconfirmed (0x00 0x00)                                                                                                    |
|                   | ■ confirmed (0x00 0x01)                                                                                                    |
|                   | f. Optional Confirm-Timeout should be present in ConfigReport:                                                                                                    |
|                   | attribute-id = MDC_ATTR_CONFIRM_TIMEOUT                                                                                                    |
|                   |                                                                                                    |
|                   | attribute-type = RelativeTime attribute-value.length = 4 bytes                                                                                                    |
|                   |                                                                                                    |
|                   | attribute-value = <not for="" relevant="" test="" this="">.</not>                                                                                                    |
|                   | g. IF attribute Transmit-Window is supported, it should be present in ConfigReport:                                                                                                    |
|                   | attribute-id = MDC_ATTR_TX_WIND                                                                                                    |
|                   | □ attribute-type = INT-U16                                                                                                    |
|                   | ☐ attribute-value.length = 2 bytes                                                                                                    |

|                    |          | □ attribute-value = 1                                                                                                    |
|--------------------|----------|----------------------------------------------------------------------------------------------------|
|                    | h.       | Mandatory attribute Reporting-Interval should be present in ConfigReport:                                                                                                    |
|                    |          | □ attribute-id = MDC_ATTR_SCAN_REP_PD                                                                                                    |
|                    |          | □ attribute-type = RelativeTime                                                                                                    |
|                    |          | □ attribute-length = 4 bytes                                                                                                    |
|                    |          | ☐ attribute-value = <not for="" relevant="" test="" this=""></not>                                                                                                    |
|                    |          | rthermore check if the Variable MDS Scan Event Reports are sent by the PHD for the anner object:                                                                                                    |
|                    | a.       | Wait for a Scan Event Report from the PHD.                                                                                                    |
|                    |          | <ul> <li>Attributes whose values may be reported will be the attributes defined as<br/>dynamic: Operational-State, Scan-Handle-List, Scan-Handle-Attr-Val-Map,<br/>Confirm-Mode, Confirm-Timeout, Transmit-Window and Reporting-Interval.</li> </ul> |
|                    | b.       | Set to enable Operational–State for the Periodic Scanner object to make the Scanner object send event reports:                                                                                                    |
|                    |          | <ul> <li>If the PHD sends a Buf-Scan-Report-Fixed or Variable, Scan-Handle-List<br/>attributes shall be received previously.</li> </ul>                                                                                                    |
|                    |          | <ul> <li>If the PHD sends a Buf-Scan-Report-Grouped, Scan-Handle-Attr-Val-Map<br/>attributes shall be received previously.</li> </ul>                                                                                                    |
|                    | c.       | Set to disable Operation–State for Periodic Scanner object and repeat step 5b for every periodic scanner object.                                                                                                    |
| Pass/Fail criteria | All ched | cked values are as specified in the test procedure.                                                                                                    |
| Notes              |          |                                                                                                    |

| TDII        |                | TD/DLT/DLID/OVD/DIM/DV 044                                                                                                    |                            |               |  |  |  |
|-------------|----------------|----------------------------------------------------------------------------------------------------|----------------------------|---------------|--|--|--|
| TP Id       |                | TP/PLT/PHD/OXP/DIM/BV-010                                                                                                    |                            |               |  |  |  |
| TP label    |                | MDS objects methods and eve                                                                                                    | nts. PHD data transmission |               |  |  |  |
| Coverage    | Spec           | [ISO/IEEE 11073-20601-2015A] and [ISO/IEEE 11073-20601-2016C]                                                                                                    |                            |               |  |  |  |
|             | Testable       | MDSEvent 2; C                                                                                                    | MDSEvent 3; C              | MDSEvent 4; C |  |  |  |
|             | items          | MDSEvent 5; C                                                                                                    | CommonCharac 3; M          |               |  |  |  |
|             | Spec           | [b-ITU-T H.810 (2015)]                                                                                                    |                            |               |  |  |  |
|             | Testable items | General 7; C                                                                                                    |                            |               |  |  |  |
| Test purpos | е              | Check that:                                                                                                    |                            |               |  |  |  |
|             |                | If the PHD uses Variable Format Event Reporting and reports on a single patient, then it uses the MDS-Dynamic-Data-Update-Var Event to report dynamic data and the type of the Data APDU is ScanReportInfoVar        |                            |               |  |  |  |
|             |                | [OR]                                                                                                    |                            |               |  |  |  |
|             |                | If the PHD uses Fixed Format Event Reporting and reports on a single patient, then it uses the MDS-Dynamic-Data-Update-Fixed Event to report dynamic data and the type of the Data APDU is ScanReportInfoFixed       |                            |               |  |  |  |
|             |                | [OR]                                                                                                    |                            |               |  |  |  |
|             |                | If the PHD uses Variable Format Event Reporting and reports on multiple patients, then it uses the MDS-Dynamic-Data-Update-MP-Var Event to report dynamic data and the type of the Data APDU is ScanReportInfoMPVar  |                            |               |  |  |  |
|             |                | [OR]                                                                                                    |                            |               |  |  |  |
|             |                | If the PHD uses Fixed Format Event Reporting and reports on multiple patients, then it uses the MDS-Dynamic-Data-Update-MP-Fixed Event to report dynamic data and the type of the Data APDU is ScanReportInfoMPFixed |                            |               |  |  |  |
|             |                | [OR]                                                                                                    |                            |               |  |  |  |
|             |                | The total size of the response does not exceed the maximum APDU size established by the specialization                                                                                                    |                            |               |  |  |  |

|                    | [AND]  Continua PAN service components designed to store and utilize data from multiple users simultaneously and that use agent-initiated measurement data transmission shall identify users and set the person-id field in the corresponding ScanReportPer* structure |  |  |  |  |  |
|--------------------|----------------------------------------------------------------------------------------------------|--|--|--|--|--|
| Applicability      | C_AG_OXP_000 AND (C_AG_OXP_182 OR C_AG_OXP_183 OR C_AG_OXP_184 OR C_AG_OXP_189)                                                                                                    |  |  |  |  |  |
| Other PICS         | C_AG_OXP_010, C_AG_OXP_031, C_AG_OXP_041, C_AG_OXP_053                                                                                                    |  |  |  |  |  |
| Initial condition  | The simulated PHG and PHD under test are in the Operating state.                                                                                                    |  |  |  |  |  |
| Test procedure     | Take some measurements with the PHD under test.                                                                                                    |  |  |  |  |  |
|                    | 2. Wait until the PHD sends event reports with the data:                                                                                                    |  |  |  |  |  |
|                    | a. APDU Type = 0xE7 0x00                                                                                                    |  |  |  |  |  |
|                    | b. Invoke-Id                                                                                                    |  |  |  |  |  |
|                    | ☐ Length = 2 bytes                                                                                                    |  |  |  |  |  |
|                    | ☐ Value = <not case="" for="" relevant="" test="" this=""></not>                                                                                                    |  |  |  |  |  |
|                    | c. CHOICE                                                                                                    |  |  |  |  |  |
|                    | ☐ Length = 2 bytes                                                                                                    |  |  |  |  |  |
|                    | □ Value = 0x01 0x00 (Unconfirmed) OR 0x01 0x01 (Confirmed)                                                                                                    |  |  |  |  |  |
|                    | d. Obj-Handle                                                                                                    |  |  |  |  |  |
|                    | ☐ Length = 2 bytes                                                                                                    |  |  |  |  |  |
|                    | □ Value = 0 (MDS object)                                                                                                    |  |  |  |  |  |
|                    | e. Event-Time                                                                                                    |  |  |  |  |  |
|                    | ☐ Length = 4 bytes                                                                                                    |  |  |  |  |  |
|                    | □ Value = <0xFF 0xFF 0xFF 0xFF> If NOT C_AG_OXP_010                                                                                                    |  |  |  |  |  |
|                    | <ul> <li>IF the data is from one person and uses a variable format event reporting, it must<br/>be:</li> </ul>                                                                                                    |  |  |  |  |  |
|                    | ☐ Event-type = MDC_NOTI_SCAN_REPORT_VAR                                                                                                    |  |  |  |  |  |
|                    | ☐ Event-info parameter = ScanReportInfoVar                                                                                                    |  |  |  |  |  |
|                    | g. IF the data is from one person and uses a fixed format event reporting, it must be:                                                                                                    |  |  |  |  |  |
|                    | ■ Event-type = MDC_NOTI_SCAN_REPORT_FIXED                                                                                                    |  |  |  |  |  |
|                    | ☐ Event-info parameter = ScanReportInfoFixed                                                                                                    |  |  |  |  |  |
|                    | <ul> <li>h. IF the data is from multiple persons and uses a variable format event reporting, it<br/>must be:</li> </ul>                                                                                                    |  |  |  |  |  |
|                    | ☐ Event-type = MDC_NOTI_SCAN_REPORT_MP_VAR                                                                                                    |  |  |  |  |  |
|                    | ☐ Event-info parameter = ScanReportInfoMPVar                                                                                                    |  |  |  |  |  |
|                    | <ul> <li>i. IF the data is from multiple persons and uses a fixed format event reporting, it must<br/>be:</li> </ul>                                                                                                    |  |  |  |  |  |
|                    | ☐ Event-type = MDC_NOTI_SCAN_REPORT_MP_FIXED                                                                                                    |  |  |  |  |  |
|                    | ☐ Event-info parameter = ScanReportInfoMPFixed                                                                                                    |  |  |  |  |  |
| Pass/Fail criteria | All checked values are as specified in the test procedure.                                                                                                    |  |  |  |  |  |
|                    | The total size of the event report cannot exceed the maximum APDU size established by the specialization.                                                                                                    |  |  |  |  |  |
|                    | <ul> <li>If the PHD does not support confirmed event reports (C_AG_OXP_053= FALSE), the<br/>PHD cannot send confirmed event reports.</li> </ul>                                                                                                    |  |  |  |  |  |
|                    | If the PHD does not use variable event report (C_AG_OXP_189= FALSE ), the PHD cannot send variable event reports.                                                                                                    |  |  |  |  |  |
|                    | If the PHD supports multi-person event reports for one or more metric object     (ScanReportPer* ) (C_AG_OXP_031= TRUE ), the PHD has to send multi-person event reports.                                                                                              |  |  |  |  |  |

|       | If C_AG_OXP_031= TRUE and MP event reports have been received, a pop-up will show the received measurements to make the operator identify if measurements have been correctly assigned to every person. |
|-------|----------------------------------------------------------------------------------------------------|
| Notes |                                                                                                    |

|                                                                                                    |                | TD /DL 7                                                                                                    |                                                  |                                                                                                    |                                 |  |  |
|----------------------------------------------------------------------------------------------------|----------------|----------------------------------------------------------------------------------------------------|--------------------------------------------------|----------------------------------------------------------------------------------------------------|---------------------------------|--|--|
| TP Id                                                                                                    |                | TP/PLT/PHD/OXP/DIM/BV-011                                                                                                    |                                                  |                                                                                                    |                                 |  |  |
| TP label                                                                                                    |                | MDS objects methods. PHD real-time clock (RTC). Absolute-Time  [ISO/IEEE 11073-20601-2015A] and [ISO/IEEE 11073-20601-2016C]                                                                                                    |                                                  |                                                                                                    |                                 |  |  |
| Coverage                                                                                                    | Spec           |                                                                                                    |                                                  |                                                                                                    |                                 |  |  |
|                                                                                                    | Testable items |                                                                                                    | ethod 4; M                                       | AbsTime 1;C                                                                                                    | AbsTime 2;C                     |  |  |
|                                                                                                    |                |                                                                                                    | ethod 6; M                                       | BaseTimOffset2; M                                                                                                    |                                 |  |  |
| Test purpose                                                                                                    | Э              | Check                                                                                                    |                                                  |                                                                                                    |                                 |  |  |
|                                                                                                    |                | The PHD replies to a Set-Time method with a rors-cmip-confirmed-action response. If the PHD supports Set-Time, it shall respond with a rors-cmip-confirmed-action, but the action-info-args is empty in this response.                                                                                                    |                                                  |                                                                                                    |                                 |  |  |
|                                                                                                    |                | [AND]                                                                                                    |                                                  |                                                                                                    |                                 |  |  |
|                                                                                                    |                | The PHD when responding to a Set-Base-Offset-Time method shall do so using a rors-cmip-confirmed-action response. The PHD indicates whether the Set-Base-Offset-Time command is valid by using the mds-time-capab-set-clock bit in the Mds-Time-Info attribute.                                                                                                    |                                                  |                                                                                                    |                                 |  |  |
|                                                                                                    |                | [AND]                                                                                                    |                                                  |                                                                                                    |                                 |  |  |
|                                                                                                    |                |                                                                                                    | HD supports Set-Base-<br>action-info-args is emp |                                                                                                    | h a rors-cmip-confirmed-action, |  |  |
|                                                                                                    |                | [AND]                                                                                                    |                                                  |                                                                                                    |                                 |  |  |
|                                                                                                    |                | If the base time seconds field and base time fraction of a second field are set to 0x0 ir arguments of the Set-Base-Offset-Time action (these values being undefined in NTP) only the offset to local time shall be set. If the base time (seconds field) is aligned with (with an accuracy appropriate to the application), then this shall be designated by sett mds-time-bo-time-utc-aligned bit in the Mds-Time-Info attribute. |                                                  |                                                                                                    |                                 |  |  |
|                                                                                                    |                | [AND]                                                                                                    |                                                  |                                                                                                    |                                 |  |  |
| The base time should be set with respect to some reference time, and shall be set offset to any local time can be accommodated by the maximum value of the offset |                |                                                                                                    |                                                  |                                                                                                    |                                 |  |  |
| Applicability (C_AG_OXP_007 OR C_AG_OXP_008) AND C_AG_OXP_000                                                                                                    |                |                                                                                                    |                                                  | 00                                                                                                    |                                 |  |  |
| Other PICS                                                                                                    |                | C_AG_                                                                                                    | OXP_009, C_AG_OXP                                | _014                                                                                                    |                                 |  |  |
| Initial condit                                                                                                    | ion            | The sin                                                                                                    | nulated PHG and PHD                              | under test are in the Operating s                                                                                         | state.                          |  |  |
| Test procedu                                                                                                    | ure            | The simulated PHG sends a Get request for the MDS object with an attribute-id-list set to 0 read all the attributes.                                                                                                    |                                                  |                                                                                                    |                                 |  |  |
|                                                                                                    |                | 2. Ch                                                                                                    | neck the Value of the Mo                         | dsTimeCapab bits in the MDS-T                                                                                             | ime-Info-Attribute              |  |  |
|                                                                                                    |                |                                                                                                    |                                                  | TRUE THEN check that mds-tig support of an RTC, ELSE this                                                                 |                                 |  |  |
|                                                                                                    |                |                                                                                                    |                                                  | TRUE THEN check that mds-ti<br>ort of the Set Time Action ELSE                                                            |                                 |  |  |
|                                                                                                    |                |                                                                                                    | TRUE indicating supp<br>Time attribute (MDC_     | TRUE THEN check that mds-ti<br>ort of Base-Offset-Time and red<br>ATTR_TIME_BO) ELSE this bit<br>t of a Base-Offset-Time. | cord the value of Base-Offset-  |  |  |
|                                                                                                    |                | 3. IF                                                                                                    | Set Time Action is supp                          | orted and C_AG_OXP_009 = T                                                                                                | RUE:                            |  |  |
|                                                                                                    |                | a.                                                                                                    | The simulated PHG s                              | ends a SET action:                                                                                                    |                                 |  |  |
|                                                                                                    |                |                                                                                                    | CHOICE = SetTimeIn                               | voke                                                                                                    |                                 |  |  |
|                                                                                                    |                |                                                                                                    | action-type = MDC_A                              | CT_SET_TIME                                                                                                    |                                 |  |  |
|                                                                                                    |                |                                                                                                    | the action-info-args a                           | re SetTimeInvoke                                                                                                    |                                 |  |  |
|                                                                                                    |                |                                                                                                    |                                                  | ıry ≤ 99, year ≤ 99, month ≤ 12,<br>sec-fractions ≤ 100                                                                   | day ≤ 31, hour ≤ 24, minute ≤   |  |  |

|                    |    |      | • accuracy = 0                                                                                                    |
|--------------------|----|------|----------------------------------------------------------------------------------------------------|
|                    |    | b.   | The PHD under test response must be a rors-cmip-confirmed-action but the action-info-args shall be empty in this response.                                                                               |
|                    |    | C.   | The simulated PHG sends a Get request for the MDS object with an attribute-id-list set to 0 read all the attributes. The Date-and-Time attribute value matches with the Absolute Time set in step 3.a.   |
|                    | 4. | IF : | Set Time Action is supported and C_AG_OXP_014 = TRUE:                                                                                                    |
|                    |    | a.   | The simulated PHG sends a SET action:                                                                                                    |
|                    |    |      | CHOICE = SetBOTimeInvoke                                                                                                    |
|                    |    |      | action-type = MDC_ACT_SET_BO_TIME                                                                                                    |
|                    |    |      | the action-info-args are SetBOTimeInvoke                                                                                                    |
|                    |    |      | <ul> <li>date-time = bo-seconds = 0x00 0x00 0x00 0x00, bo-fractions = 0x00 0x00, bo-time-offset =<original bo-time-offset=""> + 60</original></li> </ul>                                                 |
|                    |    | b.   | The PHD under test response must be a rors-cmip-confirmed-action but the action-info-args shall be empty in this response.                                                                               |
|                    |    | C.   | The simulated PHG sends a Get request for the MDS object with an attribute-id-list set to 0 read all the attributes. The Base-Offset-Time attribute value matches with Base-Offset-Time set in step 4.a. |
| Pass/Fail criteria | •  |      | checked values are as specified in the test procedure and check that the time has en set correctly in step 3.c or 4.c if that action was possible.                                                       |
|                    | •  |      | Set Time Action and Base-Offset-Time is supported, then the value of bo-seconds and fractions in step 2 and step 4.c shall be the same and only bo-time-offset is set.                                   |
| Notes              |    |      |                                                                                                    |

| TP ld          |                | TP/PLT/PHD/OXP/DIM/BV-012                                                                                              |                      |                     |  |  |  |
|----------------|----------------|----------------------------------------------------------------------------------------------------|----------------------|---------------------|--|--|--|
| TP label       |                | MDS object events. PHD configuration event                                                                             |                      |                     |  |  |  |
| Coverage       | Spec           | [ISO/IEEE 11073-20601-2015A] and [ISO/IEEE 11073-20601-2016C]                                                          |                      |                     |  |  |  |
|                | Testable       | MDSEvent 1; M                                                                                                    | MetricClassAttr 1; M | StoreClassAttr 1; M |  |  |  |
|                | items          | ScanClassAttr 1; M                                                                                                    |                      |                     |  |  |  |
|                | Spec           | [ISO/IEEE 11073-10419]                                                                                                 |                      |                     |  |  |  |
|                | Testable items | SchStoreObjIP 1; M                                                                                                    |                      |                     |  |  |  |
| Test purpose   | е              | Check that:                                                                                                    |                      |                     |  |  |  |
|                |                | MDS object sends the MDS-Configuration-Event with an Event-Info parameter of type ConfigReport. Only confirmed mode.   |                      |                     |  |  |  |
|                |                | [AND]                                                                                                    |                      |                     |  |  |  |
|                |                | Each object shall have a unique identifier assigned by the PHD                                                         |                      |                     |  |  |  |
| Applicability  |                | C_AG_OXP_000                                                                                                    |                      |                     |  |  |  |
| Other PICS     |                | C_AG_OXP_010, C_AG_OXP_040, C_AG_OXP_041, C_AG_OXP_042, C_AG_OXP_043, C_AG_OXP_046, C_AG_OXP_047                       |                      |                     |  |  |  |
| Initial condit | ion            | The simulated PHG and PHD under test are in the Unassociated state.                                                    |                      |                     |  |  |  |
| Test procedure |                | The simulated PHG receives an association request from the PHD under test.                                             |                      |                     |  |  |  |
|                |                | 2. The simulated PHG responds with a result = accepted-unknown-config.                                                 |                      |                     |  |  |  |
|                |                | The PHD responds with a "Remote Operation Invoke   Confirmed Event Report" (roiv-cmip-confirmed-event-report) message: |                      |                     |  |  |  |
|                |                | a. APDU Type                                                                                                    |                      |                     |  |  |  |
|                |                | ☐ field-length = 2 b                                                                                                   | ytes                 |                     |  |  |  |
|                |                | ☐ field-value = 0xE7 0x00                                                                                              |                      |                     |  |  |  |

| т  |      |                                                                                                    |
|----|------|----------------------------------------------------------------------------------------------------|
|    |      | This value is for association request "prst" (PrstApdu).                                                                                                    |
| b. | invo | oke-id                                                                                                    |
|    |      | field- type = InvokeIDType                                                                                                    |
|    |      | field-length = 2 bytes                                                                                                    |
|    |      | field- value = This value identifies the message; the confirmed response that will be sent by the simulated PHG shall have the same invoke-id.                                                                                                    |
| C. | obj. | -handle (EventReportArgumentSimple)                                                                                                    |
|    |      | field- type = HANDLE                                                                                                    |
|    |      | field-length = 2 bytes                                                                                                    |
|    |      | field- value = $0x00 0x00$                                                                                                    |
|    |      | This obj-handle represents MDS-Object.                                                                                                    |
| d. | eve  | ent-time (EventReportArgumentSimple)                                                                                                    |
|    |      | field- type = Relative Time                                                                                                    |
|    |      | field-length = 4 bytes                                                                                                    |
|    |      | If the PHD does not support relative time clock:                                                                                                    |
|    |      | field-value =                                                                                                    |
|    |      | ■ IF NOT C_AG_OXP_010 THEN = 0xFF 0xFF 0xFF 0xFF                                                                                                    |
| e. | eve  | ent-type (EventReportArgumentSimple)                                                                                                    |
|    |      | field- type = OID-Type                                                                                                    |
|    |      | field-length =2 bytes                                                                                                    |
|    |      | field- value = 0x0D 0x1C (MDC_NOTI_CONFIG)                                                                                                    |
| f. | cor  | nfig-report-id (ConfigReport)                                                                                                    |
|    |      | field- type = Configld                                                                                                    |
|    |      | field-length = 2 bytes                                                                                                    |
|    |      | field- value = <between 0x00="" 0x01="" 0x7f="" 0xff="" and=""></between>                                                                                                    |
| g. | obj. | -class (ConfigReport → ConfigObjectList (ConfigObject))                                                                                                    |
|    |      | field- type = OID-Type                                                                                                    |
|    |      | field-length = 2 bytes                                                                                                    |
|    |      | ■ field- value = 0x00 0x06 (MDC_MOC_VMO_METRIC_NU) or 0x00 0x09 (MDC_MOC_VMO_METRIC_SA-RT) or 0x00 0x05 (MDC_MOC_VMO_METRIC_ENUM) or 0x00 0x12 (MDC_MOC_SCAN_CFG_EPI) 0x00 0x13 (MDC_MOC_SCAN_CFG_PERI) or 0x00 0x3D (MDC_MOC_VMO_PMSTORE) or 0x00 0x51 (MDC_MOC_VMO_SCHEDSTORE ) or a value between 0xF000 and 0xFBFF |
|    |      | ■ IF the PHD supports at least one numeric object (C_AG_OXP_040=TRUE) then MDC_MOC_VMO_METRIC_NU shall be present, ELSE no numeric object is present.                                                                                                    |
|    |      | ■ IF the PHD supports at least one PM-Store object (C_AG_OXP_041=TRUE) then MDC_MOC_VMO_PMSTORE shall be present, ELSE no PM-Store object is present.                                                                                                    |
|    |      | ■ IF the PHD supports at least one RT-SA object (C_AG_OXP_042=TRUE) then MDC_MOC_VMO_METRIC_SA-RT shall be present, ELSE no RT-SA object is present.                                                                                                    |
|    |      | ■ IF the PHD supports at least one enumerated object (C_AG_OXP_043=TRUE) then MDC_MOC_VMO_METRIC_ENUM shall be present, ELSE no enumerated object is present.                                                                                                    |
|    |      | ■ IF the PHD supports at least one periodic scanner object (C_AG_OXP_046=TRUE) then MDC_MOC_SCAN_CFG_PERI shall be                                                                                                    |

| Fig. 2. AG OXP OXP OXP OXP OXP OXP OXP OXP OXP OXP                                                                                                    |  |                                                        |  |
|----------------------------------------------------------------------------------------------------|--|--------------------------------------------------------|--|
| C_AG_IP_013=TRUE OR C_AG_IP_014=TRUE) then MDC_MOC_WMO_SCHEDSTORE shall be present, ELSE no episodic scanner object is present.  h. obj-handle (ConfigReport → ConfigObjectList (ConfigObject))                                                                                                    |  | (C_AG_OXP_047=TRUE) then MDC_MOC_SCAN_CFG_EPI shall be |  |
| field-type = HANDLE   field-length = 2 bytes   field-value = <check -zero="" a="" and="" each="" have="" identifier="" non="" object="" that="" unique=""> i. attribute-id ( ConfigReport → ConfigObjectList (ConfigObject)→Attribute List)   field-value = <check -zero="" a="" and="" each="" have="" identifier="" non="" object="" that="" unique=""> i. attribute-id ( ConfigReport → ConfigObjectList (ConfigObject)→Attribute List)   field-type = OlD-Type   field-length = 2 bytes   field-value = </check></check> |  |                                                        |  |

| TP Id                                                   |          | TP/PLT/PHD/OXP/DIM/BV-013                                     |                   |  |
|---------------------------------------------------------|----------|---------------------------------------------------------------|-------------------|--|
| TP label PM-Store object methods. Clear-Segments method |          |                                                               |                   |  |
| Coverage                                                | Spec     | [ISO/IEEE 11073-20601-2015A] and [ISO/IEEE 11073-20601-2016C] |                   |  |
|                                                         | Testable | PM-StoreMeth 1; O                                             | PM-StoreMeth 2; C |  |

|                                                                                                    | items          | PM-StoreMeth 8; O                                                                                                    | PersStoreMtrDatTransf 20;                                                                 | PersStoreMtrDatTransf 21; M    |  |  |  |
|----------------------------------------------------------------------------------------------------|----------------|----------------------------------------------------------------------------------------------------|-------------------------------------------------------------------------------------------|--------------------------------|--|--|--|
|                                                                                                    |                |                                                                                                    | M                                                                                         |                                |  |  |  |
|                                                                                                    |                | PersStoreMtrDatTransf 22;                                                                                                    | PersStoreMtrDatTransf 23;                                                                 | PM-StoreMeth 6; M              |  |  |  |
|                                                                                                    |                | PM-StoreMeth 20; C                                                                                                    | PM-StoreMeth 21; C                                                                        | PM-StoreMeth 7; M              |  |  |  |
|                                                                                                    |                | PM-StoreMeth 30; O                                                                                                    | PM-StoreMeth 31; M                                                                        |                                |  |  |  |
|                                                                                                    | Spec           | [b-ITU-T H.810 (2015)]                                                                                                    | T                                                                                         | T                              |  |  |  |
|                                                                                                    | Testable items | Communication 1; M                                                                                                    |                                                                                           |                                |  |  |  |
| Test purpos                                                                                                    | se             | Check that:                                                                                                    |                                                                                           |                                |  |  |  |
|                                                                                                    |                | the pmsc-clear-segm-all-sup                                                                                                    | o, pmsc-clear-segm-by-list-sup, a<br>apab attribute being set), then it                   |                                |  |  |  |
|                                                                                                    |                | [AND]                                                                                                    |                                                                                           |                                |  |  |  |
|                                                                                                    |                |                                                                                                    | gment (all segments) method an with an operation type rors-cmip                           |                                |  |  |  |
|                                                                                                    |                | [AND]                                                                                                    |                                                                                           |                                |  |  |  |
|                                                                                                    |                | According to PM-Store-Capab attribute this method removes all entries from the specified PM-Segment, leaving it empty, or it removes the defined PM-Segment completely                                                                                          |                                                                                           |                                |  |  |  |
|                                                                                                    |                | [AND]                                                                                                    |                                                                                           |                                |  |  |  |
|                                                                                                    |                | The Instance-Number of all other PM-Segments is unaffected by clearing a segment                                                                                                    |                                                                                           |                                |  |  |  |
|                                                                                                    |                | [AND]                                                                                                    |                                                                                           |                                |  |  |  |
|                                                                                                    |                | If any of the selected segments are cleared, success (rors) shall be reported. However, success does not necessarily mean that all targeted segments were actually cleared (and potentially removed) since there maybe a subset that were protected or enabled. |                                                                                           |                                |  |  |  |
|                                                                                                    |                | [AND]                                                                                                    |                                                                                           |                                |  |  |  |
|                                                                                                    |                | Otherwise, the return code shall be MDC_RET_CODE_UNKNOWN which indicates that only PHD protected segments where encountered during the operation                                                                                                    |                                                                                           |                                |  |  |  |
| Applicability                                                                                                    |                | C_AG_OXP_041 AND C_AG_OXP_071 AND C_AG_OXP_000                                                                                                    |                                                                                           |                                |  |  |  |
| Other PICS                                                                                                    |                |                                                                                                    |                                                                                           |                                |  |  |  |
| Initial condition  The simulated PHG and PHD under test are in the Operating state a least one PM-Segment with data stored. |                | g state and the PHD has at                                                                                                    |                                                                                           |                                |  |  |  |
| Test procedure                                                                                                    |                | Make sure the PHD under test is not taking measurements which are stored in PM-<br>Segments.                                                                                                    |                                                                                           |                                |  |  |  |
|                                                                                                    |                | 2. The simulated PHG shall send a Get request for the PM-Store object with an attribute-id-list set to 0 to indicate all PM-Store attributes.                                                                                                    |                                                                                           |                                |  |  |  |
|                                                                                                    |                | The PHD under test iss values of the PM-Store-                                                                                                    | ues a GET response with the PN<br>Capab attribute.                                        | M-Store attributes. Record the |  |  |  |
|                                                                                                    |                | a. PM-Store-Capab:                                                                                                    |                                                                                           |                                |  |  |  |
|                                                                                                    |                | ☐ attribute-id = N                                                                                                    | MDC_ATTR_PM_STORE_CAPA                                                                    | λB                             |  |  |  |
|                                                                                                    |                |                                                                                                    | = PmStoreCapab                                                                            |                                |  |  |  |
|                                                                                                    |                | the SegmSele                                                                                                    | = Record the value of bit 10 (Inction data type can be cleared bis bit shall be set to 1. |                                |  |  |  |
|                                                                                                    |                | <ol> <li>The simulated PHG shall send a Get-Segment-Info object action for the PM-Store<br/>object with SegmSelection set to all-segments.</li> </ol>                                                                                                    |                                                                                           |                                |  |  |  |
|                                                                                                    |                | The PHD issues a responsible attributes it supports.                                                                                                    | onse (rors-cmip-confirmed-actio                                                           | n) with the PM-Segment         |  |  |  |
|                                                                                                    |                | 6. The simulated PHG ser                                                                                                    | nds a Clear-Segment:                                                                      |                                |  |  |  |
|                                                                                                    |                | a. Data APDU                                                                                                    |                                                                                           |                                |  |  |  |

|                    |     |                                                                                       | Type = Invoke   Confirmed Action,                                                                                                    |
|--------------------|-----|---------------------------------------------------------------------------------------|----------------------------------------------------------------------------------------------------|
|                    |     |                                                                                       | HANDLE = obj-handle                                                                                                    |
|                    |     |                                                                                       | Action = MDC_ACT_SEG_CLEAR                                                                                                    |
|                    |     |                                                                                       | SegmSelection = all-segments                                                                                                    |
|                    | 7.  | If the PHD does not protect all segments, the PHD under test operation response wibe: |                                                                                                    |
|                    |     | a. Da                                                                                 | ta APDU                                                                                                    |
|                    |     |                                                                                       | Type = Response   Confirmed Action                                                                                                    |
|                    |     |                                                                                       | HANDLE = obj-handle                                                                                                    |
|                    |     |                                                                                       | Action = MDC_ACT_SEG_CLEAR                                                                                                    |
|                    |     |                                                                                       | Check the invoke-id of the response is mirrored from the request.                                                                                        |
|                    | 8.  | If the PI                                                                             | HD does protect all segments, the PHD under test operation response will be:                                                                             |
|                    |     | a. Da                                                                                 | ta APDU                                                                                                    |
|                    |     |                                                                                       | Type = Roer                                                                                                    |
|                    |     |                                                                                       | ErrorResult = no-allowed-by-object (24) and return code shall be MDC_RET_CODE_UNKNOWN.                                                                   |
|                    |     |                                                                                       | Check the invoke-id of the response is mirrored from the request                                                                                         |
|                    | 9.  | Delay                                                                                 |                                                                                                    |
|                    | 10. |                                                                                       | HD has sent the confirmation in step 7, the simulated PHG sends a request for Segment Data to obtain all the segments:                                   |
|                    |     | a. Da                                                                                 | ta APDU                                                                                                    |
|                    |     |                                                                                       | Type = Invoke   Confirmed Action                                                                                                    |
|                    |     |                                                                                       | HANDLE = obj-handle                                                                                                    |
|                    |     |                                                                                       | Action = MDC_ACT_SEG_TRIG_XFER                                                                                                    |
|                    |     |                                                                                       | SegmSelection = <instance action="" before="" clear-segment="" contained="" data="" number="" of="" pm-segment="" selected="" that="" the=""></instance> |
|                    | 11. | The PH                                                                                | D under test issues an action response with the Data:                                                                                                    |
|                    |     | a. Da                                                                                 | ta APDU                                                                                                    |
|                    |     |                                                                                       | Type = Response   Confirmed Action                                                                                                    |
|                    |     |                                                                                       | HANDLE = obj-handle                                                                                                    |
|                    |     |                                                                                       | Action = MDC_ACT_SEG_TRIG_XFER                                                                                                    |
|                    |     |                                                                                       | TrigSegmXferRsp =                                                                                                    |
|                    |     |                                                                                       | <ul> <li>IF pmsc-clear-segm-remove of the PM-Store-Capab attribute is NOT set<br/>then</li> </ul>                                                        |
|                    |     |                                                                                       | ☐ TrigSegmXferRsp = tsxr-fail-segm-empty                                                                                                    |
|                    |     |                                                                                       | • ELSE then                                                                                                    |
|                    |     |                                                                                       | ☐ TrigSegmXferRsp = tsxr-fail-no-such-segment                                                                                                    |
| Pass/Fail criteria | •   |                                                                                       | 7, the PHD must send a confirmation if the PHD does not protect any otherwise the PHD shall send a roer message (step 8).                                |
|                    | •   |                                                                                       | HD sends the confirmation in step 7, the PHD shall send the response specified 11 at least for a segment.                                                |
|                    | •   |                                                                                       | PDU received by the simulated PHG in step 11, the PHD does not send any pe of type "Segment-data-event" with data stored.                                |
| Notes              |     |                                                                                       |                                                                                                    |

| TP Id                                                                                                    |          | TP/PLT/PHD/OXP/DIM/BV-013_A                                                                                                    |                                                                       |                                |  |  |  |
|----------------------------------------------------------------------------------------------------|----------|----------------------------------------------------------------------------------------------------|-----------------------------------------------------------------------|--------------------------------|--|--|--|
| TP label                                                                                                    |          | PM-Store object methods. Clear-Segments List method                                                                                                    |                                                                       |                                |  |  |  |
| Coverage                                                                                                    | Spec     | [ISO/IEEE 11073-20601-2015A] and [ISO/IEEE 11073-20601-2016C]                                                                                                    |                                                                       |                                |  |  |  |
|                                                                                                    | Testable | PM-StoreMeth 1; O                                                                                                    | PM-StoreMeth 2; C                                                     | PM-StoreMeth 6; M              |  |  |  |
|                                                                                                    | items    | PM-StoreMeth 8; O                                                                                                    | PersStoreMtrDatTransf 20;                                             | PersStoreMtrDatTransf 21;      |  |  |  |
|                                                                                                    |          | PersStoreMtrDatTransf 22; O                                                                                                    | PersStoreMtrDatTransf 23;<br>M                                        | PM-StoreMeth 22; C             |  |  |  |
|                                                                                                    |          | PersStoreMtrDatTransf 24;<br>M                                                                                                    |                                                                       |                                |  |  |  |
| Test purpos                                                                                                    | е        | Check that:                                                                                                    |                                                                       |                                |  |  |  |
|                                                                                                    |          | If the PHD supports the Clear-Segment (list of segments) method, then it responds to Clear-Segment requests with a Data APDU with an operation type rors-cmip-confirmed-action                                                                                                    |                                                                       |                                |  |  |  |
|                                                                                                    |          | [AND]                                                                                                    |                                                                       |                                |  |  |  |
|                                                                                                    |          | According to PM-Store-Capab attribute this method removes all entries from the specified PM-Segment, leaving it empty, or it removes the defined PM-Segment completely                                                                                                    |                                                                       |                                |  |  |  |
|                                                                                                    |          | [AND]                                                                                                    |                                                                       |                                |  |  |  |
|                                                                                                    |          | The Instance-Number of all oth                                                                                                    | er PM-Segments is unaffected                                          | by clearing a segment          |  |  |  |
|                                                                                                    |          | [AND]                                                                                                    |                                                                       |                                |  |  |  |
|                                                                                                    |          | The PHD may support PM-segment clearing. If the PHD supports this function(indicated by the pmsc-clear-segm-all-sup, pmsc-clear-segm-by-list-sup, and pmsc-clear-segm-by-time-sup flags in the PM-Store-Capab attribute being set) then it may support clearing a particular list of segments (pmsc-clear-segm-by-list-sup) |                                                                       |                                |  |  |  |
|                                                                                                    |          | [AND]                                                                                                    |                                                                       |                                |  |  |  |
|                                                                                                    |          | If the PHD supports the segm-id-list choice in the SegmSelection action-info-args of the Clear-Segments method, the PHD shall set the pmsc-clear-segm-by-list-sup flag in the PM-Store-Capab attribute.                                                                                                    |                                                                       |                                |  |  |  |
|                                                                                                    |          | [AND]                                                                                                    |                                                                       |                                |  |  |  |
|                                                                                                    |          | If the PHG invokes the Clear-Segments method but the PHD does not support the particular action (list of segments or range of segments), then the PHD shall respond with a roer DataApdu with an RoerErrorValue of "not-allowed-by-object".                                                                                 |                                                                       |                                |  |  |  |
| Applicability                                                                                                    |          | C_AG_OXP_041 AND C_AG_OXP_071 AND C_AG_OXP_000                                                                                                    |                                                                       |                                |  |  |  |
| Other PICS                                                                                                    |          |                                                                                                    |                                                                       |                                |  |  |  |
| Initial condition  The simulated PHG and PHD under test are in the Operating state and the PHD two PM-Segments with data stored. |          |                                                                                                    |                                                                       | state and the PHD has at least |  |  |  |
| Test procedure                                                                                                    |          | Make sure the PHD is not taking measures which are stored in PM-Segments.                                                                                                    |                                                                       |                                |  |  |  |
|                                                                                                    |          | 2. The simulated PHG shall send a Get request for the PM-Store object with an attribute-id-list set to 0 to indicate all PM-Store attributes.                                                                                                    |                                                                       |                                |  |  |  |
|                                                                                                    |          | The PHD issues a GET re     PM-Store-Capab attribute:                                                                                                    | sponse with the PM-Store attrib                                       | utes, check the values of the  |  |  |  |
|                                                                                                    |          | a. PM-Store-Capab:                                                                                                    |                                                                       |                                |  |  |  |
|                                                                                                    |          | ☐ attribute-id = MD0                                                                                                    | C_ATTR_PM_STORE_CAPAB                                                 |                                |  |  |  |
|                                                                                                    |          | ☐ attribute-type = P                                                                                                    | mStoreCapab                                                           |                                |  |  |  |
|                                                                                                    |          |                                                                                                    | Record the value of bit 7 (Indica<br>ata type can be cleared by defir |                                |  |  |  |
|                                                                                                    |          | The simulated PHG shall swith SegmSelection set to                                                                                                    | send a Get-Segment-Info object all-segments.                          | action for the PM-Store object |  |  |  |
|                                                                                                    |          | The PHD issues a respons attributes it supports.                                                                                                    | se (rors-cmip-confirmed-action)                                       | with the PM-Segment            |  |  |  |
|                                                                                                    |          | IF bit 7 of PmStoreCapab was set:                                                                                                    |                                                                       |                                |  |  |  |

|                    | 6.                                           | The simulated PHG sends a Clear-Segment: |                                                                                                    |  |
|--------------------|----------------------------------------------|------------------------------------------|----------------------------------------------------------------------------------------------------|--|
|                    |                                              | a. Da                                    | ta APDU                                                                                                    |  |
|                    |                                              |                                          | Type = Invoke   Confirmed Action,                                                                                                    |  |
|                    |                                              |                                          | HANDLE = obj-handle                                                                                                    |  |
|                    |                                              |                                          | Action = MDC_ACT_SEG_CLEAR                                                                                                    |  |
|                    |                                              |                                          | SegmSelection = segm-id-list (list of integers containing 2 of the instance numbers obtained in step 5)                                                  |  |
|                    | 7.                                           | The PH                                   | D under test operation response:                                                                                                    |  |
|                    |                                              | a. Da                                    | ta APDU                                                                                                    |  |
|                    |                                              |                                          | Type = Response   Confirmed Action,                                                                                                    |  |
|                    |                                              |                                          | HANDLE = obj-handle                                                                                                    |  |
|                    |                                              |                                          | Action = MDC_ACT_SEG_CLEAR                                                                                                    |  |
|                    | 8.                                           | Delay.                                   |                                                                                                    |  |
|                    | 9.                                           | The sim<br>Segmen                        | nulated PHG sends a request for the PM-Segment Data of one of the cleared PM-nts:                                                                        |  |
|                    |                                              | a. Da                                    | ta APDU                                                                                                    |  |
|                    |                                              |                                          | Type = Invoke   Confirmed Action,                                                                                                    |  |
|                    |                                              |                                          | HANDLE = obj-handle                                                                                                    |  |
|                    |                                              |                                          | Action = MDC_ACT_SEG_TRIG_XFER                                                                                                    |  |
|                    |                                              |                                          | SegmSelection = <instance action="" before="" clear-segment="" contained="" data="" number="" of="" pm-segment="" selected="" that="" the=""></instance> |  |
|                    | 10.                                          | The PH                                   | D issues an action response with the Data                                                                                                    |  |
|                    |                                              | a. Da                                    | ta APDU                                                                                                    |  |
|                    |                                              |                                          | Type = Invoke   Confirmed Action,                                                                                                    |  |
|                    |                                              |                                          | HANDLE = obj-handle                                                                                                    |  |
|                    |                                              |                                          | Action = MDC_ACT_SEG_TRIG_XFER                                                                                                    |  |
|                    |                                              |                                          | TrigSegmXferRsp =                                                                                                    |  |
|                    |                                              |                                          | ■ IF pmsc-clear-segm-remove is NOT set then                                                                                                    |  |
|                    |                                              |                                          | o TrigSegmXferRsp = tsxr-fail-segm-empty                                                                                                    |  |
|                    |                                              |                                          | ■ ELSE then                                                                                                    |  |
|                    |                                              |                                          | o TrigSegmXferRsp = tsxr-fail-no-such-segment                                                                                                    |  |
|                    | IF bit 7 of PMStoreCapab was NOT set         |                                          |                                                                                                    |  |
|                    | 11. The simulated PHG sends a Clear-Segment: |                                          |                                                                                                    |  |
|                    |                                              | a. Da                                    | ta APDU                                                                                                    |  |
|                    |                                              |                                          | Type = Invoke   Confirmed Action,                                                                                                    |  |
|                    |                                              |                                          | HANDLE = obj-handle                                                                                                    |  |
|                    |                                              |                                          | Action = MDC_ACT_SEG_CLEAR                                                                                                    |  |
|                    |                                              |                                          | SegmSelection = segm-id-list (list of integers containing 2 of the instance numbers obtained in step 5)                                                  |  |
|                    | 12.                                          | The PH                                   | D under test operation response:                                                                                                    |  |
|                    |                                              | a. Da                                    | ta APDU                                                                                                    |  |
|                    |                                              |                                          | Type = Roer                                                                                                    |  |
|                    |                                              |                                          | ErrorResult = not-allowed-by-object (24)                                                                                                    |  |
| Pass/Fail criteria | •                                            | In step                                  | 7, the PHD must send a confirmation                                                                                                    |  |
|                    | •                                            | The las                                  | t APDU received by the simulated PHG has no data                                                                                                    |  |

| Notes |  |
|-------|--|

| TP Id             |          | TP/PLT/PHD/OXP/DIM/BV-013_B                                                                                                    |                                                                       |                           |  |
|-------------------|----------|----------------------------------------------------------------------------------------------------|-----------------------------------------------------------------------|---------------------------|--|
| TP label          |          | PM-Store object methods. Clear-Segments Time Range method 1                                                                                                    |                                                                       |                           |  |
| Coverage          | Spec     | [ISO/IEEE 11073-20601-2015A] and [ISO/IEEE 11073-20601-2016C]                                                                                                    |                                                                       |                           |  |
|                   | Testable | PM-StoreMeth 1; O                                                                                                    | PM-StoreMeth 2; C                                                     | PM-StoreMeth 6; M         |  |
|                   | items    | PM-StoreMeth 8; O                                                                                                    | PersStoreMtrDatTransf 20;                                             | PersStoreMtrDatTransf 21; |  |
|                   |          | PersStoreMtrDatTransf 22; O                                                                                                    | PersStoreMtrDatTransf 23;                                             | PM-StoreMeth 19; M        |  |
| Test purpose      | е        | Check that:                                                                                                    |                                                                       |                           |  |
|                   |          |                                                                                                    | ment (time range) method, then<br>th an operation type rors-cmip-c    |                           |  |
|                   |          | [AND]                                                                                                    |                                                                       |                           |  |
|                   |          |                                                                                                    | attribute this method removes a or it removes the defined PM-S        |                           |  |
|                   |          | [AND]                                                                                                    |                                                                       |                           |  |
|                   |          | The Instance-Number of all oth                                                                                                    | ner PM-Segments is unaffected                                         | by clearing a segment     |  |
|                   |          | [AND]                                                                                                    |                                                                       |                           |  |
|                   |          |                                                                                                    | ng the by time method, only PM-<br>End-Abs-Time fields entirely with  |                           |  |
| Applicability     |          | C_AG_OXP_041 AND C_AG_OXP_071 AND C_AG_OXP_072 AND C_AG_OXP_009 AND C_AG_OXP_000                                                                                                    |                                                                       |                           |  |
| Other PICS        |          |                                                                                                    |                                                                       |                           |  |
| Initial condition |          | The simulated PHG and PHD under test are in the Operating state and the PHD supports at least one PM-Segment with data stored.                                                                                                 |                                                                       |                           |  |
| Test procedu      | ure      | <ol> <li>Make sure the PHD under test is not taking measurements which are stored in PM-<br/>Segments.</li> </ol>                                                                                                    |                                                                       |                           |  |
|                   |          | 2. The simulated PHG shall send a Get request for the PM-Store object with an attribute-id-list set to 0 to indicate all PM-Store attributes.                                                                                  |                                                                       |                           |  |
|                   |          | 3. The PHD under test issues a GET response with the PM-Store attributes, record the values of the PM-Store-Capab attribute:                                                                                                   |                                                                       |                           |  |
|                   |          | a. PM-Store-Capab:                                                                                                    |                                                                       |                           |  |
|                   |          | ☐ attribute-id = MD                                                                                                    | C_ATTR_PM_STORE_CAPAB                                                 |                           |  |
|                   |          | ☐ attribute-type = P                                                                                                    | ·                                                                     |                           |  |
|                   |          | SegmSelection d                                                                                                    | Record the value of bit 8 (Indica<br>ata type can be cleared by defir | ning an AbsTimeRange)     |  |
|                   |          | 4. The simulated PHG shall send a Get-Segment-Info object action for the PM-Store object with SegmSelection set to all-segments.                                                                                               |                                                                       |                           |  |
|                   |          | <ol> <li>The PHD issues a response (rors-cmip-confirmed-action) with the PM-Segment<br/>attributes it supports, record the attributes "Segment-Start-Abs-Time" and "Segment-<br/>End-Abs-Time" of every PM-Segment.</li> </ol> |                                                                       |                           |  |
|                   |          | IF bit 8 of PMStoreCapab was set:                                                                                                    |                                                                       |                           |  |
|                   |          | 6. The simulated PHG sends a Clear-Segment:                                                                                                    |                                                                       |                           |  |
|                   |          | a. Data APDU                                                                                                    |                                                                       |                           |  |
|                   |          | ☐ Type = Invoke   C                                                                                                    |                                                                       |                           |  |
|                   |          | ☐ HANDLE = obj-handle                                                                                                    |                                                                       |                           |  |
|                   |          | ☐ Action = MDC_ACT_SEG_CLEAR                                                                                                    |                                                                       |                           |  |

|                    | SegmSelection = abs-time-range, selecting a range with its boundaries set to ar<br>earlier date of any of the existing segments.                                                                                                    |  |  |
|--------------------|----------------------------------------------------------------------------------------------------|--|--|
|                    | 7. The PHD under test operation response:                                                                                                    |  |  |
|                    | IF NOT Protocol Version 3                                                                                                    |  |  |
|                    | a. Data APDU                                                                                                    |  |  |
|                    | ☐ Type = Roer                                                                                                    |  |  |
|                    | ☐ ErrorResult = no-such-action (9)                                                                                                    |  |  |
|                    | ELSE                                                                                                    |  |  |
|                    | a. Data APDU                                                                                                    |  |  |
|                    | ☐ Type = Response   Confirmed Action                                                                                                    |  |  |
|                    | ☐ HANDLE = obj-handle                                                                                                    |  |  |
|                    | ☐ Action = MDC_ACT_SEG_CLEAR                                                                                                    |  |  |
| Pass/Fail criteria | In step 7 the PHD must send the specified error.                                                                                                    |  |  |
| Notes              | Error code was not clearly defined in the spec.                                                                                                    |  |  |
|                    | In the new edition of [ISO/IEEE 11073-20601-2015A], the clear-segment using time range has been clarified. "For PM-segments cleared using the by time method, only PM-segments having Segment-Start-Abs-Time and Segment-End-Abs-Time fields entirely within the specified time period are cleared.", but if the PHG sends a Clear-Segment but the segment has not a Segment-Start-Abs-Time and Segment-End-Abs-Time within the specified time-period, the PHD will send a Roer message. |  |  |
|                    | At this point, it would be up to the PHD what error code (Roer message) to send (No-such-action, not-allowed-by-object, or both). If one wants to clear the segment due to all the internal timestamps that were saved in the segment as falling inside the given time period, then the PHD could do that. Returning an error is also possible.                                                                                                    |  |  |

| TP Id             |          | TP/PLT/PHD/OXP/DIM/BV-013_C                                                                                                    |                               |                           |  |
|-------------------|----------|----------------------------------------------------------------------------------------------------|-------------------------------|---------------------------|--|
| TP label          |          | PM-Store object methods. Clear-Segments Time Range method 2                                                                                                    |                               |                           |  |
| Coverage          | Spec     | [ISO/IEEE 11073-20601-2015/                                                                                                    | A] and [ISO/IEEE 11073-20601- | 2016C]                    |  |
|                   | Testable | PM-StoreMeth 1; O                                                                                                    | PM-StoreMeth 2; C             | PM-StoreMeth 6; M         |  |
|                   | items    | PM-StoreMeth 8; O                                                                                                    | PersStoreMtrDatTransf 20;     | PersStoreMtrDatTransf 21; |  |
|                   |          | PersStoreMtrDatTransf 22; O                                                                                                    | PersStoreMtrDatTransf 23;     | PM-StoreMeth 19; M        |  |
| Test purpose      | 9        | Check that:                                                                                                    |                               |                           |  |
|                   |          | If PHD supports the Clear-Segment (time range) method, then it responds to Clear-Segment requests with a Data APDU with an operation type rors-cmip-confirmed-action                    |                               |                           |  |
|                   |          | [AND]                                                                                                    |                               |                           |  |
|                   |          | According to PM-Store-Capab attribute this method removes all entries from the specified PM-Segment, leaving it empty, or it removes the defined PM-Segment completely                  |                               |                           |  |
|                   |          | [AND]                                                                                                    |                               |                           |  |
|                   |          | The Instance-Number of all other PM-Segments is unaffected by clearing a segment                                                                                                    |                               |                           |  |
|                   |          | [AND]                                                                                                    |                               |                           |  |
|                   |          | For PM-Segments cleared using the by time method, only PM-Segments having Segment-Start-Abs-Time and Segment-End-Abs-Time fields entirely within the specified time period are cleared. |                               |                           |  |
| Applicability     |          | C_AG_OXP_041 AND C_AG_OXP_071 AND C_AG_OXP_072 AND C_AG_OXP_009 AND C_AG_OXP_000                                                                                                    |                               |                           |  |
| Other PICS        |          |                                                                                                    |                               |                           |  |
| Initial condition |          | The simulated PHG and PHD under test are in the Operating state and the PHD has at least one PM-Segment with data stored.                                                               |                               |                           |  |

| Test procedure     | Make sure the PHD is not taking measures which are stored in PM-Segments.                                                                                                    |  |
|--------------------|----------------------------------------------------------------------------------------------------|--|
|                    | 2. The simulated PHG shall send a Get request for the PM-Store object with an attribute-id-list set to 0 to indicate all PM-Store attributes.                                                        |  |
|                    | The PHD issues a GET response with the PM-Store attributes, record the values of the PM-Store-Capab attribute:                                                                                       |  |
|                    | a. PM-Store-Capab:                                                                                                    |  |
|                    | ☐ attribute-id = MDC_ATTR_PM_STORE_CAPAB                                                                                                    |  |
|                    | □ attribute-type = PmStoreCapab                                                                                                    |  |
|                    | □ attribute-value = Record the value of bit 8 (Indicates that PM-Segments in the SegmSelection data type can be cleared by defining an AbsTimeRange)                                                 |  |
|                    | 4. The simulated PHG shall send a Get-Segment-Info object action for the PM-Store object with SegmSelection set to all-segments.                                                                     |  |
|                    | 5. The PHD issues a response (rors-cmip-confirmed-action) with the PM-Segment attributes it supports, record the attributes "Segment-Start-Abs-Time" and "Segment-End-Abs-Time" of every PM-Segment. |  |
|                    | IF bit 8 oft PMStoreCapab was set:                                                                                                    |  |
|                    | 6. The simulated PHG sends a Clear-Segment:                                                                                                    |  |
|                    | a. Data APDU                                                                                                    |  |
|                    | ☐ Type = Invoke   Confirmed Action,                                                                                                    |  |
|                    | ☐ HANDLE = obj-handle                                                                                                    |  |
|                    | ☐ Action = MDC_ACT_SEG_CLEAR                                                                                                    |  |
|                    | □ SegmSelection = abs-time-range, selecting a range with its boundaries set to a later date of any of the existing segments.                                                                         |  |
|                    | 7. The PHD under test operation response: IF NOT Protocol Version 3                                                                                                    |  |
|                    |                                                                                                    |  |
|                    | a. Data APDU                                                                                                    |  |
|                    | ☐ Type = Roer                                                                                                    |  |
|                    | ☐ ErrorResult = no-such-action (9)                                                                                                    |  |
|                    | ELSE                                                                                                    |  |
|                    | a. Data APDU                                                                                                    |  |
|                    | ☐ Type = Response   Confirmed Action                                                                                                    |  |
|                    | ☐ HANDLE = obj-handle                                                                                                    |  |
|                    | ☐ Action = MDC_ACT_SEG_CLEAR                                                                                                    |  |
| Pass/Fail criteria | In step 7 the PHD must send the specified error.                                                                                                    |  |
| Notes              | See Note for test case TP/PLT/PHD/OXP/DIM/BV-013_B.                                                                                                    |  |

| TP Id                                                                                                    |          | TP/PLT/PHD/OXP/DIM/BV-013_D                                   |                           |                           |  |
|----------------------------------------------------------------------------------------------------|----------|---------------------------------------------------------------|---------------------------|---------------------------|--|
| TP label                                                                                                    |          | PM-Store object methods. Clear-Segments Time Range method 3   |                           |                           |  |
| Coverage                                                                                                    | Spec     | [ISO/IEEE 11073-20601-2015A] and [ISO/IEEE 11073-20601-2016C] |                           |                           |  |
|                                                                                                    | Testable | PM-StoreMeth 1; O                                             | PM-StoreMeth 2; C         | PM-StoreMeth 6; M         |  |
|                                                                                                    | items    | PM-StoreMeth 8; O                                             | PersStoreMtrDatTransf 20; | PersStoreMtrDatTransf 21; |  |
|                                                                                                    |          | PersStoreMtrDatTransf 22; O                                   | PersStoreMtrDatTransf 23; | PM-StoreMeth 19; M        |  |
| Test purpose                                                                                                    |          | Check that:                                                   |                           |                           |  |
| If PHD supports the Clear-Segment (time range) method, then it res requests with a Data APDU with an operation type rors-cmip-confirm |          |                                                               |                           |                           |  |

|                   | [AND]                                                                                                    |  |  |
|-------------------|----------------------------------------------------------------------------------------------------|--|--|
|                   | According to PM-Store-Capab attribute this method removes all entries from the specified PM-Segment, leaving it empty, or it removes the defined PM-Segment completely                                                                                               |  |  |
|                   | [AND]                                                                                                    |  |  |
|                   | The Instance-Number of all other PM-Segments is unaffected by clearing a segment                                                                                                    |  |  |
|                   | [AND]                                                                                                    |  |  |
|                   | For PM-Segments cleared using the by time method, only PM-Segments having Segment-<br>Start-Abs-Time and Segment-End-Abs-Time fields entirely within the specified time period are<br>cleared.                                                                       |  |  |
| Applicability     | C_AG_OXP_041 AND C_AG_OXP_071 AND C_AG_OXP_072 AND C_AG_OXP_009 AND C_AG_OXP_000                                                                                                    |  |  |
| Other PICS        |                                                                                                    |  |  |
| Initial condition | The simulated PHG and PHD under test are in the Operating state and the PHD has at least one PM-Segment with data stored.                                                                                                    |  |  |
| Test procedure    | 1. Make sure the PHD is not taking measures which are stored in PM-Segments.                                                                                                    |  |  |
|                   | <ol><li>The simulated PHG shall send a Get request for the PM-Store object with an attribute-id-list set to 0 to indicate all PM-Store attributes.</li></ol>                                                                                                    |  |  |
|                   | <ol><li>The PHD issues a GET response with the PM-Store attributes, record the values of the<br/>PM-Store-Capab attribute:</li></ol>                                                                                                    |  |  |
|                   | a. PM-Store-Capab:                                                                                                    |  |  |
|                   | ☐ attribute-id = MDC_ATTR_PM_STORE_CAPAB                                                                                                    |  |  |
|                   | □ attribute-type = PmStoreCapab                                                                                                    |  |  |
|                   | □ attribute-value = Record the value of bit 8 (Indicates that PM-Segments in the SegmSelection data type can be cleared by defining an AbsTimeRange)                                                                                                    |  |  |
|                   | <ol> <li>The simulated PHG shall send a Get-Segment-Info object action for the PM-Store object<br/>with SegmSelection set to all-segments.</li> </ol>                                                                                                    |  |  |
|                   | 5. The PHD issues a response (rors-cmip-confirmed-action) with the PM-Segment attributes it supports, record the attributes "Segment-Start-Abs-Time" and "Segment-End-Abs-Time" of every PM-Segment.                                                                 |  |  |
|                   | IF bit 8 oft PMStoreCapab was set:                                                                                                    |  |  |
|                   | 6. The simulated PHG sends a Clear-Segment:                                                                                                    |  |  |
|                   | a. Data APDU                                                                                                    |  |  |
|                   | ☐ Type = Invoke   Confirmed Action,                                                                                                    |  |  |
|                   | ☐ HANDLE = obj-handle                                                                                                    |  |  |
|                   | ☐ Action = MDC_ACT_SEG_CLEAR                                                                                                    |  |  |
|                   | □ SegmSelection = abs-time-range, selecting a range with one of its boundaries<br>set to an earlier date of any of the existing segments and the other set to date<br>contained between Segment-Start-Abs-Time and Segment-End-Abs-Time of<br>one of the PM-Segments |  |  |
|                   | 7. The PHD under test operation response:                                                                                                    |  |  |
|                   | IF NOT Protocol Version 3                                                                                                    |  |  |
|                   | a. Data APDU                                                                                                    |  |  |
|                   | ☐ Type = Roer                                                                                                    |  |  |
|                   | ☐ ErrorResult = no-such-action (9)                                                                                                    |  |  |
|                   | Else                                                                                                    |  |  |
|                   | b. Data APDU                                                                                                    |  |  |
|                   | ☐ Type = Response   Confirmed Action                                                                                                    |  |  |
|                   | c. HANDLE = obj-handle                                                                                                    |  |  |
|                   | ☐ Action = MDC_ACT_SEG_CLEAR                                                                                                    |  |  |

| Pass/Fail criteria | In step 7 the PHD must send the specified error.    |  |
|--------------------|-----------------------------------------------------|--|
| Notes              | See Note for test case TP/PLT/PHD/OXP/DIM/BV-013_B. |  |

| TP Id             |          | TP/PLT/PHD/OXP/DIM/BV-013_E                                                                                                    |                                                                  |                               |  |  |  |
|-------------------|----------|----------------------------------------------------------------------------------------------------|------------------------------------------------------------------|-------------------------------|--|--|--|
| TP label          |          | PM-Store object methods. Clear-Segments Time Range method 4                                                                                                    |                                                                  |                               |  |  |  |
| Coverage          | Spec     | [ISO/IEEE 11073-20601-2015A] and [ISO/IEEE 11073-20601-2016C]                                                                                                    |                                                                  |                               |  |  |  |
|                   | Testable | PM-StoreMeth 1; O                                                                                                    | PM-StoreMeth 2; C                                                | PM-StoreMeth 6; M             |  |  |  |
|                   | items    | PM-StoreMeth 8; O                                                                                                    | PersStoreMtrDatTransf 20;                                        | PersStoreMtrDatTransf 21;     |  |  |  |
|                   |          | PersStoreMtrDatTransf 22; O                                                                                                    | PersStoreMtrDatTransf 23;                                        | PM-StoreMeth 19; M            |  |  |  |
| Test purpose      | •        | Check that:                                                                                                    |                                                                  |                               |  |  |  |
|                   |          | If PHD supports the Clear-Segment (time range) method, then it responds to Clear-Segment requests with a Data APDU with an operation type rors-cmip-confirmed-action                                                           |                                                                  |                               |  |  |  |
|                   |          |                                                                                                    | attribute this method removes a , or it removes the defined PM-S |                               |  |  |  |
|                   |          | [AND]                                                                                                    |                                                                  |                               |  |  |  |
|                   |          | The Instance-Number of all oth                                                                                                    | ner PM-Segments is unaffected I                                  | by clearing a segment         |  |  |  |
|                   |          | [AND]                                                                                                    |                                                                  |                               |  |  |  |
|                   |          | For PM-Segments cleared using the by time method, only PM-Segments having Segment-Start-Abs-Time and Segment-End-Abs-Time fields entirely within the specified time period are cleared.                                        |                                                                  |                               |  |  |  |
| Applicability     |          | C_AG_OXP_041 AND C_AG_OXP_071 AND C_AG_OXP_072 AND C_AG_OXP_009 AND C_AG_OXP_000                                                                                                    |                                                                  |                               |  |  |  |
| Other PICS        |          |                                                                                                    |                                                                  |                               |  |  |  |
| Initial condition |          | The simulated PHG and PHD one PM-Segment with data sto                                                                                                    | under test are in the Operating sored.                           | tate and the PHD has at least |  |  |  |
| Test procedu      | ıre      | Make sure the PHD is not taking measures which are stored in PM-Segments.                                                                                                    |                                                                  |                               |  |  |  |
|                   |          | 2. The simulated PHG shall send a Get request for the PM-Store object with an attribute-id-list set to 0 to indicate all PM-Store attributes.                                                                                  |                                                                  |                               |  |  |  |
|                   |          | 3. The PHD issues a GET response with the PM-Store attributes, record the values of the PM-Store-Capab attribute:                                                                                                    |                                                                  |                               |  |  |  |
|                   |          | a. PM-Store-Capab:                                                                                                    |                                                                  |                               |  |  |  |
|                   |          | ☐ attribute-id = MD                                                                                                    | □ attribute-id = MDC_ATTR_PM_STORE_CAPAB                         |                               |  |  |  |
|                   |          | □ attribute-type = PmStoreCapab                                                                                                    |                                                                  |                               |  |  |  |
|                   |          | attribute-value = Record the value of bit 8 (Indicates that PM-Segments in the SegmSelection data type can be cleared by defining an AbsTimeRange)                                                                             |                                                                  |                               |  |  |  |
|                   |          | 4. The simulated PHG shall send a Get-Segment-Info object action for the PM-Store object with SegmSelection set to all-segments.                                                                                               |                                                                  |                               |  |  |  |
|                   |          | <ol> <li>The PHD issues a response (rors-cmip-confirmed-action) with the PM-Segment<br/>attributes it supports, record the attributes "Segment-Start-Abs-Time" and "Segment-<br/>End-Abs-Time" of every PM-Segment.</li> </ol> |                                                                  |                               |  |  |  |
|                   |          | IF bit 8 of PMStoreCapab was set:                                                                                                    |                                                                  |                               |  |  |  |
|                   |          | 6. The simulated PHG sends a Clear-Segment:                                                                                                    |                                                                  |                               |  |  |  |
|                   |          | a. Data APDU                                                                                                    |                                                                  |                               |  |  |  |
|                   |          | ☐ Type = Invoke   0                                                                                                    | Confirmed Action,                                                |                               |  |  |  |
|                   |          | ☐ HANDLE = obj-handle                                                                                                    |                                                                  |                               |  |  |  |
|                   |          | ☐ Action = MDC_ACT_SEG_CLEAR                                                                                                    |                                                                  |                               |  |  |  |

|                    | SegmSelection = abs-time-range, selecting a range with one of its boundaries<br>set between Segment-Start-Abs-Time and Segment-End-Abs-Time of one of<br>the PM-Segments and the other set to a later date of any of the existing<br>segments |
|--------------------|----------------------------------------------------------------------------------------------------|
|                    | 7. The PHD under test operation response:                                                                                                    |
|                    | IF NOT Protocol Version 3                                                                                                    |
|                    | a. Data APDU                                                                                                    |
|                    | ☐ Type = Roer                                                                                                    |
|                    | ☐ ErrorResult = no-such-action (9)                                                                                                    |
|                    | ELSE                                                                                                    |
|                    | b. Data APDU                                                                                                    |
|                    | ☐ Type = Response   Confirmed Action                                                                                                    |
|                    | c. HANDLE = obj-handle                                                                                                    |
|                    | ☐ Action = MDC_ACT_SEG_CLEAR                                                                                                    |
| Pass/Fail criteria | In step 7 the PHD must send the specified error.                                                                                                    |
| Notes              | See Note for test case TP/PLT/PHD/OXP/DIM/BV-013_B.                                                                                                    |

| TP ld             |          | TP/PLT/PHD/OXP/DIM/BV-013_F                                                                                                    |                                                                    |                           |  |
|-------------------|----------|----------------------------------------------------------------------------------------------------|--------------------------------------------------------------------|---------------------------|--|
| TP label          |          | PM-Store object methods. Clea                                                                                                    | ar-Segments Time Range metho                                       | od 5                      |  |
| Coverage          | Spec     | [ISO/IEEE 11073-20601-2015A                                                                                                    | A] and [ISO/IEEE 11073-20601-                                      | 2016C]                    |  |
|                   | Testable | PM-StoreMeth 1; O PM-StoreMeth 2; C PM-S                                                                                                    |                                                                    | PM-StoreMeth 6; M         |  |
|                   | items    | PM-StoreMeth 8; O                                                                                                    | PersStoreMtrDatTransf 20;                                          | PersStoreMtrDatTransf 21; |  |
|                   |          | PersStoreMtrDatTransf 22; O                                                                                                    | PersStoreMtrDatTransf 23;                                          | PM-StoreMeth 19; M        |  |
| Test purpos       | е        | Check that:                                                                                                    |                                                                    |                           |  |
|                   |          |                                                                                                    | ment (time range) method, then<br>th an operation type rors-cmip-c |                           |  |
|                   |          | [AND]                                                                                                    |                                                                    |                           |  |
|                   |          | According to PM-Store-Capab attribute this method removes all entries from the specified PM-Segment, leaving it empty, or it removes the defined PM-Segment completely                  |                                                                    |                           |  |
|                   |          | [AND]                                                                                                    |                                                                    |                           |  |
|                   |          | The Instance-Number of all other PM-Segments is unaffected by clearing a segment                                                                                                    |                                                                    |                           |  |
|                   |          | [AND]                                                                                                    |                                                                    |                           |  |
|                   |          | For PM-Segments cleared using the by time method, only PM-Segments having Segment-Start-Abs-Time and Segment-End-Abs-Time fields entirely within the specified time period are cleared. |                                                                    |                           |  |
| Applicability     |          | C_AG_OXP_041 AND C_AG_OXP_071 AND C_AG_OXP_072 AND C_AG_OXP_009 AND C_AG_OXP_000                                                                                                    |                                                                    |                           |  |
| Other PICS        |          |                                                                                                    |                                                                    |                           |  |
| Initial condition |          | The simulated PHG and PHD under test are in the Operating state and the PHD has at least one PM-Segment with data stored.                                                               |                                                                    |                           |  |
| Test procedure    |          | Make sure the PHD is not taking measures which are stored in PM-Segments.                                                                                                    |                                                                    |                           |  |
|                   |          | 2. The simulated PHG shall send a Get request for the PM-Store object with an attribute-id-list set to 0 to indicate all PM-Store attributes.                                           |                                                                    |                           |  |
|                   |          | <ol><li>The PHD issues a GET response with the PM-Store attributes, record the values of the<br/>PM-Store-Capab attribute:</li></ol>                                                    |                                                                    |                           |  |
|                   |          | a. PM-Store-Capab:                                                                                                    |                                                                    |                           |  |

|                    |      |                   | attribute-id = MDC_ATTR_PM_STORE_CAPAB                                                                                                    |
|--------------------|------|-------------------|----------------------------------------------------------------------------------------------------|
|                    |      |                   | attribute-type = PmStoreCapab                                                                                                    |
|                    |      |                   | attribute-value = Record the value of bit 8 (Indicates that PM-Segments in the SegmSelection data type can be cleared by defining an AbsTimeRange)                            |
|                    | 4.   |                   | nulated PHG shall send a Get-Segment-Info object action for the PM-Store object gmSelection set to all-segments.                                                              |
|                    | 5.   | attribute         | D issues a response (rors-cmip-confirmed-action) with the PM-Segment es it supports, record the attributes "Segment-Start-Abs-Time" and "Segment-s-Time" of every PM-Segment. |
|                    | IF b | oit 8 oft P       | MStoreCapab was set:                                                                                                    |
|                    | 6.   | The sim           | nulated PHG sends a Clear-Segment:                                                                                                    |
|                    |      | a. Dat            | ta APDU                                                                                                    |
|                    |      |                   | Type = Invoke   Confirmed Action,                                                                                                    |
|                    |      |                   | HANDLE = obj-handle                                                                                                    |
|                    |      |                   | Action = MDC_ACT_SEG_CLEAR                                                                                                    |
|                    |      |                   | SegmSelection = abs-time-range, selecting a range with its boundaries set to Segment-Start-Abs-Time and Segment-End-Abs-Time of one of the PM-Segments                        |
|                    | 7.   | The PH            | D under test operation response:                                                                                                    |
|                    |      | a. Dat            | ta APDU                                                                                                    |
|                    |      |                   | Type = Response   Confirmed Action,                                                                                                    |
|                    |      |                   | HANDLE = obj-handle                                                                                                    |
|                    |      |                   | Action = MDC_ACT_SEG_CLEAR                                                                                                    |
|                    | 8.   | Delay.            |                                                                                                    |
|                    | 9.   | The sim<br>Segmer | nulated PHG sends a request for the PM-Segment Data of one of the cleared PM-nts:                                                                                             |
|                    |      | a. Dat            | ta APDU                                                                                                    |
|                    |      |                   | Type = Invoke   Confirmed Action,                                                                                                    |
|                    |      |                   | HANDLE = obj-handle                                                                                                    |
|                    |      |                   | Action = MDC_ACT_SEG_TRIG_XFER                                                                                                    |
|                    |      |                   | SegmSelection = <instance 6="" action="" before="" clear-segment="" contained="" data="" in="" number="" of="" pm-segment="" selected="" step="" that="" the=""></instance>   |
|                    | 10.  | The PH            | D issues an action response with the Data:                                                                                                    |
|                    |      | a. Dat            | ta APDU                                                                                                    |
|                    |      |                   | Type = Invoke   Confirmed Action,                                                                                                    |
|                    |      |                   | HANDLE = obj-handle                                                                                                    |
|                    |      |                   | Action = MDC_ACT_SEG_TRIG_XFER                                                                                                    |
|                    |      |                   | TrigSegmXferRsp =                                                                                                    |
|                    |      |                   | ■ IF pmsc-clear-segm-remove is NOT set then                                                                                                    |
|                    |      |                   | o TrigSegmXferRsp = tsxr-fail-segm-empty                                                                                                    |
|                    |      |                   | ■ ELSE then                                                                                                    |
|                    |      |                   | o TrigSegmXferRsp = tsxr-fail-no-such-segment                                                                                                    |
| Pass/Fail criteria | •    | In step           | 7 the PHD must send a confirmation                                                                                                    |
|                    | •    | In step           | 10 the TrigSemgXferRsp must be the specified                                                                                                    |
| Notes              | See  | Note for          | r test case TP/PLT/PHD/OXP/DIM/BV-013_B.                                                                                                    |

| TP ld             |          | TP/PLT/PHD/OXP/DIM/BV-013_G                                                                                                    |                                                                   |                           |  |
|-------------------|----------|----------------------------------------------------------------------------------------------------|-------------------------------------------------------------------|---------------------------|--|
| TP label          |          | PM-Store object methods. Clear-Segments Time Range method 6                                                                                                    |                                                                   |                           |  |
| Coverage          | Spec     | [ISO/IEEE 11073-20601-2016C]                                                                                                    |                                                                   |                           |  |
|                   | Testable | PM-StoreMeth 1; O                                                                                                    | PM-StoreMeth 2; C                                                 | PM-StoreMeth 6; M         |  |
|                   | items    | PM-StoreMeth 8; O                                                                                                    | PersStoreMtrDatTransf 20;<br>M                                    | PersStoreMtrDatTransf 21; |  |
|                   |          | PersStoreMtrDatTransf 22; O                                                                                                    | PersStoreMtrDatTransf 23;<br>M                                    | PM-StoreMeth 19; M        |  |
|                   |          | PM-StoreMeth 23; C                                                                                                    | PersStoreMtrDatTransf 24;<br>M                                    |                           |  |
| Test purpos       | е        | Check that:                                                                                                    |                                                                   |                           |  |
|                   |          |                                                                                                    | ment (time range) method, then<br>h an operation type rors-cmip-c |                           |  |
|                   |          | [AND]                                                                                                    |                                                                   |                           |  |
|                   |          |                                                                                                    | attribute this method removes a or it removes the defined PM-S    |                           |  |
|                   |          | [AND]                                                                                                    |                                                                   |                           |  |
|                   |          | The Instance-Number of all oth                                                                                                    | er PM-Segments is unaffected                                      | by clearing a segment     |  |
|                   |          | [AND]                                                                                                    |                                                                   |                           |  |
|                   |          | The PHD may support PM-segment clearing. If the PHD supports this function(indicated by the pmsc-clear-segm-all-sup, pmsc-clear-segm-by-list-sup, and pmsc-clear-segm-by-time-sup flags in the PM-Store-Capab attribute being set) then it may support the time range selection criteria (pmsc-clear-segm-by-time-sup) |                                                                   |                           |  |
|                   |          | [AND]                                                                                                    |                                                                   |                           |  |
|                   |          | For PM-Segments cleared using the by time method, only PM-Segments having Segment-Start-Abs-Time and Segment-End-Abs-Time fields entirely within the specified time period are cleared.                                                                                                    |                                                                   |                           |  |
|                   |          | [AND]                                                                                                    |                                                                   |                           |  |
|                   |          | If the PHD supports the abs-time-range choice in the SegmSelection action-info-args of the Clear-Segments method, the PHD shall set the pmsc-clear-segm-by-time-sup flag in the PM-Store-Capab attribute.                                                                                                    |                                                                   |                           |  |
|                   |          | [AND]                                                                                                    |                                                                   |                           |  |
|                   |          | If the PHG invokes the Clear-Segments method but the PHD does not support the particular action (list of segments or range of segments), then the PHD shall respond with a roer DataApdu with a RoerErrorValue of "not-allowed-by-object".                                                                             |                                                                   |                           |  |
| Applicability     | 1        | C_AG_OXP_041 AND C_AG_OXP_071 AND C_AG_OXP_009 AND C_AG_OXP_000                                                                                                    |                                                                   |                           |  |
| Other PICS        |          |                                                                                                    |                                                                   |                           |  |
| Initial condition |          | The simulated PHG and PHD under test are in the Operating state and the PHD has at least one PM-Segment with data stored.                                                                                                    |                                                                   |                           |  |
| Test proced       | ure      | Make sure the PHD is not taking measures which are stored in PM-Segments.                                                                                                    |                                                                   |                           |  |
|                   |          | <ol><li>The simulated PHG shall send a Get request for the PM-Store object with an attribute-id-list set to 0 to indicate all PM-Store attributes.</li></ol>                                                                                                    |                                                                   |                           |  |
|                   |          | 3. The PHD issues a GET response with the PM-Store attributes, record the values of the PM-Store-Capab attribute:                                                                                                    |                                                                   |                           |  |
|                   |          | a. PM-Store-Capab:                                                                                                    |                                                                   |                           |  |
|                   |          | ☐ attribute-id = MDC_ATTR_PM_STORE_CAPAB                                                                                                    |                                                                   |                           |  |
|                   |          | ☐ attribute-type = P                                                                                                    | mStoreCapab                                                       |                           |  |
|                   |          | □ attribute-value = Record the value of bit 8 (Indicates that PM-Segments in the SegmSelection data type can be cleared by defining an AbsTimeRange)                                                                                                    |                                                                   |                           |  |
|                   |          | IF bit 8 oft PMStoreCapab was set:                                                                                                    |                                                                   |                           |  |

| 4.   |       |               | culated PHG shall send a Get-Segment-Info object action for the PM-Store object gmSelection set to all-segments.                                                              |
|------|-------|---------------|----------------------------------------------------------------------------------------------------|
| 5.   | attr  | ibute         | D issues a response (rors-cmip-confirmed-action) with the PM-Segment is supports, record the attributes "Segment-Start-Abs-Time" and "Segment-s-Time" of every PM-Segment.    |
| 6.   | The   | e sim         | ulated PHG sends a Clear-Segment:                                                                                                    |
|      | a.    | Dat           | ta APDU                                                                                                    |
|      |       |               | Type = Invoke   Confirmed Action                                                                                                    |
|      |       |               | HANDLE = obj-handle                                                                                                    |
|      |       |               | Action = MDC_ACT_SEG_CLEAR                                                                                                    |
|      |       |               | SegmSelection = abs-time-range, selecting a range with its boundaries set to include inside from Segment-Start-Abs-Time to Segment-End-Abs-Time of one of the PM-Segments     |
| 7.   | The   | e PH          | D under test operation response:                                                                                                    |
|      | a.    | Dat           | a APDU                                                                                                    |
|      |       |               | Type = Response   Confirmed Action                                                                                                    |
|      |       |               | HANDLE = obj-handle                                                                                                    |
|      |       |               | Action = MDC_ACT_SEG_CLEAR                                                                                                    |
| 8.   | Del   | ay.           |                                                                                                    |
| 9.   |       | e sim<br>gmer | rulated PHG sends a request for the PM-Segment Data of one of the cleared PM-nts:                                                                                             |
|      | a.    | Dat           | a APDU                                                                                                    |
|      |       |               | Type = Invoke   Confirmed Action                                                                                                    |
|      |       |               | HANDLE = obj-handle                                                                                                    |
|      |       |               | Action = MDC_ACT_SEG_TRIG_XFER                                                                                                    |
|      |       |               | SegmSelection = <instance 6="" action="" before="" clear-segment="" contained="" data="" in="" number="" of="" pm-segment="" selected="" step="" that="" the=""></instance>   |
| 10.  | The   | PH            | D issues an action response with the Data                                                                                                    |
|      | a.    | Dat           | ta APDU                                                                                                    |
|      |       |               | Type = Invoke   Confirmed Action                                                                                                    |
|      |       |               | HANDLE = obj-handle                                                                                                    |
|      |       |               | Action = MDC_ACT_SEG_TRIG_XFER                                                                                                    |
|      |       |               | TrigSegmXferRsp =                                                                                                    |
|      |       |               | ■ IF pmsc-clear-segm-remove is NOT set then                                                                                                    |
|      |       |               | o TrigSegmXferRsp = tsxr-fail-segm-empty                                                                                                    |
|      |       |               | ■ ELSE then                                                                                                    |
|      |       |               | o TrigSegmXferRsp = tsxr-fail-no-such-segment                                                                                                    |
| IF b | oit 8 | of PN         | MStoreCapab was NOT set                                                                                                    |
| 11.  | Sim   | nulate        | ed PHG sends a Clear-Segment:                                                                                                    |
|      | a.    | Dat           | ta APDU                                                                                                    |
|      |       |               | Type = Invoke   Confirmed Action,                                                                                                    |
|      |       |               | HANDLE = obj-handle                                                                                                    |
|      |       |               | Action = MDC_ACT_SEG_CLEAR                                                                                                    |
|      |       |               | SegmSelection = abs-time-range, selecting a range with its boundaries set to the absolute minimum of Absolute-Time type and to the absolute maximum of the Absolute-Time type |
| 12.  | The   | e PH          | D under test operation response:                                                                                                    |

|                    | IF NOT Protocol Version 3                                                                                                    |  |
|--------------------|----------------------------------------------------------------------------------------------------|--|
|                    | a. Data APDU                                                                                                    |  |
|                    | ☐ Type = Roer                                                                                                    |  |
|                    | ☐ ErrorResult = no-such-action (9)                                                                                                    |  |
|                    | Else                                                                                                    |  |
|                    | b. Data APDU                                                                                                    |  |
|                    | ☐ Type = Response   Confirmed Action                                                                                                   |  |
|                    | c. HANDLE = obj-handle                                                                                                    |  |
|                    | ☐ Action = MDC_ACT_SEG_CLEAR                                                                                                    |  |
| Pass/Fail criteria | In step 7 the PHD must send a confirmation                                                                                             |  |
|                    | In step 10 the TrigSemgXferRsp must be the specified                                                                                   |  |
|                    | <ul> <li>If the PHD does not support Clear-Segment by time, the PHD must send a roer (not-<br/>allowed-by -object) message.</li> </ul> |  |
| Notes              |                                                                                                    |  |

| TP Id          |                | TP/PLT/PHD/OXP/DIM/BV-014                                                                                                    |                                                                                 |                        |  |  |
|----------------|----------------|----------------------------------------------------------------------------------------------------|---------------------------------------------------------------------------------|------------------------|--|--|
| TP label       |                | PM-Store object methods. Clear-Segments method 1                                                                                                    |                                                                                 |                        |  |  |
| Coverage       | Spec           | [ISO/IEEE 11073-206                                                                                                    | 601-2015A] and [ISO/IEEE 11073-20                                               | 0601-2016C]            |  |  |
|                | Testable items | PM-StoreMeth 7; M                                                                                                    | StoreClassAttr 6; M                                                             | PM-StoreMeth 29; M     |  |  |
| Test purpos    | е              | Check that:                                                                                                    |                                                                                 |                        |  |  |
|                |                | If all of the selected segments fail to clear (reason being protected or in Enabled state, the PHD shall reply with a not-allowed-by-object error (roer). The return code shall be set to MDC_RET_CODE_OBJ_BUSY if any of the segments failed due to being in Enabled state. |                                                                                 |                        |  |  |
|                |                | [AND]                                                                                                    |                                                                                 |                        |  |  |
|                |                |                                                                                                    | ed PM-segments is not guaranteed b<br>State attribute set to enabled it will no |                        |  |  |
| Applicability  | ,              | C_AG_OXP_041 AN                                                                                                    | D C_AG_OXP_000 AND C_AG_OX                                                      | P_071 AND C_AG_OXP_018 |  |  |
| Other PICS     |                |                                                                                                    |                                                                                 |                        |  |  |
| Initial condit | ion            | The simulated PHG and PHD under test are in the Operating state.                                                                                                    |                                                                                 |                        |  |  |
| Test procedu   | ure            | Take measurements with the PHD of a value that is stored on a PM-Segment.                                                                                                    |                                                                                 |                        |  |  |
|                |                | 2. The simulated PHG shall send a Get request for the PM-Store object with an attribute-id-list set to 0 to indicate all PM-Store attributes.                                                                                                    |                                                                                 |                        |  |  |
|                |                | 3. The PHD issues a GET response with the PM-Store attributes.                                                                                                    |                                                                                 |                        |  |  |
|                |                | 4. The simulated PHG shall send a Get-Segment-Info object action with segmSelection set to all-segments to check what Segments are in use.                                                                                                    |                                                                                 |                        |  |  |
|                |                | 5. The simulated P                                                                                                    | HG sends a Clear-Segment to all seg                                             | gments:                |  |  |
|                |                | a. Data APDU                                                                                                    |                                                                                 |                        |  |  |
|                |                | ☐ Type =                                                                                                    | Invoke   Confirmed Action,                                                      |                        |  |  |
|                |                |                                                                                                    | E = obj-handle                                                                  |                        |  |  |
|                |                |                                                                                                    | = MDC_ACT_SEG_CLEAR                                                             |                        |  |  |
|                |                | •                                                                                                    | election = all-segments                                                         |                        |  |  |
|                |                |                                                                                                    | test operation response:                                                        |                        |  |  |
|                |                | a. Data APDU                                                                                                    |                                                                                 |                        |  |  |
|                |                | ☐ Type =                                                                                                    |                                                                                 |                        |  |  |
|                |                | ☐ value =                                                                                                    | not-allowed-by-object                                                           |                        |  |  |

|                    | □ value-returncode = MDC_RET_CODE_OBJ_BUSY                                                                                                  |  |  |  |
|--------------------|----------------------------------------------------------------------------------------------------|--|--|--|
| Pass/Fail criteria | The PHD must respond with the specified error.                                                                                              |  |  |  |
| Notes              | The purpose of this test is to check that it is not possible to clear a segment that is in use, i.e. operational-state set to 1 by the PHD. |  |  |  |

| TP ld        |                | TP/PLT/PHD/OXP/DIM/BV-015                                                                                                    |  |  |  |  |  |
|--------------|----------------|----------------------------------------------------------------------------------------------------|--|--|--|--|--|
| TP label     |                | PM-Store Object. Get-Segment-Id-List method                                                                                                |  |  |  |  |  |
| Coverage     | Spec           | [ISO/IEEE 11073-20601-2016C]                                                                                                    |  |  |  |  |  |
|              | Testable items | PM-StoreMeth 35                                                                                                    |  |  |  |  |  |
| Test purpos  | se             | Check that:                                                                                                    |  |  |  |  |  |
|              |                | The PHD may support the Get-Segment-Id-List method                                                                                         |  |  |  |  |  |
|              |                | [AND]                                                                                                    |  |  |  |  |  |
|              |                | Values in the PM-Store-Capab attribute represent that support                                                                              |  |  |  |  |  |
|              |                | [AND]                                                                                                    |  |  |  |  |  |
|              |                | PHD response is as expected                                                                                                    |  |  |  |  |  |
| Applicabilit | у              | C_AG_OXP_000 AND C_AG_OXP_041 AND C_AG_OXP_293                                                                                             |  |  |  |  |  |
| Other PICS   |                |                                                                                                    |  |  |  |  |  |
| Initial cond | ition          | The simulated PHG and PHD under test are in the Operating state.                                                                           |  |  |  |  |  |
| Test proced  | dure           | The simulated PHG shall send a Get request for the PM-Store object with an attribute-id-list set to 0 to indicate all PM-Store attributes. |  |  |  |  |  |
|              |                | 2. The PHD under test issues a GET response with the PM-Store attributes it supports, check the values of the PM-Store-Capab attribute:    |  |  |  |  |  |
|              |                | a. Data APDU                                                                                                    |  |  |  |  |  |
|              |                | ☐ attribute-id = MDC_ATTR_PM_STORE_CAPAB                                                                                                   |  |  |  |  |  |
|              |                | ☐ attribute-type = PMStoreCapab                                                                                                    |  |  |  |  |  |
|              |                | ☐ attribute-value = one or more of the following bits may be set:                                                                          |  |  |  |  |  |
|              |                | ■ pmsc-var-no-of-segm (0)                                                                                                    |  |  |  |  |  |
|              |                | ■ pmsc-segm-id-list-select(3)                                                                                                    |  |  |  |  |  |
|              |                | ■ pmsc-epi-seg-entries(4)                                                                                                    |  |  |  |  |  |
|              |                | ■ pmsc-peri-seg-entries(5)                                                                                                    |  |  |  |  |  |
|              |                | ■ pmsc-abs-time-select(6)                                                                                                    |  |  |  |  |  |
|              |                | ■ pmsc-clear-segm-by-list-sup(7)                                                                                                    |  |  |  |  |  |
|              |                | ■ pmsc-clear-segm-by-time-sup(8)                                                                                                    |  |  |  |  |  |
|              |                | ■ pmsc-clear-segm-remove(9)                                                                                                    |  |  |  |  |  |
|              |                | ■ pmsc-clear-segm-all-sup(10)                                                                                                    |  |  |  |  |  |
|              |                | ■ pmsc -multi-person(12)                                                                                                    |  |  |  |  |  |
|              |                | ■ pmsc-get-segm-id-list-sup(14) (record for later use)                                                                                     |  |  |  |  |  |
|              |                | IF pmsc-get-segm-id-list-sup(14) is NOT set                                                                                                |  |  |  |  |  |
|              |                | 3. The simulated PHG sends a request for the PM-Store to retrieve a list of the instance numbers of all the PM-segments it contains        |  |  |  |  |  |
|              |                | a. Data APDU                                                                                                    |  |  |  |  |  |
|              |                | ☐ Type = Invoke   Confirmed Action,                                                                                                    |  |  |  |  |  |
|              |                | ☐ HANDLE = obj-handle                                                                                                    |  |  |  |  |  |
|              |                | ☐ Action = MDC_ACT_SEG_GET_ID_LIST                                                                                                    |  |  |  |  |  |

|                    |    |                                                                            | <empty></empty>                                                                                                    |  |
|--------------------|----|----------------------------------------------------------------------------|----------------------------------------------------------------------------------------------------|--|
|                    | 4. | The P                                                                      | HD under test issues a response:                                                                                             |  |
|                    |    | a. D                                                                       | ata APDU                                                                                                    |  |
|                    |    |                                                                            | Type = Roer                                                                                                    |  |
|                    |    |                                                                            | ErrorResult = not-allowed-by-object (24)                                                                                     |  |
|                    | ΙF | omsc -g                                                                    | et-segm-id-list-sup(14) is set                                                                                               |  |
|                    | 5. |                                                                            | mulated PHG sends a request for the PM-Store to retrieve a list of the instance ers of all the schedule segments it contains |  |
|                    |    | a. D                                                                       | ata APDU                                                                                                    |  |
|                    |    |                                                                            | Type = Invoke   Confirmed Action,                                                                                            |  |
|                    |    |                                                                            | HANDLE = obj-handle                                                                                                    |  |
|                    |    |                                                                            | Action = MDC_ACT_SEG_GET_ID_LIST                                                                                             |  |
|                    |    |                                                                            | <empty></empty>                                                                                                    |  |
|                    | 6. | The PHD under test issues a response with the PM-Segments instance numbers |                                                                                                    |  |
|                    |    | a. D                                                                       | a. Data APDU                                                                                                    |  |
|                    |    |                                                                            | Type = Response   Confirmed Action,                                                                                          |  |
|                    |    |                                                                            | HANDLE = obj-handle                                                                                                    |  |
|                    |    |                                                                            | Action = MDC_ACT_SEG_GET_ID_LIST                                                                                             |  |
|                    |    |                                                                            | SegmentIdList                                                                                                    |  |
| Pass/Fail criteria |    |                                                                            | PHD properly sends the required list of PM-segment ids in supported cases or the cified error otherwise.                     |  |
| Notes              |    |                                                                            |                                                                                                    |  |

| TP ld        |                | TP/PLT/PHD/OXP/DIM/BV-016                                                                                                    |                                |                     |  |
|--------------|----------------|----------------------------------------------------------------------------------------------------|--------------------------------|---------------------|--|
| TP label     |                | PM-Store object methods. Trig-Segment-Data-Xfer method 1                                                                                                    |                                |                     |  |
| Coverage     | Spec           | [ISO/IEEE 11073-20601-2015A                                                                                                    | A] and [ISO/IEEE 11073-20601-2 | 2016C]              |  |
|              | Testable       | PM-StoreMeth 13; M                                                                                                    | PM-StoreMeth 14; M             | PM-StoreEvent 1; M  |  |
|              | items          | PM-StoreEvent 2; M                                                                                                    | CommonCharac 3; M              | PM-StoreMeth 1; M   |  |
|              | Spec           | [IEEE 11073-10406]                                                                                                    |                                |                     |  |
|              | Testable items | PMStoreObjMeth3; M                                                                                                    | PMStoreObjEvent1; M            | PMStoreObjEvent2; M |  |
| Test purpose | <b>e</b>       | Check that:                                                                                                    |                                |                     |  |
|              |                | The PHD supports the Trig-Segment-Data-Xfer method                                                                                                    |                                |                     |  |
|              |                | [AND]                                                                                                    |                                |                     |  |
|              |                | If PHD receives the Trig-Segment-Data-Xfer request method, then it responds with an operation type of rors-cmip-confirmed-action                                                                                     |                                |                     |  |
|              |                | [AND]                                                                                                    |                                |                     |  |
|              |                | If PHD receives the Trig-Segment-Data-Xfer request method, then it responds with an action-info-args type TrigSegmDataXferRsp                                                                                        |                                |                     |  |
|              |                | [AND]                                                                                                    |                                |                     |  |
|              |                | Once the data transfer is triggered via a Trig-Segment-Data-Xfer method, the PHD sends Segment-Data-Event messages until the complete Fixed-Segment-Data is transferred or the transfer is aborted by the PHG or PHD |                                |                     |  |
|              |                | [AND]                                                                                                    |                                |                     |  |
|              |                | When sending a Segment-Data-Event event, the event type is MDC_NOTI_SEGMENT_DATA                                                                                                    |                                |                     |  |
|              |                | [AND]                                                                                                    |                                |                     |  |

|                    | When sending a [Segment-Data-Event] event the event-info parameter is SegmentDataEvent.                                                                                         |  |  |
|--------------------|----------------------------------------------------------------------------------------------------|--|--|
|                    | [AND]                                                                                                    |  |  |
|                    | The total size of the response does not exceed the maximum APDU size established by the specialization                                                                          |  |  |
|                    | [AND]                                                                                                    |  |  |
|                    | If an PHD supports the PM-store class, the support of the Get-Segment-Info and Trig-<br>Segment-Data-Xfer methods is mandatory                                                  |  |  |
| Applicability      | C_AG_OXP_041 AND C_AG_OXP_000                                                                                                    |  |  |
| Other PICS         |                                                                                                    |  |  |
| Initial condition  | The simulated PHG and PHD under test are in the Operating state and the PHD has at least one PM-Segment with more data loaded that the maximum allowed by specialization.       |  |  |
| Test procedure     | The simulated PHG issues a GET for the PM-Store object.                                                                                                    |  |  |
|                    | 2. The PHD under test responds with the attributes of the PM-Store.                                                                                                    |  |  |
|                    | 3. The simulated PHG issues a Get-Segment-Info with SegmSelection set to all-segments.                                                                                          |  |  |
|                    | 4. The simulated PHG sends a request for the PM-Segment Data to one of the PM-Segments that contains data:                                                                      |  |  |
|                    | a. Data APDU                                                                                                    |  |  |
|                    | ☐ Type = Invoke   Confirmed Action,                                                                                                    |  |  |
|                    | ☐ HANDLE = obj-handle                                                                                                    |  |  |
|                    | ☐ Action = MDC_ACT_SEG_TRIG_XFER                                                                                                    |  |  |
|                    | ☐ TrigSegmDataXferReq = <instance contains="" data="" number="" of="" pm-segment="" selected="" that="" the=""></instance>                                                      |  |  |
|                    | 5. The PHD issues an action response:                                                                                                    |  |  |
|                    | a. Data APDU                                                                                                    |  |  |
|                    | ☐ Type = Invoke   Confirmed Action,                                                                                                    |  |  |
|                    | ☐ HANDLE = obj-handle                                                                                                    |  |  |
|                    | b. Action = MDC_ACT_SEG_TRIG_XFER                                                                                                    |  |  |
|                    | ☐ TrigSegmDataXferRsp = <same instance="" number="">   tsxr-successful (0x00 0x00)</same>                                                                                       |  |  |
|                    | 6. The PHD under test starts Data transfer:                                                                                                    |  |  |
|                    | a. Data APDU                                                                                                    |  |  |
|                    | ☐ Invoke   CfmEventReport                                                                                                    |  |  |
|                    | ☐ Action = MDC_NOTI_SEGMENT_DATA                                                                                                    |  |  |
|                    | □ SegmentDataEvent                                                                                                    |  |  |
|                    | 7. The simulated PHG response to transferred data APDU's:                                                                                                    |  |  |
|                    | a. Data APDU                                                                                                    |  |  |
|                    | ☐ Type = Invoke   Confirmed Action                                                                                                    |  |  |
|                    | ☐ HANDLE = obj-handle                                                                                                    |  |  |
|                    | ☐ Action = MDC_NOTI_SEGMENT_DATA                                                                                                    |  |  |
|                    | □ SegmentDataResult                                                                                                    |  |  |
|                    | 8. The PHD under test repeats steps 6 and 7 until all the data is transferred.                                                                                                  |  |  |
| Pass/Fail criteria | All checked values are as specified in the test procedure                                                                                                    |  |  |
|                    | Data is transferred                                                                                                    |  |  |
|                    | <ul> <li>The total size of the response cannot exceed the sum of the APDU sizes of the<br/>supported specializations (limited to an absolute limit of 64512 octets):</li> </ul> |  |  |
|                    | <ul> <li>Pulse oximeter → 9216 octets</li> </ul>                                                                                                    |  |  |

| <ul> <li>Weighing scales → 896 octets</li> <li>Glucose meter → 5120 octets or 64512 octets if the PHD supports PM-Store</li> <li>Blood pressure → 896 octets</li> <li>Thermometer → 896 octets</li> <li>Independent activity hub → 5120 octets</li> <li>Cardiovascular → 64512 octets or 6624 octets if it supports Step Counter Profile</li> <li>Strength → 64512 octets</li> <li>Adherence monitor → 1024 octets</li> <li>Peak flow → 2030 octets</li> <li>Body composition analyser → 7730 octets</li> <li>Basic ECG/Simple ECG → 7168 octets or 64512 octets if the PHD supports PM-Store</li> <li>Basic ECG/Heart rate → 1280 octets or 64512 octets if the PHD supports PM-Store</li> <li>International normalized ratio → 896 octets or 64512 octets if the PHD supports PM-Store</li> <li>Insulin pump → 7168 octets or 5120 if PHD supports PM-Store</li> <li>Continuous glucose monitor → 896 octets or 5120 if PHD supports PM-Store</li> <li>Power status monitor → 940 octets for Simple PSM profile or 1660 for Advanced PSM profile</li> </ul> |       |   |                                                                                  |
|----------------------------------------------------------------------------------------------------|-------|---|----------------------------------------------------------------------------------|
| Blood pressure → 896 octets  Thermometer → 896 octets  Independent activity hub → 5120 octets  Cardiovascular → 64512 octets or 6624 octets if it supports Step Counter Profile  Strength → 64512 octets  Adherence monitor → 1024 octets  Peak flow → 2030 octets  Body composition analyser → 7730 octets  Basic ECG/Simple ECG → 7168 octets or 64512 octets if the PHD supports PM-Store  Basic ECG/Heart rate → 1280 octets or 64512 octets if the PHD supports PM-Store  International normalized ratio → 896 octets or 64512 octets if the PHD supports PM-Store  Insulin pump → 7168 octets or 5120 if PHD supports PM-Store  Continuous glucose monitor → 896 octets or 5120 if PHD supports PM-Store  Power status monitor → 940 octets for Simple PSM profile or 1660 for Advanced PSM profile                                                                                                    |       | 0 | Weighing scales → 896 octets                                                     |
| Thermometer → 896 octets  Independent activity hub → 5120 octets  Cardiovascular → 64512 octets or 6624 octets if it supports Step Counter Profile  Strength → 64512 octets  Adherence monitor → 1024 octets  Peak flow → 2030 octets  Body composition analyser → 7730 octets  Basic ECG/Simple ECG → 7168 octets or 64512 octets if the PHD supports PM-Store  Basic ECG/Heart rate → 1280 octets or 64512 octets if the PHD supports PM-Store  International normalized ratio → 896 octets or 64512 octets if the PHD supports PM-Store  Insulin pump → 7168 octets or 5120 if PHD supports PM-Store  Continuous glucose monitor → 896 octets or 5120 if PHD supports PM-Store  Power status monitor → 940 octets for Simple PSM profile or 1660 for Advanced PSM profile                                                                                                    |       | 0 | Glucose meter → 5120 octets or 64512 octets if the PHD supports PM-Store         |
| <ul> <li>Independent activity hub → 5120 octets</li> <li>Cardiovascular → 64512 octets or 6624 octets if it supports Step Counter Profile</li> <li>Strength → 64512 octets</li> <li>Adherence monitor → 1024 octets</li> <li>Peak flow → 2030 octets</li> <li>Body composition analyser → 7730 octets</li> <li>Basic ECG/Simple ECG → 7168 octets or 64512 octets if the PHD supports PM-Store</li> <li>Basic ECG/Heart rate → 1280 octets or 64512 octets if the PHD supports PM-Store</li> <li>International normalized ratio → 896 octets or 64512 octets if the PHD supports PM-Store</li> <li>Insulin pump → 7168 octets or 5120 if PHD supports PM-Store</li> <li>Continuous glucose monitor → 896 octets or 5120 if PHD supports PM-Store</li> <li>Power status monitor → 940 octets for Simple PSM profile or 1660 for Advanced PSM profile</li> </ul>                                                                                                    |       | 0 | Blood pressure → 896 octets                                                      |
| <ul> <li>Cardiovascular → 64512 octets or 6624 octets if it supports Step Counter Profile</li> <li>Strength → 64512 octets</li> <li>Adherence monitor → 1024 octets</li> <li>Peak flow → 2030 octets</li> <li>Body composition analyser → 7730 octets</li> <li>Basic ECG/Simple ECG → 7168 octets or 64512 octets if the PHD supports PM-Store</li> <li>Basic ECG/Heart rate → 1280 octets or 64512 octets if the PHD supports PM-Store</li> <li>International normalized ratio → 896 octets or 64512 octets if the PHD supports PM-Store</li> <li>Insulin pump → 7168 octets or 5120 if PHD supports PM-Store</li> <li>Continuous glucose monitor → 896 octets or 5120 if PHD supports PM-Store</li> <li>Power status monitor → 940 octets for Simple PSM profile or 1660 for Advanced PSM profile</li> </ul>                                                                                                    |       | 0 | Thermometer → 896 octets                                                         |
| <ul> <li>Strength → 64512 octets</li> <li>Adherence monitor → 1024 octets</li> <li>Peak flow → 2030 octets</li> <li>Body composition analyser → 7730 octets</li> <li>Basic ECG/Simple ECG → 7168 octets or 64512 octets if the PHD supports PM-Store</li> <li>Basic ECG/Heart rate → 1280 octets or 64512 octets if the PHD supports PM-Store</li> <li>International normalized ratio → 896 octets or 64512 octets if the PHD supports PM-Store</li> <li>Insulin pump → 7168 octets or 5120 if PHD supports PM-Store</li> <li>Continuous glucose monitor → 896 octets or 5120 if PHD supports PM-Store</li> <li>Power status monitor → 940 octets for Simple PSM profile or 1660 for Advanced PSM profile</li> </ul>                                                                                                    |       | 0 | Independent activity hub → 5120 octets                                           |
| <ul> <li>Adherence monitor → 1024 octets</li> <li>Peak flow → 2030 octets</li> <li>Body composition analyser → 7730 octets</li> <li>Basic ECG/Simple ECG → 7168 octets or 64512 octets if the PHD supports PM-Store</li> <li>Basic ECG/Heart rate → 1280 octets or 64512 octets if the PHD supports PM-Store</li> <li>International normalized ratio → 896 octets or 64512 octets if the PHD supports PM-Store</li> <li>Insulin pump → 7168 octets or 5120 if PHD supports PM-Store</li> <li>Continuous glucose monitor → 896 octets or 5120 if PHD supports PM-Store</li> <li>Power status monitor → 940 octets for Simple PSM profile or 1660 for Advanced PSM profile</li> </ul>                                                                                                    |       | 0 | Cardiovascular → 64512 octets or 6624 octets if it supports Step Counter Profile |
| <ul> <li>Peak flow → 2030 octets</li> <li>Body composition analyser → 7730 octets</li> <li>Basic ECG/Simple ECG → 7168 octets or 64512 octets if the PHD supports PM-Store</li> <li>Basic ECG/Heart rate → 1280 octets or 64512 octets if the PHD supports PM-Store</li> <li>International normalized ratio → 896 octets or 64512 octets if the PHD supports PM-Store</li> <li>Insulin pump → 7168 octets or 5120 if PHD supports PM-Store</li> <li>Continuous glucose monitor → 896 octets or 5120 if PHD supports PM-Store</li> <li>Power status monitor → 940 octets for Simple PSM profile or 1660 for Advanced PSM profile</li> </ul>                                                                                                    |       | 0 | Strength → 64512 octets                                                          |
| <ul> <li>Body composition analyser → 7730 octets</li> <li>Basic ECG/Simple ECG → 7168 octets or 64512 octets if the PHD supports PM-Store</li> <li>Basic ECG/Heart rate → 1280 octets or 64512 octets if the PHD supports PM-Store</li> <li>International normalized ratio → 896 octets or 64512 octets if the PHD supports PM-Store</li> <li>Insulin pump → 7168 octets or 5120 if PHD supports PM-Store</li> <li>Continuous glucose monitor → 896 octets or 5120 if PHD supports PM-Store</li> <li>Power status monitor → 940 octets for Simple PSM profile or 1660 for Advanced PSM profile</li> </ul>                                                                                                    |       | 0 | Adherence monitor → 1024 octets                                                  |
| <ul> <li>Basic ECG/Simple ECG → 7168 octets or 64512 octets if the PHD supports PM-Store</li> <li>Basic ECG/Heart rate → 1280 octets or 64512 octets if the PHD supports PM-Store</li> <li>International normalized ratio → 896 octets or 64512 octets if the PHD supports PM-Store</li> <li>Insulin pump → 7168 octets or 5120 if PHD supports PM-Store</li> <li>Continuous glucose monitor → 896 octets or 5120 if PHD supports PM-Store</li> <li>Power status monitor → 940 octets for Simple PSM profile or 1660 for Advanced PSM profile</li> </ul>                                                                                                    |       | 0 | Peak flow → 2030 octets                                                          |
| Store  Basic ECG/Heart rate → 1280 octets or 64512 octets if the PHD supports PM-Store  International normalized ratio → 896 octets or 64512 octets if the PHD supports PM-Store  Insulin pump → 7168 octets or 5120 if PHD supports PM-Store  Continuous glucose monitor → 896 octets or 5120 if PHD supports PM-Store  Power status monitor → 940 octets for Simple PSM profile or 1660 for Advanced PSM profile                                                                                                    |       | 0 | Body composition analyser → 7730 octets                                          |
| <ul> <li>International normalized ratio → 896 octets or 64512 octets if the PHD supports PM-Store</li> <li>Insulin pump → 7168 octets or 5120 if PHD supports PM-Store</li> <li>Continuous glucose monitor → 896 octets or 5120 if PHD supports PM-Store</li> <li>Power status monitor → 940 octets for Simple PSM profile or 1660 for Advanced PSM profile</li> </ul>                                                                                                    |       | 0 | · · · · · · · · · · · · · · · · · · ·                                            |
| Store  Insulin pump → 7168 octets or 5120 if PHD supports PM-Store  Continuous glucose monitor → 896 octets or 5120 if PHD supports PM-Store  Power status monitor → 940 octets for Simple PSM profile or 1660 for Advanced PSM profile                                                                                                    |       | 0 | Basic ECG/Heart rate → 1280 octets or 64512 octets if the PHD supports PM-Store  |
| <ul> <li>Continuous glucose monitor → 896 octets or 5120 if PHD supports PM-Store</li> <li>Power status monitor → 940 octets for Simple PSM profile or 1660 for Advanced PSM profile</li> </ul>                                                                                                    |       | 0 | • •                                                                              |
| <ul> <li>Power status monitor → 940 octets for Simple PSM profile or 1660 for Advanced PSM profile</li> </ul>                                                                                                    |       | 0 | Insulin pump → 7168 octets or 5120 if PHD supports PM-Store                      |
| PSM profile                                                                                                    |       | 0 | Continuous glucose monitor → 896 octets or 5120 if PHD supports PM-Store         |
| Notes                                                                                                    |       | 0 | · · · · · · · · · · · · · · · · · · ·                                            |
|                                                                                                    | Notes |   |                                                                                  |

| TP ld             |                | TP/PLT/PHD/OXP/DIM/BV-017                                                                                                    |                                |        |  |
|-------------------|----------------|----------------------------------------------------------------------------------------------------|--------------------------------|--------|--|
| TP label          |                | PM-Store object methods. Trig-Segment-Data-Xfer method 2                                                                                                    |                                |        |  |
| Coverage          | Spec           | [ISO/IEEE 11073-20601-2015A                                                                                                    | A] and [ISO/IEEE 11073-20601-2 | 2016C] |  |
|                   | Testable items | PM-StoreMeth 16; M                                                                                                    | PM-SegmAttr 4; M               |        |  |
| Test purpose      | е              | Check that:                                                                                                    |                                |        |  |
|                   |                | PM-Segment object includes the Operational-State attribute and                                                                                                    |                                |        |  |
|                   |                | The [Operational-State] attribute shall be of type [OperationalState]                                                                                                    |                                |        |  |
|                   |                | If PM-Segment is having data activity added to it, then Operational-State attribute is set to 'enabled', otherwise, it is set to 'disabled'.                                                                             |                                |        |  |
|                   |                | [AND]                                                                                                    |                                |        |  |
|                   |                | If Trig-Segment-Data-Xfer method is invoked on a PM-Segment that has an Operational-State of "enabled", then the PHD shall replies with a not-allowed-by-object error (roer) with a return code of MDC_RET_CODE_OBJ_BUSY |                                |        |  |
| Applicability     |                | C_AG_OXP_041 AND C_AG_OXP_000 AND C_AG_OXP_018                                                                                                    |                                |        |  |
| Other PICS        |                |                                                                                                    |                                |        |  |
| Initial condition |                | The simulated PHG and PHD under test are in the Operating state and the PHD has at least one PM-Segment.                                                                                                    |                                |        |  |
| Test procedu      | ure            | The simulated PHG issues a GET for the PM-Store object.                                                                                                    |                                |        |  |
|                   |                | 2. The PHD under test responds with the attributes of the PM-Store.                                                                                                    |                                |        |  |
|                   |                | 3. The simulated PHG issues a Get-Segment-Info with SegmSelection set to all-segments.                                                                                                    |                                |        |  |
|                   |                | <ol> <li>The simulated PHG sends a request for the PM-Segment Data to one of the PM-<br/>Segments that is being used (OperationalState bit enabled):</li> </ol>                                                          |                                |        |  |
|                   |                | a. Data APDU                                                                                                    |                                |        |  |
|                   |                | ☐ Type = Invoke   C                                                                                                    | Confirmed Action,              |        |  |

|                    | ☐ HANDLE = obj-handle                                                                                                    |  |
|--------------------|----------------------------------------------------------------------------------------------------|--|
|                    | ☐ Action = MDC_ACT_SEG_TRIG_XFER                                                                                                    |  |
|                    | TrigSegmDataXferReq = <instance contains="" data="" number="" of="" pm-segment="" selected="" that="" the=""></instance>                  |  |
|                    | <ol> <li>The PHD issues a "roer" message with reason = not-allowed-by-object (24) and return<br/>code = MDC_RET_CODE_OBJ_BUSY.</li> </ol> |  |
| Pass/Fail criteria | The PHD must respond with the specified error.                                                                                            |  |
| Notes              |                                                                                                    |  |

| TP ld          |                | TP/PLT/PHD/OXP/DIM/BV-020                                                                                                    |  |  |  |  |
|----------------|----------------|----------------------------------------------------------------------------------------------------|--|--|--|--|
| TP label       |                | Scanner object services. SET Operational-State service                                                                                          |  |  |  |  |
| Coverage       | Spec           | [ISO/IEEE 11073-20601-2015A] and [ISO/IEEE 11073-20601-2016C]                                                                                   |  |  |  |  |
| _              | Testable items | ScanClassServ 1; M                                                                                                    |  |  |  |  |
|                | Spec           | [IEEE 11073-10406]                                                                                                    |  |  |  |  |
|                | Testable items | PerScanObjAttr9; M EpiScanObjAttr9; M                                                                                                    |  |  |  |  |
| Test purpos    | е              | Check that:                                                                                                    |  |  |  |  |
|                |                | A PHD that has scanner derived objects supports the SET service for the Operational-State attribute of the scanner objects.                     |  |  |  |  |
| Applicability  | 1              | (C_AG_OXP_046 OR C_AG_OXP_047) AND C_AG_OXP_000                                                                                                 |  |  |  |  |
| Other PICS     |                | C_AG_OXP_180                                                                                                    |  |  |  |  |
| Initial condit | tion           | The simulated PHG and PHD under test are in the Operating state.                                                                                |  |  |  |  |
| Test proced    | ure            | The simulated PHG sends the scanner a SET Operational-State attribute:                                                                          |  |  |  |  |
|                |                | a. If C_AG_OXP_180, THEN APDU                                                                                                    |  |  |  |  |
|                |                | ☐ Type = Remote Operation Invoke   Confirmed Event Report                                                                                       |  |  |  |  |
|                |                | ☐ roiv-cmip-confirmed-set                                                                                                    |  |  |  |  |
|                |                | <ul><li>□ attribute = OperationalState</li><li>□ value = 0</li></ul>                                                                            |  |  |  |  |
|                |                |                                                                                                    |  |  |  |  |
|                |                | b. If not C_AG_OXP_180, THEN APDU                                                                                                    |  |  |  |  |
|                |                | ☐ Type = Remote Operation Invoke   Event Report                                                                                                 |  |  |  |  |
|                |                | □ roiv-cmip-set                                                                                                    |  |  |  |  |
|                |                | □ attribute = OperationalState                                                                                                    |  |  |  |  |
|                |                | □ value = 0                                                                                                    |  |  |  |  |
|                |                | <ol><li>If C_AG_OXP_180, the PHD under test must respond with a confirmation ELSE no<br/>response for roiv-cmip-set will be received.</li></ol> |  |  |  |  |
|                |                | If C_AG_OXP_180, verify the invoke-id is mirrored from the Set request:                                                                         |  |  |  |  |
|                |                | a. APDU                                                                                                    |  |  |  |  |
|                |                | ☐ Type = Invoke   Confirmed Action                                                                                                    |  |  |  |  |
|                |                | result = accepted                                                                                                    |  |  |  |  |
| Pass/Fail cri  | iteria         | The procedure is executed without errors.                                                                                                    |  |  |  |  |
| Notes          |                | The semantics of the Operational-State Attribute are tested in TP/PLT/PHD/OXP/COM/BV-056.                                                       |  |  |  |  |

| TP ld    | TP/PLT/PHD/OXP/DIM/BV-021                               |
|----------|---------------------------------------------------------|
| TP label | CfgScanner object Attributes. Confirm-Timeout operation |

| Coverage       | [ISC     | /IEEE 1                                                                                                    | 1073-20601-2      | 015A] and [ISO/IEEE 11073-2 | 20601-2016C]                                                      |                                                                                                    |
|----------------|----------|----------------------------------------------------------------------------------------------------|-------------------|-----------------------------|-------------------------------------------------------------------|----------------------------------------------------------------------------------------------------|
|                | Testable | CfgS                                                                                                    | ScanAttr          | 3; C                        | CfgScanAttr 4; C                                                  | OperErrorCond 5; M                                                                                       |
|                | items    | Оре                                                                                                    | rErrorCo          | ond 6; M                    | TimeOutVar 3; C                                                   |                                                                                                    |
| Test purpose   |          | Check that:                                                                                                    |                   |                             |                                                                   |                                                                                                    |
|                |          | If a Configurable Scanner is operating in confirmed mode then the value of attribute Confirm-Timeout matches with the actual timeout value that the PHD uses for the Confirmed Event Report generated from the Scanner object. |                   |                             |                                                                   |                                                                                                    |
|                |          | [AND]                                                                                                    |                   |                             |                                                                   |                                                                                                    |
|                |          | TOcer-scan: If the attribute is not present, the PHD shall use the value 3 s.                                                                                                    |                   |                             |                                                                   |                                                                                                    |
| Applicability  | '        | (C_AG_OXP_046 OR C_AG_OXP_047) AND C_AG_OXP_053 AND C_AG_OXP_000                                                                                                    |                   |                             |                                                                   |                                                                                                    |
| Other PICS     |          | C_A                                                                                                    | G_OXP             | _009, C_AG_0                | OXP_014, C_AG_OXP_180,                                            | C_AG_OXP_293                                                                                             |
| Initial condit | ion      | The                                                                                                    | simulate          | ed PHG and P                | HD under test are in the Unas                                     | ssociated state.                                                                                         |
| Test procedu   | ure      | 1.                                                                                                    | The sim           | ulated PHG re               | eceives an association reques                                     | et from the PHD under test.                                                                              |
|                |          | 2.                                                                                                    | The sim           | ulated PHG re               | esponds with a result = accept                                    | ted-unknown-config.                                                                                      |
|                |          |                                                                                                    | messag<br>the Sca | e with a MDC                |                                                                   | ke   Confirmed Event Report" d its configuration to the PHG, record resent the simulated PHG will use 3s |
|                |          | 4.                                                                                                    | IF C_A            | G_OXP_293 T                 | HEN:                                                              |                                                                                                    |
|                |          |                                                                                                    | con               |                             | andle set to 0 (to request for M                                  | e simulated PHG issues roiv-cmip-ge<br>IDS object) and attribute-id-list set to                          |
|                |          |                                                                                                    |                   |                             | ds with a rors-cmip-get service all implemented attributes of the | e message in which the attribute-list he MDS object.                                                     |
|                |          |                                                                                                    | c. IF t           | he mds-time-n               | ngr-set-time bit is set:                                          |                                                                                                    |
|                |          |                                                                                                    |                   | The PHG mo                  | oves to Configuring/Sending S                                     | Set Time substate and:                                                                                   |
|                |          |                                                                                                    |                   | • IF C_AG_C                 | OXP_009 THEN it issues the S                                      | Set-Time action command.                                                                                 |
|                |          |                                                                                                    |                   | • IF C_AG_C comman          | $0$ XP_014 THEN it issues the S                                   | Set-Base-Offset-Time action                                                                              |
|                |          |                                                                                                    |                   | Once its inte<br>PHG.       | rnal time setting operation is o                                  | completed, the PHD responds to the                                                                       |
|                |          | 5.                                                                                                    | Wait for          | the PHD unde                | er test and the simulated PHG                                     | to reach the Operating state.                                                                            |
|                |          | 6.                                                                                                    | Take so           | me measuren                 | nents in the PHD.                                                 |                                                                                                    |
|                |          | 7.                                                                                                    | The sim           | ulated PHG s                | ets the Operational state of th                                   | e scanner to 1:                                                                                          |
|                |          |                                                                                                    | a. If C           | _AG_OXP_18                  | 30 THEN APDU                                                      |                                                                                                    |
|                |          |                                                                                                    |                   | Type = Remo                 | ote Operation Invoke   Confirm                                    | ned Event Report                                                                                         |
|                |          |                                                                                                    |                   | roiv-cmip-coi               | nfirmed-set                                                       |                                                                                                    |
|                |          |                                                                                                    |                   | attribute = O               | perationalState                                                   |                                                                                                    |
|                |          |                                                                                                    |                   | value = 1                   |                                                                   |                                                                                                    |
|                |          |                                                                                                    | b. If n           | ot C_AG_OXF                 | P_180 THEN APDU                                                   |                                                                                                    |
|                |          |                                                                                                    |                   | Type = Remo                 | ote Operation Invoke   Event I                                    | Report                                                                                                   |
|                |          |                                                                                                    |                   | roiv-cmip-set               |                                                                   |                                                                                                    |
|                |          |                                                                                                    |                   |                             | perationalState                                                   |                                                                                                    |
|                |          |                                                                                                    |                   | value = 1                   |                                                                   |                                                                                                    |
|                |          | 8.                                                                                                    |                   |                             | e PHD under test must respor                                      | nd with a confirmation                                                                                   |
|                |          |                                                                                                    | a. AP             |                             |                                                                   |                                                                                                    |
|                |          |                                                                                                    |                   | Type = Invok                | ce   Confirmed Action                                             |                                                                                                    |

|                    | ☐ result = accepted                                                                                                    |
|--------------------|----------------------------------------------------------------------------------------------------|
|                    | 9. Wait until the PHD under test starts to send data.                                                                                                    |
|                    | 10. The PHG must not respond for at least the Confirm-Timeout time.                                                                                       |
| Pass/Fail criteria | The PHD must wait for a Confirmed Event Report Response message for a Confirm-TimeOut period. If the time expires, the PHD must send an abort to the PHG. |
| Notes              |                                                                                                    |

| TP ld         |          | TP/PLT/PHD/OXP/DIM/BV-023                                                                                                    |      |  |  |  |  |
|---------------|----------|----------------------------------------------------------------------------------------------------|------|--|--|--|--|
| TP label      |          | EpiCfgScanner object. Reports                                                                                                    |      |  |  |  |  |
| Coverage Spec |          | [ISO/IEEE 11073-20601-2015A] and [ISO/IEEE 11073-20601-2016C]                                                                                                    |      |  |  |  |  |
|               | Testable | EpiCFgScanClass 1; M                                                                                                    |      |  |  |  |  |
|               | items    | ScanClassConcep8; C ScanClassConcep9; C EpiCfgScanEvent 28; N                                                                                                    | M    |  |  |  |  |
| Test purpos   | e        | Check that:                                                                                                    |      |  |  |  |  |
|               |          | The PHD sends a report of an episodic scanner whenever one of the observed attributes changes its value                                                                                                    |      |  |  |  |  |
|               |          | [AND]                                                                                                    |      |  |  |  |  |
|               |          | The PHD supports at least one of the events identified in Table 16 of the spec (Unbuf-Scan-Report-Var; Unbuf-Scan-Report-Fixed; Unbuf-Scan-Report-Grouped; Unbuf-Scan-Report-MP-Var; Unbuf-Scan-Report-MP-Fixed; Unbuf-Scan-Report-MP-Grouped). |      |  |  |  |  |
|               |          | [AND]                                                                                                    |      |  |  |  |  |
|               |          | Episodic scanners using the group, variable or fixed format shall create scan event repowhere:                                                                                                    | orts |  |  |  |  |
|               |          | If the scanner is episodic and no AttributeChangeSets are collected, the scan event report shall not be sent.                                                                                                    |      |  |  |  |  |
| Applicability | /        | C_AG_OXP_047 AND C_AG_OXP_000                                                                                                    |      |  |  |  |  |
| Other PICS    |          | C_AG_OXP_009, C_AG_OXP_010, C_AG_OXP_014, C_AG_OXP_180, C_AG_OXP_293                                                                                                    |      |  |  |  |  |
| Initial condi | tion     | The simulated PHG and PHD under test are in the Unassociated state.                                                                                                    |      |  |  |  |  |
| Test proced   | ure      | The simulated PHG receives an association request from the PHD under test.                                                                                                    |      |  |  |  |  |
|               |          | 2. The simulated PHG responds with a result = accepted-unknown-config.                                                                                                    |      |  |  |  |  |
|               |          | The PHD responds with a "Remote Operation Invoke   Confirmed Event Report" message with an MDC_NOTI_CONFIG event to send its configuration to the PHG.                                                                                          |      |  |  |  |  |
|               |          | 4. The Configurable Episodic Scanner object attribute of interest for this test is:                                                                                                    |      |  |  |  |  |
|               |          | a. Attribute Min-Interval-Reporting                                                                                                    |      |  |  |  |  |
|               |          | □ attribute-id = MDC_ATTR_SCAN_REP_PD_MIN                                                                                                    |      |  |  |  |  |
|               |          | □ attribute-type = RelativeTime                                                                                                    |      |  |  |  |  |
|               |          | □ attribute-length = 4 bytes                                                                                                    |      |  |  |  |  |
|               |          | ☐ attribute-value = <record comparison="" for="" later=""></record>                                                                                                    |      |  |  |  |  |
|               |          | 5. IF C_AG_OXP_293 THEN:                                                                                                    |      |  |  |  |  |
|               |          | <ul> <li>Once in Configuring/Sending GetMDS substate simulated PHG issues roiv-cmi<br/>command with handle set to 0 (to request for MDS object) and attribute-id-list s<br/>0 to indicate all attributes.</li> </ul>                            |      |  |  |  |  |
|               |          | <ul> <li>The PHD responds with a rors-cmip-get service message in which the attribute-li contains a list of all implemented attributes of the MDS object.</li> </ul>                                                                            |      |  |  |  |  |
|               |          | c. IF the mds-time-mgr-set-time bit is set:                                                                                                    |      |  |  |  |  |
|               |          | ☐ The PHG moves to Configuring/Sending Set Time substate and:                                                                                                    |      |  |  |  |  |
|               |          | <ul> <li>IF C_AG_OXP_009 THEN it issues the Set-Time action command.</li> </ul>                                                                                                    |      |  |  |  |  |
|               |          | <ul> <li>IF C_AG_OXP_014 THEN it issues the Set-Base-Offset-Time action<br/>command.</li> </ul>                                                                                                    |      |  |  |  |  |

|                    | <ul> <li>Once its internal time setting operation is completed, the PHD responds to the<br/>PHG.</li> </ul>                                                                                                    |  |  |
|--------------------|----------------------------------------------------------------------------------------------------|--|--|
|                    | 6. The simulated PHG sets the Operational state of the scanner to 1.                                                                                                    |  |  |
|                    | 7. Take a measurement with the PHD under test.                                                                                                    |  |  |
|                    | 8. Check that the simulated PHG receives the Event sent by the PHD with the changed value and reports it with a grouped type event:                                                                                                    |  |  |
|                    | a. PrstApdu                                                                                                    |  |  |
|                    | ☐ Remote Operation Invoke   Confirmed Event Report                                                                                                    |  |  |
|                    | □ Type = MDC_NOTI_UNBUF_SCAN_REPORT_GROUPED (0x0D 0x24) or MDC_NOTI_UNBUF_SCAN_REPORT_VAR (0x0D 0x22) or MDC_NOTI_UNBUF_SCAN_REPORT_FIXED (0x0D 0x23) or MDC_NOTI_UNBUF_SCAN_REPORT_MP_GROUPED (0x0D 0x27) or MDC_NOTI_UNBUF_SCAN_REPORT_MP_VAR (0x0D 0x25) or MDC_NOTI_UNBUF_SCAN_REPORT_MP_FIXED (0x0D 0x26) |  |  |
|                    | 9. Take measurements faster than the Reporting Interval recorded in step 4.                                                                                                    |  |  |
|                    | 10. Wait for the next event report.                                                                                                    |  |  |
|                    | 11. If it is possible, force the PHD not to change the values that are collected by the scannel object.                                                                                                    |  |  |
|                    | 12. Wait for the next event report.                                                                                                    |  |  |
|                    | 13. Check that no scanner event report is sent.                                                                                                    |  |  |
| Pass/Fail criteria | The PHD sends an event report when the attribute changes                                                                                                    |  |  |
|                    | The received events are of grouped, variable or fixed type                                                                                                    |  |  |
|                    | The event reports are not sent at a rate faster than the minimum reporting interval                                                                                                    |  |  |
| Notes              |                                                                                                    |  |  |

| TP ld        |                | TP/PLT/PHD/OXP/DIM/BV-027                                                                                                    |                                                              |                       |  |
|--------------|----------------|----------------------------------------------------------------------------------------------------|--------------------------------------------------------------|-----------------------|--|
| TP label     |                | EpiCfgScanner object events. Unbuf-Scan-Report                                                                                                    |                                                              |                       |  |
| Coverage     | Spec           | [ISO/IEEE 11073-20601-2015                                                                                                    | ISO/IEEE 11073-20601-2015A] and [ISO/IEEE 11073-20601-2016C] |                       |  |
|              | Testable       | EpiCfgScanEvent 10; C                                                                                                    | EpiCfgScanEvent 11; C                                        | EpiCfgScanEvent 13; C |  |
|              | items          | EpiCfgScanEvent 30; C                                                                                                    | EpiCfgScanEvent 22; C                                        | EpiCfgScanEvent 23; C |  |
|              |                | EpiCfgScanEvent 25; C                                                                                                    | EpiCfgScanEvent 33; C                                        | EpiCfgScanEvent 2; C  |  |
|              |                | EpiCfgScanEvent 3; C                                                                                                    | EpiCfgScanEvent 5; C                                         | EpiCfgScanEvent 6; C  |  |
|              |                | EpiCfgScanEvent 7; C                                                                                                    | EpiCfgScanEvent 9; C                                         | EpiCfgScanEvent 14; C |  |
|              |                | EpiCfgScanEvent 15; C                                                                                                    | EpiCfgScanEvent 17; C                                        | EpiCfgScanEvent 18; C |  |
|              |                | EpiCfgScanEvent 19; C                                                                                                    | EpiCfgScanEvent 21; C                                        | EpiCfgScanEvent 28; C |  |
|              |                | EpiCfgScanEvent 29; C                                                                                                    | EpiCfgScanEvent 31; C                                        | EpiCfgScanEvent 32; C |  |
|              |                | ScannerGeneral1; O                                                                                                    |                                                              |                       |  |
|              | Spec           | [IEEE 11073-10406]                                                                                                    | T                                                            |                       |  |
|              | Testable items | EpiScanObjEv1; M                                                                                                    | EpiScanObjEv3; M                                             | EpiScanObjEv4; M      |  |
|              |                | EpiScanObjEv5; M                                                                                                    | EpiScanObjEv6; M                                             | EpiScanObjEv6; M      |  |
|              |                | EpiScanObjEv7; M                                                                                                    | EpiScanObjEv8; M                                             | ObjAccServ2; O        |  |
| Spec         |                | [b-ITU-T H.810 (2015)]                                                                                                    | T                                                            |                       |  |
|              | Testable items | General 7; C                                                                                                    |                                                              |                       |  |
| Test purpose |                | Check that:                                                                                                    |                                                              |                       |  |
|              |                | If an Episodic Scanner uses Unbuf-Scan-Report-Grouped Events to report updated data, then it uses the ScanReportInfoGrouped Event-info parameter. |                                                              |                       |  |

|                   | T                                                                                                    |  |  |  |  |
|-------------------|----------------------------------------------------------------------------------------------------|--|--|--|--|
|                   | [AND]                                                                                                    |  |  |  |  |
|                   | If an Episodic Scanner uses Unbuf-Scan-Report-MP-Grouped events to report updated data, then it uses the ScanReportInfoMPGrouped Event-info parameter.                                                                                                    |  |  |  |  |
|                   | [AND]                                                                                                    |  |  |  |  |
|                   | If an Episodic Scanner uses Unbuf-Scan-Report-Var events to report updated data, then it uses the ScanReportInfoVar Event-info parameter.                                                                                                    |  |  |  |  |
|                   | [AND]                                                                                                    |  |  |  |  |
|                   | If an Episodic Scanner uses Unbuf-Scan-Report-MP-Var events to report updated data, then it uses the ScanReportInfoMPVar Event-info parameter.                                                                                                    |  |  |  |  |
|                   | [AND]                                                                                                    |  |  |  |  |
|                   | If an Episodic Scanner uses Unbuf-Scan-Report-Fixed events to report updated data, then it uses the ScanReportInfoFixed Event-info parameter.                                                                                                    |  |  |  |  |
|                   | [AND]                                                                                                    |  |  |  |  |
|                   | If an Episodic Scanner uses Unbuf-Scan-Report-MP-Fixed events to report updated data, then it uses the ScanReportInfoMPFixed Event-info parameter.                                                                                                    |  |  |  |  |
|                   | [AND]                                                                                                    |  |  |  |  |
|                   | The event is triggered whenever data values change.                                                                                                    |  |  |  |  |
|                   | [AND]                                                                                                    |  |  |  |  |
|                   | If it reports data in confirmed mode (Confirmed-Mode attribute value is 1), then the PHD uses a roiv-cmip-confirmed-event-report operation.                                                                                                    |  |  |  |  |
|                   | [AND]                                                                                                    |  |  |  |  |
|                   | If it reports data in unconfirmed mode (Confirmed-Mode attribute value is 0), then the PHD uses a roiv-cmip-event-report operation.                                                                                                    |  |  |  |  |
|                   | [AND]                                                                                                    |  |  |  |  |
|                   | Continua PAN service components designed to store and utilize data from multiple users simultaneously and that use agent-initiated measurement data transmission shall identify users and set the person-id field in the corresponding ScanReportPer* structure. |  |  |  |  |
| Applicability     | C_AG_OXP_047 AND C_AG_OXP_000                                                                                                    |  |  |  |  |
| Other PICS        | C_AG_OXP_033, C_AG_OXP_180                                                                                                    |  |  |  |  |
| Initial condition | The simulated PHG and PHD under test are in the Operating state.                                                                                                    |  |  |  |  |
| Test procedure    | Take some measurements with the PHD under test.                                                                                                    |  |  |  |  |
|                   | 2. The simulated PHG sets the Operational state of the scanner to 1.                                                                                                    |  |  |  |  |
|                   | 3. Wait until the PHD under test starts to send its data.                                                                                                    |  |  |  |  |
|                   | Check that the PHD uses the ScanReportInfGrouped Event-info parameter, whenever data values change:                                                                                                    |  |  |  |  |
|                   | a. PrstApdu                                                                                                    |  |  |  |  |
|                   | □ Remote Operation Invoke   Confirmed Event Report OR   Event Report                                                                                                    |  |  |  |  |
|                   | □ Event-Type = MDC_NOTI_UNBUF_SCAN_REPORT_GROUPED (0x0D 0x24)                                                                                                    |  |  |  |  |
|                   | □ scanReportInfoGrouped:SEQUENCE of:                                                                                                    |  |  |  |  |
|                   | data-req-id = <not for="" relevant="" test="" this=""></not>                                                                                                    |  |  |  |  |
|                   | scan-report-no = <counter detection="" for="" missing="" of="" reports="" scan=""></counter>                                                                                                    |  |  |  |  |
|                   | <ul><li>obs-scan-grouped = SEQUENCE OF octet strings</li></ul>                                                                                                    |  |  |  |  |
|                   | ☐ Or MDC_NOTI_UNBUF_SCAN_REPORT_MP_GROUPED (0x0D 0x27)                                                                                                    |  |  |  |  |
|                   | Or MDC_NOTI_UNBUF_SCAN_REPORT_MP_GROUPED (0x0D 0x27)                                                                                                    |  |  |  |  |
|                   | ☐ ScanReportInfoMPGrouped.scan-per-grouped = SEQUENCE of:                                                                                                    |  |  |  |  |
|                   |                                                                                                    |  |  |  |  |
|                   | ☐ ScanReportInfoMPGrouped.scan-per-grouped = SEQUENCE of:                                                                                                    |  |  |  |  |

|                    | ☐ ScanReportInfoVar= SEQUENCE of:                                                                                                    |
|--------------------|----------------------------------------------------------------------------------------------------|
|                    | data-req-id = <not for="" relevant="" test="" this=""></not>                                                                                                    |
|                    | scan-report-no = <counter detection="" for="" missing="" of="" reports="" scan=""></counter>                                                                                                    |
|                    | <ul><li>obs-scan-var = SEQUENCE OF ObservationScan</li></ul>                                                                                                    |
|                    | ☐ Or MDC_NOTI_UNBUF_SCAN_REPORT_MP_VAR (0x0D 0x25)                                                                                                    |
|                    | ☐ ScanReportInfoMPVar.scan-per-var = SEQUENCE of:                                                                                                    |
|                    | person-id.value = <record comparison="" for=""></record>                                                                                                    |
|                    | • obs-scan-var = <not for="" relevant="" test="" this=""></not>                                                                                                    |
|                    | ☐ Or MDC_NOTI_UNBUF_SCAN_REPORT_FIXED (0x0D 0x23)                                                                                                    |
|                    | ☐ ScanReportInfoFixed= SEQUENCE of:                                                                                                    |
|                    | data-req-id = <not for="" relevant="" test="" this=""></not>                                                                                                    |
|                    | scan-report-no = <counter detection="" for="" missing="" of="" reports="" scan=""></counter>                                                                                                    |
|                    | <ul><li>obs-scan-fixed = SEQUENCE OF ObservationScanFixed</li></ul>                                                                                                    |
|                    | ☐ Or MDC_NOTI_UNBUF_SCAN_REPORT_MP_FIXED (0x0D 0x26)                                                                                                    |
|                    | ☐ ScanReportInfoMPFixed.scan-per-fixed = SEQUENCE of:                                                                                                    |
|                    | person-id.value = <record comparison="" for=""></record>                                                                                                    |
|                    | • obs-scan-fixed = <not for="" relevant="" test="" this=""></not>                                                                                                    |
| Pass/Fail criteria | The PHD sends data using grouped, variable or fixed event reports.                                                                                                    |
|                    | If the PHD supports multi-person event reports for one or more episodic scanner object (C_AG_OXP_033= TRUE) THEN the PHD uses MP Unbuf Event report, and check that every person-id is different from each other or "unknown-person-id" (65535). |
|                    | If C_AG_OXP_033= TRUE and MP event reports have been received, a pop-up will show the received measurements to make the operator identify if measurements have been correctly assigned to every person.                                          |
| Notes              |                                                                                                    |

| TP ld                                       |          | TP/PLT/PHD/OXP/DIM/BV-032_A                                                                                                    |                                                                      |                           |  |
|---------------------------------------------|----------|----------------------------------------------------------------------------------------------------|----------------------------------------------------------------------|---------------------------|--|
| TP label                                    |          | PeriCfgScanner object Attribute                                                                                                    | e. Reporting interval attribute 1                                    |                           |  |
| Coverage                                    | Spec     | [ISO/IEEE 11073-20601-2015/                                                                                                    | A] and [ISO/IEEE 11073-20601-2                                       | 2016C]                    |  |
|                                             | Testable | PeriCfgScanClass 1; M                                                                                                    | PeriCfgScanAttr 2; M                                                 | PeriCfgScanEvent 26; M    |  |
|                                             | items    | PeriCfgScanClass 3; R                                                                                                    | ScanClassConcep8; C                                                  | ScanClassConcep9; C       |  |
| Test purpos                                 | е        | Check that:                                                                                                    |                                                                      |                           |  |
|                                             |          |                                                                                                    | e Operating state sends an even porting interval is the value of the |                           |  |
|                                             |          | [AND]                                                                                                    |                                                                      |                           |  |
|                                             |          | The same objects and attributes are included in each report regardless of whether their values have changed.                                                                                                    |                                                                      |                           |  |
|                                             |          | [AND]                                                                                                    |                                                                      |                           |  |
|                                             |          | When a period configurable scanner is enabled by a PHG, scan reports should be sent within a reasonable time and synchronized to the reporting interval of the scanner. The time between the scanner being enabled and the sending of the first scan report should be within the reporting interval plus 15 seconds. |                                                                      |                           |  |
|                                             |          | [AND]                                                                                                    |                                                                      |                           |  |
|                                             |          | Periodic scanners using the group, variable or fixed format shall create scan event reports where:                                                                                                    |                                                                      |                           |  |
|                                             |          | If the scanner is periodic and n report shall be sent when the p                                                                                                    | o AttributeChangeSets are colle eriod expires.                       | cted, an empty scan event |  |
| Applicability C_AG_OXP_046 AND C_AG_OXP_000 |          |                                                                                                    |                                                                      |                           |  |

| Other PICS         | C_AG_OXP_009, C_AG_OXP_014, C_AG_OXP_180, C_AG_OXP_293                                                                                                    |  |  |
|--------------------|----------------------------------------------------------------------------------------------------|--|--|
| Initial condition  | The simulated PHG and PHD under test have been associated, but the PHD configuration is unknown for the simulated PHG, so the PHD and the simulated PHG will be in the Configuring state.                                      |  |  |
| Test procedure     | The simulated PHG receives an association request from the PHD under test.                                                                                                    |  |  |
|                    | 2. The simulated PHG responds with a result = accepted-unknown-config.                                                                                                    |  |  |
|                    | The PHD responds with a "Remote Operation Invoke   Confirmed Event Report" message with an MDC_NOTI_CONFIG event to send its configuration to the PHG.                                                                         |  |  |
|                    | 4. The Configurable Periodic Scanner object attribute of interest for this test is:                                                                                                    |  |  |
|                    | a. Mandatory attribute Reporting-Interval                                                                                                    |  |  |
|                    | ☐ attribute-id = MDC_ATTR_SCAN_REP_PD                                                                                                    |  |  |
|                    | □ attribute-type = RelativeTime                                                                                                    |  |  |
|                    | ☐ attribute-length = 4 bytes                                                                                                    |  |  |
|                    | ☐ attribute-value = < Record for later comparison >                                                                                                    |  |  |
|                    | 5. IF C_AG_OXP_293 THEN:                                                                                                    |  |  |
|                    | <ul> <li>Once in Configuring/Sending GetMDS substate simulated PHG issues roiv-cmip-get<br/>command with handle set to 0 (to request for MDS object) and attribute-id-list set to<br/>0 to indicate all attributes.</li> </ul> |  |  |
|                    | <ul> <li>The PHD responds with a rors-cmip-get service message in which the attribute-list<br/>contains a list of all implemented attributes of the MDS object.</li> </ul>                                                     |  |  |
|                    | c. IF the mds-time-mgr-set-time bit is set:                                                                                                    |  |  |
|                    | ☐ The PHG moves to Configuring/Sending Set Time substate and:                                                                                                    |  |  |
|                    | <ul> <li>IF C_AG_OXP_009 THEN it issues the Set-Time action command.</li> </ul>                                                                                                    |  |  |
|                    | <ul> <li>IF C_AG_OXP_014 THEN it issues the Set-Base-Offset-Time action<br/>command.</li> </ul>                                                                                                    |  |  |
|                    | Once its internal time setting operation is completed, the PHD responds to the PHG.                                                                                                    |  |  |
|                    | 6. The simulated PHG sets the Operational state of the scanner to 1.                                                                                                    |  |  |
|                    | 7. Take several measurements.                                                                                                    |  |  |
|                    | 8. Wait until the PHD under test starts to send its data.                                                                                                    |  |  |
|                    | 9. Wait for the next event report.                                                                                                    |  |  |
|                    | <ol> <li>If it is possible, force the PHD not to change the values that are collected by scanner<br/>object.</li> </ol>                                                                                                    |  |  |
|                    | 11. Wait for the next event report.                                                                                                    |  |  |
|                    | 12. Check that an empty event report is sent.                                                                                                    |  |  |
| Pass/Fail criteria | The Event reports must arrive periodically with a period the same as the time defined in Reporting-Interval.                                                                                                    |  |  |
|                    | The time between the scanner being enabled (step 6) and the sending of the first scan report (step 7) should not exceed the reporting interval plus 15 seconds.                                                                |  |  |
|                    | An empty Scan Event Report is sent by the PHD under test when the value has not changed (step 12).                                                                                                    |  |  |
| Notes              |                                                                                                    |  |  |
|                    |                                                                                                    |  |  |

| TP Id    |                | TP/PLT/PHD/OXP/DIM/BV-032_B                                     |                                |                        |  |
|----------|----------------|-----------------------------------------------------------------|--------------------------------|------------------------|--|
| TP label |                | PeriCfgScanner object Attribute. Reporting interval attribute 2 |                                |                        |  |
| Coverage | Spec           | [ISO/IEEE 11073-20601-2015A                                     | A] and [ISO/IEEE 11073-20601-2 | 2016C]                 |  |
|          | Testable items | PeriCfgScanClass 1; M                                           | PeriCfgScanAttr 2; M           | PeriCfgScanEvent 26; M |  |

| Test purpose       | Check that:                                                                                                    |  |  |
|--------------------|----------------------------------------------------------------------------------------------------|--|--|
|                    | Event Reports include measurements that are acquired faster than reporting interval                                                                                                    |  |  |
|                    | [AND]                                                                                                    |  |  |
|                    | A periodic scanner in the active Operating state sends an event report at a rate of one per reporting interval, where the reporting interval is the value of the Reporting-Interval attribute.                                                                                                    |  |  |
|                    | [AND]                                                                                                    |  |  |
|                    | The same objects and attributes are included in each report regardless of whether their values have changed                                                                                                    |  |  |
| Applicability      | C_AG_OXP_046 AND C_AG_OXP_000                                                                                                    |  |  |
| Other PICS         | C_AG_OXP_180                                                                                                    |  |  |
| Initial condition  | The simulated PHG and PHD under test have been associated, but the PHD configuration is unknown for the simulated PHG, so the PHD and the simulated PHG will be in the Configuring state.                                                                                                    |  |  |
| Test procedure     | The simulated PHG receives an association request from the PHD under test.                                                                                                    |  |  |
|                    | 2. The simulated PHG responds with a result = accepted-unknown-config.                                                                                                    |  |  |
|                    | The PHD responds with a "Remote Operation Invoke   Confirmed Event Report" message with an MDC_NOTI_CONFIG event to send its configuration to the PHG.                                                                                                    |  |  |
|                    | 4. The Configurable Periodic Scanner object attribute of interest for this test is:                                                                                                    |  |  |
|                    | a. Mandatory attribute Reporting-Interval                                                                                                    |  |  |
|                    | ☐ attribute-id = MDC_ATTR_SCAN_REP_PD                                                                                                    |  |  |
|                    | □ attribute-type = RelativeTime                                                                                                    |  |  |
|                    | ☐ attribute-length = 4 bytes                                                                                                    |  |  |
|                    | ☐ attribute-value = < Record for later comparison >                                                                                                    |  |  |
|                    | 5. The simulated PHG sets the Operational state of the scanner to 1.                                                                                                    |  |  |
|                    | 6. Wait until the PHD under test sends two event reports.                                                                                                    |  |  |
|                    | 7. Take measurements faster than the Reporting Interval recorded in step 4.                                                                                                    |  |  |
|                    | 8. Wait for the next event report.                                                                                                    |  |  |
| Pass/Fail criteria | <ul> <li>In step 6 verify that the received observed value is the same for the two events (same<br/>objects and attributes, but not attribute value).</li> </ul>                                                                                                    |  |  |
|                    | Verify that in step 8 the received event contains a number of measurements higher than the number of measurements received in step 6.                                                                                                    |  |  |
| Notes              | In last paragraph of clause 6.3.9.5.1 there is an example where states that it must send ALL the measurements, not only the last change. It has to send all the registered observations.                                                                                                    |  |  |
|                    | Example: A Periodic Configurable Scanner is set up to 'scan' two Metric objects with a Reporting-Interval of 1 sec. The two objects update their corresponding observed value periodically with an interval of 1 sec and ½ sec respectively. The Periodic Configurable Scanner then issues Event Reports every second containing one observation scan of Metric object #1 and two observation scans of Metric object #2. |  |  |

| TP Id    |          | TP/PLT/PHD/OXP/DIM/BV-036                                     |                        |                        |
|----------|----------|---------------------------------------------------------------|------------------------|------------------------|
| TP label |          | PeriCfgScanner object events. Buf-Scan-Report                 |                        |                        |
| Coverage | Spec     | [ISO/IEEE 11073-20601-2015A] and [ISO/IEEE 11073-20601-2016C] |                        |                        |
|          | Testable | PeriCfgScanEvent 10; C                                        | PeriCfgScanEvent 11; C | PeriCfgScanEvent 13; C |
|          | items    | PeriCfgScanEvent 1; C                                         | PeriCfgScanEvent 22; C | PeriCfgScanEvent 23; C |
|          |          | PeriCfgScanEvent 25; C                                        | PeriCfgScanEvent 2; C  | PeriCfgScanEvent 3; C  |
|          |          | PeriCfgScanEvent 5; C                                         | PeriCfgScanEvent 6; C  | PeriCfgScanEvent 7; C  |
|          |          | PeriCfgScanEvent 9; C                                         | PeriCfgScanEvent 14; C | PeriCfgScanEvent 15; C |
|          |          | PeriCfgScanEvent 17; C                                        | PeriCfgScanEvent 18; C | PeriCfgScanEvent 19; C |

|                                                                                                    |                  | PariCtaCoonEvent 21: C                                                                                                    | Saannar Canaral 1 : O                                                                                 |                                |
|----------------------------------------------------------------------------------------------------|------------------|----------------------------------------------------------------------------------------------------|----------------------------------------------------------------------------------------------------|--------------------------------|
|                                                                                                    | Cmaa             | PeriCfgScanEvent 21; C                                                                                                    | ScannerGeneral1; O                                                                                    |                                |
|                                                                                                    | Spec             | [IEEE 11073-10406]                                                                                                    | ParCaanOhiEv2vM                                                                                       | DorCoonOhiFu4+M                |
|                                                                                                    | Testable items   | PerScanObjEv1; M                                                                                                    | PerScanObjEv3; M                                                                                      | PerScanObjEv4; M               |
|                                                                                                    |                  | PerScanObjEv5; M                                                                                                    | PerScanObjEv6; M                                                                                      | PerScanObjEv7; M               |
|                                                                                                    | Cmaa             | PerScanObjEv8; M                                                                                                    | ObjAccServ2; O                                                                                        |                                |
|                                                                                                    | Spec<br>Testable | [b-ITU-T H.810 (2015)]                                                                                                    |                                                                                                    |                                |
|                                                                                                    | items            | General 7; C                                                                                                    |                                                                                                    |                                |
| Test purpose                                                                                                    | •                | Check that:                                                                                                    |                                                                                                    |                                |
|                                                                                                    |                  |                                                                                                    | ner uses Buf-Scan-Report-Grou<br>ortInfoGrouped Event-Info para                                       |                                |
|                                                                                                    |                  | [AND]                                                                                                    |                                                                                                    |                                |
|                                                                                                    |                  |                                                                                                    | ner uses Buf-Scan-Report-MP-<br>ScanReportInfoMPGrouped Eve                                           |                                |
|                                                                                                    |                  | [AND]                                                                                                    |                                                                                                    |                                |
|                                                                                                    |                  | If a Periodic Configurable Scan then it uses the ScanReportInfo                                                                                              | ner uses Buf-Scan-Report-Var<br>oVar Event-Info parameter.                                            | Events to report updated data, |
|                                                                                                    |                  | [AND]                                                                                                    |                                                                                                    |                                |
|                                                                                                    |                  |                                                                                                    | ner uses Buf-Scan-Report-MP-<br>ortInfoMPVar Event-Info param                                         |                                |
|                                                                                                    |                  | [AND]                                                                                                    |                                                                                                    |                                |
|                                                                                                    |                  |                                                                                                    | ner uses Buf-Scan-Report-Fixe ortInfoFixed Event-Info parame                                          |                                |
|                                                                                                    |                  | [AND]                                                                                                    |                                                                                                    |                                |
|                                                                                                    |                  | If a Periodic Configurable Scanner uses Buf-Scan-Report-MP-Fixed Events to report updated data, then it uses the ScanReportInfoMPFixed Event-Info parameter. |                                                                                                    |                                |
| [AND]                                                                                                    |                  |                                                                                                    |                                                                                                    |                                |
|                                                                                                    |                  | If it reports data in confirmed mode (Confirmed-Mode attribute value is 1), then the PHD uses a roiv-cmip-confirmed-event-report operation.                  |                                                                                                    |                                |
|                                                                                                    |                  | [AND]                                                                                                    |                                                                                                    |                                |
|                                                                                                    |                  | If it reports data in unconfirmed mode (Confirmed-Mode attribute value is 0), then the PHD uses a roiv-cmip-event-report operation.                          |                                                                                                    |                                |
|                                                                                                    |                  | [AND]                                                                                                    |                                                                                                    |                                |
| The PHD supports at least one of the events identified in Table 18 of the spec (Buf-S Report-Var; Buf -Scan-Report-Fixed; Buf -Scan-Report-Grouped; Buf -Scan-Report-MP-Fixed; Buf -Scan-Report-MP-Grouped).  [AND] |                  | Report-Var; Buf -Scan-Report-                                                                                                    | Fixed; Buf -Scan-Report-Groupe                                                                        |                                |
|                                                                                                    |                  |                                                                                                    |                                                                                                    |                                |
|                                                                                                    |                  | simultaneously and that use ag                                                                                                    | ents designed to store and utiliz<br>jent-initiated measurement data<br>d in the corresponding ScanRe | transmission shall identify    |
| Applicability                                                                                                    |                  | C_AG_OXP_046 AND C_AG_                                                                                                    | · -                                                                                                   |                                |
| Other PICS                                                                                                    |                  | C_AG_OXP_034, C_AG_OXP                                                                                                    | _180                                                                                                  |                                |
| Initial condit                                                                                                    | ion              | The simulated PHG and PHD u                                                                                                    | under test are in the Operating s                                                                     | state.                         |
| Test procedu                                                                                                    | ıre              | Make a change to one of t                                                                                                    | he observed values by the PHD                                                                         | under test.                    |
|                                                                                                    |                  | 2. The simulated PHG sets the                                                                                                    | ne Operational state of the scan                                                                      | ner to 1.                      |
|                                                                                                    |                  | 3. Wait until the PHD under t                                                                                                    | est starts to send its data.                                                                          |                                |
|                                                                                                    |                  | Check that the simulated F value and reports it with a                                                                                                    | PHG receives the Event send by grouped type event:                                                    | the PHD with the changed       |
|                                                                                                    |                  | a. DataApdu                                                                                                    |                                                                                                    |                                |

|                    | ☐ Remote Operation Invoke   Confirmed Event Report or   Event Report                                                                                                    |
|--------------------|----------------------------------------------------------------------------------------------------|
|                    | ☐ Event-Type = MDC_NOTI_BUF_SCAN_REPORT_GROUPED (0x0D 0x2A)                                                                                                    |
|                    | □ ScanReportInfoGrouped:SEQUENCE of:                                                                                                    |
|                    | data-req-id = <not for="" relevant="" test="" this=""></not>                                                                                                    |
|                    | scan-report-no = <counter detection="" for="" missing="" of="" reports="" scan=""></counter>                                                                                                    |
|                    | <ul><li>obs-scan-grouped = SEQUENCE OF octet strings</li></ul>                                                                                                    |
|                    | ☐ Or MDC_NOTI_BUF_SCAN_REPORT_MP_GROUPED (0x0D 0x2D)                                                                                                    |
|                    | □ ScanReportInfoMPGrouped.scan-per-grouped = SEQUENCE of:                                                                                                    |
|                    | person-id.value = <record comparison="" for=""></record>                                                                                                    |
|                    | • obs-scan-grouped = <not for="" relevant="" test="" this=""></not>                                                                                                    |
|                    | ☐ Or MDC_NOTI_BUF_SCAN_REPORT_VAR (0x0D 0x28)                                                                                                    |
|                    | □ ScanReportInfoVar= SEQUENCE of:                                                                                                    |
|                    | data-req-id = <not for="" relevant="" test="" this=""></not>                                                                                                    |
|                    | scan-report-no = <counter detection="" for="" missing="" of="" reports="" scan=""></counter>                                                                                                    |
|                    | ■ obs-scan-var = SEQUENCE OF ObservationScan                                                                                                    |
|                    | ☐ Or MDC_NOTI_BUF_SCAN_REPORT_MP_VAR (0x0D 0x2B)                                                                                                    |
|                    | □ ScanReportInfoMPVar.scan-per-var = SEQUENCE of:                                                                                                    |
|                    | person-id.value = <record comparison="" for=""></record>                                                                                                    |
|                    | • obs-scan-var = <not for="" relevant="" test="" this=""></not>                                                                                                    |
|                    | ☐ Or MDC_NOTI_BUF_SCAN_REPORT_FIXED (0x0D 0x29)                                                                                                    |
|                    | □ ScanReportInfoFixed= SEQUENCE of:                                                                                                    |
|                    | data-req-id = <not for="" relevant="" test="" this=""></not>                                                                                                    |
|                    | scan-report-no = <counter detection="" for="" missing="" of="" reports="" scan=""></counter>                                                                                                    |
|                    | <ul><li>obs-scan-fixed = SEQUENCE OF ObservationScanFixed</li></ul>                                                                                                    |
|                    | ☐ Or MDC_NOTI_BUF_SCAN_REPORT_MP_FIXED (0x0D 0x2C)                                                                                                    |
|                    | □ ScanReportInfoMPFixed.scan-per-fixed = SEQUENCE of:                                                                                                    |
|                    | person-id.value = <record comparison="" for=""></record>                                                                                                    |
|                    | • obs-scan-fixed = <not for="" relevant="" test="" this=""></not>                                                                                                    |
| Pass/Fail criteria | The PHD sends grouped, variable or fixed format event reports.                                                                                                    |
|                    | If the PHD supports multi-person event reports for one or more periodic scanner object (C_AG_OXP_034= TRUE) THEN the PHD uses MP Buf Event report, check that every person-id is different from each other or "unknown-person-id" (65535). |
|                    | If C_AG_OXP_034 = TRUE and MP event reports have been received, a pop-up will show the received measurements to make the operator identify if the measurements have been correctly assigned to every person.                               |
| Notes              |                                                                                                    |

| TP ld                                                                              |                | TP/PLT/PHD/OXP/DIM/BV-042                                                                               |  |
|------------------------------------------------------------------------------------|----------------|----------------------------------------------------------------------------------------------------|--|
| TP label                                                                           |                | CfgScanner object. Confirm-Mode attribute                                                               |  |
| Coverage                                                                           | Spec           | [ISO/IEEE 11073-20601-2015A] and [ISO/IEEE 11073-20601-2016C]                                           |  |
|                                                                                    | Testable items | CfgScanAttr 1;M                                                                                         |  |
| Test purpose                                                                       |                | Check that:                                                                                             |  |
|                                                                                    |                | IF Confirmed-Mode attribute value is 1, THEN the PHD uses a roiv-cmip-confirmed-event-report operation. |  |
| IF Confirmed-Mode attribute value is 0, THEN the PHD uses a roiv-cmip-event-report |                | IF Confirmed-Mode attribute value is 0, THEN the PHD uses a roiv-cmip-event-report                      |  |

|                    | operation                                                                                                    |  |  |
|--------------------|----------------------------------------------------------------------------------------------------|--|--|
| Applicability      | (C_AG_OXP_046 OR C_AG_OXP_047) AND C_AG_OXP_000                                                                                                    |  |  |
| Other PICS         | C_AG_OXP_009, C_AG_OXP_014, C_AG_OXP_180, C_AG_OXP_293                                                                                                    |  |  |
| Initial condition  | The simulated PHG and PHD under test are in the Unassociated state.                                                                                                    |  |  |
| Test procedure     | The simulated PHG receives an association request from the PHD under test.                                                                                                    |  |  |
|                    | 2. The simulated PHG responds with a result = accepted-unknown-config.                                                                                                    |  |  |
|                    | 3. The PHD responds with a "Remote Operation Invoke   Confirmed Event Report" message with an MDC_NOTI_CONFIG event to send its configuration to the PHG, record the Scanner attribute Confirm-Mode.                           |  |  |
|                    | 4. IF C_AG_OXP_293 THEN:                                                                                                    |  |  |
|                    | <ul> <li>Once in Configuring/Sending GetMDS substate simulated PHG issues roiv-cmip-get<br/>command with handle set to 0 (to request for MDS object) and attribute-id-list set to<br/>0 to indicate all attributes.</li> </ul> |  |  |
|                    | <ul> <li>The PHD responds with a rors-cmip-get service message in which the attribute-list<br/>contains a list of all implemented attributes of the MDS object.</li> </ul>                                                     |  |  |
|                    | c. IF the mds-time-mgr-set-time bit is set:                                                                                                    |  |  |
|                    | ☐ The PHG moves to Configuring/Sending Set Time substate and:                                                                                                    |  |  |
|                    | • IF C_AG_OXP_009 THEN it issues the Set-Time action command.                                                                                                    |  |  |
|                    | <ul> <li>IF C_AG_OXP_014 THEN it issues the Set-Base-Offset-Time action<br/>command.</li> </ul>                                                                                                    |  |  |
|                    | <ul> <li>Once its internal time setting operation is completed, the PHD responds to the<br/>PHG.</li> </ul>                                                                                                    |  |  |
|                    | 5. Wait for the PHD under test and the simulated PHG to reach the Operating state.                                                                                                    |  |  |
|                    | 6. The simulated PHG sets the Operational state of the scanner to 1.                                                                                                    |  |  |
|                    | 7. Wait until the PHD under test starts to send data.                                                                                                    |  |  |
|                    | 8. Check that the simulated PHG receives the Event sent by the PHD:                                                                                                    |  |  |
|                    | IF the Confirm-Mode recorded in step 3, is "confirmed":                                                                                                    |  |  |
|                    | a. PrstApdu                                                                                                    |  |  |
|                    | ☐ Remote Operation Invoke   Confirmed Event Report                                                                                                    |  |  |
|                    | IF the Confirm-Mode recorded in step 3, is "unconfirmed":                                                                                                    |  |  |
|                    | a. PrstApdu                                                                                                    |  |  |
|                    | □ Remote Operation Invoke   Event Report                                                                                                    |  |  |
| Pass/Fail criteria | IF the Confirm-Mode value is confirmed THEN the PHD sends a Confirmed Event Report.                                                                                                    |  |  |
|                    | IF the Confirm-mode value is unconfirmed THEN the PHD sends an Unconfirmed Event Report.                                                                                                    |  |  |
| Notes              |                                                                                                    |  |  |

| TP ld         |                                                                          | TP/PLT/PHD/OXP/DIM/BV-043                                                                                                    |  |
|---------------|--------------------------------------------------------------------------|----------------------------------------------------------------------------------------------------|--|
| TP label      |                                                                          | PM-Store object. Change Unit Code attribute                                                                                                    |  |
| Coverage      | erage Spec [ISO/IEEE 11073-20601-2015A] and [ISO/IEEE 11073-20601-2016C] |                                                                                                    |  |
|               | Testable items                                                           | StoreClassGen 1; M                                                                                                    |  |
| Test purpos   | e                                                                        | Check that:  If an attribute value in a PM-segment depends on another attribute value not stored in the PM-segment, then that dependent attribute shall not change value during the lifetime of the PM-segment. Otherwise, the PHD shall store the dependent attribute value in the PM-segment. |  |
| Applicability | ı                                                                        | (C_AG_OXP_073) AND C_AG_OXP_000 AND C_AG_DGC_018                                                                                                    |  |

| Other PICS         |                                                                                                    |  |  |
|--------------------|----------------------------------------------------------------------------------------------------|--|--|
| Initial condition  | The simulated PHG and PHD under test are in the Operating state.                                                                                          |  |  |
| Test procedure     | <ol> <li>Make a change to the contextual attribute Unit-Code for an object that is stored in the<br/>PM-Store.</li> </ol>                                 |  |  |
|                    | 2. The simulated PHG sends a request (Get-Segment-Info) for the PM-Segment attributes with SegmSelection = 1 to obtain all the segments for the PM-Store: |  |  |
|                    | a. Data APDU                                                                                                    |  |  |
|                    | ☐ Type = Invoke   Confirmed Action,                                                                                                    |  |  |
|                    | ☐ HANDLE = obj-handle                                                                                                    |  |  |
|                    | ☐ Action = MDC_ACT_SEG_GET_INFO                                                                                                    |  |  |
|                    | ☐ SegmSelection = all-segments                                                                                                    |  |  |
|                    | 3. The PHD issues a response with the PM-Segments attributes:                                                                                             |  |  |
|                    | a. Data APDU                                                                                                    |  |  |
|                    | ☐ Type = Invoke   Confirmed Action,                                                                                                    |  |  |
|                    | ☐ HANDLE = obj-handle                                                                                                    |  |  |
|                    | ☐ Action = MDC_ACT_SEG_GET_INFO                                                                                                    |  |  |
|                    | ☐ SegmentInfoList: Record value for PM-Segment-Entry-Map attribute                                                                                        |  |  |
|                    | 4. Repeat steps 1 and 2 for every PM-Store.                                                                                                    |  |  |
| Pass/Fail criteria | In step 2, there is at least one segment that stores Unit-code attribute (PM-Segment-Entry-Map).                                                          |  |  |
| Notes              |                                                                                                    |  |  |

| TP Id TP/PLT/PHD/OXP/DIM/BV-044                                                       |                | TP/PLT/PHD/OXP/DIM/BV-044                                                                                                    |  |  |
|---------------------------------------------------------------------------------------|----------------|----------------------------------------------------------------------------------------------------|--|--|
| TP label                                                                              |                | PeriCfgScanner object. Reporting interval and FIFO                                                                                                    |  |  |
| Coverage                                                                              | Spec           | [ISO/IEEE 11073-20601-2015A] and [ISO/IEEE 11073-20601-2016C]                                                                                                    |  |  |
|                                                                                       | Testable items | ScanClassConcep4; M ScanClassConcep7; M                                                                                                    |  |  |
| Test purpos                                                                           | е              | Check that:                                                                                                    |  |  |
|                                                                                       |                | The periodic scanner also requires that the rate of generation of all collected AttributeChangeSets shall have a fixed timing relationship with each other and with the period of the periodic scanner. |  |  |
|                                                                                       |                | [AND]                                                                                                    |  |  |
|                                                                                       |                | The periodic scanner shall insert AttributeChangeSets from the same object in the scan event report in FIFO order.                                                                                      |  |  |
| Applicability                                                                         | 1              | C_AG_OXP_046 AND C_AG_OXP_000                                                                                                    |  |  |
| Other PICS                                                                            |                | C_AG_OXP_009, C_AG_OXP_014, C_AG_OXP_180, C_AG_OXP_293                                                                                                    |  |  |
| Initial condition The simulated PHG and PHD under test are in the Unassociated state. |                | The simulated PHG and PHD under test are in the Unassociated state.                                                                                                    |  |  |
| Test proced                                                                           | ure            | The simulated PHG receives an association request from the PHD under test.                                                                                                    |  |  |
|                                                                                       |                | 2. The simulated PHG responds with a result = accepted-unknown-config.                                                                                                    |  |  |
|                                                                                       |                | 3. The PHD under test responds with a "Remote Operation Invoke   Confirmed Event Report" message with an MDC_NOTI_CONFIG event to send its configuration to the PHG.                                    |  |  |
|                                                                                       |                | 4. Record attribute for Periodic Scanner Object:                                                                                                    |  |  |
|                                                                                       |                | a. Mandatory attribute Reporting-Interval                                                                                                    |  |  |
|                                                                                       |                | ☐ attribute-id = MDC_ATTR_SCAN_REP_PD                                                                                                    |  |  |
|                                                                                       |                | □ attribute-type = RelativeTime                                                                                                    |  |  |
|                                                                                       |                | ☐ attribute-length = 4 bytes                                                                                                    |  |  |

|                    | ☐ attribute-value = < Record for later comparison >                                                                                                    |  |
|--------------------|----------------------------------------------------------------------------------------------------|--|
|                    | 5. IF C_AG_OXP_293 THEN:                                                                                                    |  |
|                    | <ul> <li>Once in Configuring/Sending GetMDS substate simulated PHG issues roiv-cmip-get<br/>command with handle set to 0 (to request for MDS object) and attribute-id-list set to<br/>0 to indicate all attributes.</li> </ul> |  |
|                    | <ul> <li>The PHD responds with a rors-cmip-get service message in which the attribute-list<br/>contains a list of all implemented attributes of the MDS object.</li> </ul>                                                     |  |
|                    | c. IF the mds-time-mgr-set-time bit is set:                                                                                                    |  |
|                    | ☐ The PHG moves to Configuring/Sending Set Time substate and:                                                                                                    |  |
|                    | <ul> <li>IF C_AG_OXP_009 THEN it issues the Set-Time action command.</li> </ul>                                                                                                    |  |
|                    | <ul> <li>IF C_AG_OXP_014 THEN it issues the Set-Base-Offset-Time action<br/>command.</li> </ul>                                                                                                    |  |
|                    | Once its internal time setting operation is completed, the PHD responds to the PHG.                                                                                                    |  |
|                    | 6. Wait for 4 * Reporting Interval (the reasonable time for the scanner being enabled and the sending of the first scan report) or 4*15 seconds, whichever is greater.                                                         |  |
|                    | 7. Set the Operational State to 1 for the Periodic Scanner object.                                                                                                    |  |
|                    | 8. Wait until the PHD under test starts to send its data and record it.                                                                                                    |  |
|                    | 9. Set the Operational State to 0 for the Periodic Scanner object.                                                                                                    |  |
|                    | 10. Wait for 4 * Reporting Interval or 4*15 seconds, whichever is greater.                                                                                                    |  |
|                    | 11. Set the Operational State to 1 for the Periodic Scanner object.                                                                                                    |  |
|                    | 12. Wait until the PHD under test starts to send its data and record it.                                                                                                    |  |
| Pass/Fail criteria | In steps 8 and 12 the same number of observations must be received from the PHD.                                                                                                    |  |
|                    | In step 12, check that measurements have been received following a FIFO sequence.                                                                                                    |  |
| Notes              |                                                                                                    |  |

| TP ld                                                                            |          | TP/PLT/PHD/OXP/DIM/BV-045                                                                                                    |                                                                                                    |                           |
|----------------------------------------------------------------------------------|----------|----------------------------------------------------------------------------------------------------|----------------------------------------------------------------------------------------------------|---------------------------|
| TP label PM-Store object methods. Clear-Segments Base-Offset-Time Range method 1 |          | Range method 1                                                                                                    |                                                                                                    |                           |
| Coverage                                                                         | Spec     | [ISO/IEEE 11073-20601-2015A] and [ISO/IEEE 11073-20601-2016C]                                                                                                    |                                                                                                    | -2016C]                   |
|                                                                                  | Testable | PM-StoreMeth 1; O                                                                                                    | PM-StoreMeth 2; C                                                                                                    | PM-StoreMeth 6; M         |
|                                                                                  | items    | PM-StoreMeth 8; O                                                                                                    | PersStoreMtrDatTransf 20;                                                                                                    | PersStoreMtrDatTransf 21; |
|                                                                                  |          | PersStoreMtrDatTransf 22; O                                                                                                    | PersStoreMtrDatTransf 23;                                                                                                    | PM-StoreMeth 32; M        |
|                                                                                  |          | PM-StoreMeth 33; M                                                                                                    |                                                                                                    |                           |
| Test purpos                                                                      | е        | Check that:                                                                                                    |                                                                                                    |                           |
|                                                                                  |          | If the PHD supports the Clear-Segment (time range) method, then it responds to Clear-Segment requests with a Data APDU with an operation type rors-cmip-confirmed-action |                                                                                                    |                           |
|                                                                                  |          | [AND]                                                                                                    |                                                                                                    |                           |
|                                                                                  |          | According to PM-Store-Capab attribute this method removes all entries from the specified PM-Segment, leaving it empty, or it removes the defined PM-Segment completely   |                                                                                                    |                           |
|                                                                                  |          | [AND]                                                                                                    |                                                                                                    |                           |
|                                                                                  |          | The Instance-Number of all other PM-Segments is unaffected by clearing a segment                                                                                         |                                                                                                    |                           |
|                                                                                  |          | [AND]                                                                                                    |                                                                                                    |                           |
|                                                                                  |          | Segments having Segment-Stathe specified time period are cl                                                                                                    | g the by time method and using<br>art-BO-Time and Segment-End-<br>eared. In using Segment-Start-<br>nave a valid time (i.e., a non-zer | BO-Time and Segment-End-  |

| Applicability      | C_AG_OXP_041 AND C_AG_OXP_071 AND C_AG_OXP_072 AND C_AG_OXP_014 AND C_AG_OXP_000                                                                                                    |  |
|--------------------|----------------------------------------------------------------------------------------------------|--|
| Other PICS         |                                                                                                    |  |
| Initial condition  | The simulated PHG and PHD under test are in the Operating state and the PHD supports at least one PM-Segment with data stored.                                                                                                    |  |
| Test procedure     | Make sure the PHD under test is not taking measurements which are stored in PM-<br>Segments.                                                                                                    |  |
|                    | 2. The simulated PHG shall send a Get request for the PM-Store object with an attribute-id-list set to 0 to indicate all PM-Store attributes.                                                                                                    |  |
|                    | 3. The PHD under test issues a GET response with the PM-Store attributes, record the values of the PM-Store-Capab attribute:                                                                                                    |  |
|                    | a. PM-Store-Capab:                                                                                                    |  |
|                    | ☐ attribute-id = MDC_ATTR_PM_STORE_CAPAB                                                                                                    |  |
|                    | □ attribute-type = PmStoreCapab                                                                                                    |  |
|                    | attribute-value = Record the value of bit 8 (Indicates that PM-Segments in the SegmSelection data type can be cleared by defining a time range)                                                                                                    |  |
|                    | 4. The simulated PHG shall send a Get-Segment-Info object action for the PM-Store object with SegmSelection set to all-segments.                                                                                                    |  |
|                    | 5. The PHD issues a response (rors-cmip-confirmed-action) with the PM-Segment attributes it supports, record the attributes "Segment-Start-BO-Time" and "Segment-End-BO-Time" of every PM-Segment.                                                                                                    |  |
|                    | IF bit 8 of PMStoreCapab was set:                                                                                                    |  |
|                    | 6. The simulated PHG sends a Clear-Segment:                                                                                                    |  |
|                    | a. Data APDU                                                                                                    |  |
|                    | ☐ Type = Invoke   Confirmed Action,                                                                                                    |  |
|                    | ☐ HANDLE = obj-handle                                                                                                    |  |
|                    | ☐ Action = MDC_ACT_SEG_CLEAR                                                                                                    |  |
|                    | SegmSelection = bo-time-range, selecting a range with its boundaries that are<br>not within the Segment-Start-BO-Time and Segment-End-BO-Time                                                                                                    |  |
|                    | 7. The PHD under test operation response:                                                                                                    |  |
|                    | a. Data APDU                                                                                                    |  |
|                    | ☐ Type = Roer                                                                                                    |  |
|                    | ☐ ErrorResult = no-such-action (9)                                                                                                    |  |
| Pass/Fail criteria | In step 7 the PHD must send the specified error.                                                                                                    |  |
| Notes              | Error code was not clearly defined in the spec.                                                                                                    |  |
|                    | In the new edition of [ISO/IEEE 11073-20601-2015A], the clear-segment using time range has been clarified. "For PM-segments cleared using the by time method, only PM-segments having Segment-Start-Abs-Time and Segment-End-Abs-Time fields entirely within the specified time period are cleared.", but if the PHG sends a Clear-Segment but the segment has not a Segment-Start-Abs-Time and Segment-End-Abs-Time within the specified time-period, the PHD will send a Roer message.  At this point, it would be up to the PHD what error code (Roer message) to send (No-such- |  |
|                    | action, not-allowed-by-object, or both). If one wants to clear the segment due to all the internal timestamps that were saved in the segment as falling inside the given time period, then the PHD could do that. Returning an error is also possible.                                                                                                    |  |

| TP ld    |          | TP/PLT/PHD/OXP/DIM/BV-046                                               |                                |                   |  |
|----------|----------|-------------------------------------------------------------------------|--------------------------------|-------------------|--|
| TP label |          | PM-Store object methods. Clear-Segments Base-Offset-Time Range method 2 |                                |                   |  |
| Coverage | Spec     | [ISO/IEEE 11073-20601-2015/                                             | A] and [ISO/IEEE 11073-20601-2 | 2016C]            |  |
|          | Testable | PM-StoreMeth 1; O                                                       | PM-StoreMeth 2; C              | PM-StoreMeth 6; M |  |

|                 | items | PM-StoreMeth 8; O                                                                                                    | PersStoreMtrDatTransf 20;                                                                                                    | PersStoreMtrDatTransf 21;       |  |  |  |  |
|-----------------|-------|----------------------------------------------------------------------------------------------------|----------------------------------------------------------------------------------------------------|---------------------------------|--|--|--|--|
|                 |       | PersStoreMtrDatTransf 22; O                                                                                                    | PersStoreMtrDatTransf 23;                                                                                                    | PM-StoreMeth 32; M              |  |  |  |  |
|                 |       | PM-StoreMeth 33; M                                                                                                    | PM-StoreMeth 23; C                                                                                                    | PersStoreMtrDatTransf 24;       |  |  |  |  |
| Test purpose    | •     | Check that:                                                                                                    |                                                                                                    |                                 |  |  |  |  |
|                 |       |                                                                                                    | ment (time range) method, then<br>th an operation type rors-cmip-o                                                                                                    |                                 |  |  |  |  |
|                 |       | [AND]                                                                                                    |                                                                                                    |                                 |  |  |  |  |
|                 |       | PM-Segment, leaving it empty                                                                                                    | attribute this method removes a<br>, or it removes the defined PM-S                                                                                                    |                                 |  |  |  |  |
|                 |       | [AND]                                                                                                    |                                                                                                    |                                 |  |  |  |  |
|                 |       |                                                                                                    | ner PM-Segments is unaffected                                                                                                    | by clearing a segment           |  |  |  |  |
|                 |       | [AND]                                                                                                    | ement election. If the DUD curre                                                                                                    | arta this function/indicated by |  |  |  |  |
|                 |       | the pmsc-clear-segm-all-sup, p                                                                                                    | ttribute being set) then it may su                                                                                                    | d pmsc-clear-segm-by-time-sup   |  |  |  |  |
|                 |       | [AND]                                                                                                    |                                                                                                    |                                 |  |  |  |  |
|                 |       | For PM-segments cleared using the by time method and using base time with offset, only PM-Segments having Segment-Start-BO-Time and Segment-End-BO-Time fields entirely within the specified time period are cleared. In using Segment-Start-BO-Time and Segment-End-BO-Time, the base time shall have a valid time (i.e., a non-zero value). If the offset field has a value 0x7FFF (32767), then only PM-segments having base time entirely within the specified base time period are cleared, otherwise for any other value of offset field only PM-segments having local time (base time with offset added) entirely within the specified time period are cleared. |                                                                                                    |                                 |  |  |  |  |
|                 |       | [AND]                                                                                                    |                                                                                                    |                                 |  |  |  |  |
|                 |       |                                                                                                    | Segments method but the PHD or ge of segments), then the PHD or use of "not-allowed-by-object".                                                                                                    |                                 |  |  |  |  |
| Applicability   |       |                                                                                                    | OXP_071 AND C_AG_OXP_01                                                                                                    | 14 AND C_AG_OXP_000             |  |  |  |  |
| Other PICS      |       |                                                                                                    |                                                                                                    |                                 |  |  |  |  |
| Initial conditi | on    | The simulated PHG and PHD one PM-Segment with data sto                                                                                                    | under test are in the Operating spred.                                                                                                    | state and the PHD has at least  |  |  |  |  |
| Test procedu    | ıre   | 1. Make sure the PHD is not                                                                                                    | taking measures which are stor                                                                                                    | red in PM-Segments.             |  |  |  |  |
|                 |       | 2. The simulated PHG shall send a Get request for the PM-Store object with an attribute-id-list set to 0 to indicate all PM-Store attributes.                                                                                                    |                                                                                                    |                                 |  |  |  |  |
|                 |       | 3. The PHD issues a GET response with the PM-Store attributes, record the values of the PM-Store-Capab attribute:                                                                                                    |                                                                                                    |                                 |  |  |  |  |
|                 |       | a. PM-Store-Capab:                                                                                                    |                                                                                                    |                                 |  |  |  |  |
|                 |       | ☐ attribute-id = MDC_ATTR_PM_STORE_CAPAB                                                                                                    |                                                                                                    |                                 |  |  |  |  |
|                 |       | ☐ attribute-type = F                                                                                                    | PmStoreCapab                                                                                                    |                                 |  |  |  |  |
|                 |       | □ attribute-value = Record the value of bit 8 (Indicates that PM-Segments in the SegmSelection data type can be cleared by defining a TimeRange)                                                                                                    |                                                                                                    |                                 |  |  |  |  |
|                 |       | IF bit 8 oft PMStoreCapab was set:                                                                                                    |                                                                                                    |                                 |  |  |  |  |
|                 |       |                                                                                                    | 4. The simulated PHG shall send a Get-Segment-Info object action for the PM-Store object with SegmSelection set to all-segments.                                                                                        |                                 |  |  |  |  |
|                 |       | attributes it supports, reco                                                                                                    | <ol> <li>The PHD issues a response (rors-cmip-confirmed-action) with the PM-Segment<br/>attributes it supports, record the attributes "Segment-Start-BO-Time" and "Segment-BO-Abs-Time" of every PM-Segment.</li> </ol> |                                 |  |  |  |  |
|                 |       | 6. The simulated PHG sends a Clear-Segment:                                                                                                    |                                                                                                    |                                 |  |  |  |  |

|                    |      | a. [          | Data       | APDU                                                                                                    |
|--------------------|------|---------------|------------|----------------------------------------------------------------------------------------------------|
|                    |      | [             | <b>」</b> : | Type = Invoke   Confirmed Action,                                                                                                    |
|                    |      | [             | <b>-</b> 1 | HANDLE = obj-handle                                                                                                    |
|                    |      | Ţ             | <b>.</b>   | Action = MDC_ACT_SEG_CLEAR                                                                                                    |
|                    |      | [             | ;          | SegmSelection = bo-time-range, selecting a range with its boundaries set to Segment-Start-BO-Time and to Segment-End-BO-Time of one of the PM-Segments.                     |
|                    | 7.   | The F         | PHD        | under test operation response:                                                                                                    |
|                    |      | а. [          | Data       | APDU                                                                                                    |
|                    |      | Ţ             | <b>.</b>   | Type = Response   Confirmed Action,                                                                                                    |
|                    |      | Ţ             | <b>-</b> 1 | HANDLE = obj-handle                                                                                                    |
|                    |      | Į.            | <b>–</b>   | Action = MDC_ACT_SEG_CLEAR                                                                                                    |
|                    | 8.   | Delay         | <b>y</b> . |                                                                                                    |
|                    | 9.   | The s<br>Segn |            | lated PHG sends a request for the PM-Segment Data of one of the cleared PM-s:                                                                                               |
|                    |      | a. [          | Data       | APDU                                                                                                    |
|                    |      | Ţ             | ᄀ .        | Type = Invoke   Confirmed Action,                                                                                                    |
|                    |      | [             |            | HANDLE = obj-handle                                                                                                    |
|                    |      | Ţ             | <b>_</b>   | Action = MDC_ACT_SEG_TRIG_XFER                                                                                                    |
|                    |      | Į.            |            | SegmSelection = <instance 6="" action="" before="" clear-segment="" contained="" data="" in="" number="" of="" pm-segment="" selected="" step="" that="" the=""></instance> |
|                    | 10.  | The I         | PHD        | issues an action response with the Data                                                                                                    |
|                    |      | a. [          | Data       | APDU                                                                                                    |
|                    |      | Ţ             | ᄀ .        | Type = Invoke   Confirmed Action,                                                                                                    |
|                    |      | [             |            | HANDLE = obj-handle                                                                                                    |
|                    |      | Ţ             | <b>_</b>   | Action = MDC_ACT_SEG_TRIG_XFER                                                                                                    |
|                    |      | Ţ             | ο.         | TrigSegmXferRsp =                                                                                                    |
|                    |      |               | •          | <ul> <li>IF pmsc-clear-segm-remove(9) = 0 THEN TrigSegmXferRsp = tsxr-fail-segm-<br/>empty ELSE TrigSegmXferRsp = tsxr-fail-no-such-segment</li> </ul>                      |
|                    | IF b | oit 8 of      | PMS        | StoreCapab was NOT set                                                                                                    |
|                    | 11.  | Simu          | lated      | d PHG sends a Clear-Segment:                                                                                                    |
|                    |      | a. [          |            | APDU                                                                                                    |
|                    |      | Ţ             |            | Type = Invoke   Confirmed Action,                                                                                                    |
|                    |      | (             |            | HANDLE = obj-handle                                                                                                    |
|                    |      | [             |            | Action = MDC_ACT_SEG_CLEAR                                                                                                    |
|                    |      | [             |            | SegmSelection = bo-time-range, selecting a range with its boundaries set to the a minimum of Base-Offset-Time type and to the absolute of the Base-Offset-Time type         |
|                    | 12.  | The F         | PHD        | under test operation response:                                                                                                    |
|                    |      | a. [          | Data       | APDU                                                                                                    |
|                    |      | Ţ             | <u> </u>   | Type = Roer                                                                                                    |
|                    |      | [             | <u> </u>   | ErrorResult = no-allowed-by-object (24)                                                                                                    |
| Pass/Fail criteria | •    | In ste        | p 7        | the PHD must send a confirmation                                                                                                    |
|                    | •    | In ste        | p 10       | the TrigSemgXferRsp must be the specified                                                                                                    |
|                    | •    |               |            | D does not support Clear-Segment by time, the PHD must send roer (not-                                                                                                    |
|                    |      | allow         | ed-b       | by -object)                                                                                                    |
| Notes              |      |               |            |                                                                                                    |

## A.3 Subgroup 1.2.2 – PHD service model (SER)

|                                          | ngroup 1. | .2.2 – PHD service model (SER)                                                                                                    |                                                                                                    |                                                   |  |  |  |
|------------------------------------------|-----------|----------------------------------------------------------------------------------------------------|----------------------------------------------------------------------------------------------------|---------------------------------------------------|--|--|--|
| TP Id                                    |           | TP/PLT/PHD/OXP/SER/BV-000                                                                                                    |                                                                                                    |                                                   |  |  |  |
| TP label                                 |           | Object Access Services: No-Such-Action Error                                                                                                    |                                                                                                    |                                                   |  |  |  |
| Coverage                                 | Spec      | [ISO/IEEE 11073-20601-2015A                                                                                                    | A] and [ISO/IEEE 11073-20601-                                                                                                    | 2016C]                                            |  |  |  |
|                                          | Testable  | ObjAccessServ 3; M                                                                                                    | DataTrans 2; O                                                                                                    | MDSMethod 4; M                                    |  |  |  |
|                                          | items     | PersStoreMtrDatTransf 24;<br>M                                                                                                    | MDSMethod 6; M                                                                                                    | PM-StoreMeth 34; C                                |  |  |  |
|                                          | Spec      | [b-ITU-T H.810 (2015)]                                                                                                    |                                                                                                    |                                                   |  |  |  |
| Testable items                           |           | General 2; M                                                                                                    |                                                                                                    |                                                   |  |  |  |
| Test purpose                             | •         | Check that:                                                                                                    |                                                                                                    |                                                   |  |  |  |
|                                          |           | If a request for a confirmed act PHD replies with an error (roer                                                                                                    | ion is received by a PHD that do ) value of no-such-action                                                                           | pes not support the action, the                   |  |  |  |
|                                          |           | [AND]                                                                                                    |                                                                                                    |                                                   |  |  |  |
|                                          |           |                                                                                                    | egments method but the PHD d<br>with a roer DataApdu with an R                                                                       |                                                   |  |  |  |
|                                          |           | [AND]                                                                                                    |                                                                                                    |                                                   |  |  |  |
|                                          |           |                                                                                                    | it shall respond with a rors-cmip hall respond with a no-such-acti                                                                   |                                                   |  |  |  |
|                                          |           | [AND]                                                                                                    |                                                                                                    |                                                   |  |  |  |
|                                          |           | If the PHD does not support Set-Base-Offset-Time, it shall respond with a no-such-action error (roer)                                                                                                    |                                                                                                    |                                                   |  |  |  |
|                                          |           | [AND]                                                                                                    |                                                                                                    |                                                   |  |  |  |
|                                          |           | PHD shall not include the Base Offset Time in any Continua configurations except for Basic electrocardiograph (ECG) and Insulin Pump (IP) device specializations.                                                                                                    |                                                                                                    |                                                   |  |  |  |
| Applicability                            |           | C_AG_OXP_000                                                                                                    |                                                                                                    |                                                   |  |  |  |
| Other PICS                               |           | C_AG_OXP_008, C_AG_OXP                                                                                                    | _009, C_AG_OXP_014, C_AG_                                                                                                    | OXP_071                                           |  |  |  |
| Initial condit                           | ion       | The simulated PHG and PHD                                                                                                    | under test are in the Operating s                                                                                                    | tate.                                             |  |  |  |
| Test procedu                             | ıre       | The simulated PHG sends a roiv-cmip-confirmed-action with action-type = MDC_ACT_DATA_REQUEST.                                                                                                    |                                                                                                    |                                                   |  |  |  |
|                                          |           | 2. The PHD under test shall reply with an error. The expected fields sent by the PHD are:                                                                                                    |                                                                                                    |                                                   |  |  |  |
|                                          |           | a. Error-value                                                                                                    |                                                                                                    |                                                   |  |  |  |
|                                          |           | ☐ field-type = INT-U16                                                                                                    |                                                                                                    |                                                   |  |  |  |
|                                          |           | ☐ field-length = 2 bytes                                                                                                    |                                                                                                    |                                                   |  |  |  |
|                                          |           | ☐ field- value = no-such-action(9)                                                                                                    |                                                                                                    |                                                   |  |  |  |
| the PHD under test sup TRUE and C_AG_OXF |           |                                                                                                    | s not support Set Time (i.e., C_,<br>rts Set Time for Base-Offset-Tin<br>14 = TRUE) THEN the simulated<br>on-type = MDC_ACT_SET_TIMI | ne (i.e., C_AG_OXP_008 = d PHG sends a roiv-cmip- |  |  |  |
|                                          |           | 4. The PHD under test shall                                                                                                    | reply with an error. The expected fields sent by the PHD are:                                                                        |                                                   |  |  |  |
|                                          |           | a. Error-value                                                                                                    |                                                                                                    |                                                   |  |  |  |
|                                          |           | ☐ field-type = INT-L                                                                                                    | J16                                                                                                    |                                                   |  |  |  |
|                                          |           | ☐ field-length = 2 by                                                                                                    | ytes                                                                                                    |                                                   |  |  |  |
|                                          |           | ☐ field- value = no-s                                                                                                    | such-action(9)                                                                                                    |                                                   |  |  |  |
|                                          |           | 5. IF the PHD under test does not support Set Time (i.e., C_AG_OXP_008 = FALSE) OR the PHD under test supports Set Time for Absolute-Time Time (i.e., C_AG_OXP_008 = TRUE and C_AG_OXP_009 = TRUE) THEN the PHG sends a roiv-cmip-confirmed-action with action-type = MDC_ACT_SET_BO_TIME using Base-Offset-Time |                                                                                                    |                                                   |  |  |  |

|                    | (SetBOTimeInvoke).                                                                                                    |
|--------------------|----------------------------------------------------------------------------------------------------|
|                    | 6. The PHD under test shall reply with an error. The expected fields sent by the PHD are:                                                                                                    |
|                    | a. Error-value                                                                                                    |
|                    | ☐ field-type = INT-U16                                                                                                    |
|                    | ☐ field-length = 2 bytes                                                                                                    |
|                    | ☐ field- value = no-such-action(9)                                                                                                    |
|                    | 7. IF C_AG_OXP_041 and does not support the Clear-Segment action then the simulated PHG sends a roiv-cmip-confirmed-action with action-type = MDC_ACT_SEG_CLR.                                                                                                    |
|                    | 8. The PHD under test shall reply with an error. The expected fields sent by the PHD are:                                                                                                    |
|                    | a. Error-value                                                                                                    |
|                    | ☐ field-type = INT-U16                                                                                                    |
|                    | ☐ field-length = 2 bytes                                                                                                    |
|                    | ☐ field- value = no-such-action(9)                                                                                                    |
|                    | 9. IF C_AG_OXP_041 and it does not support selection by time range THEN the simulated PHG sends a roiv-cmip-confirmed-action with action-type = MDC_ACT_SEG_GET_INFO and SegmSelection = abs-time-range (if the PHD supports Absolute Time) or SegmSelection = bo-time-range (if the PHD supports Base Offset Time) |
|                    | 10. The PHD under test shall reply with an error. The expected fields sent by the PHD are                                                                                                    |
|                    | a. Error-value                                                                                                    |
|                    | ☐ field-type = INT-U16                                                                                                    |
|                    | ☐ field-length = 2 bytes                                                                                                    |
|                    | ☐ field- value = no-such-action(9)                                                                                                    |
| Pass/Fail criteria | The PHD under test sends a No-Such-Action Error and the invoke-id is mirrored from the roiv-cmip-* messages.                                                                                                    |
| Notes              |                                                                                                    |

| TP Id        |          | TP/PLT/PHD/OXP/SER/BV-001                                                                                                    |                      |                      |  |  |
|--------------|----------|----------------------------------------------------------------------------------------------------|----------------------|----------------------|--|--|
| TP label     |          | Configuration event report: dev-configuration-id is locally unique                                                                                                    |                      |                      |  |  |
| Coverage     | Spec     | [ISO/IEEE 11073-20601-2015A] and [ISO/IEEE 11073-20601-2016C]                                                                                                    |                      |                      |  |  |
|              | Testable | ConfEventRep 2; C                                                                                                    | ConfEventRep 6; M    | ConfEventRep 19; M   |  |  |
|              | items    | ConfEventRep 24; M                                                                                                    | ConfEventRep 25; R   | ConfNormalProc 13; C |  |  |
|              |          | ConfNormalProc 14;M                                                                                                    | ConfExitCond 4; C    | ConfEventRep 27: M   |  |  |
|              |          | AgentStateMach 79; M                                                                                                    | ConfNormalProc 25; R | ConfEventRep 37; R   |  |  |
| Test purpose | е        | Check that:                                                                                                    |                      |                      |  |  |
|              |          | If PHD has multiple device configurations, the assigned Dev-Configuration-Id values are locally unique                                                                                                    |                      |                      |  |  |
|              |          | [AND]                                                                                                    |                      |                      |  |  |
|              |          | The PHD transfers its configuration the PHG using a configuration event report                                                                                                    |                      |                      |  |  |
|              |          | [AND]                                                                                                    |                      |                      |  |  |
|              |          | The PHD consistently uses the Dev-Configuration-Id for subsequent associations.                                                                                                    |                      |                      |  |  |
|              |          | [AND]                                                                                                    |                      |                      |  |  |
|              |          | If the PHD receives an unsupported configuration message, the PHD sends a further configuration. This process is repeated until the PHD has attempted all configurations. When it sends an Association Release message with a reason code of no-more-configurations to indicate that it is unable to operate with the PHG the PHD moves to Disassociating state. |                      |                      |  |  |
|              |          | [AND]                                                                                                    |                      |                      |  |  |
|              |          | The same Dev-Configuration-Id shall not be used by an PHD for subsequent associations to identify a different device configuration.                                                                                                    |                      |                      |  |  |

|                    | [AND]                                                                                                    |
|--------------------|----------------------------------------------------------------------------------------------------|
|                    | An PHD should use the same value for Dev-Configuration-Id in future Association Requests with the PHG to denote the same configuration of the device.                                                                                           |
| Applicability      | C_AG_OXP_000                                                                                                    |
| Other PICS         |                                                                                                    |
| Initial condition  | The simulated PHG and PHD under test are in the Unassociated state.                                                                                                    |
| Test procedure     | The PHD under test sends an Association Request to the simulated PHG. The expected fields sent by the PHD are:                                                                                                    |
|                    | a. dev-config-id                                                                                                    |
|                    | ☐ field-type = Configld                                                                                                    |
|                    | ☐ field-length = 2 bytes                                                                                                    |
|                    | ☐ field- value = Record it for comparison                                                                                                    |
|                    | b. Data-Req-Mode-Capab:                                                                                                    |
|                    | ☐ field-length = 4 bytes                                                                                                    |
|                    | ☐ field- value = 0xXX 0xXX 0x01 0xXX (Agent initiated)                                                                                                    |
|                    | 2. The simulated PHG responds with an accepted-unknown-config.                                                                                                    |
|                    | 3. The PHD sends a configuration event report, with the following fields: dev-config-id                                                                                                    |
|                    | ☐ field-type = Configld                                                                                                    |
|                    | ☐ field-length = 2 bytes                                                                                                    |
|                    | ☐ field- value = <record this="" value=""></record>                                                                                                    |
|                    | 4. The simulated PHG responds with an unsupported-configuration.                                                                                                    |
|                    | <ol><li>The PHD sends a new configuration event report with a new configuration (if it has<br/>more).</li></ol>                                                                                                    |
|                    | 6. Repeat the last two steps recording all the Configld-values until the PHD sends a ReleaseRequest with the reason "no-more-configurations" and the PHD moves to the Disassociating state.                                                     |
|                    | 7. The simulated PHG responds with a Release Response message.                                                                                                    |
|                    | 8. Wait for the PHD under test to send an Association Request.                                                                                                    |
|                    | 9. Repeat steps 2 to 5 until the PHD under test sends a Release Request with the reason "no-more-configurations".                                                                                                    |
| Pass/Fail criteria | Dev-config-id is the same for the two first messages and every other Configld must be different from all others before the Release Request of step 6                                                                                            |
|                    | The PHD shall send a Release-request (no-more-configurations) in step 6                                                                                                    |
|                    | <ul> <li>Verify that the PHD should use the same Dev-Config-Id in steps 2 – 5 and that in step 9<br/>and in every received configuration in step 9 it is the same as one of the received in the<br/>configuration messages in step 3</li> </ul> |
| Notes              |                                                                                                    |

| TP ld           |                | TP/PLT/PHD/OXP/SER/BV-001_A                                                                                                    |  |  |  |  |  |
|-----------------|----------------|----------------------------------------------------------------------------------------------------|--|--|--|--|--|
| TP label        |                | Configuration event report: Maximum Size                                                                                                    |  |  |  |  |  |
| Coverage        | Spec           | [ISO/IEEE 11073-20601-2015A] and [ISO/IEEE 11073-20601-2016C]                                                                                       |  |  |  |  |  |
|                 | Testable items | CommonCharac 3; M                                                                                                    |  |  |  |  |  |
| Test purpose    | )              | Check that:                                                                                                    |  |  |  |  |  |
|                 |                | The total size of the response does not exceed the maximum APDU size established by the specialization                                              |  |  |  |  |  |
| Applicability   |                | C_AG_OXP_000                                                                                                    |  |  |  |  |  |
| Other PICS      |                | C_AG_OXP_041                                                                                                    |  |  |  |  |  |
| Initial conditi | on             | The simulated PHG and PHD under test are in the Unassociated state.                                                                                 |  |  |  |  |  |
| Test procedu    | ire            | The PHD under test sends an Association Request to the simulated PHG.                                                                               |  |  |  |  |  |
|                 |                | 2. The simulated PHG responds with an "accepted-unknown".                                                                                           |  |  |  |  |  |
|                 |                | 3. The PHD under test sends its configuration with an event report. Record the size of the event report.                                            |  |  |  |  |  |
|                 |                | 4. The simulated PHG responds with an unsupported-configuration.                                                                                    |  |  |  |  |  |
|                 |                | 5. The PHD under test sends a new configuration event report with a new configuration (if it has more). Record the size of the event report.        |  |  |  |  |  |
|                 |                | Repeat the last two steps recording all the Configld-values until the PHD sends a ReleaseRequest with the reason "no-more-configurations".          |  |  |  |  |  |
| Pass/Fail crit  | eria           | Total size of the response cannot exceed the sum of the APDU sizes of the supported specializations (limited to an absolute limit of 64512 octets): |  |  |  |  |  |
|                 |                | o Pulse oximeter → 9216 octets                                                                                                    |  |  |  |  |  |
|                 |                | <ul> <li>○ Weighing scales → 896 octets</li> </ul>                                                                                                  |  |  |  |  |  |
|                 |                | <ul> <li>⊙ Glucose meter → 5120 octets or 64512 octets if the PHD supports PM-Store</li> </ul>                                                      |  |  |  |  |  |
|                 |                | <ul> <li>○ Blood pressure → 896 octets</li> </ul>                                                                                                   |  |  |  |  |  |
|                 |                | o Thermometer → 896 octets                                                                                                    |  |  |  |  |  |
|                 |                | ○ Independent activity hub → 5120 octets                                                                                                    |  |  |  |  |  |
|                 |                | <ul> <li>○ Cardiovascular → 64512 octets or 6624 octets if the PHD supports Step Counter<br/>Profile</li> </ul>                                     |  |  |  |  |  |
|                 |                | o Strength → 64512 octets                                                                                                    |  |  |  |  |  |
|                 |                | <ul> <li>O Adherence monitor → 1024 octets</li> </ul>                                                                                               |  |  |  |  |  |
|                 |                | o Peak flow → 2030 octets                                                                                                    |  |  |  |  |  |
|                 |                | <ul> <li>Body composition analyser → 7730 octets</li> </ul>                                                                                         |  |  |  |  |  |
|                 |                | <ul> <li>Basic ECG/Simple ECG → 7168 octets or 64512 octets if the PHD supports PM-<br/>Store</li> </ul>                                            |  |  |  |  |  |
|                 |                | <ul> <li>Basic ECG/Heart rate → 1280 octets or 64512 octets if the PHD supports PM-Store</li> </ul>                                                 |  |  |  |  |  |
|                 |                | <ul> <li>o International normalized ratio → 896 octets or 64512 if the PHD supports PM-Store</li> </ul>                                             |  |  |  |  |  |
|                 |                | <ul> <li>o Insulin pump → 7168 octets or 5120 if PHD supports PM-Store</li> </ul>                                                                   |  |  |  |  |  |
|                 |                | <ul> <li>Continuous glucose monitor → 896 octets or 5120 if PHD supports PM-Store</li> </ul>                                                        |  |  |  |  |  |
|                 |                | <ul> <li>Power status monitor → 940 octets for Simple PSM profile or 1660 for Advanced<br/>PSM profile</li> </ul>                                   |  |  |  |  |  |
| Notes           |                |                                                                                                    |  |  |  |  |  |

| TP ld          |                | TP/PLT/PHD/OXP/SER/BV-002                                                                                                    |                                                                                                    |                              |                                                                   |  |  |  |
|----------------|----------------|----------------------------------------------------------------------------------------------------|----------------------------------------------------------------------------------------------------|------------------------------|-------------------------------------------------------------------|--|--|--|
| TP label       |                | Configuration event report: Change attributes values                                                                                                    |                                                                                                    |                              |                                                                   |  |  |  |
| Coverage       | Spec           | [ISO/IEEE 1107                                                                                                    | 3-20601-2015                                                                                                    | A] and [ISO/IEEE 11073-20    | 601-2016C]                                                        |  |  |  |
|                | Testable items | ConfEventRep                                                                                                    | 10; O                                                                                                    | ConfEventRep 13; M           | ConfEventRep 14; M                                                |  |  |  |
| Test purpos    | е              | Check that:                                                                                                    |                                                                                                    |                              |                                                                   |  |  |  |
|                |                | If the PHD adds new attributes to an object or changes attribute values during the association, then it does not send a new configuration.                                                                                     |                                                                                                    |                              |                                                                   |  |  |  |
|                |                | [AND]                                                                                                    |                                                                                                    |                              |                                                                   |  |  |  |
|                |                |                                                                                                    | In subsequent associations, when a previously used Dev-Configuration-Id is specified, the configuration being referenced does not include any changes made during a prior association. |                              |                                                                   |  |  |  |
|                |                | [AND]                                                                                                    |                                                                                                    |                              |                                                                   |  |  |  |
|                |                |                                                                                                    |                                                                                                    |                              | n by re-associating and specifying a esired at configuration time |  |  |  |
| Applicability  | 1              | C_AG_OXP_09                                                                                                    | 8 AND C_AG_                                                                                                    | OXP_000                      |                                                                   |  |  |  |
| Other PICS     |                | C_AG_OXP_00                                                                                                    | 9, C_AG_OXP                                                                                                    | _014, C_AG_OXP_293           |                                                                   |  |  |  |
| Initial condit | ion            | The simulated F                                                                                                    | PHG and PHD (                                                                                                    | under test are in the Unasso | ociated state.                                                    |  |  |  |
| Test procedu   | ure            | The PHD under test sends an Association Request to the simulated PHG.                                                                                                    |                                                                                                    |                              |                                                                   |  |  |  |
|                |                | 2. The simulated PHG responds with an accepted-unknown-config.                                                                                                    |                                                                                                    |                              |                                                                   |  |  |  |
|                |                | The PHD responds with a roiv-cmip-confirmed-event report message with a MDC_NOTI_CONFIG event to send its configuration to the PHG.                                                                                            |                                                                                                    |                              |                                                                   |  |  |  |
|                |                | 4. If ConfigId (ConfigReport) matches the tested configuration, the simulated PHG responds with "accepted-config" and records the ConfigReport received in step 3.                                                             |                                                                                                    |                              |                                                                   |  |  |  |
|                |                | 5. IF C_AG_OXP_293 THEN:                                                                                                    |                                                                                                    |                              |                                                                   |  |  |  |
|                |                | <ul> <li>Once in Configuring/Sending GetMDS substate simulated PHG issues roiv-cmip-get<br/>command with handle set to 0 (to request for MDS object) and attribute-id-list set to<br/>0 to indicate all attributes.</li> </ul> |                                                                                                    |                              |                                                                   |  |  |  |
|                |                | <ul> <li>The PHD responds with a rors-cmip-get service message in which the attr<br/>contains a list of all implemented attributes of the MDS object.</li> </ul>                                                               |                                                                                                    |                              |                                                                   |  |  |  |
|                |                | c. IF the                                                                                                    | mds-time-mgr-s                                                                                                    | set-time bit is set:         |                                                                   |  |  |  |
|                |                | □ Th                                                                                                    | ne PHG moves                                                                                                    | to Configuring/Sending Set   | Time substate and:                                                |  |  |  |
|                |                | •1                                                                                                    | F C_AG_OXP_                                                                                                    | 009 it issues the Set-Time   | action command.                                                   |  |  |  |
|                |                | •1                                                                                                    | F C_AG_OXP_                                                                                                    | 014 it issues the Set-Base-  | Offset-Time action command.                                       |  |  |  |
|                |                | □ OI<br>Ph                                                                                                    | mpleted, the PHD responds to the                                                                                                    |                              |                                                                   |  |  |  |
|                |                | 6. Wait for the PHD under test to reach Operating state.                                                                                                    |                                                                                                    |                              |                                                                   |  |  |  |
|                |                | 7. Make a change to the attribute or add it.                                                                                                    |                                                                                                    |                              |                                                                   |  |  |  |
|                |                | 8. Check that the event report informing about the attribute change or addition is received.                                                                                                    |                                                                                                    |                              |                                                                   |  |  |  |
|                |                | 9. Send a release-request to the PHD under test with reason normal (0).                                                                                                    |                                                                                                    |                              |                                                                   |  |  |  |
|                |                | 10. Make the PHD try to re-associate.                                                                                                    |                                                                                                    |                              |                                                                   |  |  |  |
|                |                | 11. The simulated PHG responds with an accepted-unknown-config.                                                                                                    |                                                                                                    |                              |                                                                   |  |  |  |
|                |                | 12. Check the attribute that has been changed or added is not present when the PHD sends the ConfigReport.                                                                                                    |                                                                                                    |                              |                                                                   |  |  |  |
| Pass/Fail cri  | teria          | Changes made                                                                                                    | to the attribute                                                                                                    | must not be present in the   | second association.                                               |  |  |  |
| Notes          |                | The attribute that the ConfigRepo                                                                                                    |                                                                                                    | step 7 must be an attribute  | e whose "initial" value is defined in                             |  |  |  |

| TP ld          |       | TP/                                                                                                    | PLT/PI                                                                                                    | HD/OXP/SER/BV-00                               | 4                                                              |                                                                      |  |
|----------------|-------|----------------------------------------------------------------------------------------------------|----------------------------------------------------------------------------------------------------|------------------------------------------------|----------------------------------------------------------------|----------------------------------------------------------------------|--|
| TP label       |       | PHI                                                                                                    | D trans                                                                                                    | mits data in a fixed f                         | ormat Event Report                                             |                                                                      |  |
| Coverage       | Spec  | [ISO/IEEE 11073-20601-2015A] and [ISO/IEEE 11073-20601-2016C]                                                                                                    |                                                                                                    |                                                |                                                                |                                                                      |  |
| Testable       |       |                                                                                                    | FormatEventRep 1; M FormatEventRep 4; O PersonEventRep 2; O                                                                                                    |                                                |                                                                |                                                                      |  |
|                | items | For                                                                                                    | matEve                                                                                                    | entRep 6; M                                    | FormatEventRep 7; M                                            |                                                                      |  |
| Test purpose   | 9     | Check that:                                                                                                    |                                                                                                    |                                                |                                                                |                                                                      |  |
|                |       | If PHD transmits data in fixed format, then it reports the object handle and the attribute values are in the same order and size as specified in the Attribute-Value-Map |                                                                                                    |                                                |                                                                |                                                                      |  |
|                |       | [AND]                                                                                                    |                                                                                                    |                                                |                                                                |                                                                      |  |
|                |       |                                                                                                    |                                                                                                    | ibute-Value-Map attr<br>ent report transfer co |                                                                | insmitted to the PHG before fixed                                    |  |
|                |       | [AN                                                                                                    | ID]                                                                                                    |                                                |                                                                |                                                                      |  |
|                |       | in th                                                                                                    | ne Attri                                                                                                    |                                                | PHD controls the order and                                     | the attribute identifiers are listed communicates it to the PHG via  |  |
| Applicability  |       | (C_                                                                                                    | AG_O                                                                                                    | XP_182 OR C_AG_0                               | OXP_183 OR C_AG_OXP_18                                         | 84) AND C_AG_OXP_000                                                 |  |
| Other PICS     |       | C_ <i>A</i>                                                                                                    | AG_OX                                                                                                    | (P_009, C_AG_OXP                               | _014, C_AG_OXP_293                                             |                                                                      |  |
| Initial condit | ion   | The                                                                                                    | simula                                                                                                    | ated PHG and PHD u                             | under test are in the Configuri                                | ing state.                                                           |  |
| Test procedu   | ure   | 1.                                                                                                    |                                                                                                    | HD under test sends urement objects (cor       |                                                                | ated PHG. Save the number of                                         |  |
|                |       | 2.                                                                                                    | <ol> <li>Every measurement object has an obj-handle and one or more attributes. The object interest for this test cases are all the metric derived ones (Obj-class=MDC_MOC_VMO_METRIC_ENUM 0x00 0x05, Obj-class=MDC_MOC_VMO_METRIC_NU 0x00 0x06, or Obj-class=MDC_MOC_VMO_METRIC_SA_RT 0x00 0x09). For each of them, check:</li> </ol> |                                                |                                                                |                                                                      |  |
|                |       |                                                                                                    | a. A                                                                                                    | ttribute Attribute-Val                         | -Мар                                                           |                                                                      |  |
|                |       |                                                                                                    |                                                                                                    | attribute-id = MD0                             | C_ATTR_ATTRIBUTE_VAL_                                          | MAP (0x0A 0x55)                                                      |  |
|                |       |                                                                                                    |                                                                                                    | AttrValMap.count                               | = N (number of objects for the                                 | nis measurement object)                                              |  |
|                |       |                                                                                                    |                                                                                                    | AttrValMap.length                              | n = L                                                          |                                                                      |  |
|                |       |                                                                                                    |                                                                                                    | or each attribute (of ansmitted                | the N present) check the ID a                                  | and the length at which it will be                                   |  |
|                |       |                                                                                                    |                                                                                                    | field-type=MDC_                                | ATTR_*                                                         |                                                                      |  |
|                |       |                                                                                                    |                                                                                                    | i field-value=0xXX                             | 0xXX, where the length will b                                  | pe declared (K).                                                     |  |
|                |       | 3.                                                                                                    | IF C_                                                                                                    | AG_OXP_293 THEN                                | l:                                                             |                                                                      |  |
|                |       |                                                                                                    | С                                                                                                    |                                                | set to 0 (to request for MDS                                   | nulated PHG issues roiv-cmip-gerobject) and attribute-id-list set to |  |
|                |       |                                                                                                    |                                                                                                    |                                                | th a rors-cmip-get service me<br>plemented attributes of the M | essage in which the attribute-list MDS object.                       |  |
|                |       |                                                                                                    | c. If                                                                                                    | the mds-time-mgr-s                             | set-time bit is set:                                           |                                                                      |  |
|                |       |                                                                                                    |                                                                                                    | The PHG moves                                  | to Configuring/Sending Set T                                   | ime substate and:                                                    |  |
|                |       |                                                                                                    |                                                                                                    | • IF C_AG_OXP_                                 | 009 THEN it issues the Set-1                                   | Fime action command.                                                 |  |
|                |       |                                                                                                    |                                                                                                    | <ul> <li>IF C_AG_OXP_<br/>command.</li> </ul>  | 014 THEN it issues the Set-E                                   | Base-Offset-Time action                                              |  |
|                |       |                                                                                                    |                                                                                                    | Once its internal in PHG.                      | time setting operation is comp                                 | pleted, the PHD responds to the                                      |  |
|                |       | 4.                                                                                                    | Wait f                                                                                                    | or the PHD under te                            | st to reach the Operating stat                                 | e and take some measurements.                                        |  |
|                |       | 5.                                                                                                    |                                                                                                    |                                                | sends an event report to the s, check the following:           | simulated PHG with                                                   |  |
|                |       |                                                                                                    | <b>□</b> e                                                                                                    | vent-type= MDC_NC                              | TI_SCAN_REPORT_FIXED                                           | (0X0D 0X1D)                                                          |  |

|                    | ۵        | ObservationScanFixed.count= P (where P<=N, and it is the number of objects reported in this event report)                                                                      |
|--------------------|----------|----------------------------------------------------------------------------------------------------|
|                    |          | obj-handle = <it be="" configuration="" has="" in="" measurement="" obj-handle="" object="" of="" phd's="" same="" sent="" that="" the="" to=""></it>                          |
|                    |          | obs-val-data.length= 0xXX 0xXX, where the value is the length "K".                                                                                                    |
|                    |          | The actual observed measurement value will come in the next field, but this value is of no interest for this test case                                                         |
|                    | IF the A | Absolute-Time attribute is present in the Attribute-Val-Map THEN:                                                                                                    |
|                    | 6. Re    | cord the value of the received Time Stamp                                                                                                    |
|                    |          | e simulated PHG issues a "roiv-cmip-get" command with the handle set to 0 (to quest an MDS object) and an empty attribute-id-list to indicate all attributes.                  |
|                    | CO       | e PHD responds with a "rors-cmip-get" service message in which the attribute-list ntains a list of all implemented attributes of the MDS object, record the Date-and-Time lue. |
| Pass/Fail criteria |          | e Fixed Event report contains the same list of attributes (and sizes) in the same order at was declared in the configuration message                                           |
|                    | • Th     | e Time Stamp and Date-and-Time values are coherent                                                                                                    |
|                    |          | e Attr-Val-Map for an object has to be received prior to the measurement (Config                                                                                               |
| Notes              |          |                                                                                                    |

| TP ld          |                | TP/PLT/PHD/OXP/SER/BV-004_A                                                                                                    |                                                               |                                                                           |                              |  |
|----------------|----------------|----------------------------------------------------------------------------------------------------|---------------------------------------------------------------|---------------------------------------------------------------------------|------------------------------|--|
| TP label       |                | PHD transmits data in variable format Event Report                                                                                                    |                                                               |                                                                           |                              |  |
| Coverage       | Spec           | [ISO/IEI                                                                                                    | [ISO/IEEE 11073-20601-2015A] and [ISO/IEEE 11073-20601-2016C] |                                                                           |                              |  |
|                | Testable items | Formati                                                                                                    | EventRep 4; O                                                 | PersonEventRep 2; O                                                       |                              |  |
| Test purpos    | е              | Check t                                                                                                    | hat:                                                          |                                                                           |                              |  |
|                |                | If PHD t                                                                                                    | ransmits data in variab                                       | le format, then the event report f                                        | its to specified format      |  |
| Applicability  | 1              | C_AG_                                                                                                    | OXP_189 AND C_AG_                                             | OXP_000                                                                   |                              |  |
| Other PICS     |                | C_AG_                                                                                                    | OXP_009, C_AG_OXP                                             | _014, C_AG_OXP_293                                                        |                              |  |
| Initial condit | ion            | The sim                                                                                                    | nulated PHG and PHD ι                                         | under test are in the Unassociate                                         | ed state.                    |  |
| Test proced    | ure            | 1. The                                                                                                    |                                                               |                                                                           |                              |  |
|                |                | 2. The simulated PHG responds with a result = accepted-unknown-config.                                                                                                    |                                                               |                                                                           |                              |  |
|                |                | 3. The PHD responds with a "Remote Operation Invoke   Confirmed Event Report" message with an MDC_NOTI_CONFIG event to send its configuration to the PHG, record the attribute Attribute-Value-Map. |                                                               |                                                                           |                              |  |
|                |                | 4. IF (                                                                                                    | C_AG_OXP_293 THEN                                             | l:                                                                        |                              |  |
|                |                | a.                                                                                                    |                                                               | ending GetMDS substate simula<br>set to 0 (to request for MDS obj<br>tes. |                              |  |
|                |                | b.                                                                                                    |                                                               | th a rors-cmip-get service messa<br>plemented attributes of the MDS       |                              |  |
|                |                | c.                                                                                                    | IF the mds-time-mgr-s                                         | set-time bit is set:                                                      |                              |  |
|                |                |                                                                                                    | ☐ The PHG moves                                               | to Configuring/Sending Set Time                                           | e substate and:              |  |
|                |                |                                                                                                    | • IF C_AG_OXP_                                                | 009 THEN it issues the Set-Tim                                            | e action command.            |  |
|                |                |                                                                                                    | <ul><li>IF C_AG_OXP_<br/>command.</li></ul>                   | 014 THEN it issues the Set-Bas                                            | e-Offset-Time action         |  |
|                |                |                                                                                                    | <ul><li>Once its internal to PHG.</li></ul>                   | time setting operation is complet                                         | red, the PHD responds to the |  |

|                    | 5. | Once in the Operating state take a measurement with the PHD under test.                                                |  |
|--------------------|----|----------------------------------------------------------------------------------------------------|--|
|                    | 6. | Wait for the event report from the PHD under test.                                                                     |  |
|                    | 7. | When the PHD under test sends an event report to the simulated PHG with measurement observations, check the following: |  |
|                    |    | a. If the data is from a single person                                                                                 |  |
|                    |    | ■ Event-type = MDC_NOTI_SCAN_REPORT_VAR                                                                                |  |
|                    |    | □ Event-info parameter = ScanReportInfoVar                                                                             |  |
|                    |    | □ attribute.identification-field = <variable></variable>                                                               |  |
|                    |    | ☐ Value-length = <variable></variable>                                                                                 |  |
|                    |    | □ Value = <not for="" relevant="" test="" this=""></not>                                                               |  |
|                    |    | b. If the data is from multiple persons                                                                                |  |
|                    |    | ■ Event-type = MDC_NOTI_SCAN_REPORT_MP_VAR                                                                             |  |
|                    |    | ☐ Event-info parameter = ScanReportInfoMPVar                                                                           |  |
|                    |    | □ attribute.identification-field = <variable></variable>                                                               |  |
|                    |    | ☐ Value-length = <variable></variable>                                                                                 |  |
|                    |    | ☐ Value = <not for="" relevant="" test="" this=""></not>                                                               |  |
| Pass/Fail criteria | •  | Variable format event report contains the listed fields.                                                               |  |
| Notes              |    |                                                                                                    |  |

| TP Id          |          | TP/PLT/PHD/OXP/SER/BV-005                                                                                                    |                                                               |                                                                                       |                             |
|----------------|----------|----------------------------------------------------------------------------------------------------|---------------------------------------------------------------|---------------------------------------------------------------------------------------|-----------------------------|
| TP label       |          | PHD transmits data in a grouped format Event Report (Scanner Objects)                                                                                                    |                                                               |                                                                                       |                             |
| Coverage       | Spec     | [ISO/I                                                                                                    | [ISO/IEEE 11073-20601-2015A] and [ISO/IEEE 11073-20601-2016C] |                                                                                       |                             |
|                | Testable | Forma                                                                                                    | atEventRep 2; M                                               | PersonEventRep 2; O                                                                   | FormatEventRep 8; M         |
|                | items    | ConfN                                                                                                    | lormalProc 4; M                                               |                                                                                       |                             |
| Test purpos    | е        | Check                                                                                                    | that:                                                         |                                                                                       |                             |
|                |          | If PHD transmit data in a grouped format, then it reports the scanner object's handle along with the scanned objects' attribute values in the same order and size as specified in the Scan-Handle-Attr-Val-Map |                                                               |                                                                                       |                             |
|                |          | [AND]                                                                                                    |                                                               |                                                                                       |                             |
|                |          |                                                                                                    | ttribute (Scan-Handle-At er commences.                        | tr-Value-Map) shall be defined b                                                      | efore grouped event report  |
| Applicability  | 1        | (C_AC                                                                                                    | G_OXP_046 OR C_AG_0                                           | OXP_047) AND C_AG_OXP_04                                                              | 8 AND C_AG_OXP_000          |
| Other PICS     |          | C_AG                                                                                                    | _OXP_041 , C_AG_OXF                                           | P_180                                                                                 |                             |
| Initial condit | ion      | The s                                                                                                    | imulated PHG and PHD                                          | under test are in the Configuring                                                     | state.                      |
| Test proced    | ure      | <ol> <li>When the PHD under test sends its configuration to the simulated PHG, the number of<br/>the measurement object (config-obj-list.count=n) must be saved.</li> </ol>                                    |                                                               |                                                                                       |                             |
|                |          | 2. Every measurement object has an obj-handle and one or more attributes:                                                                                                    |                                                               |                                                                                       |                             |
|                |          | а                                                                                                    | . Attribute Scan-Handle                                       | e-Value-Map                                                                           |                             |
|                |          |                                                                                                    | □ attribute-id = MD                                           | C_ATTR_SCAN_HANDLE_ATT                                                                | R_VAL_MAP (0x0A 0x53)       |
|                |          |                                                                                                    | □ HandleAttrValMa                                             | p.count = N (number of object for                                                     | or this measurement object) |
|                |          |                                                                                                    | □ HandleAttrValMa                                             | p.length = L                                                                          |                             |
|                |          | b                                                                                                    | . For each attribute (of                                      | the L present) its length is need                                                     | ed:                         |
|                |          |                                                                                                    | □ HandleAttrValMa                                             | p = <one actual="" an="" de<="" metric="" of="" td=""><td>rived object&gt;</td></one> | rived object>               |
|                |          |                                                                                                    | □ HandleAttrValMa                                             | p.count = K (number attributes of                                                     | of this object)             |
|                |          |                                                                                                    | □ HandleAttrValMa                                             | p.length = M                                                                          |                             |

|                    | 3. | The sum of the length values is the total length of the measurement data for this object, in this case, the sum of all the M´s                                                                                                    |
|--------------------|----|----------------------------------------------------------------------------------------------------|
|                    | 4. | When the PHD under test sends an event report to the simulated PHG with a measurement observation, the format of this message is:                                                                                                    |
|                    |    | a. PrstApdu (0xE7 0x00)                                                                                                    |
|                    |    | obj-handle = <it be="" has="" measurement="" obj-handle="" object<br="" of="" same="" that="" the="" to="">sent in the PHD's configuration&gt;</it>                                                                                                    |
|                    |    | event-type = MDC_NOTI_BUF_SCAN_REPORT_GROUPED or<br>MDC_NOTI_UNBUF_SCAN_REPORT_GROUPED                                                                                                    |
|                    |    | grouped-length = L <this as="" be="" has="" length="" of="" same="" the="" the<br="" to="" total="">measurement data for this object, it is the sum calculated when the PHD sent its<br/>configuration&gt;</this>                                                                                      |
| Pass/Fail criteria | •  | The metric derived objects must appear in the event report in the same order as were declared on the configuration report. The length of the event report must match the length indicated by the Handle-Attribute-Value-Map and cannot exceed the maximum APDU size established by the specialization: |
|                    |    | <ul> <li>Pulse oximeter → 9216 octets</li> </ul>                                                                                                    |
|                    |    | <ul> <li>○ Weighing scales → 896 octets</li> </ul>                                                                                                    |
|                    |    | $_{\odot}$ Glucose meter $ ightarrow$ 5120 octets or 64512 octets if the PHD supports PM-Store                                                                                                    |
|                    |    | <ul> <li>Blood pressure → 896 octets</li> </ul>                                                                                                    |
|                    |    | o Thermometer → 896 octets                                                                                                    |
|                    |    | <ul> <li>o Independent activity hub → 5120 octets</li> </ul>                                                                                                    |
|                    |    | <ul> <li>○ Cardiovascular → 64512 octets or 6624 octets if it supports Step Counter Profile</li> </ul>                                                                                                    |
|                    |    | <ul> <li>Strength → 64512 octets</li> </ul>                                                                                                    |
|                    |    | <ul> <li>Adherence monitor → 1024 octets</li> </ul>                                                                                                    |
|                    |    | <ul> <li>Peak flow → 2030 octets</li> </ul>                                                                                                    |
|                    |    | <ul> <li>Body composition analyser → 7730 octets</li> </ul>                                                                                                    |
|                    |    | <ul> <li>Basic ECG/Simple ECG → 7168 octets or 64512 octets if the PHD supports PM-<br/>Store</li> </ul>                                                                                                    |
|                    |    | $_{\odot}$ Basic ECG/Heart rate $ ightarrow$ 1280 octets or 64512 octets if the PHD supports PM-Store                                                                                                    |
|                    |    | $_{\odot}$ International normalized ratio $ ightarrow$ 896 octets or 64512 if the PHD supports PM-Store                                                                                                    |
|                    |    | <ul> <li>Insulin pump → 7168 octets or 5120 if PHD supports PM-Store</li> </ul>                                                                                                    |
|                    |    | <ul> <li>○ Continuous glucose monitor → 896 octets or 5120 if PHD supports PM-Store</li> </ul>                                                                                                    |
|                    |    | <ul> <li>Power status monitor → 940 octets for Simple PSM profile or 1660 for Advanced<br/>PSM profile</li> </ul>                                                                                                    |
| Notes              |    |                                                                                                    |

| TP Id        |          | TP/PLT/PHD/OXP/SER/BV-007                                                                                                    |                 |                                     |  |  |
|--------------|----------|----------------------------------------------------------------------------------------------------|-----------------|-------------------------------------|--|--|
| TP label     |          | Temporarily Stored Measurements                                                                                                    |                 |                                     |  |  |
| Coverage     | Spec     | [ISO/IEEE 11073-20601-2015A] and [ISO/IEEE 11073-20601-2016C]                                                                                |                 |                                     |  |  |
|              | Testable | TempStored 1; O                                                                                                    | TempStored 2; C | TempStored 3; C                     |  |  |
|              | items    | TempStored 7; R                                                                                                    | TempStored 8; M | CommonCharac 3; M                   |  |  |
| Test purpose |          | Check that:                                                                                                    |                 |                                     |  |  |
|              |          | Only Metric derived objects that are not real time arrays (Numeric and Enumeration objects) are supported as Temporarily Stored Measurements |                 |                                     |  |  |
|              |          | [AND]                                                                                                    |                 |                                     |  |  |
|              |          | Temporarily Stored Mea<br>Relative-Time, HiRes-Re                                                                                            | •               | me stamp attributes (Date-and-Time, |  |  |

|                    | AND                                                                                                    |                    |  |  |
|--------------------|----------------------------------------------------------------------------------------------------|--------------------|--|--|
|                    | AND]                                                                                                    | Li di Buol         |  |  |
|                    | The PHD ensures ownership of the measurements is successfully transferred to the PHG by using confirmed event reports                                                                      |                    |  |  |
|                    | [AND]                                                                                                    |                    |  |  |
|                    | ne PHD does not provide more than 25 Temporarily Stored Measurements ne amount of data transported by this mechanism                                                                       | in order to limit  |  |  |
|                    | AND]                                                                                                    |                    |  |  |
|                    | he total size of the response does not exceed the maximum APDU size es pecialization                                                                                                    | tablished by the   |  |  |
| Applicability      | C_AG_OXP_032 AND C_AG_OXP_000                                                                                                    |                    |  |  |
| Other PICS         | C_AG_OXP_009, C_AG_OXP_014,C_AG_OXP_041, C_AG_OXP_293                                                                                                    |                    |  |  |
| Initial condition  | he simulated PHG and PHD under test are in the Unassociated state.                                                                                                    |                    |  |  |
| Test procedure     | . The PHD under test takes more than 25 measurements before connect simulated PHG.                                                                                                    | ing to the         |  |  |
|                    | . The PHD under test gets connected to the simulated PHG. The Metric-stribute sent in ConfigReport is recorded for numeric and enumeration                                                 |                    |  |  |
|                    | . IF C_AG_OXP_293 THEN:                                                                                                    |                    |  |  |
|                    | <ul> <li>Once in Configuring/Sending GetMDS substate simulated PHG iss<br/>command with handle set to 0 (to request for MDS object) and attri<br/>0 to indicate all attributes.</li> </ul> |                    |  |  |
|                    | <ul> <li>The PHD responds with a rors-cmip-get service message in which<br/>contains a list of all implemented attributes of the MDS object.</li> </ul>                                    | the attribute-list |  |  |
|                    | c. IF the mds-time-mgr-set-time bit is set:                                                                                                    |                    |  |  |
|                    | ☐ The PHG moves to Configuring/Sending Set Time substate an                                                                                                    | d:                 |  |  |
|                    | <ul> <li>IF C_AG_OXP_009 THEN it issues the Set-Time action com</li> </ul>                                                                                                    | mand.              |  |  |
|                    | <ul> <li>IF C_AG_OXP_014 THEN it issues the Set-Base-Offset-Time<br/>command.</li> </ul>                                                                                                   | e action           |  |  |
|                    | <ul> <li>Once its internal time setting operation is completed, the PHD<br/>PHG.</li> </ul>                                                                                                | responds to the    |  |  |
|                    | Once in the Operating state, check that:                                                                                                    |                    |  |  |
|                    | <ul> <li>No more than 25 Temporary Stored Measurements are sent in the<br/>report.</li> </ul>                                                                                              | same event         |  |  |
|                    | b. That the event reports used to transmit the measurements should be                                                                                                    | e confirmed.       |  |  |
|                    | c. That every Temporary Stored Measurement sent has a Time Stam and-Time, Relative-Time, HIRes-Relative-Time or Base-Offset-Tim                                                            |                    |  |  |
|                    | d. Data sent is Enumerated or Numeric.                                                                                                    |                    |  |  |
|                    | e. Metric-Spec-Small – mss-avail-stored-data bit is set.                                                                                                    |                    |  |  |
| Pass/Fail criteria | The conditions in step 4 are met                                                                                                    |                    |  |  |
|                    | The total size of the response cannot exceed the sum of the APDU size supported specializations (limited to an absolute limit of 64512 octets):                                            | s of the           |  |  |
|                    | <ul> <li>Pulse oximeter → 9216 octets</li> </ul>                                                                                                    |                    |  |  |
|                    | <ul> <li>Weighing scales → 896 octets</li> </ul>                                                                                                    |                    |  |  |
|                    | o Glucose meter → 5120 octets or 64512 octets if the PHD supports                                                                                                    | PM-Store           |  |  |
|                    | <ul> <li>Blood pressure → 896 octets</li> </ul>                                                                                                    |                    |  |  |
|                    | o Thermometer → 896 octets                                                                                                    |                    |  |  |
|                    | <ul> <li>o Independent activity hub → 5120 octets</li> </ul>                                                                                                    |                    |  |  |
|                    | <ul> <li>Cardiovascular → 64512 octets or 6624 octets if the PHD supports<br/>Profile</li> </ul>                                                                                           | Step Counter       |  |  |
|                    | <ul> <li>Strength → 64512 octets</li> </ul>                                                                                                    |                    |  |  |

|       | <ul> <li>O Adherence monitor → 1024 octets</li> </ul>                                                                                                    |
|-------|----------------------------------------------------------------------------------------------------|
|       | <ul> <li>○ Peak flow → 2030 octets</li> </ul>                                                                                                    |
|       | <ul> <li>Body composition analyser → 7730 octets</li> </ul>                                                                                                    |
|       | <ul> <li>Basic ECG/Simple ECG → 7168 octets or 64512 octets if the PHD supports PM-<br/>Store</li> </ul>                                                                                                    |
|       | <ul> <li>Basic ECG/Heart rate → 1280 octets or 64512 octets if the PHD supports PM-Store</li> </ul>                                                                                                    |
|       | <ul> <li>International normalized ratio → 896 octets or 64512 if the PHD supports PM-Store</li> </ul>                                                                                                    |
|       | ○ Insulin pump → 7168 octets or 5120 if PHD supports PM-Store                                                                                                    |
|       | <ul> <li>Continuous glucose monitor → 896 octets or 5120 if PHD supports PM-Store</li> </ul>                                                                                                    |
|       | <ul> <li>Power status monitor → 940 octets for Simple PSM profile or 1660 for Advanced<br/>PSM profile</li> </ul>                                                                                                    |
| Notes | It is possible that the PHD supports Temporarily Stored Measurements (TSM) for a set of objects and that it does not support TSM for other set of objects.                                                                                                    |
|       | The test tool identifies the objects that support TSM using the Metric-Spec-Small attribute – mss-avail-stored-data(1) bit. When this bit is set to 1 in one object, the test tool assumes that this object stores TSM, although it is not totally sure because this bit is "informational".                                                                                                    |
|       | From [ISO/IEEE 11073-20601-2015A] clause A.11.3:                                                                                                    |
|       | IF object stores TSM THEN mss-avail-stored-data(1) SHALL be set to 1                                                                                                    |
|       | IF object does not store TSM THEN mss-avail-stored-data(1) MAY be set to 1 or 0                                                                                                    |
|       | If the PHD under test sets mss-avail-stored-data(1) bit to 1 for one object but this object does not store TSM and the PHD does not include the time stamp in event report, the test tool gives a FAIL verdict since the test tool identifies that this object stores TSM. When the vendor implements this behaviour in a device, a waiver may be required to complete the Certification. See Bugzilla #840 and contact Continua TOM for further details ( <a href="http://continua.plugfests.com/show_bug.cgi?id=840">http://continua.plugfests.com/show_bug.cgi?id=840</a> ). |

A.4 Subgroup 1.2.3 – PHD communication model (COM)

| A.4 Su          | ogroup 1.      | 2.5 – FHD communication                                                                                                    | i model (COM)                                                           |  |  |  |
|-----------------|----------------|----------------------------------------------------------------------------------------------------|-------------------------------------------------------------------------|--|--|--|
| TP Id           |                | TP/PLT/PHD/OXP/COM/BV-003_A                                                                                                    |                                                                         |  |  |  |
| TP label        | -              | Communication Characteristics                                                                                                    | : Reliable virtual channel 1                                            |  |  |  |
| Coverage        | Spec           | [ISO/IEEE 11073-20601-2015A                                                                                                    | [ISO/IEEE 11073-20601-2015A] and [ISO/IEEE 11073-20601-2016C]           |  |  |  |
|                 | Testable items | CommuCharac 2; M                                                                                                    | CommuCharac 3; M                                                        |  |  |  |
| Test purpose    | •              | Check that:                                                                                                    |                                                                         |  |  |  |
|                 |                |                                                                                                    | e. a "reliable" transport service)<br>d to the association procedure: a |  |  |  |
|                 |                | [AND]                                                                                                    |                                                                         |  |  |  |
|                 |                | The "reliable" virtual channel (i.e. a "reliable" transport service) of the Type 1 transport profiles is used for all messages related to the Confirmed service mechanism (prst.roiv-cmip-confirmed-action, prst.roiv-cmip-confirmed-event-report, prst.roiv-cmip-get, prst.roiv-cmip-confirmed-set) (prst.rors-cmip-confirmed-action, prst.rors-cmip-confirmed-event-report, prst.rors-cmip-get, prst.rors-cmip-confirmed-set) |                                                                         |  |  |  |
| Applicability   |                | C_AG_OXP_000                                                                                                    |                                                                         |  |  |  |
| Other PICS      |                | C_AG_OXP_009, C_AG_OXP_014, C_AG_OXP_293                                                                                                    |                                                                         |  |  |  |
| Initial conditi | ion            | The simulated PHG and PHD under test are in the Unassociated state.                                                                                                    |                                                                         |  |  |  |
| Test procedu    | ıre            | The PHD under test sends an Association Request to the simulated PHG.                                                                                                    |                                                                         |  |  |  |
|                 |                | The simulated PHG sends an Association Response with result = accepted-unknown-config.                                                                                                    |                                                                         |  |  |  |
|                 |                |                                                                                                    | nds with a "Remote Operation Ir<br>MDC_NOTI_CONFIG event to so          |  |  |  |
|                 |                | 4. IF C_AG_OXP_293 THEN                                                                                                    | :                                                                       |  |  |  |

|                    |     | (        | Once in Configuring/Sending GetMDS substate simulated PHG issues roiv-cmip-get command with handle set to 0 (to request for MDS object) and attribute-id-list set to 0 to indicate all attributes. |
|--------------------|-----|----------|----------------------------------------------------------------------------------------------------|
|                    |     | b.       | The PHD responds with a rors-cmip-get service message in which the attribute-list contains a list of all implemented attributes of the MDS object.                                                 |
|                    |     | C.       | IF the mds-time-mgr-set-time bit is set:                                                                                                    |
|                    |     |          | ☐ The PHG moves to Configuring/Sending Set Time substate and:                                                                                                    |
|                    |     |          | <ul> <li>IF C_AG_OXP_009 THEN it issues the Set-Time action command.</li> </ul>                                                                                                    |
|                    |     |          | <ul> <li>IF C_AG_OXP_014 THEN it issues the Set-Base-Offset-Time action<br/>command.</li> </ul>                                                                                                    |
|                    |     |          | Once its internal time setting operation is completed, the PHD responds to the PHG.                                                                                                    |
|                    | 5.  | Wait     | until the PHD under test reaches the Operating state.                                                                                                    |
|                    | 6.  |          | simulated PHG issues a "roiv-cmip-get" command with the handle set to 0 (to est an MDS object) and an empty attribute-id-list to indicate all attributes.                                          |
|                    | 7.  | The      | PHD responds with a "rors-cmip-get".                                                                                                    |
|                    | 8.  | IF C     | _AG_OXP_041 THEN                                                                                                    |
|                    |     |          | The simulated PHG sends a Get request for the PM-Store with an attribute-id-list set to 0 to indicate all PM-Store attributes.                                                                     |
|                    |     | b.       | The PHD under test issues a GET response.                                                                                                    |
|                    |     |          | The simulated PHG shall send a Get-Segment-Info object action for the PM-Segment object with SegmSelection = all-segments to indicate the PM-Segments attributes of all available PM-Segments.     |
|                    |     | d.       | The PHD under test issues a "rors-cmip-confirmed-action" response.                                                                                                    |
|                    | 9.  | IF (C    | C_AG_OXP_046 OR C_AG_OXP_047) THEN                                                                                                    |
|                    |     |          | The simulated PHG sends a "roiv-cmip-confirmed-set" to set the OperationalState of the scanner object to 1.                                                                                        |
|                    |     | b.       | The PHD under test responds with a "rors-cmip-set".                                                                                                    |
|                    | 10. |          | simulated PHG sends a Release Request to the PHD under test with reason = nal(0).                                                                                                    |
|                    | 11. | The      | PHD under test responds with a Release Response.                                                                                                    |
| Pass/Fail criteria | The | e "relia | able" virtual channel must be used in steps 1, 3, 7, 8.b, 8.d, 9.b and 11.                                                                                                    |
|                    | l   |          |                                                                                                    |

| TP ld          |                                                                    | TP/PLT/PHD/OXP/COM/BV-003_B                                                                                                    |  |  |
|----------------|--------------------------------------------------------------------|----------------------------------------------------------------------------------------------------|--|--|
| TP label       | TP label Communication Characteristics: Reliable virtual channel 2 |                                                                                                    |  |  |
| Coverage       | Spec                                                               | [ISO/IEEE 11073-20601-2015A] and [ISO/IEEE 11073-20601-2016C]                                                                                                    |  |  |
|                | Testable items                                                     | CommuCharac 2; M                                                                                                    |  |  |
| Test purpos    | е                                                                  | Check that:                                                                                                    |  |  |
|                |                                                                    | The "reliable" virtual channel (i.e. a "reliable" transport service) of the Type 1 transport profiles is used for all messages related to the association procedure: rlrq |  |  |
| Applicability  |                                                                    | C_AG_OXP_000                                                                                                    |  |  |
| Other PICS     |                                                                    |                                                                                                    |  |  |
| Initial condit | tion                                                               | The simulated PHG and PHD under test are in the Operating state.                                                                                                    |  |  |
| Test procedure |                                                                    | The PHD under test sends an Association Request from the PHD under test.                                                                                                  |  |  |
|                |                                                                    | The simulated PHG sends an Association Response with result = accepted-unknown-config.                                                                                    |  |  |
|                |                                                                    | 3. The PHD under test responds with a "Remote Operation Invoke   Confirmed Event                                                                                          |  |  |

Notes

|                    | Report" message with an MDC_NOTI_CONFIG event to send its configuration to the simulated PHG.                                                                       |
|--------------------|----------------------------------------------------------------------------------------------------|
|                    | 4. The simulated PHG responds with a "unsupported-config", waits for a new configuration and keeps responding with "unsupported-config" to every new configuration. |
|                    | 5. The PHD under test sends a Release Request.                                                                                                    |
| Pass/Fail criteria | The "reliable" virtual channel must be used for the Release Request.                                                                                                |
| Notes              |                                                                                                    |

| TP ld              |                | TP/PLT/PHD/OXP/COM/BV-003_C                                                                                                    |  |  |
|--------------------|----------------|----------------------------------------------------------------------------------------------------|--|--|
| TP label           |                | Communication Characteristics: Reliable virtual channel 3                                                                                                    |  |  |
| Coverage           | Spec           | [ISO/IEEE 11073-20601-2015A] and [ISO/IEEE 11073-20601-2016C]                                                                                                    |  |  |
|                    | Testable items | CommuCharac 2; M                                                                                                    |  |  |
| Test purpose       | €              | Check that:                                                                                                    |  |  |
|                    |                | The "reliable" virtual channel (i.e. a "reliable" transport service) of the Type 1 transport profiles is used for all messages related to the association procedure: abrt |  |  |
| Applicability      |                | C_AG_OXP_000                                                                                                    |  |  |
| Other PICS         |                |                                                                                                    |  |  |
| Initial condition  |                | The simulated PHG and PHD under test are in the Operating state.                                                                                                    |  |  |
| Test procedure     |                | The simulated PHG sends a Release Response to the PHD under test.                                                                                                    |  |  |
|                    |                | 2. The PHD responds with an Abort message.                                                                                                    |  |  |
| Pass/Fail criteria |                | The "reliable" virtual channel must be used for the Abort message.                                                                                                    |  |  |
| Notes              |                |                                                                                                    |  |  |

| TP ld              |                | TP/PLT/PHD/OXP/COM/BV-003_D                                                                                                    |  |  |
|--------------------|----------------|----------------------------------------------------------------------------------------------------|--|--|
| TP label           |                | Communication Characteristics: Reliable virtual channel 4                                                                                                    |  |  |
| Coverage           | Spec           | [ISO/IEEE 11073-20601-2015A] and [ISO/IEEE 11073-20601-2016C]                                                                                                    |  |  |
|                    | Testable items | CommuCharac 4; M                                                                                                    |  |  |
| Test purpos        | е              | Check that:                                                                                                    |  |  |
|                    |                | The "reliable" virtual channel (i.e. a "reliable" transport service) of the Type 1 transport profiles is used for all messages related to fault or abnormal conditions: roer |  |  |
| Applicability      | 1              | C_AG_OXP_000                                                                                                    |  |  |
| Other PICS         |                |                                                                                                    |  |  |
| Initial condi      | tion           | The simulated PHG and PHD under test are in the Operating state.                                                                                                    |  |  |
| Test procedure     |                | The simulated PHG sends a roiv-cmip-confirmed-action with action-type = MDC_ACT_DATA_REQUEST.                                                                                |  |  |
|                    |                | 2. The PHD under test shall reply with a "roer" with reason = no-such-action (9).                                                                                            |  |  |
| Pass/Fail criteria |                | The "reliable" virtual channel must be used for the "roer" message.                                                                                                    |  |  |
| Notes              |                |                                                                                                    |  |  |

| TP ld    |                | TP/PLT/PHD/OXP/COM/BV-006_A                                     |  |
|----------|----------------|-----------------------------------------------------------------|--|
| TP label |                | Agent State machine. Accepted known configuration               |  |
| Coverage | Spec           | c [ISO/IEEE 11073-20601-2015A] and [ISO/IEEE 11073-20601-2016C] |  |
|          | Testable items | AgentStateMach 21; M                                            |  |

| Test purpose       | Check that:                                                                                                    |  |
|--------------------|----------------------------------------------------------------------------------------------------|--|
|                    | If aare(accepted) is received while in the Associating state, then the PHD under test moves to the Operating state.                                                                                                    |  |
| Applicability      | C_AG_OXP_000 AND (C_AG_OXP_291 OR C_AG_OXP_292)                                                                                                    |  |
| Other PICS         |                                                                                                    |  |
| Initial condition  | The simulated PHG and PHD under test are in the Operating state.                                                                                                    |  |
| Test procedure     | The simulated PHG receives an association request from the PHD under test (the PHD passes to the Associating state).                                                                                                    |  |
|                    | 2. The simulated PHG responds with a result = accepted-unknown-config.                                                                                                    |  |
|                    | <ol> <li>The PHD under test responds with a "Remote Operation Invoke   Confirmed Event<br/>Report" message with an MDC_NOTI_CONFIG event to send its configuration to the<br/>simulated PHG. The configuration report is reported.</li> </ol> |  |
|                    | 4. The simulated PHG sends an abort message.                                                                                                    |  |
|                    | 5. The simulated PHG and the PHD move to the Unassociated state.                                                                                                    |  |
|                    | 6. The simulated PHG receives an association request from the PHD under test.                                                                                                    |  |
|                    | 7. The simulated PHG responds with a result = accepted.                                                                                                    |  |
|                    | 8. The PHD must change to the Operating state.                                                                                                    |  |
|                    | <ul> <li>IF the PHD supports the Scanner object: The simulated PHG sends a Set command<br/>for the Scanner object and the PHD shall reply.</li> </ul>                                                                                         |  |
|                    | <ul> <li>ELSE IF the PHD under test supports PM-Store, the simulated PHG sends a Get<br/>Segment Info action and the PHD shall reply.</li> </ul>                                                                                              |  |
|                    | ELSE the simulated PHG waits to receive measurements from the PHD.                                                                                                    |  |
| Pass/Fail criteria | The PHD under test has passed to the Operating state after the last step.                                                                                                    |  |
| Notes              |                                                                                                    |  |

| TP ld          |                | TD                                                                                                    | /DLT/DUD/OVD/COM/DV 0    | ne D                                                            |                          |
|----------------|----------------|----------------------------------------------------------------------------------------------------|--------------------------|-----------------------------------------------------------------|--------------------------|
|                |                | TP/PLT/PHD/OXP/COM/BV-006_B                                                                                                    |                          |                                                                 |                          |
| TP label       |                | Age                                                                                                    | ent State machine        |                                                                 |                          |
| Coverage       | Spec           | [IS                                                                                                    | O/IEEE 11073-20601-2015/ | A] and [ISO/IEEE 11073-20601-2                                  | 2016C]                   |
|                | Testable items | Age                                                                                                    | entStateMach 64; M       | ObjAccessServ 4; C                                              |                          |
| Test purpos    | е              | Ch                                                                                                    | eck that:                |                                                                 |                          |
|                |                | If roiv-* is received while in the Operating state, then the PHD transmits a (rors-*, roer-*, or rorj-*) and remains in the same state.                                                                                                    |                          |                                                                 |                          |
|                |                | [AND]                                                                                                    |                          |                                                                 |                          |
|                |                | If an error occurs in executing a confirmed action, then the error shall be indicated by returning an error (roer) with an appropriate error value and, where appropriate, additional information on the error may be included in the parameter field using one of the return codes from the return codes partition. |                          |                                                                 |                          |
| Applicability  |                | C_AG_OXP_000                                                                                                    |                          |                                                                 |                          |
| Other PICS     |                | C_AG_OXP_071, C_AG_OXP_180                                                                                                    |                          |                                                                 |                          |
| Initial condi  | tion           | The simulated PHG and PHD under test are in the Operating state.                                                                                                    |                          |                                                                 |                          |
| Test procedure |                | The simulated PHG sends a "roiv-cmip-get" to the PHD, to get all the attributes for an MDS object.                                                                                                    |                          |                                                                 |                          |
|                |                | 2. The PHD responds with a "rors-cmip-get" message.                                                                                                    |                          |                                                                 |                          |
|                |                | 3. IF C_AG_OXP_180 THEN the simulated PHG sends a "roiv-cmip-confirmed-set", setting to default value the attribute Operational State for a scanner object.                                                                                                    |                          |                                                                 |                          |
|                |                |                                                                                                    |                          | THEN the simulated PHG sends<br>Operational State for a scanner |                          |
|                |                | 4.                                                                                                    | IF C_AG_OXP_180 THEN     | I the PHD responds with a rors-                                 | cmip-confirmed-set if it |

|                    |     | supports a scanner object, otherwise it responds with a roer-* or rorj-*.                                                                                                    |
|--------------------|-----|----------------------------------------------------------------------------------------------------|
|                    |     | IF NOT C_AG_OXP_180 the PHD does not respond if it supports a scanner object, otherwise it responds with a roer-* or rorj-*.                                                                                                    |
|                    | 5.  | The simulated PHG sends a "roiv-cmip-confirmed-action", action-type MDC-ACT_DATA_REQUEST.                                                                                                    |
|                    | 6.  | The PHD responds with a "rors-cmip-confirmed-action", "roer-*" or "rorj-*".                                                                                                    |
|                    | 7.  | The simulated PHG sends a "roiv-cmip-confirmed-action", action-type MDC_ACT_SET_TIME.                                                                                                    |
|                    | 8.  | The PHD responds with a "rors-cmip-confirmed-action", "roer-*" or "rorj-*".                                                                                                    |
|                    | 9.  | The simulated PHG sends a "roiv-cmip-confirmed-action", action-type MDC_ACT_SEG_GET_INFO.                                                                                                    |
|                    | 10. | The PHD responds with a "rors-cmip-confirmed-action" if the PM-Store object is supported by the PHD, otherwise it responds with a "roer-*" or "rorj-*".                                                                                   |
|                    | 11. | The simulated PHG sends a "roiv-cmip-confirmed-action", action-type MDC_ACT_SEG_TRIG_XFER.                                                                                                    |
|                    | 12. | The PHD responds with a "rors-cmip-confirmed-action" if the PM-Store object is supported by the PHD, otherwise, a "roer-*" or "rorj-*".                                                                                                   |
|                    | 13. | The simulated PHG sends a "roiv-cmip-confirmed-action", action-type MDC_ACT_SEG_CLR (all-segments). If the PHD supports Clear-Segment action, THEN the test tool performs a GET request to read the Clear-Timeout attribute for Pm-Store. |
|                    | 14. | The PHD responds with a "rors-cmip-confirmed-action" if the PM-Store object is supported by the PHD and it supports Clear-Segment action, otherwise, a "roer-*" or "rorj-*".                                                              |
| Pass/Fail criteria | •   | The PHD replies with messages specified in steps 2, 4, 6, 8, 10, 12 and 14 of the test procedure.                                                                                                    |
|                    | •   | If the PHD sends a roer message, check that the error value is correct and that a parameter may be included.                                                                                                    |
| Notes              |     |                                                                                                    |

| TP ld             |          | TP/PLT/PHD/OXP/COM/BV-007                                                                                                    |                                |                |
|-------------------|----------|----------------------------------------------------------------------------------------------------|--------------------------------|----------------|
| TP label          |          | Agent State machine. Accepted unknown configuration                                                                                                    |                                |                |
| Coverage          | Spec     | [ISO/IEEE 11073-20601-2015A                                                                                                    | A] and [ISO/IEEE 11073-20601-2 | 2016C]         |
|                   | Testable | AgentStateMach 22; M                                                                                                    | AgentStateMach 53; M           | AssocResp 6; M |
|                   | items    | ConfProc 1; M                                                                                                    | ConfExitCond 3; M              |                |
| Test purpose      | e        | Check that:                                                                                                    |                                |                |
|                   |          | If aare(accepted-unknown-config) is received while in the Associating state, then the PHD moves to "Sending Config" state. The PHG has accepted the association but it does not have a configuration. |                                |                |
|                   |          | [AND]                                                                                                    |                                |                |
|                   |          | When a PHD receives a response that the configuration is unknown, it moves to the Configuring state and follow the procedures specified to transfer its configuration                                 |                                |                |
|                   |          | [AND]                                                                                                    |                                |                |
|                   |          | If a rors-cmip-confirmed-event-report (accepted-config) is received while in the Waiting Approval state, then the PHD moves to the Operating state.                                                   |                                |                |
| Applicability     |          | C_AG_OXP_000 AND (C_AG_OXP_291 OR C_AG_OXP_292)                                                                                                    |                                |                |
| Other PICS        |          |                                                                                                    |                                |                |
| Initial condition |          | The simulated PHG and PHD under test are in the Unassociated state                                                                                                    |                                |                |
| Test procedure    |          | The simulated PHG receives an association request from the PHD under test (the PHD passes to the Associating state).                                                                                  |                                |                |
|                   |          | 2. The simulated PHG responds with a result = accepted-unknown-config.                                                                                                    |                                |                |

| Notes              |                                                                                                    |
|--------------------|----------------------------------------------------------------------------------------------------|
| Pass/Fail criteria | The PHD under test has passed to the Operating state after the last step.                                                                                                    |
|                    | ELSE the simulated PHG waits for receiving measurements from the PHD under test.                                                                                                    |
|                    | <ul> <li>ELSE IF the PHD under test supports PM-Store the simulated PHG sends a Get<br/>Segment Info action and the PHD shall reply.</li> </ul>                                                                                                    |
|                    | <ul> <li>IF the PHD under test supports the Scanner object: The simulated PHG sends a Set<br/>command for the Scanner object and the PHD under test shall reply.</li> </ul>                                                                                               |
|                    | 5. The PHD under test shall move to the Operating state.                                                                                                    |
|                    | 4. The simulated PHG sends a "Remote Operation Response   Confirmed Event Report" with result "accepted-config".                                                                                                    |
|                    | 3. The PHD under test shall go to the "Sending Config" substate, and responds with a "Remote Operation Invoke   Confirmed Event Report" message with an MDC_NOTI_CONFIG event to send its configuration to the PHG (the PHD shall go to the "waiting-approval" substate). |

| TP ld              |                | TP/PLT/PHD/OXP/COM/BV-009                                                                                                    |  |  |
|--------------------|----------------|----------------------------------------------------------------------------------------------------|--|--|
| TP label           |                | Agent State machine. Leaving the Operating State 1                                                                                        |  |  |
| Coverage           | Spec           | [ISO/IEEE 11073-20601-2015A] and [ISO/IEEE 11073-20601-2016C]                                                                             |  |  |
|                    | Testable items | AgentStateMach 59; M                                                                                                    |  |  |
| Test purpos        | е              | Check that:                                                                                                    |  |  |
|                    |                | If aarq is received while in the Operating state, then the PHD transmits an abrt(Abort-reason undefined) and moves to Unassociated state. |  |  |
| Applicability      | •              | C_AG_OXP_000                                                                                                    |  |  |
| Other PICS         |                |                                                                                                    |  |  |
| Initial condition  |                | The simulated PHG and PHD under test are in the Operating state.                                                                          |  |  |
| Test proced        | ure            | The simulated PHG sends an Association Request to the PHD under test.                                                                     |  |  |
| •                  |                | 2. The PHD under test responds with an Abort message abrt(Abort-reason undefined).                                                        |  |  |
| Pass/Fail criteria |                | The PHD transmits correctly the Abort message (abrt) with reason undefined and changes to the Unassociated state.                         |  |  |
|                    |                | The simulated PHG must not receive any message other than an Association Request after step 2.                                            |  |  |
| Notes              |                |                                                                                                    |  |  |

| TP ld             |                | TP/PLT/PHD/OXP/COM/BV-010                                                                                                    |  |  |
|-------------------|----------------|----------------------------------------------------------------------------------------------------|--|--|
| TP label          |                | Agent State machine. Leaving the Operating State 2                                                                                        |  |  |
| Coverage          | Spec           | [ISO/IEEE 11073-20601-2015A] and [ISO/IEEE 11073-20601-2016C]                                                                             |  |  |
|                   | Testable items | AgentStateMach 60; M                                                                                                    |  |  |
| Test purpos       | е              | Check that:                                                                                                    |  |  |
|                   |                | If aare is received while in Operating state, then the PHD transmits an abrt(Abort-reason undefined) and moves to the Unassociated state. |  |  |
| Applicability     |                | C_AG_OXP_000                                                                                                    |  |  |
| Other PICS        |                |                                                                                                    |  |  |
| Initial condition |                | The simulated PHG and PHD under test are in the Operating state.                                                                          |  |  |
| Test procedure    |                | The simulated PHG sends an Association Response.                                                                                          |  |  |
|                   |                | 2. The PHD responds with an Abort message abrt(Abort-reason undefined).                                                                   |  |  |

| Pass/Fail criteria | The PHD transmits correctly the Abort message (abrt) with reason undefined and changes to the Unassociated state. |
|--------------------|----------------------------------------------------------------------------------------------------|
|                    | The simulated PHG must not receive any message other than an Association Request after step 2.                    |
| Notes              |                                                                                                    |

| TP Id              |                | TP/PLT/PHD/OXP/COM/BV-011                                                                                                    |  |  |
|--------------------|----------------|----------------------------------------------------------------------------------------------------|--|--|
| TP label           |                | Agent State machine. Leaving the Operating State 3                                                                                                   |  |  |
| Coverage           | Spec           | [ISO/IEEE 11073-20601-2015A] and [ISO/IEEE 11073-20601-2016C]                                                                                        |  |  |
|                    | Testable items | AgentStateMach 61; M                                                                                                    |  |  |
| Test purpos        | ie .           | Check that:                                                                                                    |  |  |
|                    |                | If rlrq is received while in the Operating state, then the PHD transmits an rlre (normal) and moves to the Unassociated state                        |  |  |
| Applicability      |                | C_AG_OXP_000                                                                                                    |  |  |
| Other PICS         |                |                                                                                                    |  |  |
| Initial condition  |                | The simulated PHG and PHD under test are in the Operating state.                                                                                     |  |  |
| Test procedure     |                | The simulated PHG sends an Association Release Request (RIrq) message to the PHD under test, with reason =0 (normal).                                |  |  |
|                    |                | The PHD under test shall respond with an Association Release Response (RIre) message with reason =0 (normal) and shall go to the Unassociated state. |  |  |
| Pass/Fail criteria |                | The PHD under test transmits correctly the RIre message.                                                                                             |  |  |
| Notes              |                |                                                                                                    |  |  |

| TP ld              |                | TP/PLT/PHD/OXP/COM/BV-012                                                                                                    |  |  |
|--------------------|----------------|----------------------------------------------------------------------------------------------------|--|--|
| TP label           |                | Agent State machine. Leaving the Operating State 4                                                                                            |  |  |
| Coverage           | Spec           | [ISO/IEEE 11073-20601-2015A] and [ISO/IEEE 11073-20601-2016C]                                                                                 |  |  |
|                    | Testable items | AgentStateMach 62; M                                                                                                    |  |  |
| Test purpose       | 9              | Check that:                                                                                                    |  |  |
|                    |                | If rire is received while in the Operating state, then the PHD transmits an abrt(Abort-reason undefined) and moves to the Unassociated state. |  |  |
| Applicability      |                | C_AG_OXP_000                                                                                                    |  |  |
| Other PICS         |                |                                                                                                    |  |  |
| Initial condit     | ion            | The simulated PHG and PHD under test are in the Operating state.                                                                              |  |  |
| Test procedure     |                | The simulated PHG sends an Association Release Response to the PHD under test, with reason =0 (normal)                                        |  |  |
|                    |                | 2. The PHD under test responds with an Abort message abrt(Abort-reason undefined).                                                            |  |  |
| Pass/Fail criteria |                | The PHD under test transmits correctly the Abort message abrt(Abort-reason undefined) and changes to the Unassociated state.                  |  |  |
|                    |                | The simulated PHG must not receive any message other than an Association Request after step 2.                                                |  |  |
| Notes              |                |                                                                                                    |  |  |

| TP Id             |  | TP/PLT/PHD/OXP/COM/BV-013                                     |  |
|-------------------|--|---------------------------------------------------------------|--|
| TP label          |  | Agent State machine. Association timeout                      |  |
| Coverage Spec [IS |  | [ISO/IEEE 11073-20601-2015A] and [ISO/IEEE 11073-20601-2016C] |  |

|                 | Testable items | AgentStateMach 2; M                                                                                                    | AgentStateMach 16; M                                             | AgentStateMach 17; M |
|-----------------|----------------|----------------------------------------------------------------------------------------------------|------------------------------------------------------------------|----------------------|
|                 |                | AssocErrorCond 1; M                                                                                                    | AssocErrorCond 2; M                                              | AssocErrorCond 3; M  |
| Test purpose    |                | Check that:                                                                                                    |                                                                  |                      |
|                 |                | If timeout and maximum retry limit are not reached while in the Associating state, then the PHD continues transmitting aarq                                                                                                    |                                                                  |                      |
|                 |                | [AND]                                                                                                    |                                                                  |                      |
|                 |                | In the case of timeout, the PHD attempts to associate up to the maximum retry count is reached or association is successful.                                                                                                    |                                                                  |                      |
|                 |                | [AND]                                                                                                    |                                                                  |                      |
|                 |                | If timeout and maximum retry limit are reached when sending aarq, then the PHD transmits an abort message abrt(Abort-reason response-timeout) and moves to the Unassociated state.                                                                                                    |                                                                  |                      |
|                 |                | [AND]                                                                                                    |                                                                  |                      |
|                 |                | If the TOassoc period expires, the PHD shall re-transmit the Association Request message with a new TOassoc period. This process shall be repeated until an Association Response is received or RCassoc (retry count: association procedure) attempts have been made after the first timeout, whichever comes first. This results in a maximum of RCassoc + 1 Association Requests |                                                                  |                      |
| Applicability   |                | C_AG_OXP_000                                                                                                    |                                                                  |                      |
| Other PICS      |                |                                                                                                    |                                                                  |                      |
| Initial conditi | on             | The simulated PHG and PHD                                                                                                    | under test are in the Unassociat                                 | ed state.            |
| Test procedu    | re             | <ol> <li>The simulated PHG receives an association request from the PHD under test (and PHD under test passes to the Associating state).</li> </ol>                                                                                                    |                                                                  |                      |
|                 |                | 2. The simulated PHG does                                                                                                    | NOT respond with any message                                     | ).                   |
|                 |                | 3. The PHD under test shall wait for the TO <sub>assoc</sub> timer to expire (10 seconds) and retransmit a new association request.                                                                                                    |                                                                  |                      |
|                 |                | 4. Steps 2-3 shall be repeate                                                                                                    | ed until the Retry Count has read                                | ched (=3).           |
|                 |                |                                                                                                    | ered to any of the 4 messages, ort-reason response-timeout) to   |                      |
| Pass/Fail crit  | eria           |                                                                                                    | C values are properly implement ort message (abrt) with reason r |                      |
| Notes           |                |                                                                                                    |                                                                  |                      |

| TP ld          |                | TP/PLT/PHD/OXP/COM/BV-020                                                                                                    |  |  |
|----------------|----------------|----------------------------------------------------------------------------------------------------|--|--|
| TP label       |                | Agent State machine. Connected Associating 1                                                                                           |  |  |
| Coverage       | Spec           | [ISO/IEEE 11073-20601-2015A] and [ISO/IEEE 11073-20601-2016C]                                                                          |  |  |
|                | Testable items | AgentStateMach 20; M                                                                                                    |  |  |
| Test purpos    | е              | Check that:                                                                                                    |  |  |
|                |                | If aarq is received while in Associating state, then the PHD transmits an aare(rejected permanent) and moves to the Unassociated state |  |  |
| Applicability  |                | C_AG_OXP_000                                                                                                    |  |  |
| Other PICS     |                |                                                                                                    |  |  |
| Initial condit | ion            | The PHD under test is in the connected Associating state.                                                                              |  |  |
| Test proced    | ure            | The simulated PHG issues an Association Request                                                                                        |  |  |
|                |                | 2. The PHD under test sends an Association Response message to the PHG:                                                                |  |  |
|                |                | <ul><li>reason = rejected-permanent(1),</li></ul>                                                                                      |  |  |
|                |                | data-proto-id=data-proto-id-empty                                                                                                    |  |  |
|                |                | data-proto-info=omit                                                                                                    |  |  |

| Pass/Fail criteria | The PHD sends the detailed AARE message and changes to the Unassociated state                                         |
|--------------------|----------------------------------------------------------------------------------------------------|
|                    | <ul> <li>The simulated PHG must not receive any message other than an Association Request<br/>after step 2</li> </ul> |
| Notes              |                                                                                                    |

|                    |                                                                           | T                                                                                                    |  |  |
|--------------------|---------------------------------------------------------------------------|----------------------------------------------------------------------------------------------------|--|--|
| TP ld              |                                                                           | TP/PLT/PHD/OXP/COM/BV-021                                                                                                    |  |  |
| TP label           |                                                                           | Agent State machine. Connected Associating 2                                                                                                    |  |  |
| Coverage           | verage Spec [ISO/IEEE 11073-20601-2015A] and [ISO/IEEE 11073-20601-2016C] |                                                                                                    |  |  |
|                    | Testable items                                                            | AgentStateMach 24; M                                                                                                    |  |  |
| Test purpos        | е                                                                         | Check that:                                                                                                    |  |  |
|                    |                                                                           | If rlrq is received during Associating state, then the PHD transmits an abort message abrt(Abort-reason undefined) and moves to the Unassociated state. |  |  |
| Applicability      |                                                                           | C_AG_OXP_000                                                                                                    |  |  |
| Other PICS         |                                                                           |                                                                                                    |  |  |
| Initial condition  |                                                                           | The PHD under test is in the connected Associating state.                                                                                               |  |  |
| Test procedure     |                                                                           | The simulated PHG issues a Release Request.                                                                                                    |  |  |
|                    |                                                                           | The PHD under test sends an abort message abrt(Abort-reason undefined) to the PHG and shall pass to the Unassociated state.                             |  |  |
| Pass/Fail criteria |                                                                           | The PHD under test sends the Abort message (abrt) with reason undefined and changes to the Unassociated state                                           |  |  |
|                    |                                                                           | The simulated PHG must not receive any message other than an Association Request after step 2                                                           |  |  |
| Notes              |                                                                           |                                                                                                    |  |  |

| TP Id              |                | TP/PLT/PHD/OXP/COM/BV-022                                                                                                    |  |  |
|--------------------|----------------|----------------------------------------------------------------------------------------------------|--|--|
| TP label           |                | Agent State machine. Connected Associating 2                                                                                              |  |  |
| Coverage           |                |                                                                                                    |  |  |
| _                  | Testable items | AgentStateMach 25; M                                                                                                    |  |  |
| Test purpos        | е              | Check that:                                                                                                    |  |  |
|                    |                | If rire is received during association state, then the PHD transmits an abrt(Abort-reason undefined) and moves to the Unassociated state. |  |  |
| Applicability      | ,              | C_AG_OXP_000                                                                                                    |  |  |
| Other PICS         |                |                                                                                                    |  |  |
| Initial condition  |                | The PHD under test is in the connected Associating state.                                                                                 |  |  |
| Test proced        | ure            | The simulated PHG issues a Release Response with reason = normal(0).                                                                      |  |  |
|                    |                | The PHD under test sends an abort message (Abort-reason undefined) to the PHG and shall pass to the Unassociated state.                   |  |  |
| Pass/Fail criteria |                | The PHD sends the Abort message (Abort-reason undefined) and changes to the<br>Unassociated state                                         |  |  |
|                    |                | The simulated PHG must not receive any message other than an Association Request after step 2                                             |  |  |
| Notes              |                |                                                                                                    |  |  |

| TP Id    | TP/PLT/PHD/OXP/COM/BV-023                    |
|----------|----------------------------------------------|
| TP label | Agent State machine. Connected Associating 4 |

| Coverage Spec      |                | [ISO/IEEE 11073-20601-2015A] and [ISO/IEEE 11073-20601-2016C]                                                                                                    |  |  |
|--------------------|----------------|----------------------------------------------------------------------------------------------------|--|--|
|                    | Testable items | AgentStateMach 27; M                                                                                                    |  |  |
| Test purpose       |                | Check that:  If prst (any APDU not covered in 3.* (corrupt, unknown, unexpected, etc.) is received during Associating state, then the PHD transmits an abort message abrt (Abort-reason undefined) and moves to the Unassociated state |  |  |
| Applicability      | 1              | C_AG_OXP_000                                                                                                    |  |  |
| Other PICS         |                |                                                                                                    |  |  |
| Initial condition  |                | The PHD under test is in the connected Associating state.                                                                                                    |  |  |
| Test procedu       | ure            | The simulated PHG issues a "roiv-cmip-get" command with the handle set to 0 (to request the MDS object) and the attribute-idlist set to "all-attributes".                                                                              |  |  |
|                    |                | The PHD under test sends an abort message abrt(Abort-reason undefined) to the PHG and shall pass to the Unassociated state.                                                                                                    |  |  |
| Pass/Fail criteria |                | The PHD sends the Abort message (abrt) with reason undefined and changes to the<br>Unassociated state                                                                                                    |  |  |
|                    |                | The simulated PHG must not receive any message other than an Association Request after step 2                                                                                                    |  |  |
| Notes              |                |                                                                                                    |  |  |

| TP Id              |                | TP/PLT/PHD/OXP/COM/BV-023_A                                                                                                    |  |  |
|--------------------|----------------|----------------------------------------------------------------------------------------------------|--|--|
| TP label           |                | Agent State machine. Connected Associating 5                                                                                                    |  |  |
| Coverage           | Spec           | [ISO/IEEE 11073-20601-2015A] and [ISO/IEEE 11073-20601-2016C]                                                                                                    |  |  |
| _                  | Testable items | AgentStateMach 27; M                                                                                                    |  |  |
| Test purpose       | e              | Check that:                                                                                                    |  |  |
| <br>               |                | If prst (any APDU not covered in 3.* (corrupt, unknown, unexpected, etc.) is received during Associating state, then the PHD transmits an abort message abrt (Abort-reason undefined) and moves to the Unassociated state |  |  |
| Applicability      |                | C_AG_OXP_000                                                                                                    |  |  |
| Other PICS         |                |                                                                                                    |  |  |
| Initial condition  |                | The PHD under test is in the connected Associating state.                                                                                                    |  |  |
| Test procedu       | ıre            | The simulated PHG sends a badly formatted message.                                                                                                    |  |  |
|                    |                | The PHD under test sends an abort message abrt(Abort-reason undefined) to the PHG and shall pass to the Unassociated state.                                                                                               |  |  |
| Pass/Fail criteria |                | The PHD sends the Abort message (abrt) with reason undefined and changes to the<br>Unassociated state                                                                                                    |  |  |
|                    |                | The simulated PHG must not receive any message other than an Association Request after step 2                                                                                                    |  |  |
| Notes              |                |                                                                                                    |  |  |

| TP ld        |                                                                             | TP/PLT/PHD/OXP/COM/BV-030                                                |                                                        |                       |
|--------------|-----------------------------------------------------------------------------|--------------------------------------------------------------------------|--------------------------------------------------------|-----------------------|
| TP label     |                                                                             | Agent State machine. Connected Associated Configuring Waiting Approval 1 |                                                        |                       |
| Coverage     | Coverage Spec [ISO/IEEE 11073-20601-2015A] and [ISO/IEEE 11073-20601-2016C] |                                                                          | 2016C]                                                 |                       |
|              | Testable items                                                              | AgentStateMach 45; M                                                     |                                                        |                       |
| Test purpose |                                                                             | Check that:                                                              |                                                        |                       |
|              |                                                                             | If aarq is received while in the reason undefined) and moves             | Waiting Approval state, then the to Unassociated state | PHD transmits an abrt |

| Applicability      | C_AG_OXP_000                                                                                                    |  |
|--------------------|----------------------------------------------------------------------------------------------------|--|
| Other PICS         |                                                                                                    |  |
| Initial condition  | The PHD under test is in the Waiting Approval state.                                                                        |  |
| Test procedure     | The simulated PHG issues an Association Request.                                                                            |  |
|                    | The PHD under test sends an abort message abrt(Abort-reason undefined) to the PHG and shall pass to the Unassociated state. |  |
| Pass/Fail criteria | The PHD sends the Abort message (abrt) with reason undefined and changes to the<br>Unassociated state                       |  |
|                    | The simulated PHG must not receive any message other than an Association Request after step 2                               |  |
| Notes              |                                                                                                    |  |

| TP ld              |                | TP/PLT/PHD/OXP/COM/BV-031                                                                                                    |  |  |
|--------------------|----------------|----------------------------------------------------------------------------------------------------|--|--|
| TP label           |                | Agent State machine. Connected Associated Configuring Waiting Approval 2                                                                          |  |  |
| Coverage           | Spec           | [ISO/IEEE 11073-20601-2015A] and [ISO/IEEE 11073-20601-2016C]                                                                                     |  |  |
|                    | Testable items | AgentStateMach 46; M                                                                                                    |  |  |
| Test purpose       | 9              | Check that:                                                                                                    |  |  |
|                    |                | If aare is received while in Waiting Approval state, then the PHD transmits an abrt (reason undefined) and moves to the Unassociated state.       |  |  |
| Applicability      |                | C_AG_OXP_000                                                                                                    |  |  |
| Other PICS         |                |                                                                                                    |  |  |
| Initial condit     | ion            | The PHD under test is in the Waiting Approval state.                                                                                              |  |  |
| Test procedu       | ıre            | The simulated PHG issues an Association Response with reason = accepted(0).                                                                       |  |  |
|                    |                | <ol><li>The PHD under test sends an abort message abrt(Abort-reason undefined) to the PHG<br/>and shall pass to the Unassociated state.</li></ol> |  |  |
| Pass/Fail criteria |                | The PHD sends the Abort message (abrt) with reason undefined and changes to the<br>Unassociated state                                             |  |  |
|                    |                | The simulated PHG must not receive any message other than an Association Request after step 2                                                     |  |  |
| Notes              |                |                                                                                                    |  |  |

| TP ld              |                | TP/PLT/PHD/OXP/COM/BV-032                                                                                               |  |  |
|--------------------|----------------|----------------------------------------------------------------------------------------------------|--|--|
| TP label           |                | Agent State machine. Connected Associated Configuring Waiting Approval 3                                                |  |  |
| Coverage           | Spec           | [ISO/IEEE 11073-20601-2015A] and [ISO/IEEE 11073-20601-2016C]                                                           |  |  |
|                    | Testable items | AgentStateMach 47; M                                                                                                    |  |  |
| Test purpos        | е              | Check that:                                                                                                    |  |  |
|                    |                | If rlrq is received while in Waiting Approval state, then the PHD transmits a rlre and moves to the Unassociated state. |  |  |
| Applicability      |                | C_AG_OXP_000                                                                                                    |  |  |
| Other PICS         |                |                                                                                                    |  |  |
| Initial condition  |                | The PHD under test is in the Waiting Approval state.                                                                    |  |  |
| Test procedure     |                | The simulated PHG issues a Release Request.                                                                             |  |  |
|                    |                | The PHD under test sends a Release Response to the PHG and shall pass to the Unassociated state.                        |  |  |
| Pass/Fail criteria |                | The PHD under test sends the Release Response message and changes to the                                                |  |  |

|       | Unassociated state                                                                              |
|-------|-------------------------------------------------------------------------------------------------|
|       | • The simulated PHG must not receive any message other than an Association Request after step 2 |
| Notes |                                                                                                 |

| TP ld              |                | TP/PLT/PHD/OXP/COM/BV-033                                                                                                    |  |  |
|--------------------|----------------|----------------------------------------------------------------------------------------------------|--|--|
| TP label           |                | Agent State machine. Connected Associated Configuring Waiting Approval 4                                                                  |  |  |
| Coverage           | Spec           | [ISO/IEEE 11073-20601-2015A] and [ISO/IEEE 11073-20601-2016C]                                                                             |  |  |
|                    | Testable items | AgentStateMach 48; M                                                                                                    |  |  |
| Test purpose       | Э              | If rire is received while in Waiting Config state, then the PHD transmits an abrt (reason undefined) and moves to the Unassociated state. |  |  |
| Applicability      |                | C_AG_OXP_000                                                                                                    |  |  |
| Other PICS         |                |                                                                                                    |  |  |
| Initial condit     | ion            | The PHD under test is in the Waiting Approval state.                                                                                      |  |  |
| Test procedure     |                | The simulated PHG issues a Release Response with reason = normal(0).                                                                      |  |  |
|                    |                | The PHD under test sends an abort message abrt(Abort-reason undefined) to the PHG and shall pass to the Unassociated state.               |  |  |
| Pass/Fail criteria |                | The PHD under test sends the Abort message (abrt) with reason undefined and changes to the Unassociated state                             |  |  |
|                    |                | Simulated PHG must not receive any message other than an Association Request after step 2                                                 |  |  |
| Notes              |                |                                                                                                    |  |  |

| TP ld         |                | TP/PLT/PHD/OXP/COM/BV-034                                                                                                    |                                                                                                    |                                                                        |        |
|---------------|----------------|----------------------------------------------------------------------------------------------------|----------------------------------------------------------------------------------------------------|------------------------------------------------------------------------|--------|
| TP label      |                | Agent State machine. Connected Associated Configuring Waiting Approval 5                                                                                                    |                                                                                                    |                                                                        |        |
| Coverage      | Spec           | [ISO/I                                                                                                    | EEE 11073-20601-2015                                                                                                    | A] and [ISO/IEEE 11073-20601-2                                         | 2016C] |
|               | Testable items | Agent                                                                                                    | tStateMach 50; M                                                                                                    | OperNormProc 5; R                                                      |        |
| Test purpos   | е              | Chec                                                                                                    | k that:                                                                                                    |                                                                        |        |
|               |                | If roiv-cmip-get, handle=0 is received while in Waiting Approval state, then the PHD transmits an rors-cmip-get with the MDS attributes or roer not-allowed-by-object if request is not for all attributes and PHD does not support the request and PHD remains in Waiting Approval state. |                                                                                                    |                                                                        |        |
|               |                | [AND]                                                                                                    |                                                                                                    |                                                                        |        |
|               |                |                                                                                                    | If the PHG requests specific MDS object attributes, as indicated by the elements in attribute-<br>id-list, and if this capability is not implemented, then the PHD shall respond with an error<br>(roer) message with an error-value of not-allowed-by-object, |                                                                        |        |
| Applicability | 1              | C_AG_OXP_000 AND (C_AG_OXP_291 OR C_AG_OXP_292)                                                                                                    |                                                                                                    |                                                                        |        |
| Other PICS    |                | C_AG_OXP_100                                                                                                    |                                                                                                    |                                                                        |        |
| Initial condi | tion           | The PHD under test is in the connected associated configuring Waiting Approval state.                                                                                                    |                                                                                                    |                                                                        |        |
| Test proced   | Test procedure |                                                                                                    | The simulated PHG issues a "roiv-cmip-get" command with the handle set to 0 (to request the MDS object) and the attribute-id list set to MDC_ATTR_SYS_ID.                                                                                                    |                                                                        |        |
|               |                | 2. The PHD under test responds with a "rors-cmip-get" message or a roer message (not-allowed-by-object).                                                                                                    |                                                                                                    |                                                                        |        |
|               |                | 3. The PHD under test remains in Waiting Approval state.                                                                                                    |                                                                                                    |                                                                        |        |
|               |                |                                                                                                    | 4. The simulated PHG responds with a rors-cmip-confirmed-event-report with result "unsupported-config".                                                                                                    |                                                                        |        |
|               |                |                                                                                                    |                                                                                                    | roiv-cmip-confirmed-event repor<br>nt to send its configuration to the |        |

|                    | configurations).                                           |
|--------------------|------------------------------------------------------------|
| Pass/Fail criteria | The process detailed above must be successfully completed. |
| Notes              |                                                            |

| TDIA               |                | TD/DLT/DLD/OVD/COM/DV 024 A                                                                                                    |  |  |
|--------------------|----------------|----------------------------------------------------------------------------------------------------|--|--|
| TP Id              |                | TP/PLT/PHD/OXP/COM/BV-034_A                                                                                                    |  |  |
| TP label           |                | Agent State machine. Get Request Sending Configuring                                                                                                    |  |  |
| Coverage           | Spec           | [ISO/IEEE 11073-20601-2015A] and [ISO/IEEE 11073-20601-2016C]                                                                                              |  |  |
|                    | Testable items | AgentStateMach 37; M                                                                                                    |  |  |
| Test purpos        | е              | Check that:                                                                                                    |  |  |
|                    |                | If roiv-cmip-get, handle=0 is received while in Sending Config state, then the PHD transmits an rors-cmip-get with the MDS attributes                      |  |  |
| Applicability      | 1              | C_AG_OXP_000 AND (C_AG_OXP_291 OR C_AG_OXP_292)                                                                                                    |  |  |
| Other PICS         |                |                                                                                                    |  |  |
| Initial condition  |                | The simulated PHG and PHD under test are in the Unassociated state.                                                                                        |  |  |
| Test proced        | ure            | The PHD under test sends an Association Request to the simulated PHG.                                                                                      |  |  |
|                    |                | 2. The simulated PHG responses with an accepted-unknown-config.                                                                                            |  |  |
|                    |                | 3. The simulated PHG issues "roiv-cmip-get" command with the handle set to 0 (to request the MDS object) and the attribute-idlist set to "all-attributes". |  |  |
|                    |                | 4. The PHD under test responds with a "rors-cmip-get" message in which the attribute=list contains a list of all implemented attributes of the MDS object. |  |  |
|                    |                | 5. The PHD under test must send its configuration.                                                                                                    |  |  |
| Pass/Fail criteria |                | The process detailed above must be completed.                                                                                                    |  |  |
| Notes              |                |                                                                                                    |  |  |

| TP Id           |                | TP/PLT/PHD/OXP/COM/BV-035                                                                                                    |  |  |
|-----------------|----------------|----------------------------------------------------------------------------------------------------|--|--|
| TP label        |                | Agent State machine. Connected Associated Configuring Waiting Approval 6                                                                                                    |  |  |
| Coverage        | Spec           | [ISO/IEEE 11073-20601-2015A] and [ISO/IEEE 11073-20601-2016C]                                                                                                    |  |  |
|                 | Testable items | AgentStateMach 51; M                                                                                                    |  |  |
| Test purpose    | •              | Check that:                                                                                                    |  |  |
|                 |                | If roiv-* but not (roiv-cmip-get, handle=0) is received while in Waiting Approval state, then the PHD transmits a roer (no-such-object-instance) and remains in Waiting Approval state.       |  |  |
| Applicability   |                | C_AG_OXP_000                                                                                                    |  |  |
| Other PICS      |                |                                                                                                    |  |  |
| Initial conditi | ion            | The PHD under test is in the connected associated configuring Waiting Approval state.                                                                                                    |  |  |
| Test procedu    | ıre            | The simulated PHG issues a GET with handle = 1.                                                                                                    |  |  |
|                 |                | 2. The PHD under test must send a "roer" with reason = no-such-object-instance(1).                                                                                                    |  |  |
|                 |                | 3. The PHD under test remains in the Waiting Approval state.                                                                                                    |  |  |
|                 |                | 4. The simulated PHG responds with a rors-cmip-confirmed-event-report with result "unsupported-config".                                                                                       |  |  |
|                 |                | <ol> <li>The PHD responds with a roiv-cmip-confirmed-event report message with an<br/>MDC_NOTI_CONFIG event to send its configuration to the PHG or Rlrq (no-more-configurations).</li> </ol> |  |  |
| Pass/Fail crit  | teria          | The process detailed above must be successfully completed.                                                                                                    |  |  |
| Notes           |                |                                                                                                    |  |  |

| TP ld              |                | TP/PLT/PHD/OXP/COM/BV-036_A                                                                                                    |  |  |
|--------------------|----------------|----------------------------------------------------------------------------------------------------|--|--|
| TP label           |                | Agent State machine. Connected Associated Configuring Waiting Approval 7                                                                                                    |  |  |
| Coverage           | Spec           | [ISO/IEEE 11073-20601-2015A] and [ISO/IEEE 11073-20601-2016C]                                                                                                    |  |  |
|                    | Testable items | AgentStateMach 54; M                                                                                                    |  |  |
| Test purpose       | 9              | Check that:                                                                                                    |  |  |
|                    |                | If rors-*, roer-*, or rorj-*,but not rors-cmip-confirmed-event-report is received while PHD is in "Waiting Approval" state, an PHD shall transmit an abrt(reason undefined) and move to the Unassociated state. |  |  |
| Applicability      |                | C_AG_OXP_000                                                                                                    |  |  |
| Other PICS         |                |                                                                                                    |  |  |
| Initial condition  |                | The PHD under test is in the connected associated configuring Waiting Approval state.                                                                                                    |  |  |
| Test procedu       | ıre            | The simulated PHG issues a Prst message, rors-cmip- get.                                                                                                    |  |  |
|                    |                | The PHD under test sends an abort message abrt(Abort-reason undefined) to the PHG and shall pass to the Unassociated state.                                                                                     |  |  |
| Pass/Fail criteria |                | The PHD under test sends the Abort message (abrt) with reason undefined and changes to the Unassociated state                                                                                                   |  |  |
|                    |                | The simulated PHG must not receive any message other than an Association Request after step 2                                                                                                    |  |  |
| Notes              |                |                                                                                                    |  |  |

| TP ld              |                | TP/PLT/PHD/OXP/COM/BV-036_B                                                                                                    |  |  |
|--------------------|----------------|----------------------------------------------------------------------------------------------------|--|--|
| TP label           |                | Agent State machine. Connected Associated Configuring Waiting Approval 8                                                                                                    |  |  |
| Coverage           | Spec           | [ISO/IEEE 11073-20601-2015A] and [ISO/IEEE 11073-20601-2016C]                                                                                                    |  |  |
|                    | Testable items | AgentStateMach 54; M                                                                                                    |  |  |
| Test purpos        | е              | Check that:                                                                                                    |  |  |
|                    |                | If rors-*, roer-*, or rorj-*,but not rors-cmip-confirmed-event-report is received while PHD is in "Waiting Approval" state, an PHD shall transmit an abrt(reason undefined) and move to the Unassociated state. |  |  |
| Applicability      | 1              | C_AG_OXP_000                                                                                                    |  |  |
| Other PICS         |                |                                                                                                    |  |  |
| Initial condition  |                | The PHD under test is in the connected associated configuring Waiting Approval state.                                                                                                    |  |  |
| Test proced        | ure            | The simulated PHG issues a roer message.                                                                                                    |  |  |
|                    |                | The PHD under test sends an abort message abrt(Abort-reason undefined) to the PHG and shall pass to the Unassociated state.                                                                                     |  |  |
| Pass/Fail criteria |                | The PHD under test sends the abort message (abrt) with reason undefined and changes to the Unassociated state                                                                                                   |  |  |
|                    |                | The simulated PHG must not receive any message other than an Association Request after step 2                                                                                                    |  |  |
| Notes              |                |                                                                                                    |  |  |

| TP Id        |                | TP/PLT/PHD/OXP/COM/BV-036_C                                              |  |  |
|--------------|----------------|--------------------------------------------------------------------------|--|--|
| TP label     |                | Agent State machine. Connected Associated Configuring Waiting Approval 9 |  |  |
| Coverage     | Spec           | [ISO/IEEE 11073-20601-2015A] and [ISO/IEEE 11073-20601-2016C]            |  |  |
|              | Testable items | AgentStateMach 54; M                                                     |  |  |
| Test purpose |                | Check that:                                                              |  |  |

|                    | If rors-*, roer-*, or rorj-*, but not rors-cmip-confirmed-event-report is received while the PHD is in "Waiting Approval" state, a PHD shall transmit an abrt(reason undefined) and move to the Unassociated state. |
|--------------------|----------------------------------------------------------------------------------------------------|
| Applicability      | C_AG_OXP_000                                                                                                    |
| Other PICS         |                                                                                                    |
| Initial condition  | The PHD under test is in the connected associated configuring Waiting Approval state.                                                                                                    |
| Test procedure     | 1. The simulated PHG issues a rorj message.                                                                                                    |
|                    | 2. The PHD under test sends an abort message abrt(Abort-reason undefined) to the PHG and shall pass to the Unassociated state.                                                                                      |
| Pass/Fail criteria | The PHD under test sends the Abort message (abrt) with reason undefined and changes to Unassociated state                                                                                                    |
|                    | The simulated PHG must not receive any message other than an Association Request after step 2                                                                                                    |
| Notes              |                                                                                                    |

| TP ld          |          | TP/PLT/PHD/OXP/COM/BV-037                                                                                                    |  |  |  |  |
|----------------|----------|----------------------------------------------------------------------------------------------------|--|--|--|--|
| TP label       |          | Agent State machine. Connected Disassociation 1                                                                                                    |  |  |  |  |
| Coverage       | Spec     | [ISO/IEEE 11073-20601-2015A] and [ISO/IEEE 11073-20601-2016C]                                                                                                    |  |  |  |  |
| Ooverage       | Testable |                                                                                                    |  |  |  |  |
|                | items    | AgentStateMach 70; M                                                                                                    |  |  |  |  |
| Test purpose   | 9        | Check that:                                                                                                    |  |  |  |  |
|                |          | If aarq is received while in the Disassociating state, then the PHD transmits an abrt (Abort-reason undefined) and moves to Unassociated state                                      |  |  |  |  |
| Applicability  |          | C_AG_OXP_000                                                                                                    |  |  |  |  |
| Other PICS     |          |                                                                                                    |  |  |  |  |
| Initial condit | ion      | The PHD is in the Unassociated state.                                                                                                    |  |  |  |  |
| Test procedu   | ıre      | The PHD under test sends an Association Request to the simulated PHG.                                                                                                    |  |  |  |  |
|                |          | 2. The simulated PHG responds with an accepted-unknown-config.                                                                                                    |  |  |  |  |
|                |          | 3. The PHD sends a configuration event report.                                                                                                    |  |  |  |  |
|                |          | 4. The simulated PHG responds with an unsupported-configuration.                                                                                                    |  |  |  |  |
|                |          | <ol><li>The PHD sends a new configuration event report with a new configuration (if it has<br/>more).</li></ol>                                                                     |  |  |  |  |
|                |          | . Repeat the last two steps recording all the Configld-values until the PHD sends a ReleaseRequest with reason "no-more-configurations". The PHD moves to the Disassociating state. |  |  |  |  |
|                |          | 7. The simulated PHG sends an AARQ message.                                                                                                    |  |  |  |  |
|                |          | 8. The PHD responds with an Abort message (abrt) with reason undefined.                                                                                                    |  |  |  |  |
|                |          | 9. The PHD and the PHG move to the Unassociated state.                                                                                                    |  |  |  |  |
| Pass/Fail cri  | teria    | The PHD sends the Abort message (abrt) with reason undefined and changes to the Unassociated state                                                                                  |  |  |  |  |
|                |          | The simulated PHG must not receive any message other than an Association Request after step 9                                                                                       |  |  |  |  |
| Notes          |          |                                                                                                    |  |  |  |  |

| TP ld              |                | TP/PLT/PHD/OXP/COM/BV-038                                                                                                    |  |  |  |  |
|--------------------|----------------|----------------------------------------------------------------------------------------------------|--|--|--|--|
| TP label           |                | Agent State machine. Connected Disassociation 2                                                                                                    |  |  |  |  |
| Coverage           | Spec           | [ISO/IEEE 11073-20601-2015A] and [ISO/IEEE 11073-20601-2016C]                                                                                                    |  |  |  |  |
|                    | Testable items | AgentStateMach 71; M                                                                                                    |  |  |  |  |
| Test purpos        | е              | Check that:                                                                                                    |  |  |  |  |
|                    |                | If aare is received while in Disassociating state, the PHD shall transmit an abrt (reason undefined) and move to the Unassociated state.                                                                      |  |  |  |  |
| Applicability      | 1              | C_AG_OXP_000                                                                                                    |  |  |  |  |
| Other PICS         |                |                                                                                                    |  |  |  |  |
| Initial condit     | ion            | The PHD is in the Unassociated state.                                                                                                    |  |  |  |  |
| Test proced        | ure            | The PHD under test sends an Association Request to the simulated PHG.                                                                                                    |  |  |  |  |
|                    |                | 2. The simulated PHG responds with an accepted-unknown-config.                                                                                                    |  |  |  |  |
|                    |                | 3. The PHD sends a configuration event report.                                                                                                    |  |  |  |  |
|                    |                | 4. The simulated PHG responds with an unsupported-configuration.                                                                                                    |  |  |  |  |
|                    |                | <ol><li>The PHD sends a new configuration event report with a new configuration (if it has<br/>more).</li></ol>                                                                                               |  |  |  |  |
|                    |                | <ol> <li>Repeat the last two steps recording all the Configld-values until the PHD sends a<br/>ReleaseRequest with reason "no-more-configurations". The PHD moves to the<br/>Disassociating state.</li> </ol> |  |  |  |  |
|                    |                | 7. The simulated PHG sends an AARE message.                                                                                                    |  |  |  |  |
|                    |                | 8. The PHD responses with an Abort message (abrt) with reason undefined.                                                                                                    |  |  |  |  |
|                    |                | 9. The PHD and the PHG move to the Unassociated state.                                                                                                    |  |  |  |  |
| Pass/Fail criteria |                | The PHD sends the Abort message (abrt) with reason undefined and changes to<br>Unassociated state                                                                                                    |  |  |  |  |
|                    |                | The simulated PHG must not receive any message other than an Association Request after step 9                                                                                                    |  |  |  |  |
| Notes              |                |                                                                                                    |  |  |  |  |

| TP Id         |                | TP/PLT/PHD/OXP/COM/BV-039                                                                                              |  |  |  |  |
|---------------|----------------|----------------------------------------------------------------------------------------------------|--|--|--|--|
|               |                | 7.7.                                                                                                    |  |  |  |  |
| TP label      |                | Agent State machine. Connected Disassociation 3                                                                        |  |  |  |  |
| Coverage      | Spec           | [ISO/IEEE 11073-20601-2015A] and [ISO/IEEE 11073-20601-2016C]                                                          |  |  |  |  |
|               | Testable items | AgentStateMach 72; M                                                                                                   |  |  |  |  |
| Test purpos   | e              | Check that:                                                                                                    |  |  |  |  |
|               |                | If rlrq is received while in Disassociating state, the PHD shall transmit a rlre (normal) and remain in the same state |  |  |  |  |
| Applicability | /              | C_AG_OXP_000                                                                                                    |  |  |  |  |
| Other PICS    |                |                                                                                                    |  |  |  |  |
| Initial condi | tion           | The PHD is in the Unassociated state.                                                                                  |  |  |  |  |
| Test proced   | ure            | The PHD under test sends an Association Request to the simulated PHG.                                                  |  |  |  |  |
|               |                | 2. The simulated PHG responses with an accepted-unknown-config.                                                        |  |  |  |  |
|               |                | 3. The PHD sends a configuration event report.                                                                         |  |  |  |  |
|               |                | 4. The simulated PHG responds with an unsupported-configuration.                                                       |  |  |  |  |
|               |                | <ol><li>The PHD sends a new configuration event report with a new configuration (if it has<br/>more).</li></ol>        |  |  |  |  |
|               |                | 6. Repeat the last two steps recording all the Configld-values until the PHD sends a                                   |  |  |  |  |

|                    |                                                               | ReleaseRequest with reason "no-more-configurations". The PHD moves to the Disassociating state. |
|--------------------|---------------------------------------------------------------|-------------------------------------------------------------------------------------------------|
|                    | 7.                                                            | The simulated PHG sends a RIrq message (reason=normal).                                         |
|                    | 8.                                                            | The PHD responses with a RIre message.                                                          |
|                    | 9.                                                            | The PHD and PHG remain in the same state.                                                       |
| Pass/Fail criteria | • The PHD sends the RIre message and remain in the same state |                                                                                                 |
|                    | •                                                             | The simulated PHG must not receive any message other than an Association Request after step 9   |
| Notes              |                                                               |                                                                                                 |

| TP ld              |                | TP/PLT/PHD/OXP/COM/BV-040_A                                                                                                    |  |  |  |  |  |
|--------------------|----------------|----------------------------------------------------------------------------------------------------|--|--|--|--|--|
| TP label           |                | Agent State machine. Connected Disassociation 4                                                                                                    |  |  |  |  |  |
| Coverage           | Spec           | [ISO/IEEE 11073-20601-2015A] and [ISO/IEEE 11073-20601-2016C]                                                                                                    |  |  |  |  |  |
|                    | Testable items | AgentStateMach 76; M                                                                                                    |  |  |  |  |  |
| Test purpose       | е              | Check that:                                                                                                    |  |  |  |  |  |
|                    |                | If roer is received while in the Disassociating state, then the PHD transmits an abrt (Abort-reason undefined) and moves to the Unassociated state.                                                           |  |  |  |  |  |
| Applicability      | ,              | C_AG_OXP_000                                                                                                    |  |  |  |  |  |
| Other PICS         |                |                                                                                                    |  |  |  |  |  |
| Initial condit     | ion            | The PHD is in the Unassociated state.                                                                                                    |  |  |  |  |  |
| Test procedu       | ure            | The PHD under test sends an Association Request to the simulated PHG.                                                                                                    |  |  |  |  |  |
|                    |                | 2. The simulated PHG responses with an accepted-unknown-config.                                                                                                    |  |  |  |  |  |
|                    |                | 3. The PHD sends a configuration event report.                                                                                                    |  |  |  |  |  |
|                    |                | 4. The simulated PHG responds with an unsupported-configuration.                                                                                                    |  |  |  |  |  |
|                    |                | <ol><li>The PHD sends a new configuration event report with a new configuration (if it has<br/>more).</li></ol>                                                                                               |  |  |  |  |  |
|                    |                | <ol> <li>Repeat the last two steps recording all the Configld-values until the PHD sends a<br/>ReleaseRequest with reason "no-more-configurations". The PHD moves to the<br/>Disassociating state.</li> </ol> |  |  |  |  |  |
|                    |                | 7. The simulated PHG sends a Roer message.                                                                                                    |  |  |  |  |  |
|                    |                | 8. The PHD responds with an Abort message (reason undefined).                                                                                                    |  |  |  |  |  |
|                    |                | 9. The PHD and the PHG move to the Unassociated state.                                                                                                    |  |  |  |  |  |
| Pass/Fail criteria |                | The PHD sends the Abort (reason undefined) message and changes to the<br>Unassociated state                                                                                                    |  |  |  |  |  |
|                    |                | The simulated PHG must not receive any message other than an Association Request after step 9                                                                                                    |  |  |  |  |  |
| Notes              |                |                                                                                                    |  |  |  |  |  |

| TP ld         |                | TP/PLT/PHD/OXP/COM/BV-040_B                                                                                                    |  |  |  |
|---------------|----------------|----------------------------------------------------------------------------------------------------|--|--|--|
| TP label      |                | Agent State machine. Connected Disassociation 5                                                                                                    |  |  |  |
| Coverage      | Spec           | [ISO/IEEE 11073-20601-2015A] and [ISO/IEEE 11073-20601-2016C]                                                                                             |  |  |  |
|               | Testable items | AgentStateMach 76; M                                                                                                    |  |  |  |
| Test purpos   | e              | Check that:  If rorj is received while in the Disassociating state, then the PHD transmits a abrt (reason undefined).and moves to the Unassociated state. |  |  |  |
| Applicability |                | C_AG_OXP_000                                                                                                    |  |  |  |

| Other PICS         |                                                                                               |  |  |  |
|--------------------|-----------------------------------------------------------------------------------------------|--|--|--|
| Initial condition  | The PHD is in the Disassociating state.                                                       |  |  |  |
| Test procedure     | 1. The simulated PHG sends an Rorj message.                                                   |  |  |  |
|                    | 2. The PHD responses with an Abort message (reason undefined).                                |  |  |  |
|                    | 3. The PHD and the PHG move to the Unassociated state.                                        |  |  |  |
| Pass/Fail criteria | The PHD sends the Abort message (reason undefined) and changes to the<br>Unassociated state   |  |  |  |
|                    | The simulated PHG must not receive any message other than an Association Request after step 9 |  |  |  |
| Notes              |                                                                                               |  |  |  |

| Notes         |          | <u> </u>                                                                                                    |                                                                                              |                                 |  |  |
|---------------|----------|----------------------------------------------------------------------------------------------------|----------------------------------------------------------------------------------------------|---------------------------------|--|--|
| TP ld         |          | TP/PLT/PHD/OXP/COM/BV-0                                                                                                    | 42                                                                                           |                                 |  |  |
| TP label      |          | Association request format                                                                                                    | 72                                                                                           |                                 |  |  |
| Coverage      | Spec     |                                                                                                    | A] and [ISO/IEEE 11073-20601-:                                                               | 2016C1                          |  |  |
| Coverage      | Testable | AssocRequest 3; C                                                                                                    | AssocRequest 4; C                                                                            | MessageEncod 1;M                |  |  |
|               | items    | AssocRequest 6; M                                                                                                    | 7,000011040011, 0                                                                            | Woodago Erioca 1,W              |  |  |
|               | Spec     | [b-ITU-T H.810 (2015)]                                                                                                    |                                                                                              |                                 |  |  |
|               | Testable | General 3; M                                                                                                    | Dev.Information 9; M                                                                         |                                 |  |  |
|               | items    |                                                                                                    |                                                                                              |                                 |  |  |
| Test purpose  | 9        | Check that:                                                                                                    |                                                                                              |                                 |  |  |
|               |          | If a PHD sets the data-proto-ic definitions specified for data ty                                                                        | l to data-proto-id-20601, then it a<br>pes and message exchange.                             | adheres to the abstract syntax  |  |  |
|               |          | [AND]                                                                                                    |                                                                                              |                                 |  |  |
|               |          | The data-proto-info field is filled in with a PhdAssociationInformation structure which defines the following information:               |                                                                                              |                                 |  |  |
|               |          | - The version of the data exchange protocol.                                                                                             |                                                                                              |                                 |  |  |
|               |          | - The specific DataApdu encoding rule(s) supported by the PHD. The PHD sets one or more of the encoding-rules bits.                      |                                                                                              |                                 |  |  |
|               |          | - The PHD always sup<br>the PHD.                                                                                                    | oports MDER. That is, the mder                                                               | bit of encoding-rules is set by |  |  |
|               |          | - The PHD may offer other bits in the encoding-                                                                                          | other encoding rules, besides MI<br>rules.                                                   | DER, to the PHG by setting      |  |  |
|               |          | - The version of the no                                                                                                    | omenclature used a field indication by the PHD.                                              | ng all functional units and     |  |  |
|               |          | - The system type (Pl                                                                                                    | HD in this case).                                                                            |                                 |  |  |
|               |          | - A unique System-Id                                                                                                    | of the PHD. The PHD uses EUI-                                                                | 64 to identify itself.          |  |  |
|               |          | - A dev-config-id, which identifies the current configuration of the PHD.                                                                |                                                                                              |                                 |  |  |
|               |          | - A data-req-mode-capab, which defines the data request modes supported by the PHD.                                                      |                                                                                              |                                 |  |  |
|               |          | <ul> <li>An option-list that contains a list of additional attributes the PHD wishes to<br/>communicate.</li> </ul>                      |                                                                                              |                                 |  |  |
|               |          | [AND]                                                                                                    |                                                                                              |                                 |  |  |
|               |          | The PHD shall place at most one data-proto element containing the field data-proto-id set to data-proto-id-20601 in the data-proto-list. |                                                                                              |                                 |  |  |
|               |          | [AND]                                                                                                    |                                                                                              |                                 |  |  |
|               |          |                                                                                                    | supporting a device specialization Il set only the version 1 bit in the ructure in the AARQ. |                                 |  |  |
| Applicability |          | C_AG_OXP_000                                                                                                    |                                                                                              |                                 |  |  |

| Other PICS        | C_AG_OXP_002                                                                                                    |  |  |
|-------------------|----------------------------------------------------------------------------------------------------|--|--|
| Initial condition | The simulated PHG and PHD under test are in the Unassociated state.                                                                                                    |  |  |
| Test procedure    | <ol> <li>The PHD under test sends an AARQ message to the simulated PHG. The expected<br/>fields sent by the PHD are:</li> </ol>                                                                                                    |  |  |
|                   | a. APDU Type                                                                                                    |  |  |
|                   | ☐ field-length =2 bytes                                                                                                    |  |  |
|                   | ☐ field-value =0xE2 0x00 (AareApdu)                                                                                                    |  |  |
|                   | b. The following two bytes indicate the length of the message.                                                                                                    |  |  |
|                   | c. assoc-version                                                                                                    |  |  |
|                   | ☐ field-type = AssociationVersion                                                                                                    |  |  |
|                   | ☐ field-length =BITS-32                                                                                                    |  |  |
|                   | ☐ field-value =                                                                                                    |  |  |
|                   | ■ Only one bit can be set                                                                                                    |  |  |
|                   | d. The following four bytes indicate:                                                                                                    |  |  |
|                   | □ data-proto-list.count (two bytes) = At most there is a data-proto-id set to data-proto-id-20601                                                                                                    |  |  |
|                   | ☐ Length of the message (two bytes)                                                                                                    |  |  |
|                   | e. data-proto-id                                                                                                    |  |  |
|                   | ☐ field-type = DataProtoId                                                                                                    |  |  |
|                   | ☐ field-length =INT-U16                                                                                                    |  |  |
|                   | ☐ field-value = 0x50 0x79 (20601)                                                                                                    |  |  |
|                   | data-proto-id=20601 indicates exchange protocol follows this standard, and<br>data-proto-info shall contain PhdAssociationInformation.                                                                                                    |  |  |
|                   | <ul> <li>f. The DataProto.Info field must contain two bytes and indicates the data-proto-<br/>info.length</li> </ul>                                                                                                    |  |  |
|                   | g. protocol-version                                                                                                    |  |  |
|                   | ☐ field-type = Protocol Version                                                                                                    |  |  |
|                   | ☐ field-length =BITS-32                                                                                                    |  |  |
|                   | ☐ IF the PHD supports insulin pump (IP) (C_AG_OXP_158 = TRUE) THEN                                                                                                    |  |  |
|                   | ■ field-value = At least bit protocol-version3(2) is set to 1 (0x20 0x00 0x00 0x00 OR 0xA0 0x00 0x00 0x00 OR 0x60 0x00 0x00 0x00 OR 0xE0 0x00 0x00 0x00)                                                                                           |  |  |
|                   | <ul> <li>This value shows that version 3 of the data exchange protocol is supported<br/>(protocol-version3(2)=1).</li> </ul>                                                                                                    |  |  |
|                   | ☐ IF the PHD supports power status monitor (PSM) with Simple PSM or Advanced PSM profile (C_AG_OXP_270 = TRUE OR C_AG_OXP_271 = TRUE) THEN                                                                                                    |  |  |
|                   | ■ field-value = At least bit protocol-version3(2) and bit protocol-version2(1) are set to 1 (0x60 0x00 0x00 0x00 OR 0xE0 0x00 0x00 0x00)                                                                                                    |  |  |
|                   | <ul> <li>This value shows that version 2 and 3 of the data exchange protocol are<br/>supported (protocol-version3(2)=1 protocol-version2(1)=1).</li> </ul>                                                                                         |  |  |
|                   | ☐ IF PHD supports basic electrocardiograph (ECG) or international normalized ratio (INR) or continuous glucose monitor (CGM) device specialization (C_AG_OXP_165 = TRUE OR C_AG_OXP_164 = TRUE OR C_AG_OXP_163 = TRUE OR C_AG_OXP_157 = TRUE) THEN |  |  |
|                   | ■ field-value = At least bit protocol-version2(1) is set to 1 (0x40 0x00 0x00 0x00 OR 0xC0 0x00 0x00)                                                                                                    |  |  |
|                   | <ul> <li>This value shows that version 2 of the data exchange protocol is supported<br/>(protocol-version2(1)=1).</li> </ul>                                                                                                    |  |  |
|                   | ELSE                                                                                                    |  |  |

|    |     | ■ field-value = 0x80 0x00 0x00 0x00                                                                                                    |
|----|-----|----------------------------------------------------------------------------------------------------|
|    |     | ■ This value shows that version 1 of the data exchange protocol is supported (protocol-version1(0)=1).                                              |
| h. | end | coding rules                                                                                                    |
|    |     | field-type = EncodingRules                                                                                                    |
|    |     | field-length = BITS-16                                                                                                    |
|    |     | field-value= depends on the encoding rules supported/selected.                                                                                      |
|    |     | ■ Bit 0 (mder) must always be set                                                                                                    |
|    |     | ■ and xer(1) or/and per(2) may be set (optional).                                                                                                   |
| i. | nor | nenclature version                                                                                                    |
|    |     | field-type = NomenclatureVersion                                                                                                    |
|    |     | field-length =BITS-32                                                                                                    |
|    |     | field-value = 0x80 0x00 0x00 0x00                                                                                                    |
|    |     | This value indicates version 1 is supported (nom-version1(0) is set).                                                                               |
| j. | fun | ctional-units                                                                                                    |
|    |     | field-type = FunctionalUnits                                                                                                    |
|    |     | field-length = BITS-32                                                                                                    |
|    |     | filed-value =                                                                                                    |
|    |     | ■ Bit 0 must be 0                                                                                                    |
|    |     | ■ Bits 1 and 2 may be set                                                                                                    |
|    |     | ■ The rest of the bits must not be set                                                                                                    |
| k. | sys | tem type                                                                                                    |
|    |     | field-type = SystemType                                                                                                    |
|    |     | field-length = BITS-32                                                                                                    |
|    |     | field- value = 0x00 0x80 0x00 0x00 (sys-type-agent)                                                                                                 |
| l. | sys | tem-id                                                                                                    |
|    |     | field-type = OCTET STRING                                                                                                    |
|    |     | field-length = 0x00 0x0A                                                                                                    |
|    |     | field-value = $0x00\ 0x0X\ 0xXX\ 0xXX\ 0xXX\ 0xXX\ 0xXX\ 0xXX\ 0xXX\ 0xXX\ 0xXX\ 0xXX\ (octet string length = 8   EUI-64 manufacturer and device )$ |
|    |     | This value will be System Id attribute of MDS Object.                                                                                               |
| m. | dev | r-config-id                                                                                                    |
|    |     | field-type = Configld                                                                                                    |
|    |     | field-length = INT-U16                                                                                                    |
|    |     | field-value = <not for="" relevant="" test="" this=""></not>                                                                                        |
| n. | Dat | ta-Req-Mode-Capab:                                                                                                    |
|    |     | field-type = DataReqModeCapab                                                                                                    |
|    |     | field-length = INT-U16                                                                                                    |
|    |     | field-value = SEQUENCE {                                                                                                    |
|    |     | data-req-mode-flags DataReqModeFlags,                                                                                                    |
|    |     | <ul> <li>data-req-init-agent-count INT-U8, maximum number of parallel agent-<br/>initiated data requests</li> </ul>                                 |
|    |     | <ul> <li>data-req-init-manager-count INT-U8, maximum number of parallel manager<br/>initiated data requests</li> </ul>                              |
| 0. | opt | ion-list:                                                                                                    |

|                    | ☐ field-type: AttributeList                                             |
|--------------------|-------------------------------------------------------------------------|
| Pass/Fail criteria | The structure and values of the association request message is correct. |
| Notes              |                                                                         |

| TP ld              |                | TP/PLT/PHD/OXP/COM/BV-049                                                                                                    |                                       |  |  |  |  |
|--------------------|----------------|----------------------------------------------------------------------------------------------------|---------------------------------------|--|--|--|--|
| TP label           |                | Configuring Procedure 4                                                                                                    |                                       |  |  |  |  |
| Coverage           | Spec           | [ISO/IEEE 11073-20601-2015A] and [ISO/IEEE 11073-20601-2016C]                                                                                                    |                                       |  |  |  |  |
|                    | Testable items | ConfErrorCond 1; M                                                                                                    | ConfErrorCond 1; M ConfErrorCond 2; M |  |  |  |  |
| Test purpos        | е              | Check that:                                                                                                    |                                       |  |  |  |  |
|                    |                | In the Configuring state, the PHD waits for the "Remote Operation Response   Confirmed Event Report   MDC_NOTI_CONFIG" message for an TO <sub>config</sub> period. |                                       |  |  |  |  |
|                    |                | [AND]                                                                                                    |                                       |  |  |  |  |
|                    |                | If the TO <sub>config</sub> period expires, then the PHD sends an Association Abort message to the PHG and transition back to the Unassociated state               |                                       |  |  |  |  |
| Applicability      | 1              | C_AG_OXP_000                                                                                                    |                                       |  |  |  |  |
| Other PICS         |                |                                                                                                    |                                       |  |  |  |  |
| Initial condit     | ion            | The simulated PHG and PHD under test are in the Unassociated state.                                                                                                |                                       |  |  |  |  |
| Test proced        | ure            | <ol> <li>The simulated PHG receives an association request from the PHD under test (the PHD passes to the Associating state).</li> </ol>                           |                                       |  |  |  |  |
|                    |                | The simulated PHG responds with an Association Response with result = "accepted-unknown-config".                                                                   |                                       |  |  |  |  |
|                    |                | 3. The PHD under test sends a configuration event report.                                                                                                    |                                       |  |  |  |  |
|                    |                | The simulated PHG does not respond to the configuration event report for more than TO <sub>config</sub> time.                                                      |                                       |  |  |  |  |
| Pass/Fail criteria |                | The PHD must wait for a TO <sub>config</sub> . If the time expires, the PHD must send an abort to the PHG.                                                         |                                       |  |  |  |  |
| Notes              |                |                                                                                                    |                                       |  |  |  |  |

| TP ld             |                | TP/PLT/PHD/OXP/COM/BV-051                                                                                                    |  |  |  |
|-------------------|----------------|----------------------------------------------------------------------------------------------------|--|--|--|
| TP label          |                | Non-standard configuration, Dev-config-id                                                                                                    |  |  |  |
| Coverage          | Spec           | [ISO/IEEE 11073-20601-2015A] and [ISO/IEEE 11073-20601-2016C]                                                                                                    |  |  |  |
|                   | Testable items | ConfNormalProc 20; C ConfEventRep 21; M                                                                                                    |  |  |  |
| Test purpose      |                | Check that:                                                                                                    |  |  |  |
|                   |                | A PHD that has a non-standard configuration assigns a unique identifier to its configuration by generating a value for dev-config-id in the range between extended-config-start and extended-config-end, inclusive. |  |  |  |
| Applicability     |                | C_AG_OXP_181 AND C_AG_OXP_000                                                                                                    |  |  |  |
| Other PICS        |                |                                                                                                    |  |  |  |
| Initial condition |                | The simulated PHG and PHD under test are in the Unassociated state.                                                                                                    |  |  |  |
| Test procedure    |                | The simulated PHG receives an association request from the PHD under test with a dev-<br>config-id and a system-id.                                                                                                 |  |  |  |
|                   |                | 2. The simulated PHG responds with a result = accepted-unknown-config.                                                                                                    |  |  |  |
|                   |                | <ol> <li>The PHD responds with a roiv-cmip-confirmed-event report message with an<br/>MDC_NOTI_CONFIG event to send its configuration to the PHG.</li> </ol>                                                        |  |  |  |
|                   |                | 4. The simulated PHG responds with a rors-cmip-confirmed-event-report with result "accepted" if the Config-Id received in step 3 is the configuration that is being tested, in                                      |  |  |  |

|                    | this case ConfigReport is recorded. Otherwise, the PHG responds with a rors-cmip-confirmed-event-report with result "unsupported-config" and step 3 is repeated. |  |
|--------------------|----------------------------------------------------------------------------------------------------|--|
|                    | 5. Check the config-report-id in the ConfigReport recorded in step 4.                                                                                            |  |
| Pass/Fail criteria | The config-report-id value checked in step 5 is in the range between the extended-config-start (16384) and the extended-config-end (32767), inclusive.           |  |
| Notes              |                                                                                                    |  |

| TP ld         |                | TP/PLT/PHD/OXP/COM/BV-052_B                                                                                                    |  |  |  |  |
|---------------|----------------|----------------------------------------------------------------------------------------------------|--|--|--|--|
| TP label      |                | Operating procedures. Specific Attributes request                                                                                                    |  |  |  |  |
| Coverage Spec |                | [b-ITU-T H.810 (2015)]                                                                                                    |  |  |  |  |
|               | Testable items | OperNormProc 4; O OperNormProc 5; R                                                                                                    |  |  |  |  |
| Test purpos   | e              | Check that                                                                                                    |  |  |  |  |
|               |                | The PHD under test supports retrieval of a specific list of attributes                                                                                                    |  |  |  |  |
|               |                | [AND]                                                                                                    |  |  |  |  |
|               |                | If the PHG requests specific MDS object attributes, indicated by the elements in attribute-id-list, and the PHD supports this capability, then the PHD shall respond with a rors-cmip-get message in which the attribute-list contains a list of the requested attributes of the MDS object that are implemented. It is not required for an PHD to support this capability. If this capability is not implemented then the PHD shall respond with an error (roer) message with an error-value of not-allowed-by-object, |  |  |  |  |
| Applicability |                | C_AG_OXP_000                                                                                                    |  |  |  |  |
| Other PICS    |                | C_AG_OXP_100                                                                                                    |  |  |  |  |
| Initial condi | tion           | The simulated PHG and PHD under test are in the Operating state.                                                                                                    |  |  |  |  |
| Test proced   | ure            | The simulated PHG issues a "Remote Operation Invoke   Get" command with:                                                                                                    |  |  |  |  |
|               |                | a. Obj-handle set to 0 (to request an MDS object)                                                                                                    |  |  |  |  |
|               |                | <ul> <li>attribute-id-list.count=1 and a single AVA_Type MDC_ATTR_DEV_CONFIG_ID<br/>(0X0A 0X44) to retrieve the mandatory "Dev-Configuration-Id" attribute</li> </ul>                                                                                                    |  |  |  |  |
|               |                | 2. The PHD under test responds with:                                                                                                    |  |  |  |  |
|               |                | <ul> <li>IF C_AG_OXP_100 THEN: with a "rors-cmip-get" service message which contains<br/>the "Dev-Configuration-Id"</li> </ul>                                                                                                    |  |  |  |  |
|               |                | ELSE: with a "roer" service message with error-value set to not-allowed-by-object (24)                                                                                                    |  |  |  |  |
|               |                | 3. The simulated PHG issues a "Remote Operation Invoke   Get" command with:                                                                                                    |  |  |  |  |
|               |                | a. Obj-handle set to 0 (to request an MDS object)                                                                                                    |  |  |  |  |
|               |                | b. attribute-id-list empty to request all the attributes of MDS                                                                                                    |  |  |  |  |
|               |                | <ol> <li>The PHD responds with a "rors-cmip-get" service message which contains all the<br/>supported attributes of the MDS.</li> </ol>                                                                                                    |  |  |  |  |
|               |                | 5. The simulated PHG issues a "Remote Operation Invoke   Get" command with                                                                                                    |  |  |  |  |
|               |                | a. Obj-handle set to 0                                                                                                    |  |  |  |  |
|               |                | b. attribute-id-list set to an attribute NOT supported by the PHD                                                                                                    |  |  |  |  |
|               |                | 6. The PHD responds with a "rors-cmip-get" service message:                                                                                                    |  |  |  |  |
|               |                | IF C_AG_OXP_100 THEN: attribute-list must be empty                                                                                                    |  |  |  |  |
|               |                | ELSE: with a "roer" service message with error-value set to not-allowed-by-object (24)                                                                                                    |  |  |  |  |
|               |                | 7. The simulated PHG issues a "Remote Operation Invoke   Get" command with                                                                                                    |  |  |  |  |
|               |                | a. Obj-handle set to 0                                                                                                    |  |  |  |  |
|               |                | b. attribute-id-list contains one supported attribute and one unsupported attribute                                                                                                    |  |  |  |  |
|               |                | 8. The PHD responds with a "rors-cmip-get" service message:                                                                                                    |  |  |  |  |

|                    | <ul> <li>IF C_AG_OXP_100 THEN: attribute-list must contain the supported attribute</li> <li>ELSE: with a "roer" service message with error-value set to not-allowed-by-obje (24)</li> </ul> |  |
|--------------------|----------------------------------------------------------------------------------------------------|--|
| Pass/Fail criteria | In step 2 the PHD properly sends the requested attribute or the error (not-allowed-by-object )                                                                                              |  |
|                    | In steps 6 and 8 the received attribute list must be empty if NOT C_AG_OXP_100 or the roer if the action is not supported                                                                   |  |
| Notes              |                                                                                                    |  |

| TP ld             |                | TP/PLT/PHD/OXP/COM/BV-053                                                                                                    |  |  |  |  |
|-------------------|----------------|----------------------------------------------------------------------------------------------------|--|--|--|--|
| TP label          |                | Operating procedures. Agent-initiated transmission 1                                                                                                    |  |  |  |  |
| Coverage Spec     |                | [ISO/IEEE 11073-20601-2015A] and [ISO/IEEE 11073-20601-2016C]                                                                                                    |  |  |  |  |
| _                 | Testable items | MeasureDataTransf 4; C MeasureDataTransf 5; C MeasureDataTransf 6; C                                                                                                    |  |  |  |  |
| Test purpos       | e              | Check that:                                                                                                    |  |  |  |  |
|                   |                | The PHD indicates that support Agent-Initiated measurements via the DataReqModeCapab structure or the PHD has one or more instances of a Scanner object in the PHD's configuration                                                                                                    |  |  |  |  |
|                   |                | [AND]                                                                                                    |  |  |  |  |
|                   |                | The PHD uses the Event Report Service to send a spontaneous measurement to the PHG without being requested by the PHG first.                                                                                                    |  |  |  |  |
|                   |                | [AND]                                                                                                    |  |  |  |  |
|                   |                | The PHD uses for this purpose a DataApdu message in a "Remote Operation Invoke   Event Report" command and one of the MDC_NOTI_SCAN_REPORT_* event-types                                                                                                    |  |  |  |  |
| Applicability     |                | C_AG_OXP_000 AND (C_AG_OXP_182 OR C_AG_OXP_183 OR C_AG_OXP_184 OR C_AG_OXP_189)                                                                                                    |  |  |  |  |
| Other PICS        |                | C_AG_OXP_009, C_AG_OXP_014, C_AG_OXP_293                                                                                                    |  |  |  |  |
| Initial condition |                | The simulated PHG and PHD under test are in the disconnected Operating state.                                                                                                    |  |  |  |  |
| Test procedure    |                | The PHD under test must send an Association Request to the simulated PHG which contains the DataReqModeFlags field (of the DataReqModeCapab attribute).                                                                                                    |  |  |  |  |
|                   |                | Check the value of the bit 15 (data-req-supp-init-agent). Check that if the bit is not set, there is at least one Scanner object in the PHD under test.                                                                                                    |  |  |  |  |
|                   |                | 3. IF C_AG_OXP_293 THEN:                                                                                                    |  |  |  |  |
|                   |                | <ul> <li>Once in Configuring/Sending GetMDS substate simulated PHG issues roiv-cmip-get<br/>command with handle set to 0 (to request for MDS object) and attribute-id-list set to<br/>0 to indicate all attributes.</li> </ul>                                                                                                    |  |  |  |  |
|                   |                | <ul> <li>The PHD responds with a rors-cmip-get service message in which the attribute-list<br/>contains a list of all implemented attributes of the MDS object.</li> </ul>                                                                                                    |  |  |  |  |
|                   |                | c. IF the mds-time-mgr-set-time bit is set:                                                                                                    |  |  |  |  |
|                   |                | ☐ The PHG moves to Configuring/Sending Set Time substate and:                                                                                                    |  |  |  |  |
|                   |                | <ul> <li>IF C_AG_OXP_009 THEN it issues the Set-Time action command.</li> </ul>                                                                                                    |  |  |  |  |
|                   |                | <ul> <li>IF C_AG_OXP_014 THEN it issues the Set-Base-Offset-Time action<br/>command.</li> </ul>                                                                                                    |  |  |  |  |
|                   |                | Once its internal time setting operation is completed, the PHD responds to the PHG.                                                                                                    |  |  |  |  |
|                   |                | 4. Once the device is in the Operating state take a measurement and check that, if the bit was set, the PHD under test sends the measurement value to the simulated PHG without the PHG requesting it using a "Remote Operation Invoke   Confirmed Event Report" or a "Remote Operation Invoke   Event Report" message with one of the MDC_NOTI_SCAN_REPORT_* event-types. Record the scan-report-no for later comparison and check data-req-id. |  |  |  |  |

|                    | 5. Take another measurement, record the scan-report-no of the event and check data-req-id.                                                                                                    |  |
|--------------------|----------------------------------------------------------------------------------------------------|--|
| Pass/Fail criteria | The PHD is able to send agent-initiated measurement reports, uses a correct event-type for doing so and the scan-report-no of the second event has increased once unit Data-req-id is set to data-req-id-agent-initiated (61440). |  |
| Notes              |                                                                                                    |  |

| TP Id           |                | TP/PLT/PHD/OXP/COM/BV-053_A                                                                                                    |  |  |  |  |
|-----------------|----------------|----------------------------------------------------------------------------------------------------|--|--|--|--|
| TP label        |                | Operating procedures. Invoke-id                                                                                                    |  |  |  |  |
| Coverage        | Spec           | [ISO/IEEE 11073-20601-2015A] and [ISO/IEEE 11073-20601-2016C]                                                                                                    |  |  |  |  |
|                 | Testable items | AgentStateMach 50;M                                                                                                    |  |  |  |  |
| Test purpose    | )              | Check that:                                                                                                    |  |  |  |  |
|                 |                | In the remote operation invoke messages (roiv-*), invoke-id is an opaque handle that allows the sender of the message to identify the associated response message (if any). Since the handle is opaque the receiver can make no other assumptions about invoke-id.                                    |  |  |  |  |
| Applicability   |                | C_AG_OXP_000                                                                                                    |  |  |  |  |
| Other PICS      |                |                                                                                                    |  |  |  |  |
| Initial conditi | ion            | The simulated PHG and PHD under test are in the Operating state.                                                                                                    |  |  |  |  |
| Test procedure  |                | <ol> <li>The simulated PHG issues a "roiv-cmip-get" command with the handle set to 0, an empty attribute-id-list to indicate all attributes and invoke-id =20. Record the invoke-id of the message sent.</li> <li>The PHD responds with a "rors-cmip-get" service and the invoke id is 20.</li> </ol> |  |  |  |  |
|                 |                | 3. The simulated PHG issues a "roiv-cmip-get" command with the handle set to 0, an empty attribute-id-list to indicate all attributes and invoke-id =15. Record the invoke-id of the message sent.                                                                                                    |  |  |  |  |
|                 |                | 4. The PHD responds with a "rors-cmip-get" service and the invoke id is 15.                                                                                                    |  |  |  |  |
|                 |                | <ol> <li>The simulated PHG issues a "roiv-cmip-get" command with the handle set to 0, an empt<br/>attribute-id-list to indicate all attributes and invoke-id =30. Record the invoke-id of the<br/>message sent.</li> </ol>                                                                            |  |  |  |  |
|                 |                | 6. The PHD responds with a "rors-cmip-get" service and the invoke id is 30.                                                                                                    |  |  |  |  |
|                 |                | 7. The simulated PHG issues a "roiv-cmip-get" command with the handle set to 0, an empty attribute-id-list to indicate all attributes and invoke-id =20. Record the invoke-id of the message sent.                                                                                                    |  |  |  |  |
|                 |                | 8. The PHD responds with a "rors-cmip-get" service and the invoke id is 20.                                                                                                    |  |  |  |  |
| Pass/Fail crit  | teria          | In steps 2, 4, 6 and 8, the invoke–id has the correct value.                                                                                                    |  |  |  |  |
| Notes           |                |                                                                                                    |  |  |  |  |

| TP Id         |                | TP/PLT/PHD/OXP/COM/BV-054                                                                                                    |  |  |
|---------------|----------------|----------------------------------------------------------------------------------------------------|--|--|
| TP label      |                | Agent-initiated transmission.Scan-report-no                                                                                                    |  |  |
| Coverage      | Spec           | [ISO/IEEE 11073-20601-2015A] and [ISO/IEEE 11073-20601-2016C]                                                                                                    |  |  |
|               | Testable items | MeasureDataTransf 46; M                                                                                                    |  |  |
| Test purpos   | se             | Check that:                                                                                                    |  |  |
|               |                | An agent-initiated transfer from the MDS or scanner objects, by way of contrast, establishes a flow that terminates only when the association is broken. Thus for the agent-initiated transfer, the scan-report-no starts at 0, |  |  |
| Applicability |                | C_AG_OXP_000 AND (C_AG_OXP_182 OR C_AG_OXP_183 OR C_AG_OXP_184 OR C_AG_OXP_189 OR C_AG_OXP_046 OR C_AG_OXP_047)                                                                                                    |  |  |
| Other PICS    |                | C_AG_OXP_180                                                                                                    |  |  |

| Initial condition  | The simulated PHG and PHD under test are in the Operating state.                                                                                                 |  |  |  |  |
|--------------------|----------------------------------------------------------------------------------------------------|--|--|--|--|
| Test procedure     | <ol> <li>If the PHD supports the scanner object, the simulated PHG sends a Set action to set the<br/>Operational-State of the scanner to 1 (enabled).</li> </ol> |  |  |  |  |
|                    | <ol><li>Check that the first MDS-Event-Report, for the Metric object or Scanner object, scan-<br/>report-no starts at 0.</li></ol>                               |  |  |  |  |
| Pass/Fail criteria | In step 2, the scan-report-no shall be 0.                                                                                                    |  |  |  |  |
| Notes              |                                                                                                    |  |  |  |  |

| TP Id              |                                          | TP/PLT/PHD/OXP/COM/BV-054_A                                                                                                    |  |  |
|--------------------|------------------------------------------|----------------------------------------------------------------------------------------------------|--|--|
| TP label           |                                          | Agent-initiated transmission.Separate scan-report-no                                                                                |  |  |
| Coverage           | verage Spec [ISO/IEEE 11073-20601-2016C] |                                                                                                    |  |  |
|                    | Testable items                           | MeasureDataTransf 52; M                                                                                                    |  |  |
| Test purpos        | ie .                                     | Check that:                                                                                                    |  |  |
|                    |                                          | There will be a separate scan-report-no for confirmed (data-req-id 0xF000) and unconfirmed (data-req-id 0xF001) scan event reports. |  |  |
| Applicability      |                                          | C_AG_OXP_000 AND C_AG_OXP_053 AND C_AG_OXP_293 AND NOT C_AG_OXP_268<br>AND NOT C_AG_OXP_269                                         |  |  |
| Other PICS         |                                          |                                                                                                    |  |  |
| Initial condition  |                                          | The simulated PHG and the PHD under test are in the Operating state.                                                                |  |  |
| Test procedure     |                                          | PHD sends some measurements using unconfirmed event reports                                                                         |  |  |
|                    |                                          | PHD sends some measurements using confirmed event reports                                                                           |  |  |
| Pass/Fail criteria |                                          | In step 2, verify that scan-report-no sequences from unconfirmed and confirmed event reports are independent.                       |  |  |
| Notes              |                                          |                                                                                                    |  |  |

|                   |          | T                                                                                                    |                         |                         |  |
|-------------------|----------|----------------------------------------------------------------------------------------------------|-------------------------|-------------------------|--|
| TP ld             |          | TP/PLT/PHD/OXP/COM/BV-056                                                                                                    |                         |                         |  |
| TP label          |          | Operating procedures. Agent-initiated transmission. Scanner objects                                                                                                    |                         |                         |  |
| Coverage          | Spec     | [ISO/IEEE 11073-20601-2015A] and [ISO/IEEE 11073-20601-2016C]                                                                                                    |                         |                         |  |
|                   | Testable | MeasureDataTransf 9; M                                                                                                    | MeasureDataTransf 10; C | MeasureDataTransf 47; M |  |
|                   | items    | ScanClassAttr 3; M                                                                                                    |                         |                         |  |
| Test purpos       | е        | Check that:                                                                                                    |                         |                         |  |
|                   |          | Scanner objects begin with Operational-State disabled on PHD with bi-directional communication until the PHG enables it                                                                                                    |                         |                         |  |
|                   |          | [AND]                                                                                                    |                         |                         |  |
|                   |          | The data-req-id field in the Scan Report is set to data-req-id-agent-initiated.                                                                                                    |                         |                         |  |
|                   |          | [AND]                                                                                                    |                         |                         |  |
|                   |          | If the Scanner's Operational-State attribute is set to disabled halts transmission of Event Reports, then the scan-report-no will continue counting where it was halted before                                             |                         |                         |  |
|                   |          | [AND]                                                                                                    |                         |                         |  |
|                   |          | This attribute (Operational-State) indicates if the scanner is sending event reports or not. If the scanner is sending event reports, the attribute value shall be set to enabled; otherwise, it shall be set to disabled. |                         |                         |  |
| Applicability     |          | (C_AG_OXP_046 OR C_AG_OXP_047) AND C_AG_OXP_000                                                                                                    |                         |                         |  |
| Other PICS        |          | C_AG_OXP_009, C_AG_OXP_014,C_AG_OXP_180, C_AG_OXP_293                                                                                                    |                         |                         |  |
| Initial condition |          | The simulated PHG is in the Waiting Config state and the PHD under test is in the Sending Config state.                                                                                                    |                         |                         |  |

| Test procedure     | 1. |                                                                                               | PHD under test must send its configuration to the PHG. The scanner object must the Operational-State set to 0.                                                                                     |  |  |
|--------------------|----|-----------------------------------------------------------------------------------------------|----------------------------------------------------------------------------------------------------|--|--|
|                    | 2. | IF C_AG_OXP_293 THEN:                                                                         |                                                                                                    |  |  |
|                    |    | C                                                                                             | Once in Configuring/Sending GetMDS substate simulated PHG issues roiv-cmip-get command with handle set to 0 (to request for MDS object) and attribute-id-list set to 0 to indicate all attributes. |  |  |
|                    |    |                                                                                               | The PHD responds with a rors-cmip-get service message in which the attribute-list contains a list of all implemented attributes of the MDS object.                                                 |  |  |
|                    |    | c. I                                                                                          | F the mds-time-mgr-set-time bit is set:                                                                                                    |  |  |
|                    |    | C                                                                                             | The PHG moves to Configuring/Sending Set Time substate and:                                                                                                    |  |  |
|                    |    |                                                                                               | • IF C_AG_OXP_009 THEN it issues the Set-Time action command.                                                                                                    |  |  |
|                    |    |                                                                                               | <ul> <li>IF C_AG_OXP_014 THEN it issues the Set-Base-Offset-Time action<br/>command.</li> </ul>                                                                                                    |  |  |
|                    |    | Ţ                                                                                             | Once its internal time setting operation is completed, the PHD responds to the PHG.                                                                                                    |  |  |
|                    | 3. | The s                                                                                         | simulated PHG sends a Set action to set the Operational-State of the scanner to 1 bled):                                                                                                    |  |  |
|                    |    | a. A                                                                                          | APDU                                                                                                    |  |  |
|                    |    | C                                                                                             | Type = Remote Operation Invoke   Confirmed Event Report                                                                                                    |  |  |
|                    |    | C                                                                                             | roiv-cmip-confirmed-set                                                                                                    |  |  |
|                    |    | C                                                                                             | attribute = OperationalState                                                                                                    |  |  |
|                    |    | [                                                                                             | □ value = 1                                                                                                    |  |  |
|                    | 4. | Several measurements are taken with the PHD under test. The Data-req-id field will be checked |                                                                                                    |  |  |
|                    | 5. | Once<br>to 0:                                                                                 | the PHD under test starts to transmit its data, the PHG sets the Operational-State                                                                                                    |  |  |
|                    |    | a. <i>A</i>                                                                                   | APDU                                                                                                    |  |  |
|                    |    | [                                                                                             | Type = Remote Operation Invoke   Confirmed set                                                                                                    |  |  |
|                    |    | [                                                                                             | roiv-cmip-confirmed-set                                                                                                    |  |  |
|                    |    | [                                                                                             | attribute = OperationalState                                                                                                    |  |  |
|                    |    | [                                                                                             | □ value = 0                                                                                                    |  |  |
|                    | 6. |                                                                                               | PHD must stop sending its data. Record the last scan-report-no.                                                                                                    |  |  |
|                    | 7. | back                                                                                          |                                                                                                    |  |  |
|                    |    | a. A                                                                                          | APDU                                                                                                    |  |  |
|                    |    | Ţ                                                                                             | Type = Remote Operation Invoke   Confirmed set                                                                                                    |  |  |
|                    |    | Ţ                                                                                             | roiv-cmip-confirmed-set                                                                                                    |  |  |
|                    |    | [                                                                                             | attribute = OperationalState                                                                                                    |  |  |
|                    | _  |                                                                                               | □ value = 1                                                                                                    |  |  |
|                    | 8. |                                                                                               | ral measurements are taken with the PHD under test. Check that the scan-report-no counting where it halted before (step 4).                                                                        |  |  |
| Pass/Fail criteria | •  |                                                                                               | p 4, the PHD has to start to transmit data and the data-req-id field is set to data-req-<br>ent-initiated                                                                                          |  |  |
|                    | •  | In ste                                                                                        | p 6, the PHD has to stop to transmit data                                                                                                    |  |  |
|                    | •  |                                                                                               | ep 8, the PHD has to start again to transmit data and scan-report-no has to start ting where it was halted in step 4                                                                               |  |  |
| Notes              |    |                                                                                               |                                                                                                    |  |  |

| TP ld           |          | TP/PLT/PHD/OXP/COM/BV-072                                                                                                    |  |  |  |  |  |  |  |  |  |
|-----------------|----------|----------------------------------------------------------------------------------------------------|--|--|--|--|--|--|--|--|--|
| TP label        |          | Operating procedures. PM-Store                                                                                                    |  |  |  |  |  |  |  |  |  |
| Coverage        | Spec     | [ISO/IEEE 11073-20601-2015A] and [ISO/IEEE 11073-20601-2016C]                                                                                                    |  |  |  |  |  |  |  |  |  |
| Testable        |          | PersStoreMtrDatTransf 3; M PersStoreMtrDatTransf 4; M PM-StoreMeth 26; M                                                                                                    |  |  |  |  |  |  |  |  |  |
|                 | items    | PM-StoreMeth 27; O                                                                                                    |  |  |  |  |  |  |  |  |  |
| Test purpose    | <b>)</b> | Check that:                                                                                                    |  |  |  |  |  |  |  |  |  |
|                 |          | The PHD supports a get-segment-info request to all segments and a particular segment                                                                                                    |  |  |  |  |  |  |  |  |  |
|                 |          | [AND]                                                                                                    |  |  |  |  |  |  |  |  |  |
|                 |          | The PHD may support a get-segment-info request for a time range selection criteria according to pmsc-abs-time-select in the PM-Store-Capab attribute                                                                                                    |  |  |  |  |  |  |  |  |  |
|                 |          | [AND]                                                                                                    |  |  |  |  |  |  |  |  |  |
|                 |          | The PHD shall support the all-segments choice in the SegmSelection action-info-args of the Get- Segment-Info method.                                                                                                    |  |  |  |  |  |  |  |  |  |
|                 |          | [AND]                                                                                                    |  |  |  |  |  |  |  |  |  |
|                 |          | The PHD may support the segm-id-list and/ or abs-time-range choice in the SegmSelection action-info-args of the Get-Segment-Info method. In this case the PHD shall set the pmsc-segm-id-list-select and/ or pmsc-abs-time-select flag in the PM-Store-Capab attribute.               |  |  |  |  |  |  |  |  |  |
| Applicability   |          | C_AG_OXP_041 AND C_AG_OXP_000                                                                                                    |  |  |  |  |  |  |  |  |  |
| Other PICS      |          | C_AG_OXP_009, C_AG_OXP_014                                                                                                    |  |  |  |  |  |  |  |  |  |
| Initial conditi | ion      | The simulated PHG and PHD under test are in the Operating state.                                                                                                    |  |  |  |  |  |  |  |  |  |
| Test procedure  |          | The simulated PHG shall send a Get request for the PM-Store object with an attribute-id-                                                                                                    |  |  |  |  |  |  |  |  |  |
|                 |          | list set to 0 to indicate all PM-Store attributes.                                                                                                    |  |  |  |  |  |  |  |  |  |
|                 |          | 2. The PHD under test issues a GET response with the PM-Store attributes it supports, check the values of the PM-Store-Capab attribute:                                                                                                    |  |  |  |  |  |  |  |  |  |
|                 |          | a. PM-Store-Capab:                                                                                                    |  |  |  |  |  |  |  |  |  |
|                 |          | ☐ attribute-id = MDC_ATTR_PM_STORE_CAPAB                                                                                                    |  |  |  |  |  |  |  |  |  |
|                 |          | ☐ attribute-type = PmStoreCapab                                                                                                    |  |  |  |  |  |  |  |  |  |
|                 |          | attribute-value = Record the value of bit 6 (Indicates that PM-Segments in the SegmSelection data type can be selected by defining an abs-time-range) and bit 3 (indicates that PM-Segments in the SegmSelection data type can be selected by defining a list of segment identifiers) |  |  |  |  |  |  |  |  |  |
|                 |          | 3. The simulated PHG sends a request for the PM-Segment Data with SegmSelection = 1 to obtain all the segments:                                                                                                    |  |  |  |  |  |  |  |  |  |
|                 |          | a. Data APDU                                                                                                    |  |  |  |  |  |  |  |  |  |
|                 |          | ☐ Type = Invoke   Confirmed Action,                                                                                                    |  |  |  |  |  |  |  |  |  |
|                 |          | ☐ HANDLE = obj-handle                                                                                                    |  |  |  |  |  |  |  |  |  |
|                 |          | ☐ Action = MDC_ACT_SEG_GET_INFO                                                                                                    |  |  |  |  |  |  |  |  |  |
|                 |          | ☐ SegmSelection = all-segments                                                                                                    |  |  |  |  |  |  |  |  |  |
|                 |          | 4. The PHD under test issues a response with the PM-Segments attributes                                                                                                    |  |  |  |  |  |  |  |  |  |
|                 |          | a. Data APDU                                                                                                    |  |  |  |  |  |  |  |  |  |
|                 |          | ☐ Type = Invoke   Confirmed Action,                                                                                                    |  |  |  |  |  |  |  |  |  |
|                 |          | ☐ HANDLE = obj-handle                                                                                                    |  |  |  |  |  |  |  |  |  |
|                 |          | ☐ Action = MDC_ACT_SEG_GET_INFO                                                                                                    |  |  |  |  |  |  |  |  |  |
|                 |          | □ SegmentInfoList                                                                                                    |  |  |  |  |  |  |  |  |  |
|                 |          | IF bit 3 of PmStoreCapab was set:                                                                                                    |  |  |  |  |  |  |  |  |  |
|                 |          | <ol> <li>The simulated PHG sends a request for the PM-Segment Data with SegmSelection =<br/>segm-id-list which is known because in the previous phase the information of all the<br/>segments was retrieved:</li> </ol>                                                               |  |  |  |  |  |  |  |  |  |

|      | a.                                                                                         | Dat      | a APDU                                                                                                    |  |  |
|------|--------------------------------------------------------------------------------------------|----------|----------------------------------------------------------------------------------------------------|--|--|
|      |                                                                                            |          | Type = Invoke   Confirmed Action,                                                                                             |  |  |
|      |                                                                                            |          | HANDLE = obj-handle                                                                                                    |  |  |
|      |                                                                                            |          | Action = MDC_ACT_SEG_GET_INFO                                                                                                 |  |  |
|      |                                                                                            | <u> </u> | SegmSelection = segm-id-list (List of integers with the instance numbers of the selected Segments)                            |  |  |
| 6.   | The                                                                                        | DH       | D under test issues a response with the required PM-Segments attributes:                                                      |  |  |
| 0.   | a.                                                                                         |          | a APDU                                                                                                    |  |  |
|      | u.                                                                                         |          | Type = Invoke   Confirmed Action,                                                                                             |  |  |
|      |                                                                                            |          | HANDLE = obj-handle                                                                                                    |  |  |
|      |                                                                                            |          | Action = MDC_ACT_SEG_GET_INFO                                                                                                 |  |  |
|      |                                                                                            | _        | SegmentInfoList                                                                                                    |  |  |
| IF F | Proto                                                                                      |          | -                                                                                                    |  |  |
| 7.   | <ul><li>IF Protocol Version 3</li><li>7. Simulated PHG sends a Get-Segment-Info:</li></ul> |          |                                                                                                    |  |  |
|      | a.                                                                                         |          | a APDU                                                                                                    |  |  |
|      | ٠.                                                                                         |          | Type = Invoke   Confirmed Action,                                                                                             |  |  |
|      |                                                                                            |          | HANDLE = obj-handle                                                                                                    |  |  |
|      |                                                                                            | _        | Action = MDC_ACT_SEG_GET_INFO                                                                                                 |  |  |
|      |                                                                                            | _        | SegmSelection = segm-id-list (empty list)                                                                                     |  |  |
| 8.   | The                                                                                        |          | D under test issues a response with                                                                                           |  |  |
|      | a.                                                                                         |          | a APDU                                                                                                    |  |  |
|      |                                                                                            |          | Type = Invoke   Confirmed Action,                                                                                             |  |  |
|      |                                                                                            |          | HANDLE = obj-handle                                                                                                    |  |  |
|      |                                                                                            |          | Action = MDC_ACT_SEG_GET_INFO                                                                                                 |  |  |
|      |                                                                                            |          | SegmentInfoList = (empty list)                                                                                                |  |  |
| IF b | oit 3                                                                                      | of PN    | //StoreCapab was NOT set:                                                                                                    |  |  |
| 9.   |                                                                                            |          | ulated PHG sends a Get-Segment-Info:                                                                                          |  |  |
|      | a.                                                                                         |          | a APDU                                                                                                    |  |  |
|      |                                                                                            |          | Type = Invoke   Confirmed Action,                                                                                             |  |  |
|      |                                                                                            |          | HANDLE = obj-handle                                                                                                    |  |  |
|      |                                                                                            |          | Action = MDC_ACT_SEG_GET_INFO                                                                                                 |  |  |
|      |                                                                                            |          | SegmSelection = segm-id-list (List of integers with the instance numbers of the selected Segments)                            |  |  |
| 10.  | The                                                                                        | e PH     | D under test operation response:                                                                                              |  |  |
|      | a.                                                                                         | Dat      | a APDU                                                                                                    |  |  |
|      |                                                                                            |          | Type = Roer                                                                                                    |  |  |
|      |                                                                                            |          | ErrorResult = no-such-action (9) or not-allowed-by-object (24)                                                                |  |  |
| IF b | oit 6                                                                                      | of Pn    | nStoreCapab was set AND the PHD reports absolute-time:                                                                        |  |  |
| 11.  | The                                                                                        | e sim    | ulated PHG sends a Get-Segment-Info:                                                                                          |  |  |
|      | a.                                                                                         | Dat      | a APDU                                                                                                    |  |  |
|      |                                                                                            |          | Type = Invoke   Confirmed Action,                                                                                             |  |  |
|      |                                                                                            |          | HANDLE = obj-handle                                                                                                    |  |  |
|      |                                                                                            |          | Action = MDC_ACT_SEG_GET_INFO                                                                                                 |  |  |
|      |                                                                                            |          | SegmSelection = abs-time-range, selecting a range with its boundaries set to an earlier date of any of the existing segments. |  |  |

| 12. The PHD under test operation response: |     |                                         |                                                                                                    |  |  |
|--------------------------------------------|-----|-----------------------------------------|----------------------------------------------------------------------------------------------------|--|--|
|                                            | a.  | Dat                                     | a APDU                                                                                                    |  |  |
|                                            |     |                                         | Type = Roer                                                                                                    |  |  |
|                                            |     |                                         | ErrorResult = no-such-action (9)                                                                                                    |  |  |
| 13.                                        | The | simulated PHG sends a Get-Segment-Info: |                                                                                                    |  |  |
|                                            | a.  | Data APDU                               |                                                                                                    |  |  |
|                                            |     |                                         | Type = Invoke   Confirmed Action,                                                                                                    |  |  |
|                                            |     |                                         | HANDLE = obj-handle                                                                                                    |  |  |
|                                            |     |                                         | Action = MDC_ACT_SEG_GET_INFO                                                                                                    |  |  |
|                                            |     |                                         | SegmSelection = abs-time-range, selecting a range with its boundaries set to a later date than any of the existing segments                                                                                                    |  |  |
| 14.                                        | The | PHI                                     | O under test operation response:                                                                                                    |  |  |
|                                            | a.  | Dat                                     | a APDU                                                                                                    |  |  |
|                                            |     |                                         | Type = Roer                                                                                                    |  |  |
|                                            |     |                                         | ErrorResult = no-such-action (9)                                                                                                    |  |  |
| 15.                                        | The | sim                                     | ulated PHG sends a Get-Segment-Info:                                                                                                    |  |  |
|                                            | a.  | Dat                                     | a APDU                                                                                                    |  |  |
|                                            |     |                                         | Type = Invoke   Confirmed Action,                                                                                                    |  |  |
|                                            |     |                                         | HANDLE = obj-handle                                                                                                    |  |  |
|                                            |     |                                         | Action = MDC_ACT_SEG_GET_INFO                                                                                                    |  |  |
|                                            |     |                                         | SegmSelection = abs-time-range, selecting a range with one of its boundaries set to an earlier date than any of the existing segments and the other set to a date contained between Segment-Start-Abs-Time and Segment-End-Abs-Time of one of the PM-Segments |  |  |
| 16. The PHD under test operation response: |     |                                         |                                                                                                    |  |  |
| IF NOT Protocol Version 3                  |     |                                         |                                                                                                    |  |  |
|                                            | a.  | Dat                                     | a APDU                                                                                                    |  |  |
|                                            |     |                                         | Type = Roer                                                                                                    |  |  |
|                                            |     |                                         | ErrorResult = no-such-action (9)                                                                                                    |  |  |
| ELS                                        | E   |                                         |                                                                                                    |  |  |
|                                            | b.  | Dat                                     | a APDU                                                                                                    |  |  |
|                                            |     |                                         | Type = Response   Confirmed Action                                                                                                    |  |  |
|                                            |     |                                         | HANDLE = obj-handle                                                                                                    |  |  |
|                                            | C.  | Acti                                    | on = _ACT_SEG_GET_INFO                                                                                                    |  |  |
|                                            |     |                                         | SegmentInfoList = {empty}                                                                                                    |  |  |
| 17.                                        | The | sim                                     | ulated PHG sends a Get-Segment-Info:                                                                                                    |  |  |
|                                            | a.  | Dat                                     | a APDU                                                                                                    |  |  |
|                                            |     |                                         | Type = Invoke   Confirmed Action,                                                                                                    |  |  |
|                                            |     |                                         | HANDLE = obj-handle                                                                                                    |  |  |
|                                            |     |                                         | Action = MDC_ACT_SEG_GET_INFO                                                                                                    |  |  |
|                                            |     |                                         | SegmSelection = abs-time-range, selecting a range with one of its boundaries set to a date contained between Segment-Start-Abs-Time and Segment-End-Abs-Time of one of the PM-Segments and the other set to a date later than any of the existing segments    |  |  |
| 18. The PHD under test operation response: |     |                                         |                                                                                                    |  |  |
| IF NOT Protocol Version 3                  |     |                                         |                                                                                                    |  |  |
|                                            | a.  | Dat                                     | a APDU                                                                                                    |  |  |

|      |         |       | Type = Roer                                                                                                    |
|------|---------|-------|----------------------------------------------------------------------------------------------------|
|      |         |       | ErrorResult = no-such-action (9)                                                                                                    |
| ELS  | SE      |       |                                                                                                    |
|      | b.      | Dat   | a APDU                                                                                                    |
|      |         |       | Type = Response   Confirmed Action                                                                                                    |
|      |         |       | HANDLE = obj-handle                                                                                                    |
|      |         | c.    | Action = _ACT_SEG_GET_INFO□ SegmentInfoList = {empty}                                                                                                    |
| 19.  | The     | sim   | ulated PHG sends a Get-Segment-Info:                                                                                                    |
|      | a.      | Dat   | a APDU                                                                                                    |
|      |         |       | Type = Invoke   Confirmed Action,                                                                                                    |
|      |         |       | HANDLE = obj-handle                                                                                                    |
|      |         |       | Action = MDC_ACT_SEG_GET_INFO                                                                                                    |
|      |         |       | SegmSelection = abs-time-range, selecting a range with its boundaries set to Segment-Start-Abs-Time and Segment-End-Abs-Time of one of the PM-Segments                 |
| 20.  | The     | PH    | D under test operation response:                                                                                                    |
|      | a.      | Dat   | a APDU                                                                                                    |
|      |         |       | Type = Invoke   Confirmed Action,                                                                                                    |
|      |         |       | HANDLE = obj-handle                                                                                                    |
|      |         |       | Action = MDC_ACT_SEG_GET_INFO                                                                                                    |
|      |         |       | SegmentInfoList = Containing the attributes of the selected Segments                                                                                                   |
| 21.  | The     | sim   | ulated PHG sends a Get-Segment-Info:                                                                                                    |
|      | a.      | Dat   | a APDU                                                                                                    |
|      |         |       | Type = Invoke   Confirmed Action,                                                                                                    |
|      |         |       | HANDLE = obj-handle                                                                                                    |
|      |         |       | Action = MDC_ACT_SEG_GET_INFO                                                                                                    |
|      |         |       | SegmSelection = abs-time-range, selecting a range with its boundaries set to include inside from Segment-Start-Abs-Time to Segment-End-Abs-Time one of the PM-Segments |
| 22.  | The     | PH    | D under test operation response:                                                                                                    |
|      | a.      | Dat   | a APDU                                                                                                    |
|      |         |       | Type = Invoke   Confirmed Action,                                                                                                    |
|      |         |       | HANDLE = obj-handle                                                                                                    |
|      |         |       | Action = MDC_ACT_SEG_GET_INFO                                                                                                    |
|      |         |       | SegmentInfoList = Containing the attributes of the selected Segments                                                                                                   |
| IF b | oit 6 c | of Pr | nStoreCapab was set AND the PHD reports the base-offset-time:                                                                                                    |
| 23.  | The     | sim   | ulated PHG sends a Get-Segment-Info:                                                                                                    |
|      | a.      | Dat   | a APDU                                                                                                    |
|      |         |       | Type = Invoke   Confirmed Action,                                                                                                    |
|      |         |       | HANDLE = obj-handle                                                                                                    |
|      |         |       | Action = MDC_ACT_SEG_GET_INFO                                                                                                    |
|      |         |       | SegmSelection = bo-time-range, selecting a range with its boundaries set to an earlier date than any of the existing segments.                                         |
| 24.  | The     | PH    | D under test operation response:                                                                                                    |
| IF N | TON     | Prot  | ocol Version 3                                                                                                    |
|      | а       | Ds    | ata APDU                                                                                                    |

|         |       | Type = Roer                                                                                                    |
|---------|-------|----------------------------------------------------------------------------------------------------|
|         |       | ErrorResult = no-such-action (9)                                                                                                    |
| ELSE    |       |                                                                                                    |
| b.      | Dat   | a APDU                                                                                                    |
|         |       | Type = Response   Confirmed Action                                                                                                    |
|         |       | HANDLE = obj-handle                                                                                                    |
| c.      | Act   | ion = _ACT_SEG_GET_INFO                                                                                                    |
|         |       | SegmentInfoList = {empty}                                                                                                    |
| 25.     | . The | e simulated PHG sends a Get-Segment-Info:a.                                                                                                    |
|         |       | Type = Invoke   Confirmed Action,                                                                                                    |
|         |       | HANDLE = obj-handle                                                                                                    |
|         |       | Action = MDC_ACT_SEG_GET_INFO                                                                                                    |
|         |       | SegmSelection = bo-time-range, selecting a range with its boundaries set to a later date than any of the existing segments.                                                                                                    |
| 26. The | e PH  | D under test operation response:                                                                                                    |
|         |       | ocol Version 3                                                                                                    |
| a.      | Dat   | ta APDU                                                                                                    |
|         |       | Type = Roer                                                                                                    |
|         |       | ErrorResult = no-such-action (9)                                                                                                    |
| ELSE    |       |                                                                                                    |
| b.      | Dat   | ta APDU                                                                                                    |
|         |       | Type = Response   Confirmed Action                                                                                                    |
|         |       | HANDLE = obj-handle                                                                                                    |
| C.      | Act   | ion = _ACT_SEG_GET_INFO                                                                                                    |
|         |       | SegmentInfoList = {empty}                                                                                                    |
| 27. The | e sim | nulated PHG sends a Get-Segment-Info:                                                                                                    |
| a.      | Dat   | ta APDU                                                                                                    |
|         |       | Type = Invoke   Confirmed Action,                                                                                                    |
|         |       | HANDLE = obj-handle                                                                                                    |
|         |       | Action = MDC_ACT_SEG_GET_INFO                                                                                                    |
|         |       | SegmSelection = bo-time-range, selecting a range with one of its boundaries set to an earlier date than any of the existing segments and the other set to a date contained between Segment-Start-Bo-Time and Segment-End-Bo-Time of one of the PM-Segments |
| 28. The | e PH  | D under test operation response:                                                                                                    |
| IF NOT  | Prot  | ocol Version 3                                                                                                    |
| a.      | Dat   | ta APDU                                                                                                    |
|         |       | Type = Roer                                                                                                    |
|         |       | ErrorResult = no-such-action (9)                                                                                                    |
| ELSE    |       |                                                                                                    |
|         | b.    | Data APDU                                                                                                    |
|         |       | ☐ Type = Response   Confirmed Action                                                                                                    |
|         |       | ☐ HANDLE = obj-handle                                                                                                    |
|         | c.    | Action = _ACT_SEG_GET_INFO                                                                                                    |
|         |       | □ SegmentInfoList = {empty}                                                                                                    |

| 29. The simulated PHG sends a Get-Segment-Info: |      |                                           |                                                                                                    |  |  |
|-------------------------------------------------|------|-------------------------------------------|----------------------------------------------------------------------------------------------------|--|--|
|                                                 | a.   | Dat                                       | a APDU                                                                                                    |  |  |
|                                                 |      |                                           | Type = Invoke   Confirmed Action,                                                                                                    |  |  |
|                                                 |      |                                           | HANDLE = obj-handle                                                                                                    |  |  |
|                                                 |      |                                           | Action = MDC_ACT_SEG_GET_INFO                                                                                                    |  |  |
|                                                 |      |                                           | SegmSelection = bo-time-range, selecting a range with one of its boundaries set to a date contained between Segment-Start-Bo-Time and Segment-End-Bo-Time of one of the PM-Segments and the other set to a later date than any of the existing segments |  |  |
| 30.                                             |      | Th                                        | e PHD under test operation response:                                                                                                    |  |  |
| IF N                                            | TO   | Prot                                      | Protocol Version 3                                                                                                    |  |  |
|                                                 | a.   | Da                                        | ata APDU                                                                                                    |  |  |
|                                                 |      |                                           | Type = Roer                                                                                                    |  |  |
|                                                 |      |                                           | ErrorResult = no-such-action (9)                                                                                                    |  |  |
| ELS                                             | ELSE |                                           |                                                                                                    |  |  |
|                                                 | b.   | Dat                                       | a APDU                                                                                                    |  |  |
|                                                 |      |                                           | Type = Response   Confirmed Action                                                                                                    |  |  |
|                                                 |      |                                           | HANDLE = obj-handle                                                                                                    |  |  |
|                                                 | c.   | Act                                       | ion = _ACT_SEG_GET_INFO                                                                                                    |  |  |
|                                                 |      |                                           | SegmentInfoList = {empty}                                                                                                    |  |  |
| 31.                                             | The  | e sim                                     | simulated PHG sends a Get-Segment-Info:                                                                                                    |  |  |
|                                                 | a.   | Dat                                       | a APDU                                                                                                    |  |  |
|                                                 |      |                                           | Type = Invoke   Confirmed Action,                                                                                                    |  |  |
|                                                 |      |                                           | HANDLE = obj-handle                                                                                                    |  |  |
|                                                 |      |                                           | Action = MDC_ACT_SEG_GET_INFO                                                                                                    |  |  |
|                                                 |      |                                           | SegmSelection = bo-time-range, selecting a range with its boundaries set to Segment-Start-Bo-Time and Segment-End-Bo-Time of one of the PM-Segments                                                                                                    |  |  |
| 32.                                             | The  | PHI                                       | D under test operation response:                                                                                                    |  |  |
|                                                 | a.   | Dat                                       | a APDU                                                                                                    |  |  |
|                                                 |      |                                           | Type = Invoke   Confirmed Action,                                                                                                    |  |  |
|                                                 |      |                                           | HANDLE = obj-handle                                                                                                    |  |  |
|                                                 |      |                                           | Action = MDC_ACT_SEG_GET_INFO                                                                                                    |  |  |
|                                                 |      |                                           | SegmentInfoList = Containing the attributes of the selected Segments                                                                                                    |  |  |
| 33.                                             | The  | e simulated PHG sends a Get-Segment-Info: |                                                                                                    |  |  |
|                                                 | a.   | Dat                                       | a APDU                                                                                                    |  |  |
|                                                 |      |                                           | Type = Invoke   Confirmed Action,                                                                                                    |  |  |
|                                                 |      | _                                         | HANDLE = obj-handle                                                                                                    |  |  |
|                                                 |      |                                           | Action = MDC_ACT_SEG_GET_INFO                                                                                                    |  |  |
|                                                 |      |                                           | SegmSelection = bo-time-range, selecting a range with its boundaries set to include inside from Segment-Start-Bo-Time to Segment-End-Bo-Time of one of the PM-Segments                                                                                  |  |  |
| 34.                                             | The  | PHI                                       | D under test operation response:                                                                                                    |  |  |
|                                                 | a.   | Dat                                       | a APDU                                                                                                    |  |  |
|                                                 |      |                                           | Type = Invoke   Confirmed Action,                                                                                                    |  |  |
|                                                 |      |                                           | HANDLE = obj-handle                                                                                                    |  |  |
|                                                 |      |                                           | Action = MDC_ACT_SEG_GET_INFO                                                                                                    |  |  |

|                    |                                                                                                    | ☐ SegmentInfoList = Containing the attributes of the selected Segments                                                                                                    |
|--------------------|----------------------------------------------------------------------------------------------------|----------------------------------------------------------------------------------------------------|
|                    | IF bit 6 o                                                                                                    | f PMStoreCapab was NOT set:                                                                                                    |
|                    | 35. The simulated PHG sends a Get-Segment-Info:                                                                                                    |                                                                                                    |
|                    | a. Data APDU                                                                                                    |                                                                                                    |
|                    |                                                                                                    | ☐ Type = Invoke   Confirmed Action,                                                                                                    |
|                    |                                                                                                    | ☐ HANDLE = obj-handle                                                                                                    |
|                    |                                                                                                    | ☐ Action = MDC_ACT_SEG_GET_INFO                                                                                                    |
|                    |                                                                                                    | □ SegmSelection = abs-time-range, selecting a range with its boundaries set to the absolute minimum of Absolut-Time type and to the absolute maximum of the Absolute-Time type |
|                    | 36. The                                                                                                    | PHD under test operation response:                                                                                                    |
|                    | IF NOT F                                                                                                    | Protocol Version 3                                                                                                    |
|                    | a.                                                                                                    | Data APDU                                                                                                    |
|                    |                                                                                                    | ☐ Type = Roer                                                                                                    |
|                    |                                                                                                    | ☐ ErrorResult = no-such-action (9) or not-allowed-by-object (24)                                                                                                    |
|                    | ELSE                                                                                                    |                                                                                                    |
|                    | b.                                                                                                    | Data APDU                                                                                                    |
|                    |                                                                                                    | ☐ Type = Response   Confirmed Action                                                                                                    |
|                    |                                                                                                    | ☐ HANDLE = obj-handle                                                                                                    |
|                    | c.                                                                                                    | Action = _ACT_SEG_GET_INFO                                                                                                    |
|                    |                                                                                                    | □ SegmentInfoList = {empty}                                                                                                    |
| Pass/Fail criteria | The PHD properly sends the required PM-Segment attributes in all cases (all-segments, specific segments and time range selected segments) or the specified error.                                                                                                    |                                                                                                    |
| Notes              | For Clear-Segment, [ISO/IEEE 11073-20601-2015A] has defined the error code not-allowed-by-object when the PHD does not support the particular action (list of segments or range of segments), but for Get- Segment-Info any error code is defined. For this reason both error codes have been added to the test procedure because the error code used previously is not clearly defined in the change request. |                                                                                                    |

| TP ld          |                | TP/PLT/PHD/OXP/COM/BV-073                                                                                                    |  |  |  |  |
|----------------|----------------|----------------------------------------------------------------------------------------------------|--|--|--|--|
| TP label       |                | Operating procedures. Error Code                                                                                                    |  |  |  |  |
| Coverage       | Spec           | [ISO/IEEE 11073-20601-2015A] and [ISO/IEEE 11073-20601-2016C]                                                                                                    |  |  |  |  |
|                | Testable items | PersStoreMtrDatTransf 6; M                                                                                                    |  |  |  |  |
| Test purpos    | e              | Check that:                                                                                                    |  |  |  |  |
|                |                | If there is an error when the PHG access to a segment of a PM-Store, then the PHD returns an appropriate error code in the response and ignores the transmit request |  |  |  |  |
| Applicability  | /              | C_AG_OXP_041 AND C_AG_OXP_000                                                                                                    |  |  |  |  |
| Other PICS     |                |                                                                                                    |  |  |  |  |
| Initial condi  | tion           | The simulated PHG and PHD under test are in the Operating state.                                                                                                    |  |  |  |  |
| Test procedure |                | The simulated PHG shall send a Get request for the PM-Store object with an attribute-id-list set to 0 to indicate all PM-Store attributes.                           |  |  |  |  |
|                |                | 2. The simulated PHG sends a request for the PM-Segment Data with SegmSelection = all-segments.                                                                      |  |  |  |  |
|                |                | 3. The simulated PHG sends a request for the PM-Store Data to a non-existent Segment:                                                                                |  |  |  |  |
|                |                | a. Data APDU                                                                                                    |  |  |  |  |
|                |                | ☐ Type = Invoke   Confirmed Action,                                                                                                    |  |  |  |  |
|                |                | ☐ HANDLE = obj-handle                                                                                                    |  |  |  |  |

|                    | ☐ Action = MDC_ACT_SEG_TRIG_XFER                                               |
|--------------------|--------------------------------------------------------------------------------|
|                    | ☐ TrigSegmDataXferReq                                                          |
|                    | 4. The PHD issues a response:                                                  |
|                    | a. Data APDU                                                                   |
|                    | ☐ Type = Invoke   Confirmed Action,                                            |
|                    | ☐ HANDLE = obj-handle                                                          |
|                    | ☐ Action = MDC_ACT_SEG_TRIG_XFER                                               |
|                    | ☐ TrigSegmDataXferRsp = tsxr-fail-no-such-segment(1)                           |
| Pass/Fail criteria | The response from PHD under test must be of type tsxr-fail-no-such-segment(1). |
| Notes              |                                                                                |

| TP Id              |                | TP/PLT/PHD/OXP/COM/BV-073_A                                                                                                    |  |  |  |  |
|--------------------|----------------|----------------------------------------------------------------------------------------------------|--|--|--|--|
| TP label           |                | Operating procedures. Transfer PM-Segment content                                                                                                    |  |  |  |  |
| Coverage           | Spec           | [ISO/IEEE 11073-20601-2016C]                                                                                                    |  |  |  |  |
|                    | Testable items | PersStoreMtrDatTransf 6; M                                                                                                    |  |  |  |  |
| Test purpose       | е              | Check that:                                                                                                    |  |  |  |  |
|                    |                | If the PHG accesses successfully to a segment of a PM-Store, then the PHD sends a tsxr-successful response code to indicate that it has received the request and it can be honoured |  |  |  |  |
| Applicability      |                | C_AG_OXP_041 AND C_AG_OXP_000                                                                                                    |  |  |  |  |
| Other PICS         |                |                                                                                                    |  |  |  |  |
| Initial condit     | ion            | The simulated PHG and PHD under test are in the Operating state.                                                                                                    |  |  |  |  |
| Test procedu       | ure            | The simulated PHG shall send a Get request for the PM-Store object with an attribute-id-list set to 0 to indicate all PM-Store attributes.                                          |  |  |  |  |
|                    |                | The simulated PHG sends a request for the PM-Segment Data with SegmSelection = all-segments.                                                                                        |  |  |  |  |
|                    |                | The simulated PHG sends a request for the PM-Store Data to a Segment:                                                                                                    |  |  |  |  |
|                    |                | a. Data APDU                                                                                                    |  |  |  |  |
|                    |                | ☐ Type = Invoke   Confirmed Action,                                                                                                    |  |  |  |  |
|                    |                | ☐ HANDLE = obj-handle                                                                                                    |  |  |  |  |
|                    |                | ☐ Action = MDC_ACT_SEG_TRIG_XFER                                                                                                    |  |  |  |  |
|                    |                | ☐ TrigSegmDataXferReq                                                                                                    |  |  |  |  |
|                    |                | 4. The PHD issues a response:                                                                                                    |  |  |  |  |
|                    |                | a. Data APDU                                                                                                    |  |  |  |  |
|                    |                | ☐ Type = Invoke   Confirmed Action,                                                                                                    |  |  |  |  |
|                    |                | ☐ HANDLE = obj-handle                                                                                                    |  |  |  |  |
|                    |                | ☐ Action = MDC_ACT_SEG_TRIG_XFER                                                                                                    |  |  |  |  |
|                    |                | ☐ TrigSegmDataXferRsp                                                                                                    |  |  |  |  |
|                    |                | ☐ Check that the invoke-id of the response is mirrored from the request                                                                                                    |  |  |  |  |
| Pass/Fail criteria |                | TrigSegmDataXferRsp must be one of:                                                                                                    |  |  |  |  |
|                    |                | tsxr-successful(0)                                                                                                    |  |  |  |  |
|                    |                | tsxr-fail-clear-in-process(2)                                                                                                    |  |  |  |  |
|                    |                | tsxr-fail-segm-empty(3)                                                                                                    |  |  |  |  |
|                    |                | tsxr-fail-not-otherwise-specified(512)                                                                                                    |  |  |  |  |
| Notes              |                |                                                                                                    |  |  |  |  |

| TP ld          |          | TP/PLT/PHD/OXP/COM/BV-074                                                                                                    |                                                  |                                                                              |                                |  |
|----------------|----------|----------------------------------------------------------------------------------------------------|--------------------------------------------------|------------------------------------------------------------------------------|--------------------------------|--|
| TP label       |          |                                                                                                    |                                                  |                                                                              |                                |  |
| Coverage Spec  |          | Operating procedures. Segment Data Event                                                                                                    |                                                  |                                                                              |                                |  |
| ooveraye       | Testable | [ISO/IEEE 11073-20601-2015A] and [ISO/IEEE 11073-20601-2016C]  PersStoreMtrDatTransf 7; M                                                                                                    |                                                  |                                                                              |                                |  |
|                | items    |                                                                                                    | ,                                                |                                                                              | ,                              |  |
|                |          | M                                                                                                    | StoreMtrDatTransf 10;                            | PersStoreMtrDatTransf 12; M                                                  | CommonCharac 3; M              |  |
| Test purpose   | е        | Chec                                                                                                    | ck that:                                         |                                                                              |                                |  |
|                |          | The PHD sends confirmed Segment-Data-Event event reports until all entries in the PM-Segment are sent to the PHG or the transfer is aborted by either the sevtsta-agent-abort or sevtsta-manager-abort bits |                                                  |                                                                              |                                |  |
|                |          | [AND                                                                                                    | )]                                               |                                                                              |                                |  |
|                |          | The I sent.                                                                                                    | _                                                | ataEvent structure with informat                                             | ion about the segment being    |  |
|                |          | [AND                                                                                                    | )]                                               |                                                                              |                                |  |
|                |          | The I                                                                                                    | PHD always sets any sevt                         | sta-manager-* bits to 0.                                                     |                                |  |
|                |          | [AND                                                                                                    | )]                                               |                                                                              |                                |  |
|                |          |                                                                                                    |                                                  | st entry and/or the last entry of the<br>for sevtsta-last-entry bits, respec |                                |  |
|                |          | [AND                                                                                                    | )]                                               |                                                                              |                                |  |
|                |          | When transferring a segment, the PHD uses the segm-data-event-entries field to send all the entries.                                                                                                    |                                                  |                                                                              |                                |  |
|                |          | [AND]                                                                                                    |                                                  |                                                                              |                                |  |
|                |          | The total size of the response does not exceed the maximum APDU size established by the specialization                                                                                                    |                                                  |                                                                              |                                |  |
| Applicability  | 1        | C_AG_OXP_041 AND C_AG_OXP_000                                                                                                    |                                                  |                                                                              |                                |  |
| Other PICS     |          |                                                                                                    |                                                  |                                                                              |                                |  |
| Initial condit | ion      | The                                                                                                    | simulated PHG and PHD                            | under test are in the Operating s                                            | state.                         |  |
| Test procedu   | ure      | Take some measurements with the PHD under test.                                                                                                    |                                                  |                                                                              |                                |  |
|                |          | 2. The simulated PHG shall send a Get request for the PM-Store object with an attribute-in list set to 0 to indicate all PM-Store attributes.                                                               |                                                  |                                                                              |                                |  |
|                |          | 3. The PHD issues a GET response with the PM-Store attributes it supports.                                                                                                    |                                                  |                                                                              |                                |  |
|                |          |                                                                                                    | The simulated PHG sends obtain all the segments: | s a request for the PM-Segment                                               | info with SegmSelection = 1 to |  |
|                |          |                                                                                                    | a. Data APDU                                     |                                                                              |                                |  |
|                |          |                                                                                                    | ☐ Type = Invoke   0                              | Confirmed Action,                                                            |                                |  |
|                |          |                                                                                                    | ☐ HANDLE = obj-h                                 |                                                                              |                                |  |
|                |          |                                                                                                    | -                                                | ACT_SEG_GET_INFO                                                             |                                |  |
|                |          | □ SegmSelection                                                                                                    |                                                  |                                                                              |                                |  |
|                |          | 5. The PHD issues a response with the PM-Segments attributes:                                                                                                    |                                                  |                                                                              |                                |  |
|                |          |                                                                                                    | a. Data APDU                                     | ·                                                                            |                                |  |
|                |          |                                                                                                    | ☐ Type = Invoke   0                              | Confirmed Action,                                                            |                                |  |
|                |          |                                                                                                    | ☐ HANDLE = obj-h                                 |                                                                              |                                |  |
|                |          |                                                                                                    | - 7                                              |                                                                              |                                |  |
|                |          |                                                                                                    | Action = MDC_A                                   | CT_SEG_GET INFO                                                              |                                |  |
|                |          |                                                                                                    |                                                  | CT_SEG_GET_INFO                                                              |                                |  |
|                |          | 6.                                                                                                    | □ SegmentInfoList                                | CT_SEG_GET_INFO<br>s a request for a PM-Segment D                            | ata:                           |  |

|                    |     |                                                                                                    | Type = Invoke   Confirmed Action,                                                                                                    |
|--------------------|-----|----------------------------------------------------------------------------------------------------|----------------------------------------------------------------------------------------------------|
|                    |     |                                                                                                    | HANDLE = obj-handle                                                                                                    |
|                    |     |                                                                                                    | Action = MDC_ACT_SEG_TRIG_XFER                                                                                                    |
|                    |     |                                                                                                    | 1 TrigSegmDataXferReq                                                                                                    |
|                    | 7.  | The P                                                                                                    | HD issues a response:                                                                                                    |
|                    |     | a. D                                                                                                    | ata APDU                                                                                                    |
|                    |     |                                                                                                    | Type = Invoke   Confirmed Action,                                                                                                    |
|                    |     |                                                                                                    | HANDLE = obj-handle                                                                                                    |
|                    |     |                                                                                                    | Action = MDC_ACT_SEG_TRIG_XFER                                                                                                    |
|                    |     |                                                                                                    | 1 TrigSegmDataXferRsp                                                                                                    |
|                    | 8.  | The P                                                                                                    | HD under test starts a Data transfer:                                                                                                    |
|                    |     | a. D                                                                                                    | ata APDU                                                                                                    |
|                    |     |                                                                                                    | Invoke   CfmEventReport                                                                                                    |
|                    |     |                                                                                                    | Action = MDC_NOTI_SEGMENT_DATA                                                                                                    |
|                    |     |                                                                                                    | SegmentDataEvent                                                                                                    |
|                    |     |                                                                                                    | Segm-data-event-entries = Data                                                                                                    |
|                    | 9.  | The si                                                                                                    | imulated PHG responds to transferred data APDU's:                                                                                                    |
|                    |     | a. D                                                                                                    | ata APDU                                                                                                    |
|                    |     |                                                                                                    | Type = Invoke   Confirmed Action                                                                                                    |
|                    |     |                                                                                                    | HANDLE = obj-handle                                                                                                    |
|                    |     |                                                                                                    | Action = MDC_NOTI_SEGMENT_DATA                                                                                                    |
|                    |     |                                                                                                    | SegmentDataResult                                                                                                    |
|                    |     |                                                                                                    |                                                                                                    |
|                    | 10. | Steps                                                                                                    | 8 and 9 are repeated until all the data has been sent.                                                                                                    |
| Pass/Fail criteria | 10. |                                                                                                    | -                                                                                                    |
| Pass/Fail criteria |     | The P<br>to 0                                                                                                    | 8 and 9 are repeated until all the data has been sent.                                                                                                    |
| Pass/Fail criteria | •   | The P<br>to 0<br>In the                                                                                                    | 8 and 9 are repeated until all the data has been sent.  HD replies to the Get request with the requested Data and sevtsta-manager-* bits                                                                                                    |
| Pass/Fail criteria | •   | The P to 0 In the In the In step                                                                                                    | 8 and 9 are repeated until all the data has been sent.  HD replies to the Get request with the requested Data and sevtsta-manager-* bits  first Data event sent sevtsta-first-entry bit must be set by the PHD                                                                                                    |
| Pass/Fail criteria | •   | The P to 0 In the In the estable                                                                                                    | 8 and 9 are repeated until all the data has been sent.  HD replies to the Get request with the requested Data and sevtsta-manager-* bits  first Data event sent sevtsta-first-entry bit must be set by the PHD  last data event sent the sevtsta-last-entry bit must be set by the PHD  o 7 the total size of the message cannot exceed the maximum APDU size                                                                                                    |
| Pass/Fail criteria | •   | The P to 0 In the In the In step establ                                                                                                    | 8 and 9 are repeated until all the data has been sent.  HD replies to the Get request with the requested Data and sevtsta-manager-* bits  first Data event sent sevtsta-first-entry bit must be set by the PHD  last data event sent the sevtsta-last-entry bit must be set by the PHD  o 7 the total size of the message cannot exceed the maximum APDU size ished by the specialization:                                                                                                    |
| Pass/Fail criteria | •   | The P to 0 In the In the In step estable  P  W                                                                                                    | 8 and 9 are repeated until all the data has been sent.  HD replies to the Get request with the requested Data and sevtsta-manager-* bits  first Data event sent sevtsta-first-entry bit must be set by the PHD  last data event sent the sevtsta-last-entry bit must be set by the PHD  o 7 the total size of the message cannot exceed the maximum APDU size ished by the specialization:  ulse oximeter → 9216 octets                                                                                                    |
| Pass/Fail criteria | •   | The P to 0 In the In the In step estable  P  W  G  G  G  The P to 0  N  G  G  The P to 0  N  The P to 0  The P to 0  The P to  | 8 and 9 are repeated until all the data has been sent.  HD replies to the Get request with the requested Data and sevtsta-manager-* bits  first Data event sent sevtsta-first-entry bit must be set by the PHD  last data event sent the sevtsta-last-entry bit must be set by the PHD  o 7 the total size of the message cannot exceed the maximum APDU size ished by the specialization:  ulse oximeter → 9216 octets  /eighing scales → 896 octets                                                                                                    |
| Pass/Fail criteria | •   | The P to 0  In the In step estable  P  W  G  B  B  H  H  H  H  H  H  H  H  H  H  H                                                                                                    | 8 and 9 are repeated until all the data has been sent.  HD replies to the Get request with the requested Data and sevtsta-manager-* bits  first Data event sent sevtsta-first-entry bit must be set by the PHD  last data event sent the sevtsta-last-entry bit must be set by the PHD  o 7 the total size of the message cannot exceed the maximum APDU size ished by the specialization:  ulse oximeter → 9216 octets  /eighing scales → 896 octets  slucose meter → 5120 octets or 64512 octets if the PHD supports PM-Store                                                                                                    |
| Pass/Fail criteria | •   | The P to 0  In the In step estable  P  W  G  B  T                                                                                                    | 8 and 9 are repeated until all the data has been sent.  HD replies to the Get request with the requested Data and sevtsta-manager-* bits  first Data event sent sevtsta-first-entry bit must be set by the PHD  last data event sent the sevtsta-last-entry bit must be set by the PHD  o 7 the total size of the message cannot exceed the maximum APDU size ished by the specialization:  ulse oximeter → 9216 octets  //eighing scales → 896 octets  slucose meter → 5120 octets or 64512 octets if the PHD supports PM-Store lood pressure → 896 octets                                                                                                    |
| Pass/Fail criteria | •   | The Pto 0  In the In step estable  O P  O W  O G  O B  O In the Control of the control of the co | 8 and 9 are repeated until all the data has been sent.  HD replies to the Get request with the requested Data and sevtsta-manager-* bits  first Data event sent sevtsta-first-entry bit must be set by the PHD  last data event sent the sevtsta-last-entry bit must be set by the PHD  o 7 the total size of the message cannot exceed the maximum APDU size ished by the specialization:  ulse oximeter → 9216 octets  //eighing scales → 896 octets  slucose meter → 5120 octets or 64512 octets if the PHD supports PM-Store lood pressure → 896 octets  hermometer → 896 octets                                                                                                    |
| Pass/Fail criteria | •   | The P to 0  In the In step estable  O P  O B  O In the In step estable  O P  O In the In step estable  O P  O C P                                                                                                    | 8 and 9 are repeated until all the data has been sent.  HD replies to the Get request with the requested Data and sevtsta-manager-* bits  first Data event sent sevtsta-first-entry bit must be set by the PHD  last data event sent the sevtsta-last-entry bit must be set by the PHD  o 7 the total size of the message cannot exceed the maximum APDU size ished by the specialization:  ulse oximeter → 9216 octets  /eighing scales → 896 octets  slucose meter → 5120 octets or 64512 octets if the PHD supports PM-Store lood pressure → 896 octets  hermometer → 896 octets  dependent activity hub → 5120 octets  ardiovascular → 64512 octets or 6624 octets if the PHD supports Step Counter                                                                                                    |
| Pass/Fail criteria | •   | The P to 0  In the In step estable  P  W  B  T  T  T  T  T  T  T  T  T  T  T  T                                                                                                    | 8 and 9 are repeated until all the data has been sent.  HD replies to the Get request with the requested Data and sevtsta-manager-* bits first Data event sent sevtsta-first-entry bit must be set by the PHD last data event sent the sevtsta-last-entry bit must be set by the PHD of 7 the total size of the message cannot exceed the maximum APDU size lished by the specialization:  ulse oximeter → 9216 octets  Veighing scales → 896 octets  Slucose meter → 5120 octets or 64512 octets if the PHD supports PM-Store lood pressure → 896 octets  thermometer → 896 octets  dependent activity hub → 5120 octets  ardiovascular → 64512 octets or 6624 octets if the PHD supports Step Counter rofile                                                                                                    |
| Pass/Fail criteria | •   | The P to 0  In the In the In step estable  O P  O W  O G  O B  O T  O In  O C  P  O S  O A                                                                                                    | 8 and 9 are repeated until all the data has been sent.  HD replies to the Get request with the requested Data and sevtsta-manager-* bits first Data event sent sevtsta-first-entry bit must be set by the PHD last data event sent the sevtsta-last-entry bit must be set by the PHD of 7 the total size of the message cannot exceed the maximum APDU size ished by the specialization: ulse oximeter $\rightarrow$ 9216 octets vieighing scales $\rightarrow$ 896 octets slucose meter $\rightarrow$ 5120 octets or 64512 octets if the PHD supports PM-Store lood pressure $\rightarrow$ 896 octets hermometer $\rightarrow$ 896 octets adependent activity hub $\rightarrow$ 5120 octets if the PHD supports Step Counter rofile trength $\rightarrow$ 64512 octets                                                                                                    |
| Pass/Fail criteria | •   | The P to 0  In the In step estable  O P  O B  O CP  O CP  O A  O P                                                                                                    | 8 and 9 are repeated until all the data has been sent.  HD replies to the Get request with the requested Data and sevtsta-manager-* bits first Data event sent sevtsta-first-entry bit must be set by the PHD last data event sent the sevtsta-last-entry bit must be set by the PHD of 7 the total size of the message cannot exceed the maximum APDU size ished by the specialization:  ulse oximeter → 9216 octets  //eighing scales → 896 octets  //eighing scales → 896 octets  //elucose meter → 5120 octets or 64512 octets if the PHD supports PM-Store lood pressure → 896 octets  hermometer → 896 octets  radiovascular → 64512 octets or 6624 octets if the PHD supports Step Counter rofile  trength → 64512 octets  dherence monitor → 1024 octets                                                                                                    |
| Pass/Fail criteria | •   | The P to 0  In the In step estable  O P  O B  O CP  O CP  O S  O A  O P  O B  O B  O B  O B  O B  O B  O B                                                                                                    | 8 and 9 are repeated until all the data has been sent.  HD replies to the Get request with the requested Data and sevtsta-manager-* bits first Data event sent sevtsta-first-entry bit must be set by the PHD last data event sent the sevtsta-last-entry bit must be set by the PHD of 7 the total size of the message cannot exceed the maximum APDU size ished by the specialization:  ulse oximeter → 9216 octets  //eighing scales → 896 octets  slucose meter → 5120 octets or 64512 octets if the PHD supports PM-Store lood pressure → 896 octets  hermometer → 896 octets  dependent activity hub → 5120 octets  ardiovascular → 64512 octets or 6624 octets if the PHD supports Step Counter rofile  trength → 64512 octets  dherence monitor → 1024 octets  eak flow → 2030 octets                                                                                                    |
| Pass/Fail criteria | •   | The P to 0  In the In the In step estable  O PO MO In In COP P  O A A A A A A A A A A A A A A A A A A                                                                                                    | 8 and 9 are repeated until all the data has been sent.  HD replies to the Get request with the requested Data and sevtsta-manager-* bits first Data event sent sevtsta-first-entry bit must be set by the PHD last data event sent the sevtsta-last-entry bit must be set by the PHD of 7 the total size of the message cannot exceed the maximum APDU size ished by the specialization: ulse oximeter → 9216 octets  /eighing scales → 896 octets  /eighing scales → 896 octets  flucose meter → 5120 octets or 64512 octets if the PHD supports PM-Store lood pressure → 896 octets  hermometer → 896 octets  dependent activity hub → 5120 octets  ardiovascular → 64512 octets or 6624 octets if the PHD supports Step Counter rofile  trength → 64512 octets  dherence monitor → 1024 octets  eak flow → 2030 octets  ody composition analyser → 7730 octets  asic ECG/Simple ECG → 7168 octets or 64512 octets if the PHD supports PM- |

|       | 0 | Insulin pump → 7168 octets or 5102 if PHD supports PM-Store                                |
|-------|---|--------------------------------------------------------------------------------------------|
|       | 0 | Continuous glucose monitor → 896 octets or 5120 if PHD supports PM-Store                   |
|       | 0 | Power status monitor → 940 octets for Simple PSM profile and 1660 for Advanced PSM profile |
| Notes |   |                                                                                            |

| TP Id          |                | TP/PLT/PHD/OXP/COM/BV-076                                                                                                    |  |  |  |
|----------------|----------------|----------------------------------------------------------------------------------------------------|--|--|--|
| TP label       |                | Operating procedures. PM-Segment structure                                                                                                    |  |  |  |
| Coverage       | Spec           | [ISO/IEEE 11073-20601-2015A] and [ISO/IEEE 11073-20601-2016C]                                                                                                    |  |  |  |
|                | Testable items | PersStoreMtrDatTransf 15;                                                                                                    |  |  |  |
| Test purpos    | е              | Check that:                                                                                                    |  |  |  |
|                |                | Each entry of the Segment Data is formatted according to the structure defined in the PM-Segment PM-Segment-Entry-Map.                                              |  |  |  |
| Applicability  | 1              | C_AG_OXP_041 AND C_AG_OXP_000                                                                                                    |  |  |  |
| Other PICS     |                |                                                                                                    |  |  |  |
| Initial condit | ion            | The simulated PHG and PHD under test are in the Operating state.                                                                                                    |  |  |  |
| Test procedo   | ure            | <ol> <li>The simulated PHG shall send a Get request for the PM-Store object with an attribute-id-<br/>list set to 0 to indicate all PM-Store attributes.</li> </ol> |  |  |  |
|                |                | 2. The PHD issues a GET response with the PM-Store attributes.                                                                                                    |  |  |  |
|                |                | 3. The simulated PHG issues a Get-Segment-Info action with SemgSelection set to all-segments, for this test we are interested in:                                   |  |  |  |
|                |                | a. Mandatory attribute PM-Segment-Entry-Map                                                                                                    |  |  |  |
|                |                | ☐ attribute-id = MDC_ATTR_PM_SEG_MAP                                                                                                    |  |  |  |
|                |                | □ attribute-type = PmSegmentEntryMap                                                                                                    |  |  |  |
|                |                | ☐ attribute-value =                                                                                                    |  |  |  |
|                |                | 4. The simulated PHG sends a request for the PM-Segment that contains data:                                                                                         |  |  |  |
|                |                | a. Data APDU                                                                                                    |  |  |  |
|                |                | ☐ Type = Invoke   Confirmed Action,                                                                                                    |  |  |  |
|                |                | ☐ HANDLE = obj-handle                                                                                                    |  |  |  |
|                |                | ☐ Action = MDC_ACT_SEG_TRIG_XFER                                                                                                    |  |  |  |
|                |                | ☐ TrigSegmDataXferReq                                                                                                    |  |  |  |
|                |                | 5. The PHD issues an action response:                                                                                                    |  |  |  |
|                |                | a. Data APDU                                                                                                    |  |  |  |
|                |                | ☐ Type = Invoke   Confirmed Action,                                                                                                    |  |  |  |
|                |                | HANDLE = obj-handle                                                                                                    |  |  |  |
|                |                | ☐ Action = MDC_ACT_SEG_TRIG_XFER                                                                                                    |  |  |  |
|                |                | ☐ TrigSegmDataXferRsp                                                                                                    |  |  |  |
|                |                | 6. The PHD under test starts Data transfer:                                                                                                    |  |  |  |
|                |                | a. Data APDU                                                                                                    |  |  |  |
|                |                | ☐ Invoke   CfmEventReport ☐ Action = MDC_NOTI_SEGMENT_DATA                                                                                                    |  |  |  |
|                |                |                                                                                                    |  |  |  |
|                |                | ☐ SegmentDataEvent: -sevtsta-first-entry(0)=1                                                                                                    |  |  |  |
|                |                |                                                                                                    |  |  |  |
|                |                | -segm-data-event-entries=Data                                                                                                    |  |  |  |

|                    | 7. The simulated PHG responds to transferred data APDU's with an abort transfer:                                                                             |  |
|--------------------|----------------------------------------------------------------------------------------------------|--|
|                    | b. Data APDU                                                                                                    |  |
|                    | ☐ Type = Invoke   Confirmed Action                                                                                                    |  |
|                    | ☐ HANDLE = obj-handle                                                                                                    |  |
|                    | ☐ Action = MDC_NOTI_SEGMENT_DATA                                                                                                    |  |
|                    | □ SegmentDataResult                                                                                                    |  |
|                    | -sevtsta-manager-abort(12)=1                                                                                                    |  |
| Pass/Fail criteria | The format of the data has to coincide with the format expressed in the PmSegmentEntryMap field and the PHD does not send any SegmentDataEvent after step 7. |  |
| Notes              |                                                                                                    |  |

| TP ld          |                | TP/PLT/PHD/OXP/COM/BV-080                                                                                                    |                                                      |                              |  |  |
|----------------|----------------|----------------------------------------------------------------------------------------------------|------------------------------------------------------|------------------------------|--|--|
| TP label       |                | Release Request. Outstanding invoke-id                                                                                                    |                                                      |                              |  |  |
| Coverage       | Spec           | [ISO/IEEE 11073-20601-2015A] and [ISO/IEEE 11073-20601-2016C]                                                                                                    |                                                      |                              |  |  |
|                | Testable items | DisassocProc 3;M                                                                                                    | DisassocProc 4;M                                     | DisassocProc 5;R             |  |  |
| Test purpose   | е              | Check that:                                                                                                    |                                                      |                              |  |  |
|                |                | Should a PHD receive an Association Release Request when it has an outstanding invoke-<br>id, it shall respond with an Association Release Respond and assume that it shall receive no<br>response to its request. |                                                      |                              |  |  |
|                |                | [AND]                                                                                                    |                                                      |                              |  |  |
|                |                | After the side that received the Response, it shall transition to                                                                                                    | Association Release Request s the Unassociated state | ends the Association Release |  |  |
|                |                | [AND]                                                                                                    |                                                      |                              |  |  |
|                |                | When the peer receives the Association Release Response, it shall transition to the Unassociated state                                                                                                    |                                                      |                              |  |  |
| Applicability  | r              | C_AG_OXP_000                                                                                                    |                                                      |                              |  |  |
| Other PICS     |                |                                                                                                    |                                                      |                              |  |  |
| Initial condit | ion            | The simulated PHG and PHD under test are in the Unassociated state.                                                                                                    |                                                      |                              |  |  |
| Test procedu   | ure            | The simulated PHG receives an Associating Request from the PHD under test.                                                                                                    |                                                      |                              |  |  |
|                |                | 2. The simulated PHG responds with a result = accepted-unknown-config.                                                                                                    |                                                      |                              |  |  |
|                |                | The PHD responds with a roiv-cmip-confirmed-event report message with a MDC_NOTI_CONFIG event to send its configuration to the PHG. TOconfig is started.                                                           |                                                      |                              |  |  |
|                |                | 4. The simulated PHG sends                                                                                                    | a Release Request with Reaso                         | n = 0 "normal".              |  |  |
|                |                | 5. The PHD under test respo<br>Unassociated state.                                                                                                    | nds with a Release Response a                        | nd changes to the            |  |  |
|                |                | 6. Wait for a time equal to TOconfig.                                                                                                    |                                                      |                              |  |  |
| Pass/Fail crit | teria          | During the period of step 6 the PHD does not send any abort message.                                                                                                    |                                                      |                              |  |  |
|                |                | After that point, the only message that may be received by the PHG is a new Association request.                                                                                                    |                                                      |                              |  |  |
| Notes          |                |                                                                                                    |                                                      |                              |  |  |

| TP ld                                                       |          | TP/PLT/PHD/OXP/COM/BV-081_A                                   |
|-------------------------------------------------------------|----------|---------------------------------------------------------------|
| TP label Disassociating procedure. Release Request Reason 1 |          |                                                               |
| Coverage                                                    | Spec     | [ISO/IEEE 11073-20601-2015A] and [ISO/IEEE 11073-20601-2016C] |
|                                                             | Testable | DisassocProc 2; M                                             |

| Test purpose       | Check that:                                                                                                    |
|--------------------|----------------------------------------------------------------------------------------------------|
|                    | The Association Release Request contains a ReleaseRequestReason with reason = normal to indicate the reason for releasing the association                                   |
| Applicability      | C_AG_OXP_186 AND C_AG_OXP_000                                                                                                    |
| Other PICS         |                                                                                                    |
| Initial condition  | The simulated PHG and PHD under test are in the Operating state.                                                                                                    |
| Test procedure     | Force the PHD to send a Release Request.                                                                                                    |
|                    | 2. Check that the PHG receives a Release Request with reason = normal (0).                                                                                                  |
| Pass/Fail criteria | The Association Release Request contains a ReleaseRequestReason to indicate the reason for releasing the association. The Reason code shall be the one described in step 2. |
| Notes              |                                                                                                    |

| TP ld              |                | TP/PLT/PHD/OXP/COM/BV-081_B                                                                                                    |  |  |  |
|--------------------|----------------|----------------------------------------------------------------------------------------------------|--|--|--|
| TP label           |                | Disassociating procedure. Release Request Reason 2                                                                                                    |  |  |  |
| Coverage Spec      |                | [ISO/IEEE 11073-20601-2015A] and [ISO/IEEE 11073-20601-2016C]                                                                                                    |  |  |  |
|                    | Testable items | DisassocProc 2; M                                                                                                    |  |  |  |
| Test purpos        | е              | Check that:                                                                                                    |  |  |  |
|                    |                | The Association Release Request contains a ReleaseRequestReason with reason = configuration-changed to indicate the reason for releasing the association                    |  |  |  |
| Applicability      | 1              | C_AG_OXP_191 AND C_AG_OXP_000                                                                                                    |  |  |  |
| Other PICS         |                |                                                                                                    |  |  |  |
| Initial condit     | ion            | The simulated PHG and PHD under test are in the Operating state.                                                                                                    |  |  |  |
| Test procedure     |                | Change the configuration of the PHD under test (adding or removing objects from the DIM).                                                                                   |  |  |  |
|                    |                | Check that the simulated PHG receives a Release Request with reason = configuration-changed (2).                                                                            |  |  |  |
| Pass/Fail criteria |                | The Association Release Request contains a ReleaseRequestReason to indicate the reason for releasing the association. The Reason code shall be the one described in step 2. |  |  |  |
| Notes              |                |                                                                                                    |  |  |  |

|                |                | T                                                                                                    |  |  |  |
|----------------|----------------|----------------------------------------------------------------------------------------------------|--|--|--|
| TP ld          |                | TP/PLT/PHD/OXP/COM/BV-081_C                                                                                                    |  |  |  |
| TP label       |                | Disassociating procedure. Release Request Reason 3                                                                                                    |  |  |  |
| Coverage       | Spec           | [ISO/IEEE 11073-20601-2015A] and [ISO/IEEE 11073-20601-2016C]                                                                                                 |  |  |  |
|                | Testable items | DisassocProc 2; M                                                                                                    |  |  |  |
| Test purpos    | e              | Check that:                                                                                                    |  |  |  |
|                |                | The Association Release Request contains a ReleaseRequestReason with reason = no-<br>more-configurations to indicate the reason for releasing the association |  |  |  |
| Applicability  | /              | C_AG_OXP_000                                                                                                    |  |  |  |
| Other PICS     |                |                                                                                                    |  |  |  |
| Initial condit | tion           | The simulated PHG and PHD under test are in the Operating state.                                                                                              |  |  |  |
| Test proced    | ure            | Disconnect and again connect the PHD under test to the simulated PHG.                                                                                         |  |  |  |
|                |                | 2. The simulated PHG receives an association request from the PHD under test.                                                                                 |  |  |  |
|                |                | 3. The simulated PHG responds with a result = accepted-unknown-config.                                                                                        |  |  |  |
|                |                | The PHD responds with a "Remote Operation Invoke   Confirmed Event Report" message with an MDC_NOTI_CONFIG event to send its configuration to the PHG.        |  |  |  |

|                    | 5. The simulated PHG responds with an "unsupported-config".                                   |
|--------------------|-----------------------------------------------------------------------------------------------|
|                    | 6. Repeat steps 4 and 5 until the PHD sends a Release Request.                                |
| Pass/Fail criteria | The Association Release Request contains a ReleaseRequestReason = no-more-configurations (1). |
| Notes              |                                                                                               |

| TP ld          |                | TP/PLT/PHD/OXP/COM/BV-083                                                                                                    |                                                                                                    |                                |                    |  |
|----------------|----------------|----------------------------------------------------------------------------------------------------|----------------------------------------------------------------------------------------------------|--------------------------------|--------------------|--|
| TP label       |                | Disassociating procedure. Association Release Response                                                                                                    |                                                                                                    |                                |                    |  |
| Coverage       | Spec           | [ISO/IE                                                                                                    | EEE 11073-20601-2015                                                                                                    | A] and [ISO/IEEE 11073-20601-2 | 2016C]             |  |
|                | Testable items | Disass                                                                                                    | ocProc 8; M                                                                                                    | DisassocProc 9; M              |                    |  |
| Test purpos    | е              | Check                                                                                                    | that:                                                                                                    |                                |                    |  |
|                |                | When the PHD sends an Association Release message and waits for an Association Release Response message for a TO <sub>release</sub> period without receives it, then the PHD sends an Association Abort message and moves to Unassociated state |                                                                                                    |                                |                    |  |
| Applicability  | 1              | C_AG_                                                                                                    | OXP_000                                                                                                    |                                |                    |  |
| Other PICS     |                |                                                                                                    |                                                                                                    |                                |                    |  |
| Initial condit | ion            | The simulated PHG and PHD under test are in the Operating state.                                                                                                    |                                                                                                    |                                |                    |  |
| Test proced    | Test procedure |                                                                                                    | IF the PHD under test can be forced by the user to send a release request, send it. If not, follow this procedure:                                                             |                                |                    |  |
|                |                | a.                                                                                                    | Disconnect and again                                                                                                    | connect the PHD under test to  | the simulated PHG. |  |
|                |                | b.                                                                                                    | b. The simulated PHG receives an association request from the PHD under test.                                                                                                  |                                |                    |  |
|                |                | C.                                                                                                    | c. The simulated PHG responds with a result = accepted-unknown-config.                                                                                                    |                                |                    |  |
|                |                | d.                                                                                                    | <ul> <li>The PHD responds with a "Remote Operation Invoke   Confirmed Event Report"<br/>message with an MDC_NOTI_CONFIG event to send its configuration to the PHG.</li> </ul> |                                |                    |  |
|                |                | e.                                                                                                    | e. The simulated PHG responds with an "unsupported-config".                                                                                                    |                                |                    |  |
|                |                | f. Repeat steps d and e until the PHD sends a Release Request.                                                                                                    |                                                                                                    |                                |                    |  |
|                |                | 2. Once the PHD under test has sent a Release Request:                                                                                                    |                                                                                                    |                                |                    |  |
|                |                | a. The simulated PHG does not respond to the request for at least TO <sub>Release</sub> (3 seg.).                                                                                                    |                                                                                                    |                                |                    |  |
| Pass/Fail cri  | teria          | The PHD waits the TO <sub>Release</sub> time and then it must send an abort message to the PHG.                                                                                                    |                                                                                                    |                                |                    |  |
| Notes          |                | · · · · · · · · · · · · · · · · · · ·                                                                                                    |                                                                                                    |                                |                    |  |

| TP ld         |          | TP/PLT/PHD/OXP/COM/BV-084                                                                                                    |                               |              |  |
|---------------|----------|----------------------------------------------------------------------------------------------------|-------------------------------|--------------|--|
| TP label      |          | Absolute time 1                                                                                                    |                               |              |  |
| Coverage Spec |          | [ISO/IEEE 11073-20601-2015/                                                                                                    | A] and [ISO/IEEE 11073-20601- | 2016C]       |  |
|               | Testable | TimeCoord 1; C                                                                                                    | AbsTime 1; C                  | AbsTime 2; C |  |
|               | items    | AbsTime 3; C                                                                                                    | AbsTime 5; C                  |              |  |
| Test purpos   | ie .     | Check that:                                                                                                    |                               |              |  |
|               |          | All bits references in the subclauses are part of this attribute [Mds-time-Info]                                                      |                               |              |  |
|               |          | [AND]                                                                                                    |                               |              |  |
|               |          | If the PHD has an internal real-time clock (RTC), then it indicates this capability by setting the mds-time-capab-real-time-clock bit |                               |              |  |
|               |          | [AND]                                                                                                    |                               |              |  |
|               |          | If the PHD supports the Set-Time action, then it indicates this capability by setting the mds-time-capab-set-clock bit                |                               |              |  |
|               |          | [AND]                                                                                                    |                               |              |  |

|                    | The PHD indicates whether it synchronizes absolute time using the mds-time-capab-sync-                                                                                                    |  |  |  |  |
|--------------------|----------------------------------------------------------------------------------------------------|--|--|--|--|
|                    | abs-time bit                                                                                                    |  |  |  |  |
|                    | [AND]                                                                                                    |  |  |  |  |
|                    | The mds-time-state-abs-time-synced bit is set only when the PHD believes its wall clock time is synchronized with the external clock source.                                                                      |  |  |  |  |
| Applicability      | C_AG_OXP_009 AND C_AG_OXP_013 AND C_AG_OXP_000                                                                                                    |  |  |  |  |
| Other PICS         | C_AG_OXP_007                                                                                                    |  |  |  |  |
| Initial condition  | The simulated PHG and PHD under test are in the Operating state.                                                                                                    |  |  |  |  |
| Test procedure     | The simulated PHG issues "Remote Operation Invoke   Get" command with the handle set to 0 (to request an MDS object) and the attribute-id-list set to 0 to indicate all attributes.                               |  |  |  |  |
|                    | 2. The PHD responds with a "rors-cmip-get" service message in which the attribute-list contains a list of all implemented attributes of the MDS object. The attribute of interest of this test is MDSTimeInfo:    |  |  |  |  |
|                    | a. Mds-Time-Info:                                                                                                    |  |  |  |  |
|                    | □ attribute-id = MDC_ATTR_MDS_TIME_INFO (0X0A 0X45)                                                                                                    |  |  |  |  |
|                    | ☐ attribute-type = MdsTimeInfo                                                                                                    |  |  |  |  |
|                    | ☐ attribute-value.length = 2 bytes                                                                                                    |  |  |  |  |
|                    | ☐ mds-time-capab-real-time-clock must be set                                                                                                    |  |  |  |  |
|                    | b. IF the PHD can synchronize its absolute time then:                                                                                                    |  |  |  |  |
|                    | □ attribute-id = MDC_ATTR_MDS_TIME_INFO (0X0A 0X45)                                                                                                    |  |  |  |  |
|                    | ☐ attribute-type = MdsTimeInfo                                                                                                    |  |  |  |  |
|                    | ☐ attribute-value.length = 2 bytes                                                                                                    |  |  |  |  |
|                    | ☐ mds-time-capab-sync-abs-time must be set                                                                                                    |  |  |  |  |
|                    | ☐ time-sync-protocol field must indicate what protocol is used for synchronization                                                                                                    |  |  |  |  |
|                    | 3. IF mds-time-capab-sync-abs-time = 1 THEN:                                                                                                    |  |  |  |  |
|                    | <ul> <li>Ask the test operator to connect the external source that is going to be used to<br/>synchronize the PHD AbsoluteTime</li> </ul>                                                                         |  |  |  |  |
|                    | <ul> <li>The simulated PHG issues a "Remote Operation Invoke   Get" command with the<br/>handle set to 0 (to request an MDS object) and the attribute-id-list set to 0 to indicate<br/>all attributes.</li> </ul> |  |  |  |  |
|                    | c. The PHD responds with a "rors-cmip-get" service message in which the attribute-list contains a list of all implemented attributes of the MDS object:                                                           |  |  |  |  |
|                    | □ attribute-id = MDC_ATTR_MDS_TIME_INFO (0X0A 0X45)                                                                                                    |  |  |  |  |
|                    | □ attribute-type = MdsTimeInfo                                                                                                    |  |  |  |  |
|                    | □ attribute-value.length = 2 bytes                                                                                                    |  |  |  |  |
|                    | ☐ mds-time-capab-sync-abs-time must be set                                                                                                    |  |  |  |  |
|                    | □ mds-time-state -abs-time-synced must be set                                                                                                    |  |  |  |  |
| Pass/Fail criteria | Check that the attribute mds-time-cap-state has correct values.                                                                                                    |  |  |  |  |
| Notes              |                                                                                                    |  |  |  |  |

| TP ld          |      | TP/PLT/PHD/OXP/COM/BV-085_A       |                                 |                                     |
|----------------|------|-----------------------------------|---------------------------------|-------------------------------------|
| TP label       |      | Absolute time 2                   |                                 |                                     |
| Coverage       | Spec | [ISO/IEEE 11073-2060 <sup>-</sup> | 1-2015A] and [ISO/IEEE 11073-20 | 0601-2016C]                         |
| Testable items |      | AbsTime 11; C                     | MDSService 7; O                 |                                     |
| Test purpose   |      | Check that:                       |                                 |                                     |
|                |      | If a PHD is associated v          | with a PHG when Date-and-Time   | is adjusted, then it sends an event |

|                    | report that contains the new Date-and-Time.                                                                                                    |  |  |  |
|--------------------|----------------------------------------------------------------------------------------------------|--|--|--|
| Applicability      | C_AG_OXP_006 AND C_AG_OXP_009 AND C_AG_OXP_012 AND C_AG_OXP_000 AND C_AG_OXP_016                                                                                                    |  |  |  |
| Other PICS         |                                                                                                    |  |  |  |
| Initial condition  | The simulated PHG and PHD under test are in the Operating state.                                                                                                    |  |  |  |
| Test procedure     | 1. Take a measurement with the PHD.                                                                                                    |  |  |  |
|                    | 2. Make a noticeable change in the Date or Time of the PHD.                                                                                                    |  |  |  |
|                    | 3. Take a new measurement.                                                                                                    |  |  |  |
|                    | 4. Wait for a roiv-cmip-event-report OR a roiv-cmip-confirmed-event-report from the PH                                                                                                    |  |  |  |
|                    | 5. Verify that the device sends a variable format event report to update the Date-and-Time attribute on the MDS before it sends any measurement updates and that every measure taken before the time change is sent in the same event report. |  |  |  |
| Pass/Fail criteria | The PHD transmitted data comes from the same unbroken timeline which means that every measure taken before the time change has a date-and-time-adjustment.                                                                                    |  |  |  |
| Notes              |                                                                                                    |  |  |  |

| TP ld         |                | TP/PLT/PHD/OXP/COM/BV-085_B                                                                                                    |  |  |  |  |
|---------------|----------------|----------------------------------------------------------------------------------------------------|--|--|--|--|
| TP label      |                | Absolute time 2: PM-Store                                                                                                    |  |  |  |  |
| Coverage Spec |                | [ISO/IEEE 11073-20601-2015A] and [ISO/IEEE 11073-20601-2016C]                                                                                                    |  |  |  |  |
|               | Testable items | AbsTime 14; C                                                                                                    |  |  |  |  |
| Test purpos   | e              | Check that:                                                                                                    |  |  |  |  |
|               |                | If a PHD collects PM-Store measurements and the Date-and-Time is adjusted, then the PHD ensures that each PM-Segment includes only measurements from the same unbroken timeline                       |  |  |  |  |
| Applicability | /              | C_AG_OXP_012 AND C_AG_OXP_041 AND C_AG_OXP_000 AND C_AG_OXP_016                                                                                                    |  |  |  |  |
| Other PICS    |                | C_AG_OXP_009, C_AG_OXP_014, C_AG_OXP_293                                                                                                    |  |  |  |  |
| Initial condi | tion           | The simulated PHG and PHD under test are in the Unassociated state.                                                                                                    |  |  |  |  |
| Test proced   | ure            | While the PHD is disconnected, make it store measurements in PM-Segments of every PM-Store, after doing this, connect the PHD.                                                                        |  |  |  |  |
|               |                | 2. The simulated PHG receives an association request from the PHD under test.                                                                                                    |  |  |  |  |
|               |                | 3. The simulated PHG responds with a result = accepted-unknown-config.                                                                                                    |  |  |  |  |
|               |                | The PHD responds with a "Remote Operation Invoke   Confirmed Event Report" message:                                                                                                    |  |  |  |  |
|               |                | <ul> <li>Event-type=MDC_NOTI_CONFIG</li> </ul>                                                                                                    |  |  |  |  |
|               |                | 5. IF C_AG_OXP_293 THEN:                                                                                                    |  |  |  |  |
|               |                | a. Once in Configuring/Sending GetMDS substate simulated PHG issues roiv-cmip-get command with handle set to 0 (to request for MDS object) and attribute-id-list set to 0 to indicate all attributes. |  |  |  |  |
|               |                | b. The PHD responds with a rors-cmip-get service message in which the attribute-list contains a list of all implemented attributes of the MDS object.                                                 |  |  |  |  |
|               |                | c. IF the mds-time-mgr-set-time bit is set:                                                                                                    |  |  |  |  |
|               |                | ☐ The PHG moves to Configuring/Sending Set Time substate and:                                                                                                    |  |  |  |  |
|               |                | <ul> <li>IF C_AG_OXP_009 THEN it issues the Set-Time action command.</li> </ul>                                                                                                    |  |  |  |  |
|               |                | IF C_AG_OXP_014 THEN it issues the Set-Base-Offset-Time action command.                                                                                                    |  |  |  |  |
|               |                | Once its internal time setting operation is completed, the PHD responds to the PHG.                                                                                                    |  |  |  |  |
|               |                | Record the PM-Store handle, PM-Store-Capab and Number-Of-Segments of every PM-Store object.                                                                                                    |  |  |  |  |
|               |                | 7. The simulated PHG shall send a Get-Segment-Info object action for the PM-Store object                                                                                                    |  |  |  |  |

|                    | with SegmSelection set to all-segments.                                                                                                    |
|--------------------|----------------------------------------------------------------------------------------------------|
|                    | The PHD shall respond to the Get-Segment-Info, indicating the attributes of the PM-Segment.                                                                                        |
|                    | 9. Make a noticeable change in the Date or Time of the PHD.                                                                                                    |
|                    | 10. Take a new measurement.                                                                                                    |
|                    | 11. The simulated PHG shall send a Get-command for every PM-Store.                                                                                                    |
|                    | <ol> <li>The PHD shall respond to the Get command, indicating the attributes of the PM-Store.<br/>Record.</li> </ol>                                                               |
|                    | <ol> <li>The simulated PHG shall send a Get-Segment-Info object action for the PM-Store object<br/>with SegmSelection set to all-segments.</li> </ol>                              |
|                    | 14. The PHD shall respond to the Get-Segment-Info, indicating the attributes of the PM-Segment:                                                                                    |
|                    | The Date-and-Time adjustment attribute is present                                                                                                    |
|                    | <ul> <li>If the pmsc-var-no-of-segm is set to 1 (PM-Store-Capab) then verify that the Pm-<br/>Store has created a new segment</li> </ul>                                           |
| Pass/Fail criteria | If the pmsc-var-no-of-segm is set to 1, the number of segments recorded in step 6 has increased in step 12 and the Date and Time Adjustment is present for every new added segment |
|                    | If the pmsc-var-no-of-segm is set to 0, the Date and Time Adjustment is present at least for one segment                                                                           |
| Notes              |                                                                                                    |

| TP Id              |                | TP/PLT/PHD/OXP/COM/BV-085_C                                                                                                    |               |  |  |
|--------------------|----------------|----------------------------------------------------------------------------------------------------|---------------|--|--|
| TP label           |                | Absolute time 2: Store and Forward                                                                                                    |               |  |  |
| Coverage Spec      |                | [ISO/IEEE 11073-20601-2015A] and [ISO/IEEE 11073-20601-2016C]                                                                                                    |               |  |  |
|                    | Testable items | AbsTime 12; C                                                                                                    | AbsTime 13; C |  |  |
| Test purpos        | е              | Check that:                                                                                                    |               |  |  |
|                    |                | If a PHD collects temporary measurements and the Date-and-Time is adjusted, then the PHD ensures that all measurements included in an event report come from the same unbroken timeline                                                                                                    |               |  |  |
|                    |                | [AND]                                                                                                    |               |  |  |
|                    |                | The first reported data in the event report shall be the MDS attribute Date-and-Time-Adjustment that defines the number of 1/100th of seconds to add to align with the current clock (e.g. if the clock was advanced by 60 minutes, this would report 360000) followed by measurement data. |               |  |  |
| Applicability      | 1              | C_AG_OXP_009 AND C_AG_OXP_012 AND C_AG_OXP_032 AND C_AG_OXP_000                                                                                                    |               |  |  |
| Other PICS         |                |                                                                                                    |               |  |  |
| Initial condit     | ion            | The simulated PHG and PHD under test are in the disconnected state.                                                                                                    |               |  |  |
| Test procedu       | ure            | Take some measurements with the PHD under test.                                                                                                    |               |  |  |
|                    |                | 2. Make a change in the Date or Time of the PHD by advancing its clock 60 minutes.                                                                                                    |               |  |  |
|                    |                | 3. Take new measurements.                                                                                                    |               |  |  |
|                    |                | 4. Connect the PHD under test to the simulated PHG.                                                                                                    |               |  |  |
|                    |                | <ol> <li>Once in the Operating state the PHG has to receive a variable event report containing<br/>the Date-and-Time-Adjustment attribute with the value = 360000.</li> </ol>                                                                                                    |               |  |  |
| Pass/Fail criteria |                | The PHD recorded data before the Time change must be in a different segment than those recorded after the time change.                                                                                                    |               |  |  |
| Notes              |                |                                                                                                    |               |  |  |

| TP ld          |                | TP/PLT/PHD/OXP/COM/BV-086                                                                                                    |       |                                           |                                                                                                    |                                                                             |  |
|----------------|----------------|----------------------------------------------------------------------------------------------------|-------|-------------------------------------------|----------------------------------------------------------------------------------------------------|-----------------------------------------------------------------------------|--|
| TP label       |                | Relative time 1                                                                                                    |       |                                           |                                                                                                    |                                                                             |  |
| Coverage Spec  |                | [ISO/IEEE 11073-20601-2015A] and [ISO/IEEE 11073-20601-2016C]                                                                |       |                                           |                                                                                                    |                                                                             |  |
|                | Testable items | Rel                                                                                                    | ative | Time 2; C                                 | RelativeTime 5; C                                                                                                    | RelativeTime 6; C                                                           |  |
| Test purpose   | е              | Check that:                                                                                                    |       |                                           |                                                                                                    |                                                                             |  |
|                |                | The PHD indicates that supports relative time by setting the mds-time-capab-relative-time bit in the Mds-Time-Info attribute |       |                                           |                                                                                                    |                                                                             |  |
|                |                | [AND]                                                                                                    |       |                                           |                                                                                                    |                                                                             |  |
|                |                | The PHD indicates whether it synchronizes relative time using the mds-time-capab-sync-rel-time bit.                          |       |                                           |                                                                                                    |                                                                             |  |
|                |                | [AN                                                                                                    | ID]   |                                           |                                                                                                    |                                                                             |  |
|                |                |                                                                                                    |       |                                           | d, then the mds-time-state-<br>lock is synchronized with t                                                                                                    | rel-time-synced bit is set only when<br>he external source                  |  |
| Applicability  | ,              | C_/                                                                                                    | AG_(  | DXP_010 AND C_AG_                         | OXP_000                                                                                                    |                                                                             |  |
| Other PICS     |                | C_/                                                                                                    | AG_0  | OXP_007, C_AG_OXF                         | P_008                                                                                                    |                                                                             |  |
| Initial condit | ion            | The                                                                                                    | e sim | ulated PHG and PHD                        | under test are in the Opera                                                                                                    | ating state.                                                                |  |
| Test procedu   | ure            | 1.                                                                                                    | set   |                                           |                                                                                                    | roke   Get" command with the handle<br>-id-list set to 0 to indicate all    |  |
|                |                | 2.                                                                                                    |       |                                           | ı "rors-cmip-get" service mo<br>mented attributes of the MI                                                                                                    | essage in which the attribute-list<br>DS object:                            |  |
|                |                |                                                                                                    | a.    | Mds-Time-Info shall b                     | pe present:                                                                                                    |                                                                             |  |
|                |                |                                                                                                    |       | ☐ attribute-id = MD                       | C_ATTR_MDS_TIME_INF                                                                                                    | FO (0X0A 0X45)                                                              |  |
|                |                |                                                                                                    |       | ☐ attribute-type = N                      | MdsTimeInfo                                                                                                    |                                                                             |  |
|                |                |                                                                                                    |       | □ attribute-value.le                      | ength = 2 bytes                                                                                                    |                                                                             |  |
|                |                |                                                                                                    |       | ☐ mds-time-capab                          | -relative-time must be set                                                                                                    |                                                                             |  |
|                |                |                                                                                                    | b.    | en:                                       |                                                                                                    |                                                                             |  |
|                |                |                                                                                                    |       | ☐ attribute-id = MD                       | C_ATTR_MDS_TIME_INF                                                                                                    | FO (0X0A 0X45)                                                              |  |
|                |                |                                                                                                    |       | ☐ attribute-type = N                      | MdsTimeInfo                                                                                                    |                                                                             |  |
|                |                |                                                                                                    |       | □ attribute-value.le                      | ength = 2 bytes                                                                                                    |                                                                             |  |
|                |                |                                                                                                    |       | ☐ mds-time-capab                          | -sync-rel-time must be set                                                                                                    |                                                                             |  |
|                |                |                                                                                                    |       | ☐ time-sync-protoc                        | col field must indicate what                                                                                                    | protocol is used for synchronization                                        |  |
|                |                | 3.                                                                                                    | IF t  | he mds-time-capab-sy                      | nc-rel-time = 1 THEN:                                                                                                    |                                                                             |  |
|                |                |                                                                                                    | a.    | Ask the test operator synchronize the PHD |                                                                                                    | urce that is going to be used to                                            |  |
|                |                |                                                                                                    | b.    |                                           |                                                                                                    | n Invoke   Get" command with the the attribute-id-list set to 0 to indicate |  |
|                |                |                                                                                                    | C.    |                                           | rith a "rors-cmip-get" service in the service in the service of the service in the service in th | e message in which the attribute-list e MDS object:                         |  |
|                |                |                                                                                                    |       | ☐ attribute-id = MD                       | C_ATTR_MDS_TIME_INF                                                                                                    | FO (0X0A 0X45)                                                              |  |
|                |                |                                                                                                    |       | ☐ attribute-type = N                      | MdsTimeInfo                                                                                                    |                                                                             |  |
|                |                |                                                                                                    |       | □ attribute-value.le                      | ength = 2 bytes                                                                                                    |                                                                             |  |
|                |                |                                                                                                    |       | ☐ mds-time-capab                          | -sync-rel-time must be set                                                                                                    |                                                                             |  |
|                |                |                                                                                                    |       | ■ mds-time-state -                        | rel-time-synced must be se                                                                                                    | et                                                                          |  |
|                | teria          | A 11                                                                                                    | ahaa  | ked values are as spe                     | -: fi - al i - th- a t- at al                                                                                                    |                                                                             |  |

| TP ld          |          | TP/PL                                                                                                    | T/PHD/OXP/COM/BV-08      | 37                                                               |                                                           |
|----------------|----------|----------------------------------------------------------------------------------------------------|--------------------------|------------------------------------------------------------------|-----------------------------------------------------------|
| TP label       |          | High-resolution Relative time                                                                                                    |                          |                                                                  |                                                           |
| Coverage       | Spec     | [ISO/IEEE 11073-20601-2015A] and [ISO/IEEE 11073-20601-2016C]                                                                                                    |                          |                                                                  |                                                           |
| <b></b>        | Testable |                                                                                                    | RelativeTime 1; C        | Hi-resRelativeTime 4; C                                          | Hi-resRelativeTime 5; C                                   |
|                | items    |                                                                                                    | RelativeTime 6; C        | , ,                                                              |                                                           |
| Test purpose   | 9        | Check                                                                                                    |                          |                                                                  | ,                                                         |
|                |          | The PHD indicates support for high resolution relative time by setting the mds-time-capab-<br>high-res-relative-time bit in the Mds-Time-Info attribute                              |                          |                                                                  |                                                           |
|                |          | [AND]                                                                                                    |                          |                                                                  |                                                           |
|                |          | If synchronization is supported, then the PHD sets mds-time-state-hi-res-relative-time-synced bit only when it believes its relative clock is synchronized with the external source. |                          |                                                                  |                                                           |
|                |          | [AND]                                                                                                    | the PUD disconnects fro  | m the clock synchronization s                                    | ource, it clears the synced bit as                        |
|                |          | soon a                                                                                                    | s it exceeds the accurac | cy of the clock synchronization                                  | parameters.                                               |
| Applicability  |          | C_AG                                                                                                    | OXP_011 AND C_AG_        | OXP_000                                                          |                                                           |
| Other PICS     |          | C_AG                                                                                                    | OXP_007, C_AG_OXP        | _008                                                             |                                                           |
| Initial condit | ion      | The si                                                                                                    | mulated PHG and PHD ເ    | under test are in the Operating                                  | state.                                                    |
| Test procedu   | ıre      | se                                                                                                    |                          | s a "Remote Operation Invoke<br>S object) and the attribute-id-l | Get" command with the handle ist set to 0 to indicate all |
|                |          |                                                                                                    |                          | "rors-cmip-get" service messa<br>nented attributes of the MDS o  |                                                           |
|                |          | a.                                                                                                    | To support Hires-Rela    | tive Time:                                                       |                                                           |
|                |          |                                                                                                    | attribute-id = MDC_A     | TTR_MDS_TIME_INFO (0X0A                                          | A 0X45)                                                   |
|                |          |                                                                                                    | attribute-type = MdsT    | imeInfo                                                          |                                                           |
|                |          |                                                                                                    | attribute-value.length   | = 2 bytes                                                        |                                                           |
|                |          |                                                                                                    | mds-time-capab-high-     | res-relative-time must be set                                    |                                                           |
|                |          | b. IF                                                                                                    | the PHD can synchroniz   | ze its High Resolution Relative                                  | e timer then:                                             |
|                |          |                                                                                                    | attribute-id = MDC_A     | FTR_MDS_TIME_INFO (0X0A                                          | A 0X45)                                                   |
|                |          |                                                                                                    | attribute-type = MdsTi   |                                                                  |                                                           |
|                |          |                                                                                                    | attribute-value.length   | -                                                                |                                                           |
|                |          |                                                                                                    |                          | -hi-res-relative-time must be s                                  |                                                           |
|                |          |                                                                                                    |                          | ld must indicate what protocol                                   | •                                                         |
|                |          |                                                                                                    |                          | nc-hi-res-relative-time = 1 THE                                  |                                                           |
|                |          | sy                                                                                                    | nchronize the PHD Hi-R   | nnect the external source that esolution-Relative-Time.          |                                                           |
|                |          | se                                                                                                    |                          | s a "Remote Operation Invoke<br>S object) and the attribute-id-l | Get" command with the handle ist set to 0 to indicate all |
|                |          |                                                                                                    |                          | "rors-cmip-get" service messa<br>nented attributes of the MDS o  |                                                           |
|                |          |                                                                                                    | attribute-id = MDC_A     | TTR_MDS_TIME_INFO (0X0A                                          | A 0X45)                                                   |
|                |          |                                                                                                    | attribute-type = MdsT    | imeInfo                                                          |                                                           |
|                |          |                                                                                                    | attribute-value.length   | = 2 bytes                                                        |                                                           |
|                |          |                                                                                                    | mds-time-capab-sync      | -hi-res-relative-time must be s                                  | et                                                        |
|                |          |                                                                                                    | mds-time-state-hi-resi   | relative-time-synced must be s                                   | set                                                       |
|                |          |                                                                                                    | time-sync-accuracy w     | ill be recorded.                                                 |                                                           |

|                    | f.    | Ask the test operator to disconnect the external source that has been used to synchronize the PHD Hi-Resolution-Relative-Time.                                                                                        |
|--------------------|-------|----------------------------------------------------------------------------------------------------|
|                    | g.    | Wait a time interval longer than the time specified in time-sync-accuracy; if it is undefined, the test operator has to wait a discretionary time that is enough to exceed the accuracy of the clock synchronization. |
|                    | h.    | The simulated PHG issues a "Remote Operation Invoke   Get" command with the handle set to 0 (to request an MDS object) and the attribute-id-list set to 0 to indicate all attributes.                                 |
|                    | i.    | The PHD responds with a "rors-cmip-get" service message in which the attribute-list contains a list of all implemented attributes of the MDS object:                                                                  |
|                    |       | □ attribute-id = MDC_ATTR_MDS_TIME_INFO (0X0A 0X45)                                                                                                    |
|                    |       | □ attribute-type = MdsTimeInfo                                                                                                    |
|                    |       | ☐ attribute-value.length = 2 bytes                                                                                                    |
|                    |       | □ mds-time-state-hi-resrelative-time-synced must be clear                                                                                                    |
| Pass/Fail criteria | All c | checked values are as specified in the test procedure.                                                                                                    |
| Notes              |       |                                                                                                    |

| TP ld          |                | TP/PLT/PHD/OXP/COM/BV-088                                                                                                    |  |  |  |
|----------------|----------------|----------------------------------------------------------------------------------------------------|--|--|--|
| TP label       |                | Base-Offset-Time 1                                                                                                    |  |  |  |
| Coverage       | Spec           | [ISO/IEEE 11073-20601-2015A] and [ISO/IEEE 11073-20601-2016C]                                                                                                    |  |  |  |
|                | Testable items | BaseTimOffset1; M                                                                                                    |  |  |  |
| Test purpos    | е              | Check that:                                                                                                    |  |  |  |
|                |                | If the base time is changed, then the time adjustment shall be indicated using the same mechanisms as for absolute time.                                                                                          |  |  |  |
| Applicability  | 1              | C_AG_OXP_014 AND C_AG_OXP_013 AND C_OXP_000                                                                                                    |  |  |  |
| Other PICS     |                | C_AG_OXP_007                                                                                                    |  |  |  |
| Initial condit | tion           | The simulated PHG and PHD under test are in the Operating state.                                                                                                    |  |  |  |
| Test procedure |                | <ol> <li>The simulated PHG issues a "Remote Operation Invoke   Get" command with the handle<br/>set to 0 (to request an MDS object) and the attribute-id-list set to 0 to indicate all<br/>attributes.</li> </ol> |  |  |  |
|                |                | 2. The PHD responds with a "rors-cmip-get" service message in which the attribute-list contains a list of all implemented attributes of the MDS object. The attribute of interest of this test is MDSTimeInfo:    |  |  |  |
|                |                | a. Mds-Time-Info:                                                                                                    |  |  |  |
|                |                | ☐ attribute-id = MDC_ATTR_MDS_TIME_INFO (0X0A 0X45)                                                                                                    |  |  |  |
|                |                | □ attribute-type = MdsTimeInfo                                                                                                    |  |  |  |
|                |                | □ attribute-value.length = 2 bytes                                                                                                    |  |  |  |
|                |                | ☐ mds-time-capab-bo-time must be set                                                                                                    |  |  |  |
|                |                | <ul><li>b. IF the PHD can synchronize its base-offset-time (i.e., C_AG_OXP_007 = TRUE)<br/>THEN:</li></ul>                                                                                                    |  |  |  |
|                |                | ☐ attribute-id = MDC_ATTR_MDS_TIME_INFO (0X0A 0X45)                                                                                                    |  |  |  |
|                |                | □ attribute-type = MdsTimeInfo                                                                                                    |  |  |  |
|                |                | ☐ attribute-value.length = 2 bytes                                                                                                    |  |  |  |
|                |                | mds-time-capab-sync-bo-time must be set                                                                                                    |  |  |  |
|                |                | time-sync-protocol = MDC_TIME_SYNC_EBWW or MDC_TIME_SYNC_NTPV3<br>or MDC_TIME_SYNC_NTPV4 or MDC_TIME_SYNC_SNTPV4 or<br>MDC_TIME_SYNC_SNTPV4330 or MDC_TIME_SYNC_BTV1                                              |  |  |  |
|                |                | 3. IF mds-time-capab-sync-bo-time = 1 THEN:                                                                                                    |  |  |  |

| Pass/Fail criteria | Check t | mds-time-state-bo-time-synced must be set the attribute mds-time-cap-state has correct values.                                                                                        |
|--------------------|---------|----------------------------------------------------------------------------------------------------|
|                    |         | mas-time-state-bo-time-synced must be set                                                                                                    |
|                    |         | D made time state he time symbol must be set                                                                                                    |
|                    |         | ☐ mds-time-capab-sync-bo-time must be set                                                                                                    |
|                    |         | ☐ attribute-value.length = 2 bytes                                                                                                    |
|                    |         | □ attribute-type = MdsTimeInfo                                                                                                    |
|                    |         | □ attribute-id = MDC_ATTR_MDS_TIME_INFO (0X0A 0X45)                                                                                                    |
|                    | C.      | The PHD responds with a "rors-cmip-get" service message in which the attribute-list contains a list of all implemented attributes of the MDS object:                                  |
|                    | b.      | The simulated PHG issues a "Remote Operation Invoke   Get" command with the handle set to 0 (to request an MDS object) and the attribute-id-list set to 0 to indicate all attributes. |
|                    | a.      | Ask the test operator to connect the external source that is going to be used to synchronize the PHD Base-Offset time.                                                                |

| TP ld              |                | TP/PLT/PHD/OXP/COM/BV-092                                                                                                    |  |  |
|--------------------|----------------|----------------------------------------------------------------------------------------------------|--|--|
| TP label           |                | Supported Standard Configuration                                                                                                    |  |  |
| Coverage           | Spec           | [ISO/IEEE 11073-20601-2015A] and [ISO/IEEE 11073-20601-2016C]                                                                                                    |  |  |
|                    | Testable items | ConfNormalProc 16; M                                                                                                    |  |  |
| Test purpos        | е              | Check that:                                                                                                    |  |  |
|                    |                | The PHD sends the supported standard configurations as a fall back if the extended configurations are unsupported.                                                                                                    |  |  |
| Applicability      | 1              | C_AG_OXP_001 AND C_AG_OXP_002 AND C_AG_OXP_000                                                                                                    |  |  |
| Other PICS         |                |                                                                                                    |  |  |
| Initial condit     | ion            | The simulated PHG and PHD under test are in the Unassociated state.                                                                                                    |  |  |
| Test procedure     |                | The simulated PHG receives an association request from the PHD under test.                                                                                                    |  |  |
|                    |                | 2. The simulated PHG responds with a result = accepted-unknown-config.                                                                                                    |  |  |
|                    |                | The PHD responds with a "Remote Operation Invoke   Confirmed Event Report" message with an MDC_NOTI_CONFIG event to send its configuration to the PHG.                                                                                               |  |  |
|                    |                | 4. The simulated PHG responds with a "unsupported-config".                                                                                                    |  |  |
|                    |                | <ol><li>Repeat steps 3 and 4 until the PHD sends a Release Request with reason = "no-more-configurations".</li></ol>                                                                                                    |  |  |
| Pass/Fail criteria |                | The PHD under test must send at least one configuration with dev-config-id = <between 0x00="" 0x01="" 0x3f="" 0xff="" and=""> (standard range values) as a fallback if the extended configurations are not supported by the simulated PHG.</between> |  |  |
| Notes              |                |                                                                                                    |  |  |

| TP Id         |                | TP/PLT/PHD/OXP/COM/BV-093                                               |  |
|---------------|----------------|-------------------------------------------------------------------------|--|
| TP label      |                | Operating State. Abort message                                          |  |
| Coverage Spec |                | [ISO/IEEE 11073-20601-2015A] and [ISO/IEEE 11073-20601-2016C]           |  |
|               | Testable items | AgentStateMach 63; M                                                    |  |
| Test purpose  |                | Check that:  If abrt received, then the PHD moves to Unassociated state |  |
| Applicability |                | C_AG_OXP_000                                                            |  |
| Other PICS    |                |                                                                         |  |

| Initial condition  | The simulated PHG and PHD are in the Operating state.                             |  |
|--------------------|-----------------------------------------------------------------------------------|--|
| Test procedure     | The simulated PHG sends an Abort message to the PHD under test.                   |  |
|                    | 2. Wait for an event report for the PHD.                                          |  |
| Pass/Fail criteria | The simulated PHG must not receive any message other than an Association Request. |  |
| Notes              |                                                                                   |  |

| TP Id              |                | TP/PLT/PHD/OXP/COM/BV-096_A                                                                                                    |  |  |
|--------------------|----------------|----------------------------------------------------------------------------------------------------|--|--|
| TP label           |                | Agent State machine. Connected Associated Configuring Waiting Approval 11                                                                                                    |  |  |
| Coverage           | Spec           | [ISO/IEEE 11073-20601-2015A] and [ISO/IEEE 11073-20601-2016C]                                                                                                    |  |  |
|                    | Testable items | AgentStateMach 78; M                                                                                                    |  |  |
| Test purpos        | е              | Check that:                                                                                                    |  |  |
| <br>1              |                | If prst (Any APDU not covered in 5.* (corrupt, unknown, unexpected, etc) is received while in the Waiting Approval state, then the PHD transmits an abort message abrt (reason undefined) and moves to Unassociated state |  |  |
| Applicability      | ,              | C_AG_OXP_000                                                                                                    |  |  |
| Other PICS         |                |                                                                                                    |  |  |
| Initial condition  |                | The PHD under test is in the Waiting Approval state.                                                                                                    |  |  |
| Test procedu       | ure            | The simulated PHG sends a badly formatted message.                                                                                                    |  |  |
|                    |                | The PHD under test sends an abort message abrt(Abort-reason undefined) to the PHG and shall pass to the Unassociated state.                                                                                               |  |  |
| Pass/Fail criteria |                | The PHD sends the Abort message (abrt) with reason undefined and changes to the<br>Unassociated state                                                                                                    |  |  |
|                    |                | The simulated PHG must not receive any message other than an Association Request after step 2                                                                                                    |  |  |
| Notes              |                |                                                                                                    |  |  |

| TP Id              |                | TP/PLT/PHD/OXP/COM/BV-097                                                                                                    |  |  |
|--------------------|----------------|----------------------------------------------------------------------------------------------------|--|--|
| TP label           |                | Agent State machine. Leaving Operating State 5                                                                                                    |  |  |
| Coverage           | Spec           | [ISO/IEEE 11073-20601-2015A] and [ISO/IEEE 11073-20601-2016C]                                                                                                    |  |  |
|                    | Testable items | AgentStateMach 80; M                                                                                                    |  |  |
| Test purpose       | е              | Check that:                                                                                                    |  |  |
|                    |                | If prst (Any APDU not covered in 2.* (corrupt, unknown, unexpected, etc)) is received while in Operating state, then the PHD transmits an abrt (reason undefined) and moves to Unassociated state. |  |  |
| Applicability      | ,              | C_AG_OXP_000                                                                                                    |  |  |
| Other PICS         |                |                                                                                                    |  |  |
| Initial condition  |                | The PHD under test is in the Operating state.                                                                                                    |  |  |
| Test procedu       | ure            | The simulated PHG issues a Prst message, rors-cmip- get.                                                                                                    |  |  |
|                    |                | <ol><li>The PHD under test sends an abort message abrt(Abort-reason undefined) to the PHG<br/>and shall pass to the Unassociated state.</li></ol>                                                  |  |  |
| Pass/Fail criteria |                | The PHD under test sends the Abort message (abrt) with reason undefined and changes to the Unassociated state                                                                                      |  |  |
|                    |                | The simulated PHG must not receive any message other than an Association Request after step 2                                                                                                    |  |  |
| Notes              |                |                                                                                                    |  |  |

| TP ld              |                | TP/PLT/PHD/OXP/COM/BV-097_A                                                                                                    |  |  |
|--------------------|----------------|----------------------------------------------------------------------------------------------------|--|--|
| TP label           |                | Agent State machine. Leaving Operating State 6                                                                                                    |  |  |
| Coverage           | Spec           | [ISO/IEEE 11073-20601-2015A] and [ISO/IEEE 11073-20601-2016C]                                                                                                    |  |  |
|                    | Testable items | AgentStateMach 80; M                                                                                                    |  |  |
| Test purpose       | 9              | Check that:                                                                                                    |  |  |
|                    |                | If prst (Any APDU not covered in 8.* (corrupt, unknown, unexpected, etc)) is received while in Operating state, then the PHD transmits an abrt (reason undefined) and moves to Unassociated state |  |  |
| Applicability      |                | C_AG_OXP_000                                                                                                    |  |  |
| Other PICS         |                |                                                                                                    |  |  |
| Initial condition  |                | The PHD under test is in the Operating state.                                                                                                    |  |  |
| Test procedu       | ıre            | The simulated PHG sends a badly formatted message.                                                                                                    |  |  |
|                    |                | <ol><li>The PHD under test sends an abort message abrt(Abort-reason undefined) to the PHG<br/>and shall pass to the Unassociated state.</li></ol>                                                 |  |  |
| Pass/Fail criteria |                | The PHD under test sends the Abort message (abrt) with reason undefined and changes to the Unassociated state                                                                                     |  |  |
|                    |                | The simulated PHG must not receive any message other than an Association Request after step 2                                                                                                    |  |  |
| Notes              |                |                                                                                                    |  |  |

| TP ld              |                | TP/PLT/PHD/OXP/COM/BV-098_A                                                                                                    |  |  |  |
|--------------------|----------------|----------------------------------------------------------------------------------------------------|--|--|--|
| TP label           |                | Agent State machine. Connected Disassociation 7                                                                                                    |  |  |  |
| Coverage           | Spec           | [ISO/IEEE 11073-20601-2015A] and [ISO/IEEE 11073-20601-2016C]                                                                                                    |  |  |  |
|                    | Testable items | AgentStateMach 81; M                                                                                                    |  |  |  |
| Test purpos        | е              | Check that:                                                                                                    |  |  |  |
|                    |                | If prst (Any APDU not covered in 9.* (corrupt, unknown, unexpected, etc) is received while in the Disassociating state, then the PHD transmits an abrt (Abort-reason undefined) and moves to Unassociated state |  |  |  |
| Applicability      | •              | C_AG_OXP_000                                                                                                    |  |  |  |
| Other PICS         |                |                                                                                                    |  |  |  |
| Initial condit     | ion            | The PHD is in the Unassociated state.                                                                                                    |  |  |  |
| Test proced        | ure            | 1. The PHD under test sends an Association Request to the simulated PHG.                                                                                                    |  |  |  |
|                    |                | 2. The simulated PHG responds with an accepted-unknown-config.                                                                                                    |  |  |  |
|                    |                | 3. The PHD under test sends a configuration event report.                                                                                                    |  |  |  |
|                    |                | 4. The simulated PHG responds with an unsupported-configuration.                                                                                                    |  |  |  |
|                    |                | 5. The PHD sends a new configuration event report with a new configuration (if it has more).                                                                                                    |  |  |  |
|                    |                | 6. Repeat the last two steps recording all the Configld-values until the PHD sends a Release Request with the reason "no-more-configurations". The PHD moves to the Disassociating state.                       |  |  |  |
|                    |                | 7. The simulated PHG sends a badly formatted message.                                                                                                    |  |  |  |
|                    |                | 8. The PHD responds with an Abort message (abrt) with reason undefined.                                                                                                    |  |  |  |
|                    |                | 9. The PHD and the PHG move to the Unassociated state.                                                                                                    |  |  |  |
| Pass/Fail criteria |                | The PHD under test sends the abort message (abrt) with reason undefined and changes to the Unassociated state                                                                                                   |  |  |  |

|       | The simulated PHG must not receive any message other than an Association Request after step 9. |
|-------|------------------------------------------------------------------------------------------------|
| Notes |                                                                                                |

|                |                | TO IDLIT IDLID (OVD (OOM/DV eee                                                                                                    |  |
|----------------|----------------|----------------------------------------------------------------------------------------------------|--|
| TP Id          |                | TP/PLT/PHD/OXP/COM/BV-099                                                                                                    |  |
| TP label       |                | Operating procedures. PM-Store Specific Attributes request                                                                                                    |  |
| Coverage       | Spec           | [ISO/IEEE 11073-20601-2015A] and [ISO/IEEE 11073-20601-2016C]                                                                                                    |  |
|                | Testable items | PersStoreMtrDatTransf 2; C                                                                                                    |  |
| Test purpose   | •              | Check that:                                                                                                    |  |
|                |                | The attribute-id-list shall be left empty to query for all attributes of the PM-store object.  Alternatively, specific attributes of an object may be queried by listing the desired Attribute IDs found in Table 9. It is not required for a PHD to support this capability. If this capability is not implemented then the PHD shall respond with an error (roer) message with an error-value of not-allowed-by-object |  |
| Applicability  |                | C_AG_OXP_000 AND C_AG_OXP_041                                                                                                    |  |
| Other PICS     |                | C_AG_OXP_101                                                                                                    |  |
| Initial condit | ion            | The simulated PHG and PHD under test are in the Operating state.                                                                                                    |  |
| Test procedu   | ıre            | The simulated PHG issues a "Remote Operation Invoke   Get" command with:                                                                                                    |  |
|                |                | a. the Obj-handle set to PM-Store object handle (to request its attributes)                                                                                                    |  |
|                |                | <ul> <li>the attribute-id-list.count=1 and a single AVA_Type</li> <li>MDC_ATTR_PM_STORE_CAPAB (0X0A 0X4D) to retrieve the mandatory "PM-Store-Capab" attribute</li> </ul>                                                                                                    |  |
|                |                | 2. The PHD under test responds with:                                                                                                    |  |
|                |                | <ul> <li>IF C_AG_OXP_101 THEN: with a "rors-cmip-get" service message which contains<br/>the "PM-Store-Capab"</li> </ul>                                                                                                    |  |
|                |                | <ul> <li>ELSE: with a "roer" service message with the error-value set to not-allowed-by-<br/>object (24)</li> </ul>                                                                                                    |  |
|                |                | 3. The simulated PHG issues a "Remote Operation Invoke   Get" command with:                                                                                                    |  |
|                |                | a. the Obj-handle set to PM-Store object handle (to request its attributes)                                                                                                    |  |
|                |                | b. the attribute-id-list empty to request all the attributes of PM-Store object                                                                                                    |  |
|                |                | The PHD responds with a "rors-cmip-get" service message which contains all the supported attributes of the PM-Store object.                                                                                                    |  |
|                |                | 5. The simulated PHG issues a "Remote Operation Invoke   Get" command with:                                                                                                    |  |
|                |                | a. the Obj-handle set to PM-Store object handle (to request its attributes)                                                                                                    |  |
|                |                | b. the attribute-id-list set to an attribute NOT supported by the PM-Store object                                                                                                    |  |
|                |                | 6. The PHD responds with a "rors-cmip-get" service message:                                                                                                    |  |
|                |                | IF C_AG_OXP_101 THEN: the attribute-list must be empty                                                                                                    |  |
|                |                | <ul> <li>ELSE: with a "roer" service message with the error-value set to not-allowed-by-<br/>object (24)</li> </ul>                                                                                                    |  |
|                |                | 7. The simulated PHG issues a "Remote Operation Invoke   Get" command with:                                                                                                    |  |
|                |                | a. the Obj-handle set to PM-Store object handle (to request its attributes)                                                                                                    |  |
|                |                | b. the attribute-id-list contains one supported attribute and one unsupported attribute                                                                                                    |  |
|                |                | 8. The PHD responds with a "rors-cmip-get" service message:                                                                                                    |  |
|                |                | IF C_AG_OXP_101 THEN: the attribute-list must contain the supported attribute                                                                                                    |  |
|                |                | ELSE: with a "roer" service message with the error-value set to not-allowed-by-<br>object (24)                                                                                                    |  |
| Pass/Fail crit | teria          | In step 2 the PHD properly sends the requested attribute or the error                                                                                                    |  |

|       | In steps 6 and 8 the received attribute list must be empty if NOT C_AG_OXP_101 or roer if the action is not supported |
|-------|----------------------------------------------------------------------------------------------------|
| Notes |                                                                                                    |

| TP ld                                                                   |                | TP/PLT/PHD/OXP/COM/BV-100                                                                                                    |  |  |
|-------------------------------------------------------------------------|----------------|----------------------------------------------------------------------------------------------------|--|--|
| TP label                                                                |                | Agent State machine. Leaving the Configuring/Waiting GetMDS Substate 1                                                                                                    |  |  |
| Coverage Spec [ISO/IEEE 11073-20601-2015A] and [ISO/IEEE 11073-20601-20 |                | [ISO/IEEE 11073-20601-2015A] and [ISO/IEEE 11073-20601-2016C]                                                                                                    |  |  |
|                                                                         | Testable items | AgentStateMach 91; M                                                                                                    |  |  |
| Test purpos                                                             | se             | Check that:                                                                                                    |  |  |
|                                                                         |                | If RIrq is received while in the Configuring/Waiting GetMDS substate, a PHD shall transmit an RIre (normal) and move to the Unassociated state                                            |  |  |
| Applicability                                                           |                | C_AG_OXP_000 AND C_AG_OXP_293                                                                                                    |  |  |
| Other PICS                                                              |                |                                                                                                    |  |  |
| Initial condition                                                       |                | The simulated PHG and PHD under test are in Configuring state. The PHD is in the Configuring/Waiting GetMDS substate and the Simulated PHG is in the Configuring/Sending GetMDS substate. |  |  |
| Test procedure                                                          |                | The simulated PHG sends an Association Release Request (RIrq) message to the PHD under test with reason=0 (normal)                                                                        |  |  |
|                                                                         |                | 2. The PHD under test shall respond with an Association Release Response (RIre) message with reason=0 (normal), and shall go to the Unassociated state.                                   |  |  |
| Pass/Fail criteria                                                      |                | The PHD under test transmits correctly the RIre message                                                                                                    |  |  |
| Notes                                                                   |                |                                                                                                    |  |  |

| TP Id             |                | TP/PLT/PHD/OXP/COM/BV-101                                                                                                    |  |  |
|-------------------|----------------|----------------------------------------------------------------------------------------------------|--|--|
| TP label          |                | Agent State machine. Leaving the Configuring/Waiting GetMDS Substate 2                                                                                                    |  |  |
| Coverage          | Spec           | [ISO/IEEE 11073-20601-2015A] and [ISO/IEEE 11073-20601-2016C]                                                                                                    |  |  |
|                   | Testable items | AgentStateMach 92; M                                                                                                    |  |  |
| Test purpose      |                | Check that:  If RIre is received while in the Configuring/Waiting GetMDS substate, then PHD transmits an Abrt (Abort-reason undefined) and moves to the Unassociated state.                                     |  |  |
| Applicability     |                | C_AG_OXP_000 AND C_AG_OXP_293                                                                                                    |  |  |
| Other PICS        |                |                                                                                                    |  |  |
| Initial condition |                | The simulated PHG and PHD under test are in Configuring state. PHD is in the Configuring/Waiting GetMDS substate and Simulated PHG is in the Configuring/Sending GetMDS substate.                               |  |  |
| Test procedure    |                | <ol> <li>The simulated PHG sends Association Release Response to the PHD under test, with reason=0 (normal)</li> <li>The PHD under test responds with an Abort message (Abrt) with reason undefined.</li> </ol> |  |  |

| Pass/Fail criteria | The PHD under test transmits correctly the Abort message (Abrt) with reason undefined and changes to Unassociated state. |
|--------------------|----------------------------------------------------------------------------------------------------|
|                    | The simulated PHG must not receive any message other than an Association Request after step 2.                           |
| Notes              |                                                                                                    |

| TP ld              |                | TP/PLT/PHD/OXP/COM/BV-102                                                                                                    |  |
|--------------------|----------------|----------------------------------------------------------------------------------------------------|--|
| TP label           |                | Configuring/Waiting GetMDS Substate. Abort message                                                                                                    |  |
| Coverage           | Spec           | [ISO/IEEE 11073-20601-2015A] and [ISO/IEEE 11073-20601-2016C]                                                                                                    |  |
|                    | Testable items | AgentStateMach 93; M                                                                                                    |  |
| Test purpos        | se .           | Check that:                                                                                                    |  |
|                    |                | If abrt received, then the PHD moves to Unassociated state                                                                                                    |  |
| Applicability      |                | C_AG_OXP_000 AND C_AG_OXP_293                                                                                                    |  |
| Other PICS         |                |                                                                                                    |  |
| Initial condition  |                | The simulated PHG and PHD under test are in Configuring state. PHD is in the Configuring/Waiting GetMDS substate and Simulated PHG is in the Configuring/Sending GetMDS substate. |  |
| Test procedure     |                | The simulated PHG sends an Abort Message to the PHD under test                                                                                                    |  |
|                    |                | 2. Wait for an event report for PHD.                                                                                                    |  |
| Pass/Fail criteria |                | The simulated PHG must not receive any message other than an Association Request.                                                                                                 |  |
| Notes              |                |                                                                                                    |  |

| TP ld             |                | TP/PLT/PHD/OXP/COM/BV-103                                                                                                    |  |  |
|-------------------|----------------|----------------------------------------------------------------------------------------------------|--|--|
| TP label          |                | Agent State machine. Leaving the Configuring/Waiting GetMDS Substate 3                                                                                                    |  |  |
| Coverage          | Spec           | [ISO/IEEE 11073-20601-2015A] and [ISO/IEEE 11073-20601-2016C]                                                                                                    |  |  |
|                   | Testable items | AgentStateMach 94; M                                                                                                    |  |  |
| Test purpos       | e              | Check that:                                                                                                    |  |  |
|                   |                | If prst (Any APDU not covered in 8.* (corrupt, unknown, unexpected, etc)) is received while in Configuring/Waiting GetMDS substate, then PHD transmits an abrt (reason undefined) and moves to Unassociated state |  |  |
| Applicability     | /              | C_AG_OXP_000 AND C_AG_OXP_293                                                                                                    |  |  |
| Other PICS        |                |                                                                                                    |  |  |
| Initial condition |                | The simulated PHG and PHD under test are in Configuring state. PHD is in the Configuring/Waiting GetMDS substate and Simulated PHG is in the Configuring/Sending GetMDS substate.                                 |  |  |
| Test procedure    |                | The simulated PHG issues a Prst message, rors-cmip- get.                                                                                                    |  |  |
|                   |                | The PHD under test sends an abort message abrt(reason undefined) to the PHG and shall pass to the Unassociated state                                                                                              |  |  |

| Pass/Fail criteria | The PHD under test sends the Abort message abrt(reason undefined) and changes to Unassociated  |
|--------------------|------------------------------------------------------------------------------------------------|
|                    | The simulated PHG must not receive any message other than an Association Request after step 2. |
| Notes              |                                                                                                |

| TP ld              |                | TP/PLT/PHD/OXP/COM/BV-104                                                                                                    |
|--------------------|----------------|----------------------------------------------------------------------------------------------------|
| TP label           |                | Agent State machine. Connected Associated Configuring/Waiting GetMDS 1                                                                                                    |
| Coverage           | Spec           | [ISO/IEEE 11073-20601-2015A] and [ISO/IEEE 11073-20601-2016C]                                                                                                    |
|                    | Testable items | AgentStateMach 95; M                                                                                                    |
| Test purpos        | ie .           | Check that:                                                                                                    |
|                    |                | If roiv-cmip-get (handle = 0) is received while in Waiting GetMDS substate, then PHD transmits a rors-cmip-get (MDS attributes) and moves to Waiting SetTime substate or Operating state. |
| Applicability      | ,              | C_AG_OXP_000 AND C_AG_OXP_293                                                                                                    |
| Other PICS         |                | C_AG_OXP_004                                                                                                    |
| Initial condition  |                | The simulated PHG and PHD under test are in Configuring state. PHD is in the Configuring/Waiting GetMDS substate and Simulated PHG is in the Configuring/Sending GetMDS substate.         |
| Test procedure     |                | The simulated PHG issues GET with (handle = 0)                                                                                                    |
|                    |                | 2. The PHD under test must send a rors-cmip-get with MDS attributes.                                                                                                    |
|                    |                | 3. IF C_AG_OXP_004, PHD under test moves in Waiting SetTime substate. ELSE, PHD under test moves to Operating state.                                                                      |
| Pass/Fail criteria |                | Process detailed above must be successfully completed                                                                                                    |
| Notes              |                |                                                                                                    |

| TP Id TP label    |                | TP/PLT/PHD/OXP/COM/BV-105                                                                           |                                                                                            |
|-------------------|----------------|----------------------------------------------------------------------------------------------------|--------------------------------------------------------------------------------------------|
|                   |                | Agent State machine. Connected Associated Configuring/Waiting GetMDS 2                              |                                                                                            |
| Coverage Spec     |                | [ISO/IEEE 11073-20601-2015A] and [ISO/IE                                                            | EEE 11073-20601-2016C]                                                                     |
|                   | Testable items | AgentStateMach 96; M                                                                                |                                                                                            |
| Test purpose      |                |                                                                                                    | eceived while in Waiting GetMDS substate, then ce) and remains in Waiting GetMDS substate. |
| Applicability     |                | C_AG_OXP_000 AND C_AG_OXP_293                                                                       |                                                                                            |
| Other PICS        |                |                                                                                                    |                                                                                            |
| Initial condition |                | The simulated PHG and PHD under test are Configuring/Waiting GetMDS substate and S GetMDS substate. | 0 0                                                                                        |

| Test procedure     | The simulated PHG issues a roiv-cmip-get (handle = 1)                          |  |
|--------------------|--------------------------------------------------------------------------------|--|
| Procedum o         | The PHD under test must send a "roer" with reason = no-such-object-instance(1) |  |
|                    | The PHD under test remains in Waiting GetMDS substate.                         |  |
|                    | 4. The simulated PHG responds with a roiv-cmip-get (handle = 0).               |  |
|                    | 5. The PHD responds with a rors-cmip-get (MDS Attributes)                      |  |
| Pass/Fail criteria | Process detailed above must be successfully completed.                         |  |
| Notes              |                                                                                |  |

| TP ld                                                                                       |                | TP/PLT/PHD/OXP/COM/BV-106                                                                                                    |  |
|---------------------------------------------------------------------------------------------|----------------|----------------------------------------------------------------------------------------------------|--|
| TP label                                                                                    |                | Agent State machine. Leaving the Configuring/Waiting SetTime Substate 1                                                                                                    |  |
| Coverage         Spec         [ISO/IEEE 11073-20601-2015A] and [ISO/IEEE 11073-20601-2015A] |                | [ISO/IEEE 11073-20601-2015A] and [ISO/IEEE 11073-20601-2016C]                                                                                                    |  |
|                                                                                             | Testable items | AgentStateMach 101; M                                                                                                    |  |
| Test purpose                                                                                |                | Check that:  If RIrq is received while in the Configuring/Waiting SetTime substate, a PHD shall transmit an RIre (normal) and move to the Unassociated state                        |  |
| Applicability                                                                               |                | C_AG_OXP_000 AND C_AG_OXP_293 AND C_AG_OXP_004                                                                                                    |  |
| Other PICS                                                                                  |                |                                                                                                    |  |
| Initial condition                                                                           |                | The simulated PHG and PHD under test are in Configuring state. PHD is in the Configuring/Waiting SetTime substate and Simulated PHG is in the Configuring/Sending SetTime substate. |  |
| Test procedure                                                                              |                | The simulated PHG sends an Association Release Request (Rlrq) message to the PHD under test with reason=0 (normal)                                                                  |  |
|                                                                                             |                | The PHD under test shall respond with an Association Release Response (RIre) message with reason=0 (normal), and shall go to the Unassociated state.                                |  |
| Pass/Fail criteria                                                                          |                | PHD under test transmits correctly the RIre message                                                                                                    |  |
| Notes                                                                                       |                |                                                                                                    |  |

| TP ld             |                | TP/PLT/PHD/OXP/COM/BV-107                                                                                                    |  |  |
|-------------------|----------------|----------------------------------------------------------------------------------------------------|--|--|
| TP label          |                | Agent State machine. Leaving the Configuring/Waiting SetTime Substate 2                                                                                                |  |  |
| Coverage          | Spec           | [ISO/IEEE 11073-20601-2015A] and [ISO/IEEE 11073-20601-2016C]                                                                                                    |  |  |
|                   | Testable items | AgentStateMach 102; M                                                                                                    |  |  |
| Test purpose      |                | Check that:  If RIre is received while in the Configuring/Waiting SetTime substate, then PHD transmits an Abrt (reason undefined) and moves to the Unassociated state. |  |  |
| Applicability     |                | C_AG_OXP_000 AND C_AG_OXP_293 AND C_AG_OXP_004                                                                                                    |  |  |
| Other PICS        |                |                                                                                                    |  |  |
| Initial condition |                | The simulated PHG and PHD under test are in Configuring state. The PHD is in the                                                                                       |  |  |

|                    | Configuring/Waiting SetTime substate and the simulated PHG is in the Configuring/Sending SetTime substate.                   |  |
|--------------------|----------------------------------------------------------------------------------------------------|--|
| Test procedure     | The simulated PHG sends an Association Release Response to the PHD under test, with reason=0 (normal)                        |  |
|                    | 2. The PHD under test responds with an Abort message (Abrt) with reason undefined.                                           |  |
| Pass/Fail criteria | The PHD under test transmits correctly the Abort message (Abrt) with reason undefined and changes to the Unassociated state. |  |
|                    | The simulated PHG must not receive any message other than an Association Request after step 2.                               |  |
| Notes              |                                                                                                    |  |

| TP ld              |                | TP/PLT/PHD/OXP/COM/BV-108                                                                                                    |  |  |
|--------------------|----------------|----------------------------------------------------------------------------------------------------|--|--|
| TP label           |                | Configuring/Waiting SetTime Substate. Abort message                                                                                                    |  |  |
| Coverage           | Spec           | ISO/IEEE 11073-20601-2015A] and [ISO/IEEE 11073-20601-2016C]                                                                                                    |  |  |
|                    | Testable items | AgentStateMach 103; M                                                                                                    |  |  |
| Test purpose       | 9              | Check that:                                                                                                    |  |  |
|                    |                | If an abort message abrt is received, then the PHD moves to Unassociated state                                                                                                    |  |  |
| Applicability      |                | C_AG_OXP_000 AND C_AG_OXP_293 AND C_AG_OXP_004                                                                                                    |  |  |
| Other PICS         |                |                                                                                                    |  |  |
| Initial condition  |                | The simulated PHG and PHD under test are in the Configuring state. The PHD is in the Configuring/Waiting SetTime substate and the simulated PHG is in the Configuring/Sending SetTime substate. |  |  |
| Test procedure     |                | The simulated PHG sends an Abort Message to the PHD under test                                                                                                    |  |  |
|                    |                | 2. Wait for an event report for PHD.                                                                                                    |  |  |
| Pass/Fail criteria |                | The simulated PHG must not receive any message other than an Association Request.                                                                                                    |  |  |
| Notes              |                |                                                                                                    |  |  |

| TP ld         |                | TP/PLT/PHD/OXP/COM/BV-109                                                                                                    |  |  |
|---------------|----------------|----------------------------------------------------------------------------------------------------|--|--|
| TP label      |                | Agent State machine. Leaving the Configuring/Waiting SetTime Substate 3                                                                                                    |  |  |
| Coverage      | Spec           | [ISO/IEEE 11073-20601-2015A] and [ISO/IEEE 11073-20601-2016C]                                                                                                    |  |  |
|               | Testable items | AgentStateMach 104; M                                                                                                    |  |  |
| Test purpos   | se             | Check that:                                                                                                    |  |  |
|               |                | If prst (Any APDU not covered in 10.* (corrupt, unknown, unexpected, etc)) is received while in Configuring/Waiting SetTime substate, then the PHD transmits an abrt (reason undefined) and moves to the Unassociated state |  |  |
| Applicability |                | C_AG_OXP_000 AND C_AG_OXP_293 AND C_AG_OXP_004                                                                                                    |  |  |
| Other PICS    |                |                                                                                                    |  |  |

| Initial condition  | The simulated PHG and PHD under test are in the Configuring state. The PHD is in the Configuring/Waiting SetTime substate and the simulated PHG is in the Configuring/Sending SetTime substate. |  |
|--------------------|----------------------------------------------------------------------------------------------------|--|
| Test procedure     | The simulated PHG issues a Prst message, rors-cmip- get.                                                                                                    |  |
|                    | The PHD under test sends an abort message abrt(reason undefined) to the PHG and shall pass to the Unassociated state                                                                            |  |
| Pass/Fail criteria | The PHD under test sends the Abort message abrt(reason undefined) and changes to the Unassociated state                                                                                         |  |
|                    | The simulated PHG must not receive any message other than an Association Request after step 2.                                                                                                  |  |
| Notes              |                                                                                                    |  |

| TP Id              |                | TP/PLT/PHD/OXP/COM/BV-110                                                                                                    |  |  |
|--------------------|----------------|----------------------------------------------------------------------------------------------------|--|--|
| TP label           |                | Agent State machine. Connected Associated Configuring/Waiting SetTime 1                                                                                                    |  |  |
| Coverage Spec [    |                | [ISO/IEEE 11073-20601-2015A] and [ISO/IEEE 11073-20601-2016C]                                                                                                    |  |  |
|                    | Testable items | AgentStateMach 105; M                                                                                                    |  |  |
| Test purpose       |                | Check that:  If roiv-cmip-confirmed-action (set time) is received while in Waiting SetTime substate, then PHD transmits a rors-cmip-confirmed-action (set time) and moves to Operating state.   |  |  |
| Applicability      | /              | C_AG_OXP_000 AND C_AG_OXP_293 AND C_AG_OXP_004                                                                                                    |  |  |
| Other PICS         |                |                                                                                                    |  |  |
| Initial condition  |                | The simulated PHG and PHD under test are in the Configuring state. The PHD is in the Configuring/Waiting SetTime substate and the simulated PHG is in the Configuring/Sending SetTime substate. |  |  |
| Test procedure     |                | The simulated PHG issues a roiv-cmip-confirmed-action (set time)                                                                                                    |  |  |
|                    |                | 2. The PHD under test must send a rors-cmip-confirmed-action (set time)                                                                                                    |  |  |
|                    |                | 3. The PHD under test moves to the Operating state.                                                                                                    |  |  |
| Pass/Fail criteria |                | Process detailed above must be successfully completed                                                                                                    |  |  |
| Notes              |                |                                                                                                    |  |  |

| TP ld         |                                                                       | TP/PLT/PHD/OXP/COM/BV-111                                                                                                    |  |  |
|---------------|-----------------------------------------------------------------------|----------------------------------------------------------------------------------------------------|--|--|
| TP label      |                                                                       | Agent State machine. Connected Associated Configuring/Waiting SetTime 2                                                                                                    |  |  |
| Coverage      | ge Spec [ISO/IEEE 11073-20601-2015A] and [ISO/IEEE 11073-20601-2016C] |                                                                                                    |  |  |
|               | Testable items                                                        | AgentStateMach 106; M                                                                                                    |  |  |
| Test purpose  |                                                                       | Check that:  If roiv-cmip-confirmed-action (but not set time) is received while in Waiting SetTime substate, then the PHD transmits a roer (no-such-object-instance) and remains in the Waiting SetTime substate. |  |  |
| Applicability |                                                                       | C_AG_OXP_000 AND C_AG_OXP_293 AND C_AG_OXP_004                                                                                                    |  |  |

| Other PICS         |                                                                                                    |  |
|--------------------|----------------------------------------------------------------------------------------------------|--|
| Initial condition  | The simulated PHG and PHD under test are in the Configuring state. The PHD is in the Configuring/Waiting SetTime substate and the simulated PHG is in the Configuring/Sending SetTime substate. |  |
| Test procedure     | The simulated PHG issues a roiv-cmip-confirmed-action (but not set time)                                                                                                    |  |
|                    | 2. The PHD under test must send a "roer" with reason = no-such-object-instance(1)                                                                                                    |  |
|                    | 3. The PHD under test remains in the Waiting SetTime substate.                                                                                                    |  |
|                    | 4. The simulated PHG issues a roiv-cmip-confirmed-action (set time)                                                                                                    |  |
|                    | 5. The PHD under test must send a rors-cmip-confirmed-action (set time)                                                                                                    |  |
| Pass/Fail criteria | Process detailed above must be successfully completed                                                                                                    |  |
| Notes              |                                                                                                    |  |

| TP ld          |                | TP/PLT/PHD/OXP/COM/BV-112                                                                                                    |  |  |  |
|----------------|----------------|----------------------------------------------------------------------------------------------------|--|--|--|
| TP label       |                | Agent State machine. Accepted known configuration Protocol Version 3                                                                                                    |  |  |  |
| Coverage       | Spec           | [ISO/IEEE 11073-20601-2015A] and [ISO/IEEE 11073-20601-2016C]                                                                                                    |  |  |  |
|                | Testable items | AgentStateMach 82; M                                                                                                    |  |  |  |
| Test purpose   |                | Check that:  If aare(accepted) is received while in the Associating state, then PHD under test moves to the Operating state                                                                                  |  |  |  |
| Applicability  | ,              | C_AG_OXP_000 AND C_AG_OXP_293                                                                                                    |  |  |  |
| Other PICS     |                |                                                                                                    |  |  |  |
| Initial condit | ion            | The simulated PHG and PHD under test are in Unassociated state                                                                                                    |  |  |  |
| Test procedu   | ure            | Simulated PHG receives an association request from the PHD under test (PHD passes to Associating state).                                                                                                    |  |  |  |
|                |                | 2. Simulated PHG responds with a result = accepted-unknown-config                                                                                                    |  |  |  |
|                |                | 3. PHD under test responds with a "Remote Operation Invoke   Confirmed Event Report" message with an MDC_NOTI_CONFIG event to send its configuration to the simulated PHG. Configuration report is reported. |  |  |  |
|                |                | 4. Simulated PHG sends an abrt message.                                                                                                    |  |  |  |
|                |                | 5. Simulated PHG and PHD moves to Unassociated state.                                                                                                    |  |  |  |
|                |                | 6. Simulated PHG receives an association request from the PHD under test                                                                                                    |  |  |  |
|                |                | 7. Simulated PHG responds with a result = accepted.                                                                                                    |  |  |  |
| Pass/Fail cri  | teria          | The PHD under test has passed to Configuring/Waiting GetMDS substate after last step.                                                                                                    |  |  |  |
| Notes          |                |                                                                                                    |  |  |  |

| TP Id         |  | TP/PLT/PHD/OXP/COM/BV-113                                              |  |
|---------------|--|------------------------------------------------------------------------|--|
| TP label      |  | Agent State machine. Connected Associated Configuring/Sending Config 1 |  |
| Coverage Spec |  | [ISO/IEEE 11073-20601-2015A] and [ISO/IEEE 11073-20601-2016C]          |  |

|                    | estable<br>ems | AgentStateMach 83; M                                                                                                    |  |  |
|--------------------|----------------|----------------------------------------------------------------------------------------------------|--|--|
| Test purpose       |                | Check that:  If roiv-cmip-get (handle = 0) is received while in Sending Config substate, then PHD transmits a roer (no-such-object-instance) and remains in Sending Config substate.               |  |  |
| Applicability      |                | C_AG_OXP_000 AND C_AG_OXP_293                                                                                                    |  |  |
| Other PICS         |                |                                                                                                    |  |  |
| Initial condition  |                | The simulated PHG and PHD under test are in the Configuring state. The PHD is in the Configuring/Sending Config substate and the simulated PHG is in the Configuring/ Waiting for Config substate. |  |  |
| Test procedure     |                | <ol> <li>The simulated PHG issues a roiv-cmip-get (handle = 0)</li> <li>The PHD under test must send a "roer" with reason = no-such-object-instance(1)</li> </ol>                                  |  |  |
|                    |                | 3. The PHD under test remains in Sending Config substate.                                                                                                    |  |  |
|                    |                | 4. The simulated PHG responds with a rors-cmip-confirmed-event-report with result "unsupported-config".                                                                                            |  |  |
|                    |                | <ol> <li>The PHD responds with a roiv-cmip-confirmed-event report message with an<br/>MDC_NOTI_CONFIG event to send its configuration to the PHG or RIrq (no-more-configurations)</li> </ol>       |  |  |
| Pass/Fail criteria | a              | Process detailed above must be successfully completed                                                                                                    |  |  |
| Notes              |                |                                                                                                    |  |  |

| TP ld             |                | TP/PLT/PHD/OXP/COM/BV-114                                                                                                    |  |  |
|-------------------|----------------|----------------------------------------------------------------------------------------------------|--|--|
| TP label          |                | Agent State machine. Connected Associated Configuring/Waiting Approval 1                                                                                                    |  |  |
| Coverage          | Spec           | [ISO/IEEE 11073-20601-2015A] and [ISO/IEEE 11073-20601-2016C]                                                                                                    |  |  |
|                   | Testable items | AgentStateMach 84; M                                                                                                    |  |  |
| Test purpos       | e              | Check that:                                                                                                    |  |  |
|                   |                | If roiv-cmip-get (handle = 0) is received while in Waiting Approval substate, then PHD transmits a roer (no-such-object-instance) and remains in Waiting Approval substate.                      |  |  |
| Applicability     | 7              | C_AG_OXP_000 AND C_AG_OXP_293                                                                                                    |  |  |
| Other PICS        |                |                                                                                                    |  |  |
| Initial condition |                | The simulated PHG and PHD under test are in the Configuring state. The PHD is in the Configuring/Waiting Approval substate and the simulated PHG is in the Configuring/Checking Config substate. |  |  |
| Test procedure    |                | The simulated PHG issues a roiv-cmip-get (handle = 0)                                                                                                    |  |  |
|                   |                | 2. The PHD under test must send a "roer" with reason = no-such-object-instance(1)                                                                                                    |  |  |
|                   |                | 3. The PHD under test remains in Waiting Approval substate.                                                                                                    |  |  |
|                   |                | 4. The simulated PHG responds with a rors-cmip-confirmed-event-report with result "unsupported-config".                                                                                          |  |  |
|                   |                | 5. The PHD responds with a roiv-cmip-confirmed-event report message with an MDC_NOTI_CONFIG event to send its configuration to the PHG or RIrq (no-more-configurations)                          |  |  |
| Pass/Fail cri     | teria          | Process detailed above must be successfully completed                                                                                                    |  |  |

| Notes |  |
|-------|--|

| TP Id              |                | TP/PLT/PHD/OXP/COM/BV-115                                                                                                    |  |  |  |
|--------------------|----------------|----------------------------------------------------------------------------------------------------|--|--|--|
| TP label           |                | Agent State machine. Connected Associated Configuring/Waiting Approval 2                                                                                                    |  |  |  |
| Coverage Spec      |                | [ISO/IEEE 11073-20601-2015A] and [ISO/IEEE 11073-20601-2016C]                                                                                                    |  |  |  |
|                    | Testable items | AgentStateMach 85; M                                                                                                    |  |  |  |
| Test purpose       |                | Check that:                                                                                                    |  |  |  |
|                    |                | If roiv-cmip-confirmed-action (set time) is received while in Waiting Approval substate, then PHD transmits a roer (no-such-object-instance) and remains in Waiting Approval substate.           |  |  |  |
| Applicability      |                | C_AG_OXP_000 AND C_AG_OXP_293                                                                                                    |  |  |  |
| Other PICS         |                |                                                                                                    |  |  |  |
| Initial condition  |                | The simulated PHG and PHD under test are in the Configuring state. The PHD is in the Configuring/Waiting Approval substate and the simulated PHG is in the Configuring/Checking Config substate. |  |  |  |
| Test procedure     |                | The simulated PHG issues a roiv-cmip-confirmed-action (set time)                                                                                                    |  |  |  |
|                    |                | 2. The PHD under test must send a "roer" with reason = no-such-object-instance(1)                                                                                                    |  |  |  |
|                    |                | 3. The PHD under test remains in Waiting Approval substate.                                                                                                    |  |  |  |
|                    |                | 4. The simulated PHG responds with a rors-cmip-confirmed-event-report with result "unsupported-config".                                                                                          |  |  |  |
|                    |                | <ol> <li>The PHD responds with a roiv-cmip-confirmed-event report message with an<br/>MDC_NOTI_CONFIG event to send its configuration to the PHG or RIrq (no-more-configurations)</li> </ol>     |  |  |  |
| Pass/Fail criteria |                | Process detailed above must be successfully completed                                                                                                    |  |  |  |
| Notes              |                |                                                                                                    |  |  |  |

| TP ld             |                | TP/PLT/PHD/OXP/COM/BV-116                                                                                                    |  |  |
|-------------------|----------------|----------------------------------------------------------------------------------------------------|--|--|
| TP label          |                | Agent State machine. Connected Associated Configuring/Waiting Approval 3                                                                                                    |  |  |
| Coverage          | Spec           | [ISO/IEEE 11073-20601-2015A] and [ISO/IEEE 11073-20601-2016C]                                                                                                    |  |  |
|                   | Testable items | AgentStateMach 86; M                                                                                                    |  |  |
| Test purpose      |                | Check that:                                                                                                    |  |  |
|                   |                | If roiv-cmip-confirmed-action (but not set time) is received while in Waiting Approval substate, then the PHD transmits a roer (no-such-object-instance) and remains in the Waiting Approval substate. |  |  |
| Applicability     |                | C_AG_OXP_000 AND C_AG_OXP_293                                                                                                    |  |  |
| Other PICS        |                |                                                                                                    |  |  |
| Initial condition |                | The simulated PHG and PHD under test are in the Configuring state. The PHD is in the Configuring/Waiting Approval substate and the simulated PHG is in the Configuring/Checking Config substate.       |  |  |
| Test procedure    |                | The simulated PHG issues a roiv-cmip-confirmed-action (but not set time)                                                                                                    |  |  |

|                    | <ol> <li>The PHD under test must send a "roer" with reason = no-such-object-instance(1)</li> <li>The PHD under test remains in the Waiting Approval substate.</li> <li>The simulated PHG responds with a rors-cmip-confirmed-event-report with result "unsupported-config".</li> <li>The PHD responds with a roiv-cmip-confirmed-event report message with an MDC_NOTI_CONFIG event to send its configuration to the PHG or RIrq (no-more-configurations)</li> </ol> |
|--------------------|----------------------------------------------------------------------------------------------------|
| Pass/Fail criteria | Process detailed above must be successfully completed                                                                                                    |

## Bibliography

| [b-ITU-T H.810 (2013)] | Recommendation ITU-T H.810 (2013), <i>Interoperability design</i> guidelines for personal health systems.                                                                                                    |
|------------------------|----------------------------------------------------------------------------------------------------|
| [b-ITU-T H.810 (2015)] | Recommendation ITU-T H.810 (2015), <i>Interoperability design</i> guidelines for personal health systems.                                                                                                    |
| [b-ITU-T H.810 (2016)] | Recommendation ITU-T H.810 (2016), <i>Interoperability design</i> guidelines for personal health systems.                                                                                                    |
| [b-ITU-T X.290]        | Recommendation ITU-T X.290 (1994), OSI conformance testing methodology and framework for protocol Recommendations for ITU-T applications – General concepts.                                                                                |
| [b-ITU-T X.296]        | Recommendation ITU-T X.296 (1995), OSI conformance testing methodology and framework for protocol Recommendations for ITU-T applications – Implementation conformance statements.                                                           |
| [b-CDG 1.0]            | Continua Health Alliance, Continua Design Guidelines v1.0 (2008), <i>Continua Design Guidelines</i> .                                                                                                    |
| [b-CDG 2010]           | Continua Health Alliance, Continua Design Guidelines v1.5 (2010), <i>Continua Design Guidelines</i> .                                                                                                    |
| [b-CDG 2011]           | Continua Health Alliance, Continua Design Guidelines (2011), "Adrenaline", <i>Continua Design Guidelines</i> .                                                                                                    |
| [b-CDG 2012]           | Continua Health Alliance, Continua Design Guidelines (2012), "Catalyst", <i>Continua Design Guidelines</i> .                                                                                                    |
| [b-CDG 2013]           | Continua Health Alliance, Continua Design Guidelines (2013), "Endorphin", <i>Continua Design Guidelines</i> .                                                                                                    |
| [b-CDG 2015]           | Continua Health Alliance, Continua Design Guidelines (2015), "Genome", <i>Continua Design Guidelines</i> .                                                                                                    |
| [b-CDG 2016]           | Personal Connected Health Alliance, Continua Design Guidelines (2016), "Iris", <i>Continua Design Guidelines</i> .                                                                                                    |
| [b-CDG 2017]           | Personal Connected Health Alliance, Continua Design Guidelines (2017), "Keratin", <i>Continua Design Guidelines</i> .                                                                                                    |
| [b-ETSI 300 406]       | ETSI ETS 300 406 (1995), Methods for Testing and Specifications (MTS); Protocol and profile conformance testing specifications; Standardization methodology.  www.etsi.org/deliver/etsi i ets/300400 300499/300406/01 60/ets_300406e01p.pdf |
| [b-ETSI SR 001 262]    | ETSI SR 001 262 v1.8.1 (2003-12), ETSI drafting rules.<br>https://docbox.etsi.org/MTS/MTS/10-PromotionalMaterial/MBS-20111118/Referenced%20Documents/Drafting%20Rules.pdf                                                                   |
| [b-PHD PICS & PIXIT]   | PHD PICS and PIXIT Test Tool v8.0.0.0 – Excel sheet v1.13.<br>http://handle.itu.int/11.1002/2000/12067                                                                                                    |
| [b-PHG PICS & PIXIT]   | PHG PICS and PIXIT Test Tool v8.0.0.0 – Excel sheet v1.11.<br>http://handle.itu.int/11.1002/2000/12067                                                                                                    |
| [b-TI]                 | PHD Testable items. Test Tool v8.0.0.0 – Excel sheet v1.10.<br>http://handle.itu.int/11.1002/2000/12067                                                                                                    |

## SERIES OF ITU-T RECOMMENDATIONS

| Series A | Organization of the work of ITU-T                                                                                                    |
|----------|----------------------------------------------------------------------------------------------------|
| Series D | Tariff and accounting principles and international telecommunication/ICT economic and policy issues                                                       |
| Series E | Overall network operation, telephone service, service operation and human factors                                                                         |
| Series F | Non-telephone telecommunication services                                                                                                    |
| Series G | Transmission systems and media, digital systems and networks                                                                                              |
| Series H | Audiovisual and multimedia systems                                                                                                    |
| Series I | Integrated services digital network                                                                                                    |
| Series J | Cable networks and transmission of television, sound programme and other multimedia signals                                                               |
| Series K | Protection against interference                                                                                                    |
| Series L | Environment and ICTs, climate change, e-waste, energy efficiency; construction, installation and protection of cables and other elements of outside plant |
| Series M | Telecommunication management, including TMN and network maintenance                                                                                       |
| Series N | Maintenance: international sound programme and television transmission circuits                                                                           |
| Series O | Specifications of measuring equipment                                                                                                    |
| Series P | Telephone transmission quality, telephone installations, local line networks                                                                              |
| Series Q | Switching and signalling, and associated measurements and tests                                                                                           |
| Series R | Telegraph transmission                                                                                                    |
| Series S | Telegraph services terminal equipment                                                                                                    |
| Series T | Terminals for telematic services                                                                                                    |
| Series U | Telegraph switching                                                                                                    |
| Series V | Data communication over the telephone network                                                                                                    |
| Series X | Data networks, open system communications and security                                                                                                    |
| Series Y | Global information infrastructure, Internet protocol aspects, next-generation networks, Internet of Things and smart cities                               |
| Series Z | Languages and general software aspects for telecommunication systems                                                                                      |
|          |                                                                                                    |